# <span id="page-0-0"></span>University of the Philippines Manila College of Arts and Sciences Department of Physical Sciences and Mathematics

# PHILIPPINE DIABETICS ONLINE MONITORING AND Management System

A special problem in partial fulfillment

of the requirements for the degree of

Bachelor of Science in Computer Science

Submitted by:

Mark Jason S. Flores

April 2014

Permission is given for the following people to have access to this SP:

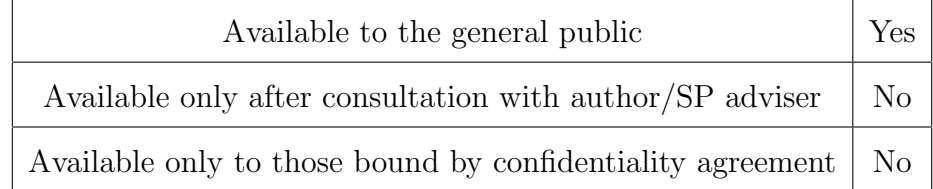

#### ACCEPTANCE SHEET

The Special Problem entitled "Philippine Diabetics Online Monitoring and Management System" prepared and submitted by Mark Jason S. Flores in partial fulfillment of the requirements for the degree of Bachelor of Science in Computer Science has been examined and is recommended for acceptance.

### Vincent Peter C. Magboo, M.D., M.Sc. Adviser

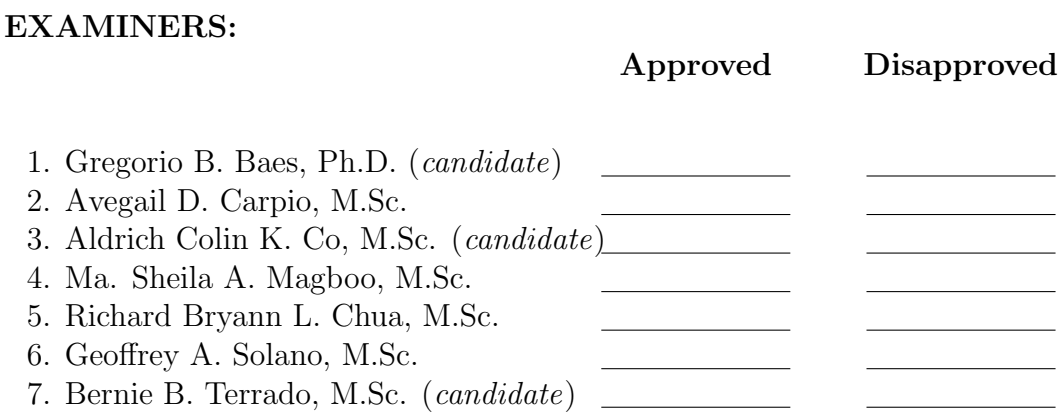

Accepted and approved as partial fulfillment of the requirements for the degree of Bachelor of Science in Computer Science.

Ma. Sheila A. Magboo, M.Sc. Marcelina B. Lirazan, Ph.D. Unit Head Chair Mathematical and Computing Sciences Unit Department of Physical Sciences Department of Physical Sciences and Mathematics and Mathematics

> Alex C. Gonzaga, Ph.D., Dr.Eng. Dean College of Arts and Sciences

#### Abstract

Diabetes Mellitus requires regular monitoring to effectively reduce the risk of complications and improve the life quality of the patient. As such, this system aims to simplify the monitoring process by providing users with functionalities to add, edit and view diabetic logs in a tabular and graphical manner. Additionally, this system also aims to bolster interaction between users through the forums and internal messaging system.

Keywords: diabetes, diabetes monitoring, diabetes management

# Contents

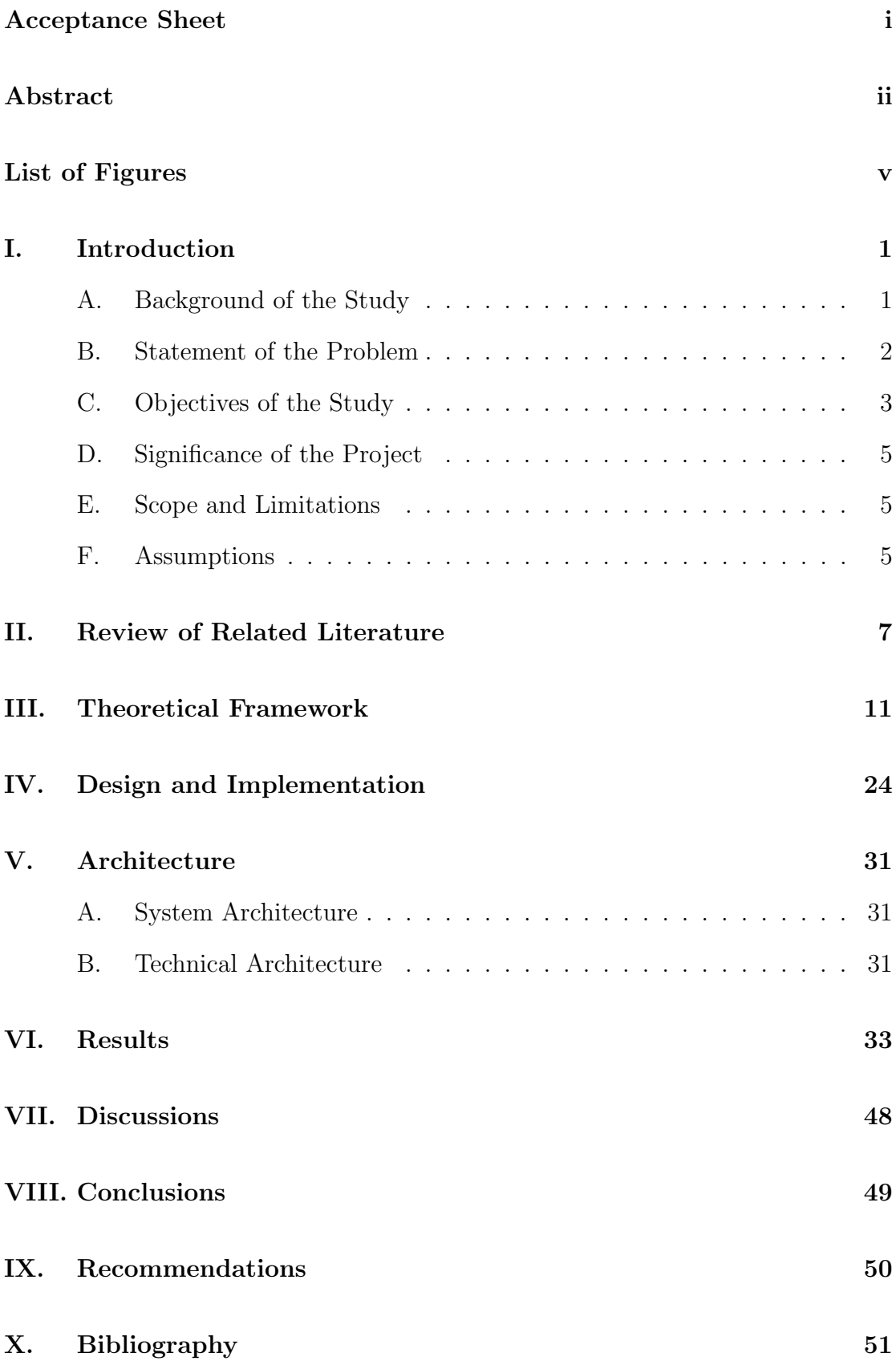

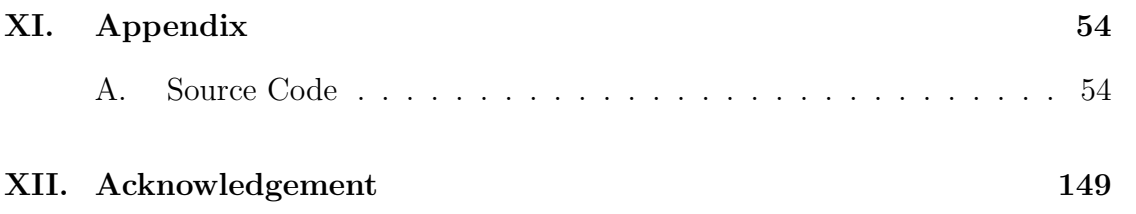

# List of Figures

<span id="page-5-0"></span>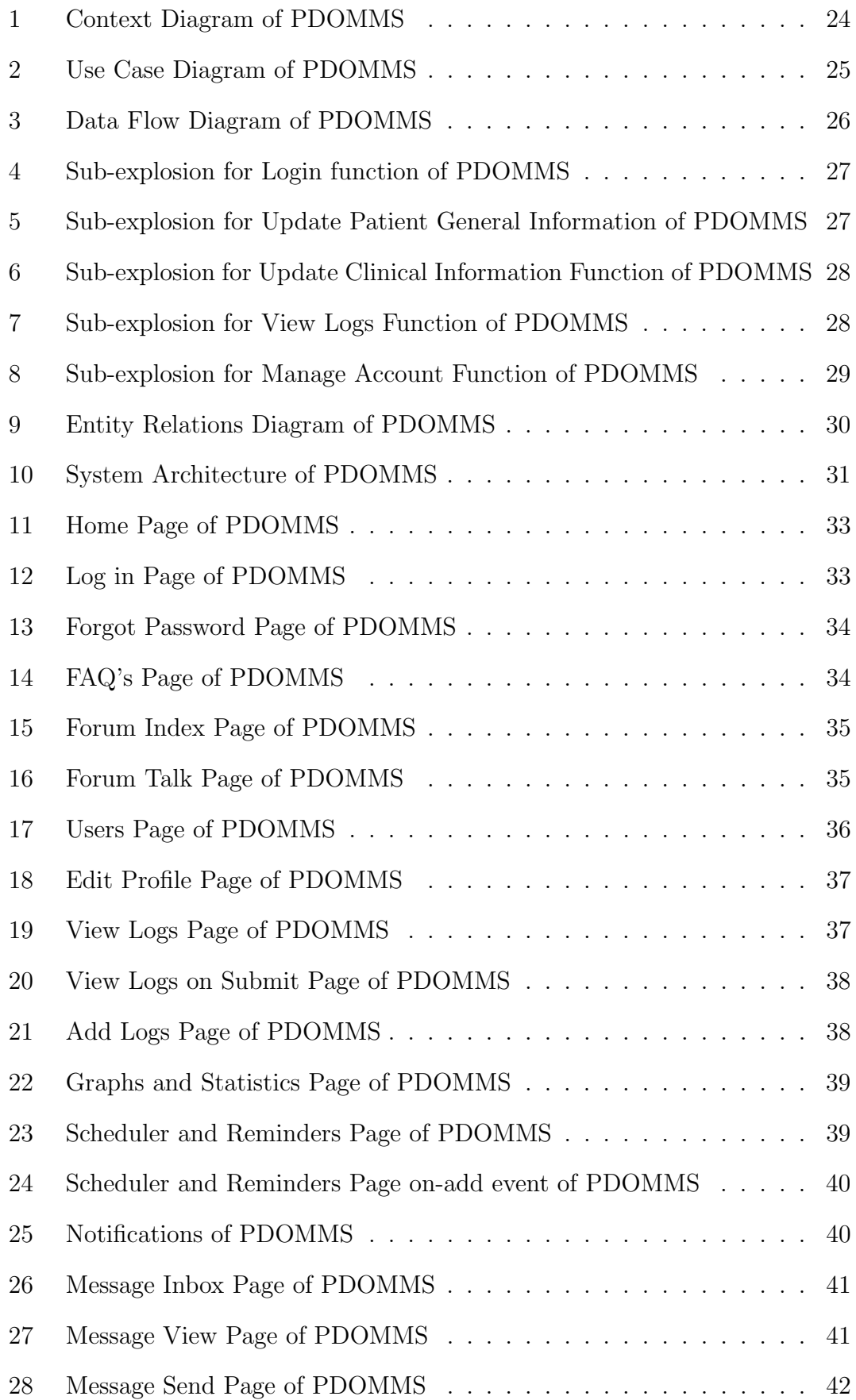

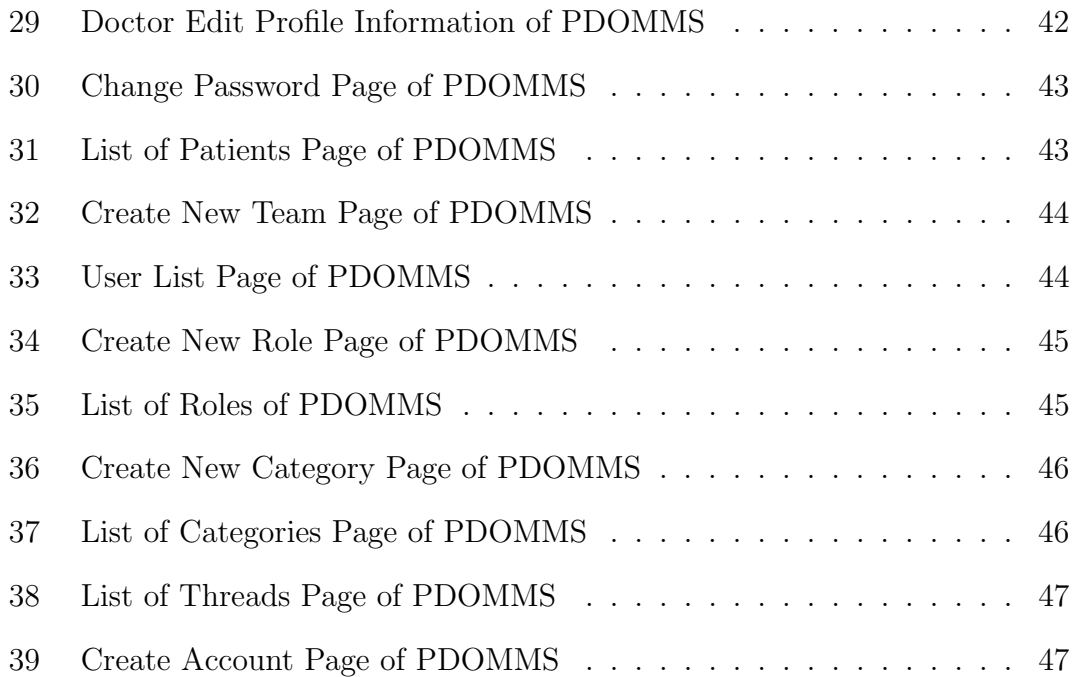

## <span id="page-7-0"></span>I. Introduction

### <span id="page-7-1"></span>A. Background of the Study

Diabetes Mellitus is a chronic condition that occurs when the body cannot produce enough or effectively use insulin. [\[1\]](#page-57-1) When food is digested, glucose makes its way into the bloodstream and is used by cells as energy. However, glucose cannot be converted into energy without insulin present. As a result, a person with diabetes does not absorb glucose properly, and glucose stays circulating in the blood which damages tissues over time. [\[2\]](#page-57-2)

There are two major types of diabetes: Type 1 and Type 2 Diabetes. Type 1 diabetes is also known as insulin dependent diabetes mellitus (IDDM), or juvenile onset diabetes mellitus. In type 1 diabetes, the pancreas undergoes an autoimmune attack by the body itself, and is rendered incapable of making insulin. Patients with type 1 diabetes must rely on insulin medication for survival. [\[3\]](#page-57-3)

Type 2 diabetes, on the other hand, is often referred to as non-insulin dependent diabetes mellitus (NIDDM), or adult onset diabetes mellitus (AODM). In type 2 diabetes, patients can still produce insulin, but do so relatively inadequately for their body's needs, particularly in the face of insulin resistance as discussed above. In many cases this actually means the pancreas produces larger than normal quantities of insulin. A major feature of type 2 diabetes is a lack of sensitivity to insulin by the cells of the body (particularly fat and muscle cells). [\[3\]](#page-57-3)

Additionally, vast majority of patients with type 2 diabetes initially had prediabetes. Prediabetes is a condition wherein the blood glucose levels where higher than normal, but not high enough to merit a diabetes diagnosis. Unfortunately, some studies suggest that that even at the prediabetes stage, some damage to the circulatory system and the heart may already have occurred. [\[2\]](#page-57-2)

According to a study conducted by the International Diabetes Federation (IDF) in 2012, Diabetes affects the lives of more than 371 million people worldwide and causes an estimated 1.4 million death per year. This statistic makes Diabetes the 8th leading cause of death worldwide. [\[4\]](#page-57-4) In the Philippines, Diabetes affects 9.7% of the adult population. This number tends to double if we add the 12.5% of Filipinos with impaired glucose tolerance (IGT) and in danger of having diabetes. Combined, this shows that 1 of 5 Filipino adults or approximately 11 million Filipinos have either pre-diabetes or diabetes. [\[5\]](#page-57-5)

Due to the complications of diabetes, blood glucose control is essential to treating the disease. This also includes keeping track of blood pressure, weight, daily exercise, food intake, medication and pulse several times a day. Good monitoring is effective in reducing the risk of complications and improving life quality and must be continued in the long term. [\[6\]](#page-57-6)

### <span id="page-8-0"></span>B. Statement of the Problem

In a study held in Taiwan, researchers found out that chronic diabetics only visit a hospital every 2-4 weeks in average for dosage modification. Increasing this number of visits is essential for better treatment but the larger frequency of hospital visits leads to deterioration in their life quality and social activity. [\[7\]](#page-57-7)

Furthermore, while it is possible for diabetics to regularly monitor their blood glucose manually at home by themselves, a study suggests that this long turnaround often results in inaccurate dosage and irregular frequencies. Some hospitals offer diabetic telephone consulting, but this provide the consulting caregivers with insufficient information and hence can result in unsuitable dosage recommendations. [\[8\]](#page-57-8)

Different systems are available on the internet and mobile devices that helps manage and monitor Diabetes Mellitus. However, some of these systems use telephone consultation and early generation of mobile phones and are regarded as outdated or obsolete. [\[9\]](#page-57-9)[\[7\]](#page-57-7) Some systems on the other hand, give incomplete information like the embedded systems (on glucose meters and blood pressure monitors) that only provides the Endocrinologist with blood glucose and blood pressure. Earlier system also lack visuals like graphs and statistic.[\[6\]](#page-57-6) Also, some systems like the iOS Diabetes app are not available for free.[\[10\]](#page-57-10) Furthermore, none of these systems are localized to the Philippine setting.

To address these problems, a system that will combine the strengths of these systems, free and made for the Philippine setting is essential. This system will provide remote health professionals with complete patient information for diagnosis and tracking. It organizes and combines input taken from the patient such as food intake, medication, blood pressure, etc and processes the data into more easily usable information such as statistics and graphs. The system also allows the patients to safely and comfortably reduce the frequency of their hospital visits, and consequently improve the patients quality of life.

### <span id="page-9-0"></span>C. Objectives of the Study

This system will create an online diabetes monitoring system with the following functionalities:

- 1. Patient Unit:
	- (a) Allows for modification of account profile information.
	- (b) Allows for recording logs on:
		- i. Food intake (glycemic index)
		- ii. Exercise (intensity, type)
- iii. Medication (ml or mg)
- iv. Weight (kg)
- v. Blood Pressure
- vi. Pulse (bpm)
- vii. HbA1c (
- viii. Body Fat (quantity)
- (c) Allows for viewing of past logs
- (d) Allows for viewing statistics and graphs
	- i. Glucose Graph
	- ii. Blood Pressure Graph
	- iii. Pulse Graph
	- iv. Weight by Time Graph
	- v. Glucose Average Statistic
	- vi. Exercise Graph
	- vii. Body Mass Index
- (e) Allows for a scheduler and reminders (consultation, medication, exercise, etc)
- (f) Allows for interaction with other patients through the forum
- 2. Hospital Unit:
	- (a) System Administrator
		- i. Allows for creation, modification, deletion of Diabetic Educator, Endocrinologist and other System Administrator accounts
		- ii. Acts as forum moderator
	- (b) Endocrinologist/Diabetic Educator
		- i. Allows for creation of health workers team
		- ii. Allows for acquiring complete information of the patient
- iii. Allows for viewing the patients statistics and graphs
- iv. Allows for communication with team and patient through messaging system (Adjust insulin,diet, exercise, give advise, seek consultation)

### <span id="page-11-0"></span>D. Significance of the Project

The system serves as an adjunct to the healthcare needs of the patient. It aids in the improvement of diabetes control by helping in modifying and managing the blood glucose, medication, exercise, diet and lifestyle of the patient regularly at home. Furthermore, the system provides health workers with complete patient information, statistics and graphs for diagnosis and tracking.

The system also helps in the interaction between the patient and health workers and boosts the patients social interaction with other people in the forums.

### <span id="page-11-1"></span>E. Scope and Limitations

The goal of this study is to provide patients with an alternative system that can aid them in treating diabetes through online monitoring. However, the limitations of the study are the following:

- 1. Veracity of the input is dependent on the patient entry.
- 2. The system will prompt the patient if the endocrinologist requires consultation if needed but has no way of knowing if patient did come.
- 3. System primary to be used only as adjunct to health care.
- 4. Patient accounts will be made on first consultation on the hospital by the Endocrinologist.

#### <span id="page-11-2"></span>F. Assumptions

The following are the assumptions in the implementation of the system design:

- 1. The patient should posses his/her own monitoring devices for use as input (glucose, blood pressure, etc)
- 2. The system assumes that members of the Diabetes team are from same center/hospital

## <span id="page-13-0"></span>II. Review of Related Literature

Diabetes monitoring system is not a new concept. In fact as early as 2000, Y.M Po and R. Bellazzi have already proposed telemedicine to improve the quality of diabetes care by altering the caring environment and care delivery process. According to them, hospitals should offer telephone consulting to increase the efficacy of patients' self-management and in turn lead to better control of glycaemia.[\[8\]](#page-57-8)[\[9\]](#page-57-9)

Chang and his colleagues in however, criticized telephone consulting in 2003. According to them, most of the time the process provides the consulting caregivers with wrong information and hence can result in unsuitable dosage recommendations. In turn they proposed a system embedded inside the glucose monitoring device that automatically measures and transfers patient data. They embedded a system kernel in a blood glucose meter, a blood pressure monitor and a modem ports. The glucose meter and blood pressure monitor measures the patients blood glucose and pressure respectively, and then the acquired data are temporarily stored in NV-RAM (non-volatile random-access memory). Every day, the embedded system uses the modem to transfer data to the hospital through a third-party Internet service provider. The embedded system periodically and spontaneously reminds the patient to measure the blood glucose level or blood pressure. [\[6\]](#page-57-6)

This embedded system proved to be great innovation but data is limited only to blood glucose level and blood pressure which gives insufficient information about the patients.

In 2005, Mougiakakou and his colleagues from the University of Athens proposed a monitoring system with data sent through GPRS network. The integrated system provides continuous medical care for patients using telemedicine, through GPRS network infrastructure, and the Internet. The portable component of the overall system consists of a glucose measurement device, an insulin delivery system

(insulin injection or insulin pumps), a mobile phone for the GPRS network. In the medical centre, the appropriate infrastructure for monitoring, evaluation, and storage of patients data is implemented, allowing telemonitoring of the patient and advice on treatment by health care experts. Furthermore, through telemonitoring, the number of required hospital visits is significantly reduced. [\[11\]](#page-58-0)

The use of WPAN and mobile infrastructure enables portability and flexibility. GPRS network solved the problem of insufficient information but since mobile phone is used in the Patient Unit, patients cant see the visualizations such as statistics, logs and graphs.

In 2007, rsand and colleagues proposed Easy Health Diary, a self-help tool for people with Type 2 diabetes. The tool is based on smart phones, and its functionality applies to the three cornerstones of diabetes management: physical activity, nutrition and healthy blood glucose values. Its target user group is typically aged 50 or more, so the self-help tool have low technical thresholds and a highly usable design. This tool may also support applications to help the general population meet todays vast health challenges. [\[12\]](#page-58-1)

The tool is easy to use and can easily be integrated with the everyday routines of the users; however the tool is limited to being a diary or note only and does not communicate with health workers.

In 2009, Seto and colleagues from Minnesota, USA made a study that addressed and correlated the technological and clinical outcomes concerning the use of mobile chronic disease management systems for diabetes from the UK and Canadian perspectives. They addressed some of these correlative issues based on similar clinical trials on mobile type-2 diabetes management systems deployed in these two countries. [\[13\]](#page-58-2)

In particular, the outcomes of their trials supported the use of telemonitoring for effective blood pressure control, but telemonitoring was less effective at managing blood glucose control. They also presented clinical results and challenges together with future work and suggestions that aim to validate a generic platform for mobile diabetes management.

In 2009, Mougiakakou and colleagues modified their work on 2005 and made SMARTDIAB. SMARTDIAB is a platform designed to support the monitoring, management, and treatment of patients with type 1 diabetes mellitus (T1DM), by combining state-of-the-art approaches in the fields of database technologies, communications, simulation algorithms, and data mining. SMARTDIAB consists mainly of two units: the patient unit and the patient management unit which communicates with each other for data exchange. [\[14\]](#page-58-3)

The aforementioned system runs a user-friendly application gather patients related information and transmits it to the Hospital Unit.

Also in 2009, Lee and colleagues from University of Seoul proposed a monitoring system using KNN algorithm that provides appropriate management for diabetes patients, according to their blood sugar level. The system is designed to send the information about the blood sugar levels, blood pressure, food consumption, exercise, etc., of diabetes patients, and manage the treatment by recommending and monitoring food consumption, physical activity, insulin dosage, etc., so that the patient can better manage their condition.[\[15\]](#page-58-4)

Since the system is based on rules and the K Nearest Neighbor (KNN) classifier algorithm, the best solution the AI can do is given to the patient. However, doctors prescription is still better than any existing algorithms so we will stick with that.

In the recent years, diabetes information systems have evolved rapidly in fuelled by the rapid developments in information technology. The traditional systems of care have been redesigned to provide a planned and multidisciplinary approach to diabetes care and to the support of the patients self-management and efficacy.

Today, mobile applications are easily downloadable on smart phones. However, Diabetes Apps on iOS are not free. [\[10\]](#page-57-10) On Android two applications are available for free, On Track Diabetes and Glucose Buddy. The two are both a simple tool with great visualization to record logs, reminders and schedules and also generate detailed graph and statistics. [\[16\]](#page-58-5)[\[17\]](#page-58-6)

These apps are great and free, but do not communicate with the hospital unit.

## <span id="page-17-0"></span>III. Theoretical Framework

#### 1. General Description of Diabetes Mellitus

Diabetes Mellitus, or diabetes, describes a group of metabolic diseases in which the person has high blood glucose, either because insulin production is inadequate, or because the body's cells do not respond properly to insulin. [\[18\]](#page-58-7)

Diabetes comes from Greek diabainein which means "siphon". Aretus the Cappadocian, a Greek physician during the second century A.D., named the condition such because he described patients who were passing too much water like a siphon. The word became "diabetes" from the English adoption of the Medieval Latin diabetes. In 1675, Thomas Willis added mellitus to the term, although it is commonly referred to simply as diabetes. Mel in Latin means "honey"; the urine and blood of people with diabetes has excess glucose, and glucose is sweet like honey. Diabetes mellitus could literally mean "siphoning off sweet water". [\[19\]](#page-58-8)

Diabetes is classed as a metabolism disorder. Metabolism refers to the way our bodies use digested food for energy and growth. Most of what we eat is broken down into glucose. Glucose is a form of sugar in the blood - it is the principal source of fuel for our bodies. When our food is digested, the glucose makes its way into our bloodstream. Our cells use the glucose for energy and growth. However, glucose cannot enter our cells without insulin being present - insulin makes it possible for our cells to take in the glucose. [\[18\]](#page-58-7)

Insulin is a hormone that is produced by the pancreas. After eating, the pancreas automatically releases an adequate quantity of insulin to move the glucose present in our blood into the cells, as soon as glucose enters the cells blood-glucose levels drop.

A person with diabetes has a condition in which the quantity of glucose in the blood is too elevated (hyperglycemia). This is because the body either does not produce enough insulin, produces no insulin, or has cells that do not respond properly to the insulin the pancreas produces. This results in too much glucose building up in the blood. This excess blood glucose eventually passes out of the body in urine. So, even though the blood has plenty of glucose, the cells are not getting it for their essential energy and growth requirements.

2. Classification of Diabetes Mellitus

In 1997, the American Diabetes Association issued new diagnostic and classification criteria of Diabetes Mellitus.[\[20\]](#page-59-0) However in 2003, modifications were made to take account the diagnosis of impaired fasting glucose (IFG). [\[21\]](#page-59-1) Today, classification of diabetes includes four clinical classes:

- (a) Type 1 diabetes which results from -cell destruction, usually leading to absolute insulin deficiency.
- (b) Type 2 diabetes which results from a progressive insulin secretory defect on the background of insulin resistance.
- (c) Other specific types of diabetes due to other causes, e.g., genetic defects in -cell function, genetic defects in insulin action, diseases of the exocrine pancreas such as cystic fibrosis, and drug or chemical induced (such as in the treatment of AIDS or after organ transplantation).
- (d) Gestational diabetes mellitus (GDM) (diagnosed during pregnancy).

Type 1 Diabetes is when the body does not produce insulin. It is an autoimmune disease wherein the person's body has destroyed his/her own insulin-producing beta cells in the pancreas. It is also referred to as insulindependent diabetes, juvenile diabetes, or early-onset diabetes.[\[21\]](#page-59-1)

Patients with type 1 diabetes will need to take insulin injections for the rest of their life. They must also ensure proper blood-glucose levels by carrying out regular blood tests and following a special diet. Some patients have had their beta cells replaced through a pancreas transplant and have managed to produce their own insulin again.[\[18\]](#page-58-7)

Type 1 Diabetes is not preventable. Majority of people who develop Type 1 are of normal weight and are otherwise healthy during onset. Exercise and diet cannot reverse Type 1. Quite simply, the person has lost his/her insulin-producing beta cells. Several clinical trials have attempted to find ways of preventing or slowing down the progress of Type 1, but so far with no proven success. Type 2 Diabetes on the other hand is when the body does not produce enough insulin for proper function, or the cells in the body do not react to insulin (insulin resistance). In the case of insulin resistance, the body is producing the insulin, but insulin sensitivity is reduced and it does not do the job as well as it should do. The glucose is not entering the body's cells properly, causing a build-up of glucose in blood and making glucose not available to cells.[\[20\]](#page-59-0)

Overweight and obese people have a much higher risk of developing type 2 diabetes compared to those with a healthy body weight. People with a lot of visceral fat, also known as central obesity, belly fat, or abdominal obesity, are especially at risk. Being overweight/obese causes the body to release chemicals that can destabilize the body's cardiovascular and metabolic systems.

Being overweight, physically inactive and eating the wrong foods all contribute to our risk of developing type 2 diabetes. Drinking just one can of (non-diet) soda per day can raises risk of developing type 2 diabetes by 22%, researchers from Imperial College London reported in the journal Diabetologia. The scientists believe that the impact of sugary soft drinks on diabetes risk may be a direct one, rather than simply an influence on body weight. [\[20\]](#page-59-0)

The risk of developing type 2 Diabetes is also greater on older patients. Experts are not completely sure why, but say that as people age they tend to put on weight and become less physically active. [\[18\]](#page-58-7) Some people may be able to control their type 2 diabetes symptoms by losing weight, following a healthy diet, doing plenty of exercise, and monitoring their blood glucose levels. However, type 2 diabetes is typically a progressive disease - it gradually gets worse - and the patient will probably end up have to take insulin, usually in tablet form. [22]

The vast majority of patients with type 2 diabetes initially had prediabetes. Their blood glucose levels where higher than normal, but not high enough to merit a diabetes diagnosis. The cells in the body are becoming resistant to insulin. The other type of Diabetes is Gestational Diabetes which affects females during pregnancy. Women without previously diagnosed diabetes exhibit high blood glucose levels during pregnancy. Their bodies are unable to produce enough insulin to transport all of the glucose into their cells, resulting in progressively rising levels of glucose. [\[1\]](#page-57-1)

Gestational diabetes generally has few symptoms and it is most commonly diagnosed by screening during pregnancy. Diagnostic tests detect inappropriately high levels of glucose in blood samples. Gestational diabetes affects 3-10% of pregnancies, depending on the population studied, so may be a natural phenomenon.[\[20\]](#page-59-0)

The majority of gestational diabetes patients can control their diabetes with exercise and diet. 10% to 20% of patients will need to take some kind of blood-glucose-controlling medications. Undiagnosed or uncontrolled gestational diabetes can raise the risk of complications during childbirth. The baby may be bigger than he/she should be. [\[20\]](#page-59-0)

Scientists from the National Institutes of Health and Harvard University found that women whose diets before becoming pregnant were high in animal fat and cholesterol had a higher risk for gestational diabetes, compared to their counterparts whose diets were low in cholesterol and animal fats.

3. Signs and Symptoms of Diabetes Mellitus

People can often have diabetes and be completely unaware. The main reason for this is that the symptoms, when seen on their own, seem harmless. However, the earlier diabetes is diagnosed the greater the chances are that serious complications, which can result from having diabetes, can be avoided. [\[20\]](#page-59-0) Here is a list of the most common diabetes symptoms:

(a) Frequent urination

Too much glucose in your blood will cause you to urinate more often. If the patients insulin is insufficient or non-existent, the kidneys cannot filter the glucose back into the blood. The kidneys will then take water from your blood in order to dilute the glucose - which in turn fills up your bladder.

(b) Disproportionate Thirst

When you are urinating more than usual, you will need to replace that lost liquid and will cause you to drink more than usual.

(c) Intense hunger

As the insulin in your blood is not working properly, or is not there at

all, and your cells are not getting their energy, your body may react by trying to find more energy in terms of food.

(d) Weight gain

This might be the result of the above symptom (intense hunger).

(e) Unusual weight loss

This is more common among people with Diabetes Type 1. As your body is not making insulin it will seek out another energy source (the cells aren't getting glucose). Muscle tissue and fat will be broken down for energy. As Type 1 is of a more sudden onset and Type 2 is much more gradual, weight loss is more noticeable with Type 1.

(f) Increased fatigue

If your insulin is not working properly, or is not there at all, glucose will not be entering your cells and providing them with energy. This will make you feel tired and listless.

(g) Blurred vision

This can be caused by tissue being pulled from your eye lenses. This affects your eyes' ability to focus. With proper treatment this can be treated. There are severe cases where blindness or prolonged vision problems can occur.

(h) Cuts and bruises don't heal properly or quickly

Do you find cuts and bruises take a much longer time than usual to heal? When there is more sugar (glucose) in your body, its ability to heal can be undermined.

(i) More skin and/or yeast infections

When there is more sugar in your body, its ability to recover from infections is affected. Women with diabetes find it especially difficult to recover from bladder and vaginal infections.

(j) Gums are red and/or swollen - Gums pull away from teeth

If your gums are tender, red and/or swollen this could be a sign of diabetes. Your teeth could become loose as the gums pull away from them.

(k) Frequent gum disease/infection

As well as the previous gum symptoms, you may experience more frequent gum disease and/or gum infections.

(l) Itchy skin

A feeling of itchiness on your skin is sometimes a symptom of diabetes.

- (m) Numbness or tingling, especially in your feet and hands If there is too much sugar in your body your nerves could become damaged, as could the tiny blood vessels that feed those nerves. You may experience tingling and/or numbness in your hands and feet.
- 4. Diagnosis of Diabetes Mellitus

Diabetes can often be detected by carrying out a urine test, which finds out whether excess glucose is present. This is normally backed up by a blood test, which measures blood glucose levels and can confirm if the cause of your symptoms is diabetes. [\[18\]](#page-58-7) Doctors can determine whether a patient has a normal metabolism, prediabetes or diabetes in one of three different ways - there are three possible tests:

(a) A1C test

The A1C test is a blood test that provides information about a persons average levels of blood glucose, also called blood sugar, over the past 3 months. The A1C test is sometimes called the hemoglobin A1c, HbA1c, or glycohemoglobin test. The A1C test is the primary test used for diabetes management and diabetes research. [20]

The A1C test can be used to diagnose type 2 diabetes and prediabetes

alone or in combination with other diabetes tests. When the A1C test is used for diagnosis, the blood sample must be sent to a laboratory that uses an NGSP-certified method for analysis to ensure the results are standardized.

The following table provides the percentages that indicate diagnoses of normal, diabetes, and prediabetes according to A1C levels.

- i. Diagnosis\* A1C Level
- ii. Normal below 5.7 percent
- iii. Diabetes 6.5 percent or above
- iv. Prediabetes 5.7 to 6.4 percent

Having prediabetes is a risk factor for getting type 2 diabetes. People with prediabetes may be retested each year. Within the prediabetes A1C range of 5.7 to 6.4 percent, the higher the A1C, the greater the risk of diabetes. Those with prediabetes are likely to develop type 2 diabetes within 10 years, but they can take steps to prevent or delay diabetes.

(b) The FPG (fasting plasma glucose) test

The fasting plasma glucose (FPG) test, also known as the fasting blood sugar test, measures blood sugar levels and is used to diagnose diabetes. The test consists of a simple, noninvasive blood test. Prior to being tested, a person must not to eat for 12 to 14 hours. Because of this fast, the test is usually done in the morning. [21]

i. In the fasting plasma glucose test, 70 mg/dL to 99 mg/dL is considered within the normal range.

- ii. A reading of 100 mg/dL to126 mg/dL suggests prediabetes, indicating an increased risk in developing full-blown diabetes.
- iii. A reading above 126 mg/dL is the threshold at which diabetes is diagnosed.
- iv. Blood glucose levels lower than 70 mg/dL imply an episode of hypoglycemia, in which blood sugar is dangerously low.
- (c) The Oral Glucose Tolerance Test (OGTT)

The oral glucose tolerance test (OGTT), also referred to as the glucose tolerance test, measures the bodys ability to metabolize glucose, or clear it out of the bloodstream.

According to the National Institutes of Health (NIH), the OGTT it is better able to diagnose high blood glucose after a glucose challenge than the fasting blood glucose test. A doctor may recommend it if he or she suspects diabetes in cases where a patients fasting blood glucose level is normal. However, the test is more time-consuming and complicated than the fasting blood glucose test.

- i. A reading of at least 200 mg/dl means diabetes
- ii. A reading between 140 and 199.9 mg/dl means prediabetes
- iii. A reading less than 140 mg/dl means normal
- 5. Insulin

Insulin is a peptide hormone, produced by beta cells of the pancreas, and is central to regulating carbohydrate and fat metabolism in the body. It causes cells in the liver, skeletal muscles, and fat tissue to absorb glucose from the blood.[\[1\]](#page-57-1) It makes our body's cells absorb glucose from the blood. The glucose is stored in the liver and muscle as glycogen and stops the body from using fat as a source of energy.

When there is very little insulin in the blood, or none at all, glucose is not taken up by most body cells. When this happens our body uses fat as a source of energy. Insulin is also a control signal to other body systems, such as amino acid uptake by body cells. Insulin is not identical in all animals their levels of strength vary.

Insulin is released when glucose is present in the blood. After eating carbohydrates, blood glucose levels rise. Insulin makes it possible for glucose to enter our body's cells - without glucose in our cells they would not be able to function. Without insulin the glucose cannot enter our cells. [\[19\]](#page-58-8)

- 6. Prevention, Delay and Treatment of Diabetes Mellitus
	- (a) Medical Before insulin was discovered in 1921 Diabetes Type 1 was a fatal disease - most patients would die within a few years of onset. However today, diabetics can lead a normal life. [\[22\]](#page-59-2) Insulin intake is essential to type 2 diabetics. The quantity of insulin intake is closely linked to how much food the patient consumes, as well as the time of eating. Daily activities also have a bearing on when and how much insulin the patient needs to take. Also, person with diabetes has to have his/her blood glucose levels checked periodically. There is a blood test called the A1C which tells you what your average blood glucose levels were over a two-to-three month period. The main aim of diabetes management is to keep the following under control: blood glucose levels, blood pressure and cholesterol levels.
	- (b) Non-Medical
		- i. Diet

What you eat, how much you eat and when you eat I have a major impact on your blood glucose and blood lipids (cholesterol, triglycerides) levels.

Studies show that by selecting the right types of foods, as well as appropriate quantities, diabetics can significantly improve their ability to control their blood glucose and blood lipids.

Researchers from UT Southwestern Medical Center reported in the journal Diabetes Care (April 2013 issue) that patients with type 2 diabetes who adhere to the same strict diet required by those who undergo bariatric surgery have similar reductions in blood glucose levels as those who had the surgery. In other words, if the patient have type 2 diabetes and do not undergo bariatric surgery, they will have similar blood glucose control as those who had the surgery if the diet is followed

A varied and moderated diet is ideal for diabetes healthcare. The carbohydrate intake should consist of a variety of grains, fruits and vegetables that have plenty of fiber - fiber helps control blood glucose.Healthy eating most certainly does not mean you will go hungry and have to spend much of your life desperately trying to resist temptation. You can still consume the food you like. All it means is that you will have to be much more aware of how much carbohydrate, fat and protein you consume each time you eat. You just have to get the balance right.

Note that the system will use Glycemic Index (GI) which describes what effect certain foods can have on our blood glucose levels. A high GI tends to cause more blood glucose fluctuations than a low one.

ii. Exercise

.

Physical activity is crucial for a person with diabetes because it helps control blood glucose, keeps weight down and keeps blood pressure down.[\[22\]](#page-59-2) These benefits have a direct bearing on how successfully the management of diabetes is. Exercise also has other general health benefits better sleep, better mental state , etc. Most experts say that diabetics should do exercise on at least five days of each week. Each session should be of moderate-intensity and should not last less than thirty minutes. The following activities could be classed as of moderate-intensity: fast walking, swimming, cycling 5-9mph, dancing, rowing, mowing the lawn

iii. Lifestyle

Lifestyle also affects diamates management. Bad habits such as smoking might have a serious effect on the cardiovascular health the patient should stop smoking.

7. Self-Monitoring of Blood Glucose

Self-monitoring of blood glucose (SMBG) is an important component of modern therapy for diabetes mellitus. SMBG has been recommended for people with diabetes and their health care professionals in order to achieve a specific level of glycemic control and to prevent hypoglycemia. The goal of SMBG is to collect detailed information about blood glucose levels at many time points to enable maintenance of a more constant glucose level by more precise regimens. It can be used to aid in the adjustment of a therapeutic regimen in response to blood glucose values and to help individuals their dietary intake, physical activity, and insulin doses to improve glycemic control on a day-to-day basis.[\[23\]](#page-59-3)

SMBG can aid in diabetes control by facilitating the development of an individualized blood glucose profile, which can then guide health care professionals in treatment planning for an individualized diabetic regimen. It also helps by giving people with diabetes and their families the ability to make appropriate day-to-day treatment choices in diet and physical activity as well as in insulin or other agents. SMBG improves patients recognition of hypoglycemia or severe hyperglycemia and enhances patient education and patient empowerment regarding the effects of lifestyle and pharmaceutical intervention on glycemic control. [\[23\]](#page-59-3)

#### 8. CodeIgniter

The system will be made using CodeIgniter, an open source rapid development web application framework, for use in building dynamic web sites with PHP. Its goal is to enable developers to develop projects much faster than writing code from scratch, by providing a rich set of libraries for commonly needed tasks, as well as a simple interface and logical structure to access these libraries. [\[24\]](#page-59-4)

CodeIgniter is loosely based on the popular Model-View-Controller development pattern. While view and controller classes are a necessary part of development under CodeIgniter, models are optional.

## <span id="page-30-0"></span>IV. Design and Implementation

1. Context Diagram

The website will be implemented as defined in the succeeding diagrams. The system will have three types of users, the patient, the health worker and the system administrator. End users will have different restrictions on what they can access and modify in the system as described earlier. The system administrator will be responsible for maintaining the system and ensuring that the system and its components will always be up for usage. Figure 1 shows the context diagram of the system.

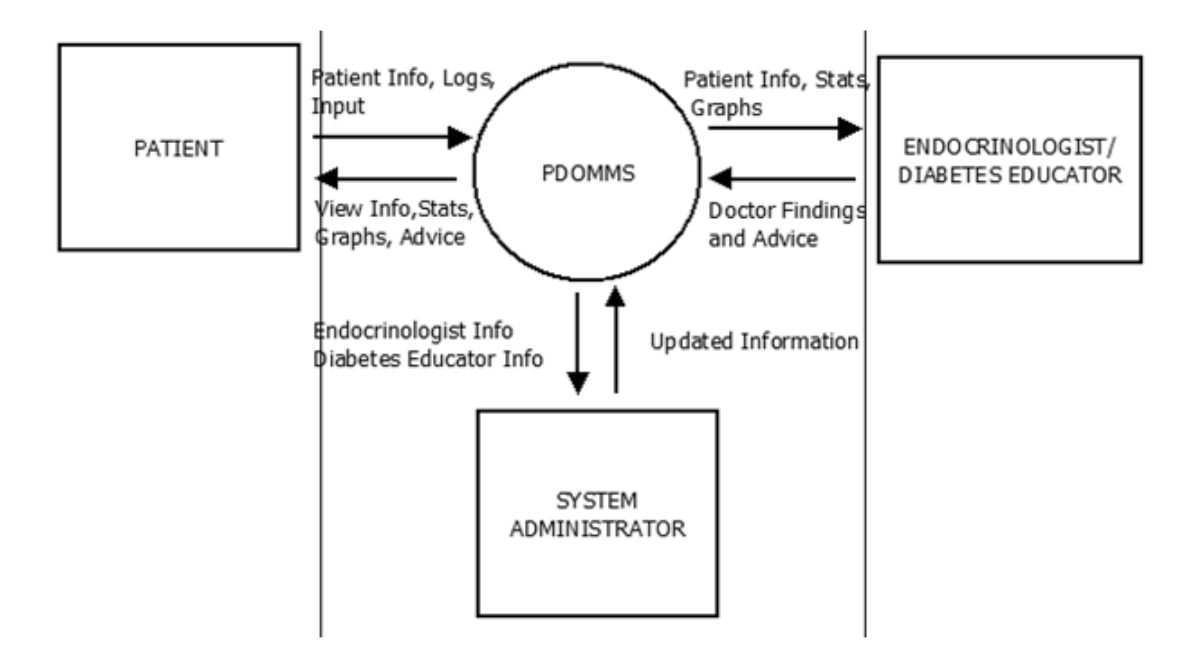

<span id="page-30-1"></span>Figure 1: Context Diagram of PDOMMS

#### 2. Use Case Diagram

The system will feature three types of users. The patient user can edit his own profile information, add logs and records, view statistics and graphs, add diary and schedule reminders. The endocrinologist/diabetic educator user can create patient, add/edit health team, view patient information, view patient statistics and graph and communicate with patient. Lastly, the system administrator user can create and endocrinologist account/diabetic educator account and system administrator account . Figure 2 shows the Use-Case Diagram of the System.

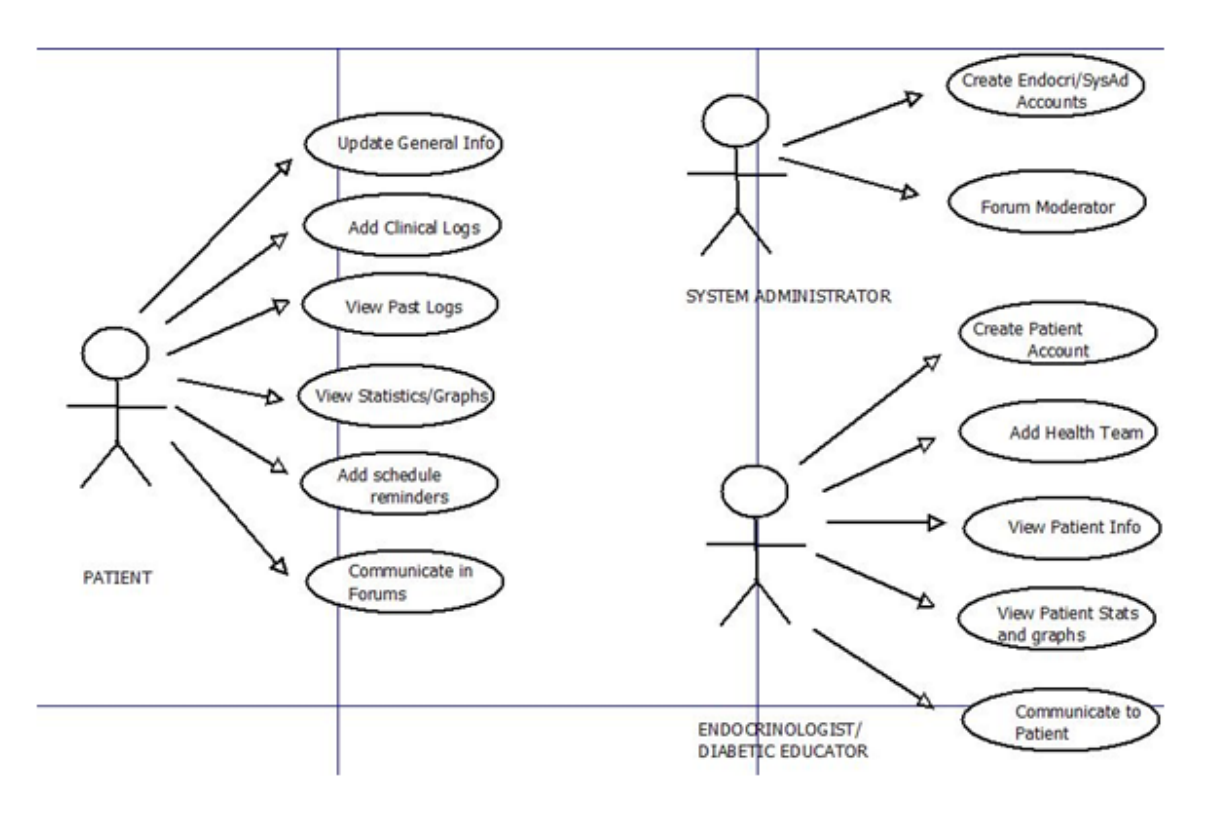

<span id="page-31-0"></span>Figure 2: Use Case Diagram of PDOMMS

3. Data Flow Diagram

The Data Flow Diagram shows the functionalities of the system. Patients can view, add, and edit patient data and logs. The health worker can view patient data, statistics and logs. Lastly, the system administrator can add, view, modify and delete data of health workers and also modify data on forum

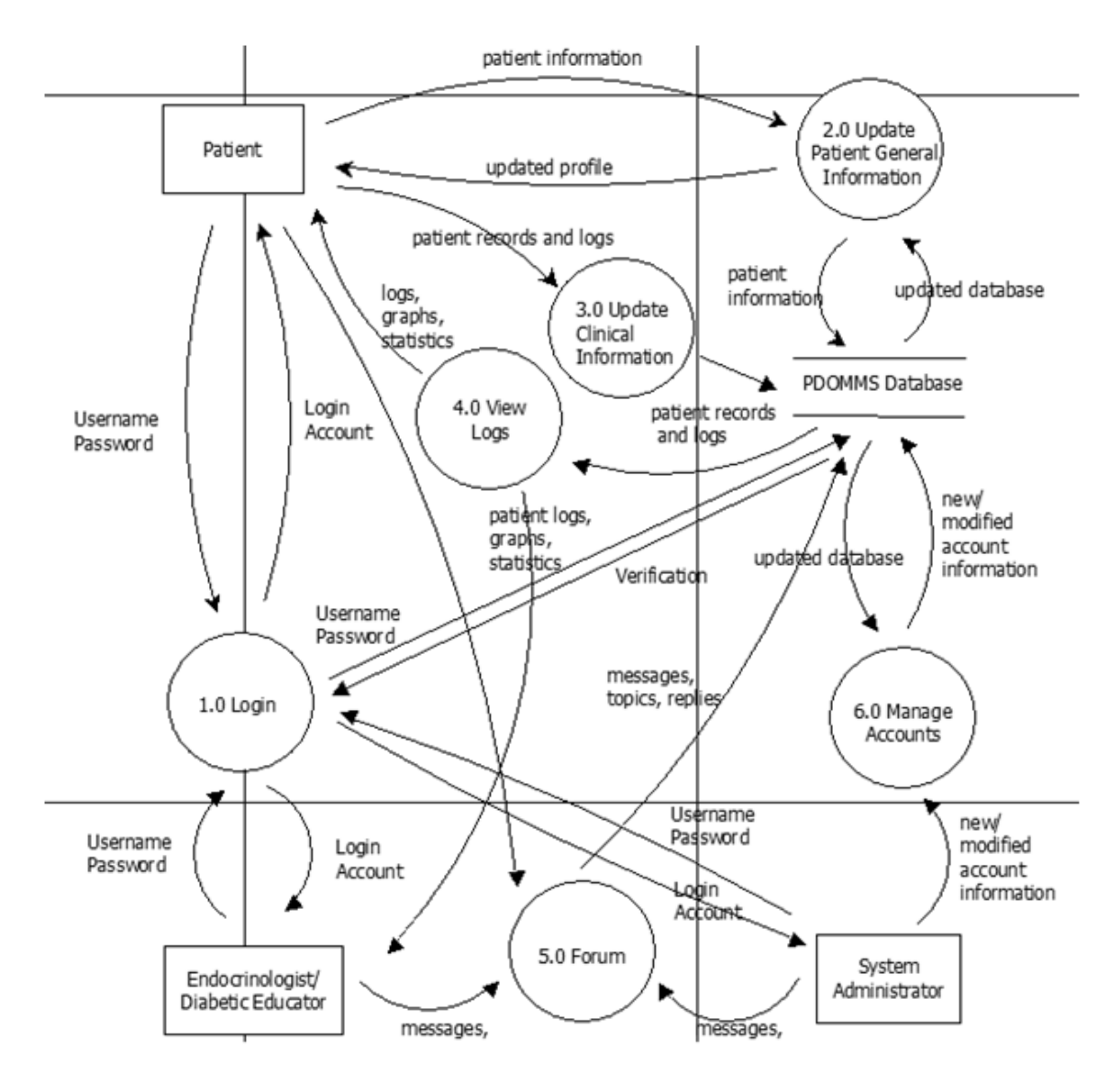

<span id="page-32-0"></span>Figure 3: Data Flow Diagram of PDOMMS

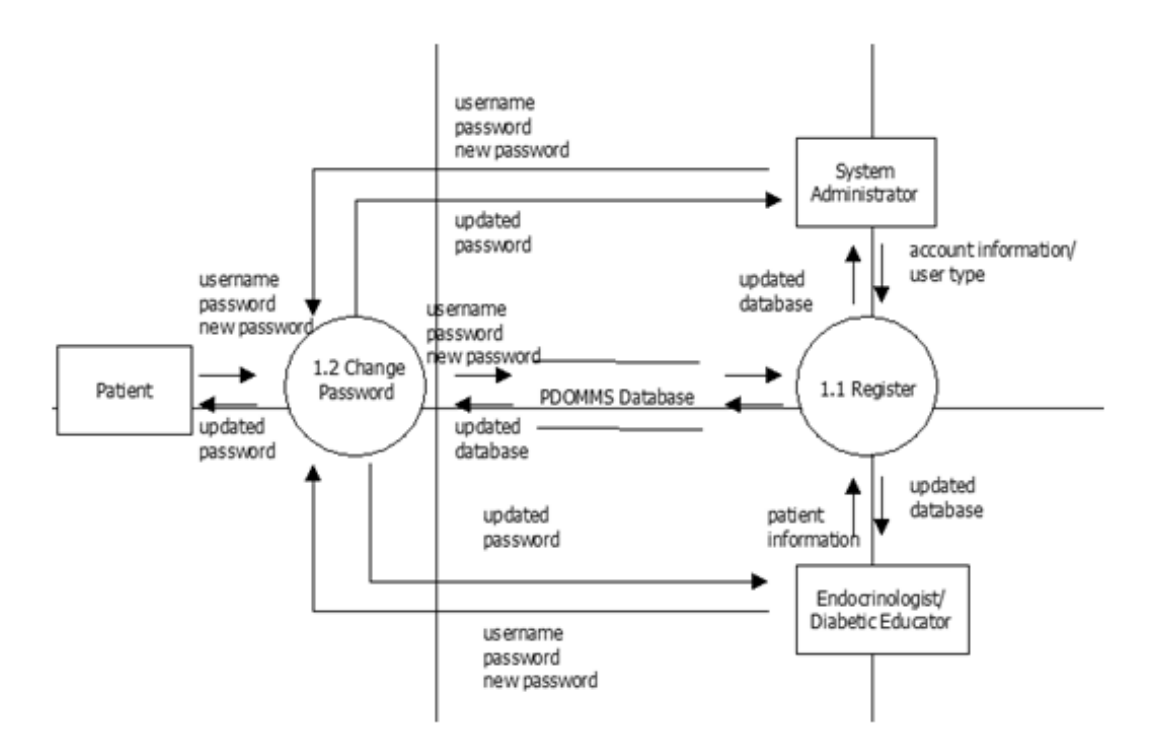

<span id="page-33-0"></span>Figure 4: Sub-explosion for Login function of PDOMMS

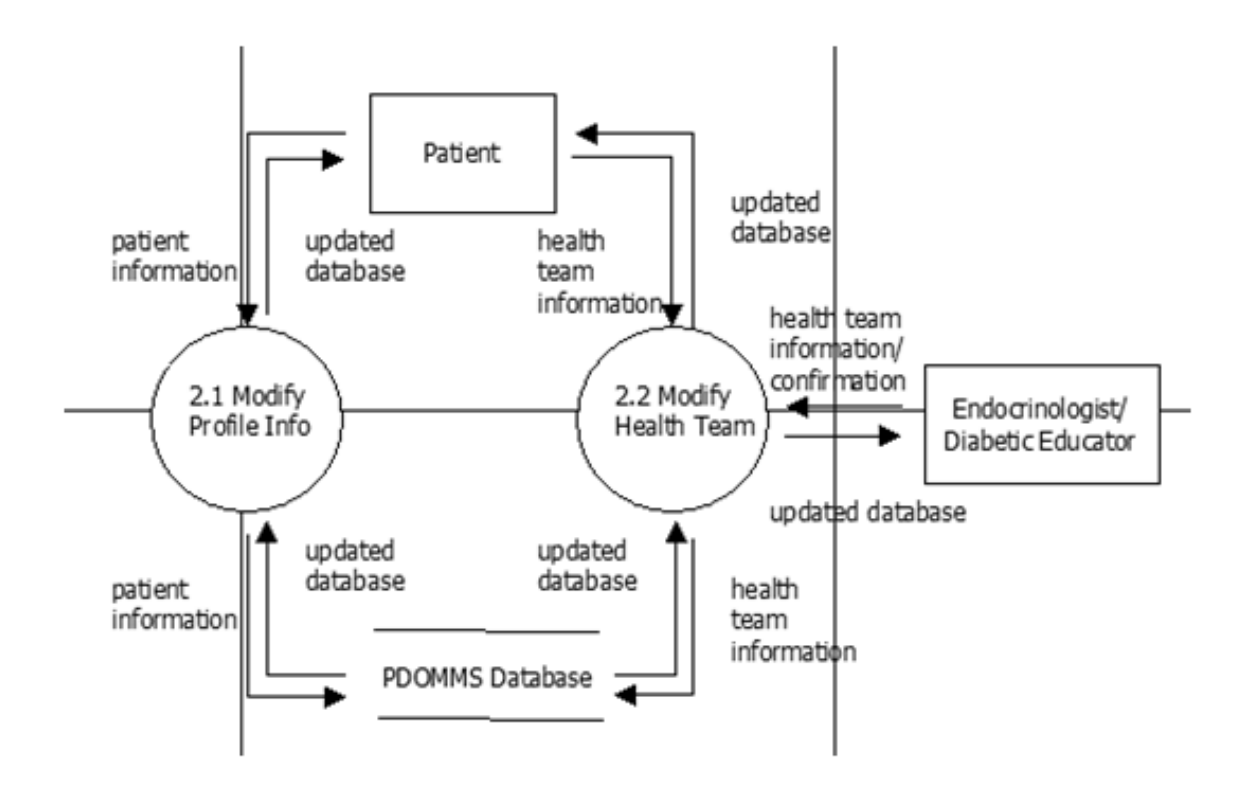

<span id="page-33-1"></span>Figure 5: Sub-explosion for Update Patient General Information of PDOMMS

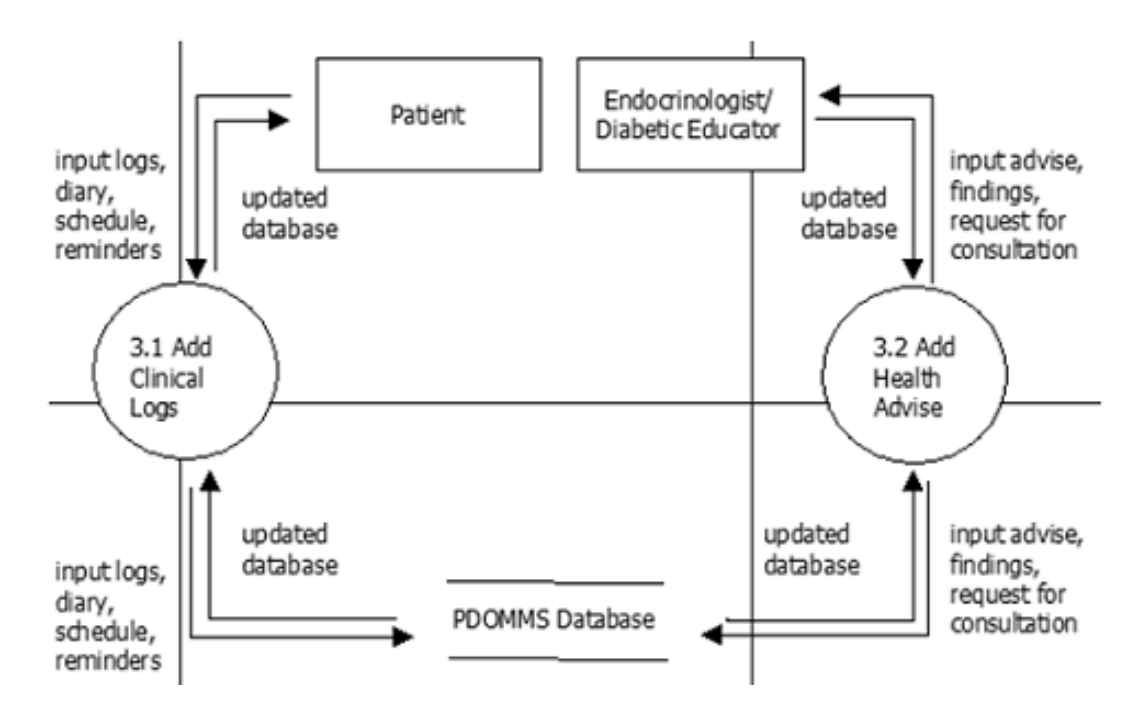

<span id="page-34-0"></span>Figure 6: Sub-explosion for Update Clinical Information Function of PDOMMS

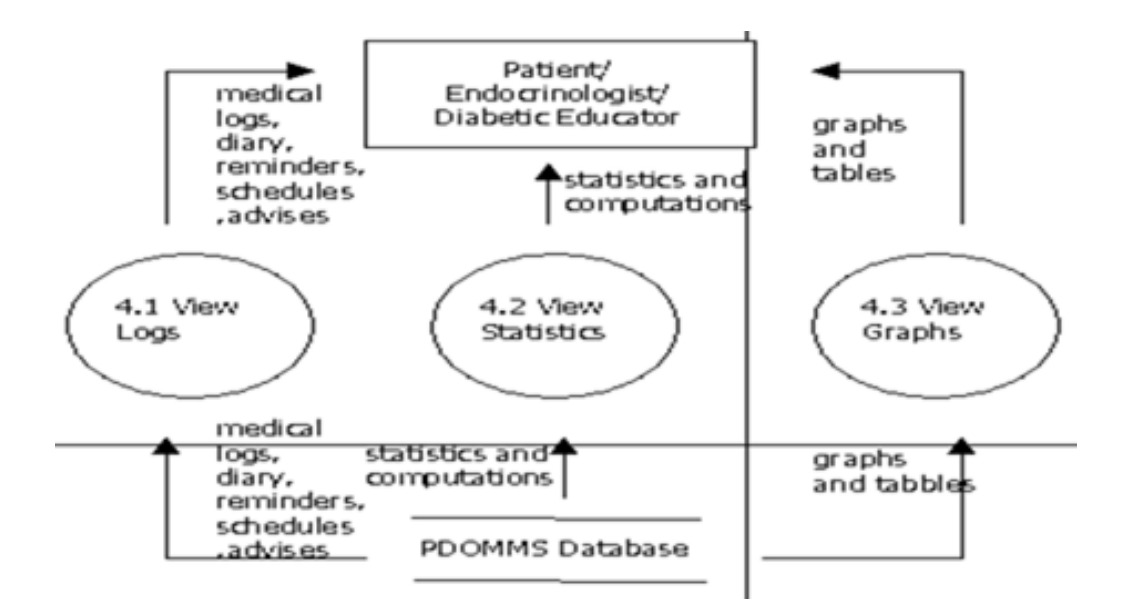

<span id="page-34-1"></span>Figure 7: Sub-explosion for View Logs Function of PDOMMS

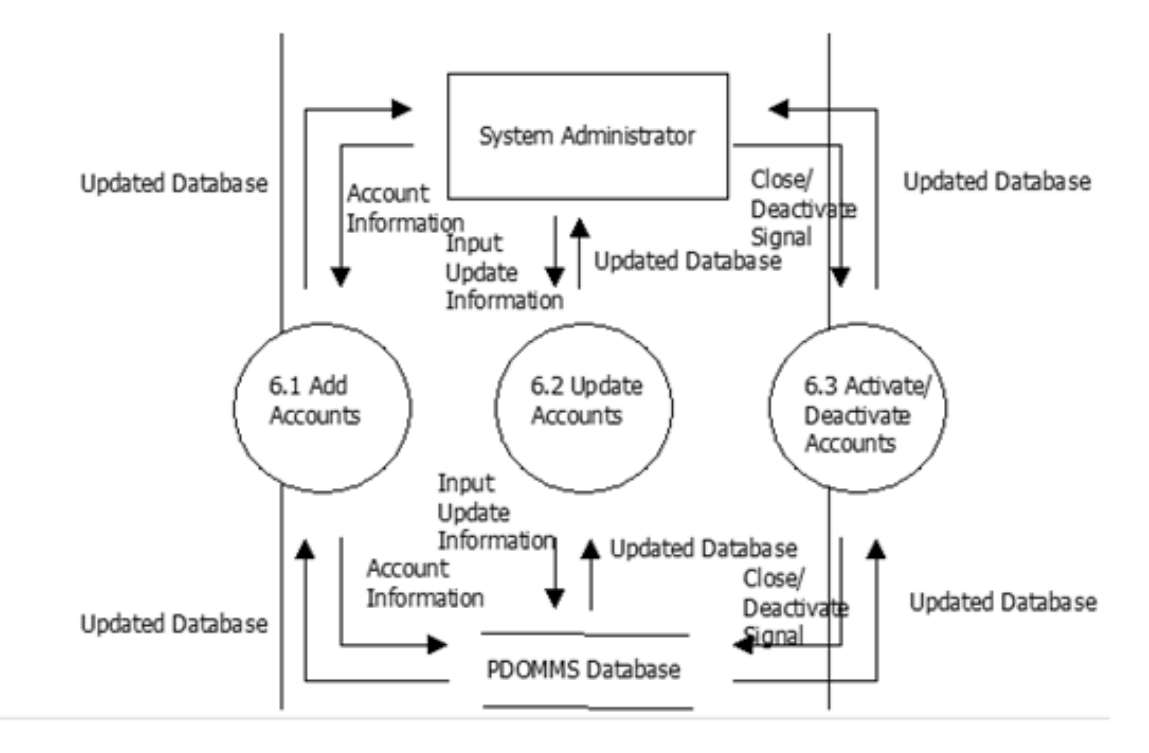

<span id="page-35-0"></span>Figure 8: Sub-explosion for Manage Account Function of PDOMMS

4. Entity Relationship Diagram

A database is necessary for the storage of all the user accounts and information. This will also allow the saving of the logs the user will input. The simple ERD is found in Figure 4.
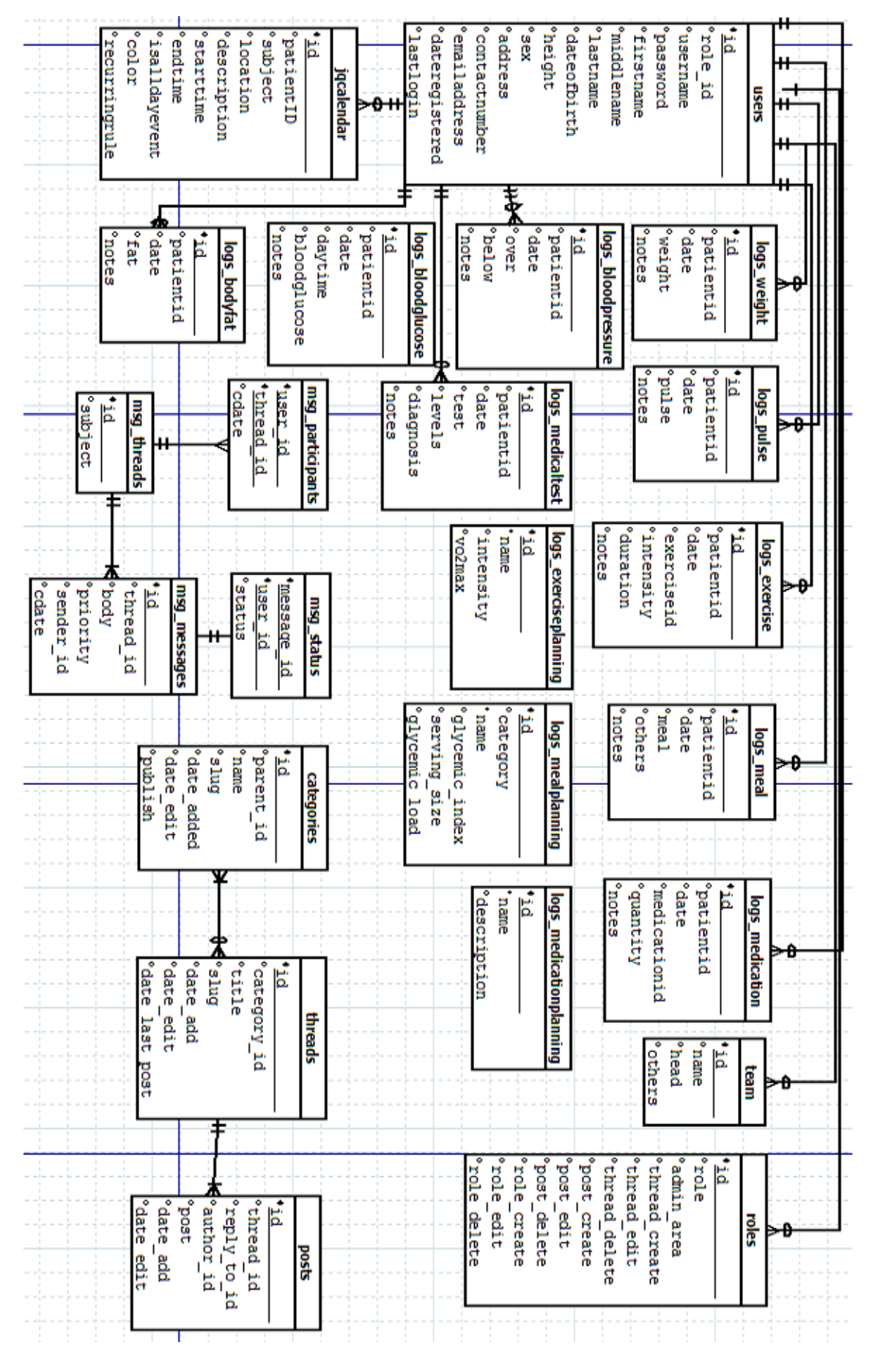

Figure 9: Entity Relations Diagram of PDOMMS

## V. Architecture

#### A. System Architecture

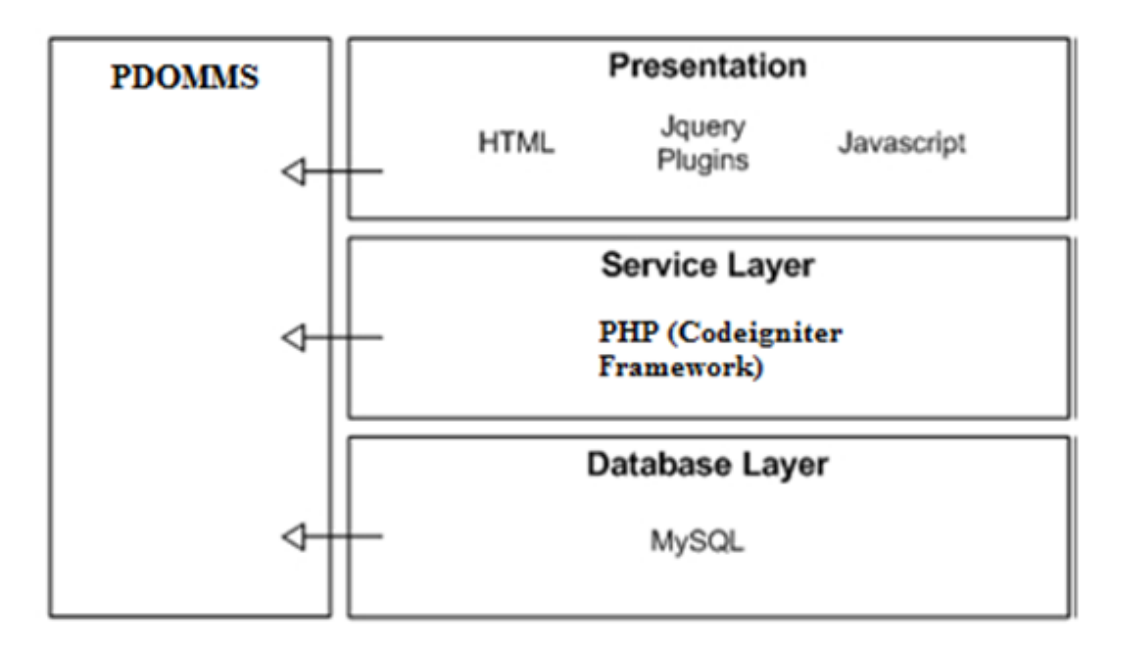

Figure 10: System Architecture of PDOMMS

As seen in figure 10, the system will be implemented using PHP as the main language and Codeigniter as the framework. HTML, CSS and JavaScript will be used for interface design along together the AJAX and jQuery. MySQL will be used in the database.

#### B. Technical Architecture

The server machine should have the following specifications:

- 1. 500+ MHz processor speed
- 2. 128+ MB RAM
- 3. At least 500 MB free disk space

The server machine needs the following applications/operating system:

1. PHP (Version 4 and up)

- 2. PHP Module for MySQL Access
- 3. MySQL (Version 5 and up)
- 4. Apache (at least 1.3.23)

The users of the system should have the following specifications:

- 1. 233+ MHz processor speed
- 2. 128+ MB RAM
- 3. Updated Web browser (preferably Google Chrome 9.0 and up or Firefox 3.6 and up)

# VI. Results

1. General View

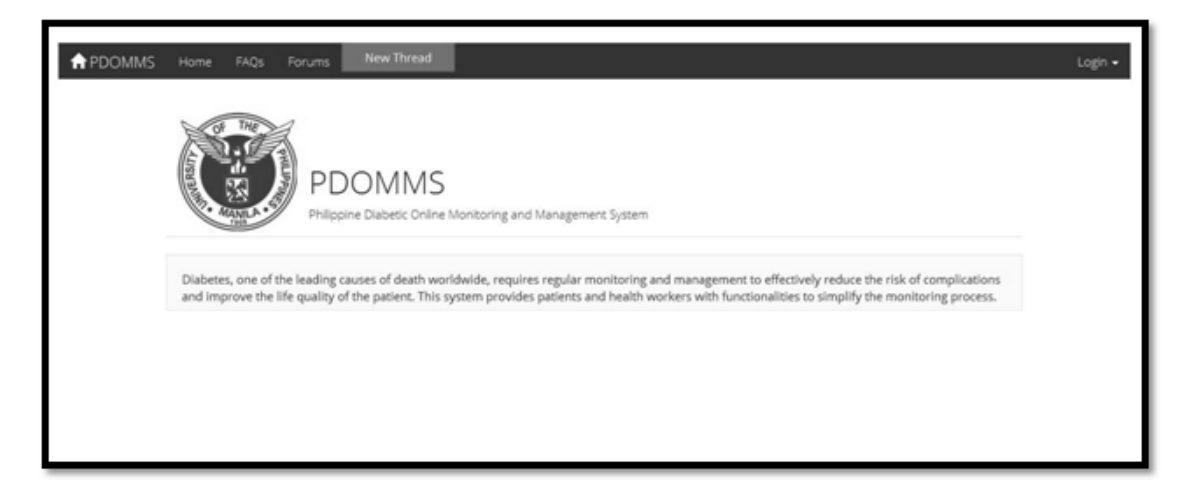

Figure 11: Home Page of PDOMMS

Figure 11 shows the home page of PDOMMS. The system administrator, patient, endocrinologist and diabetic educator can log in to their respective accounts through this page. There is also a navigation bar that contains buttons to the FAQ's section and Forum.

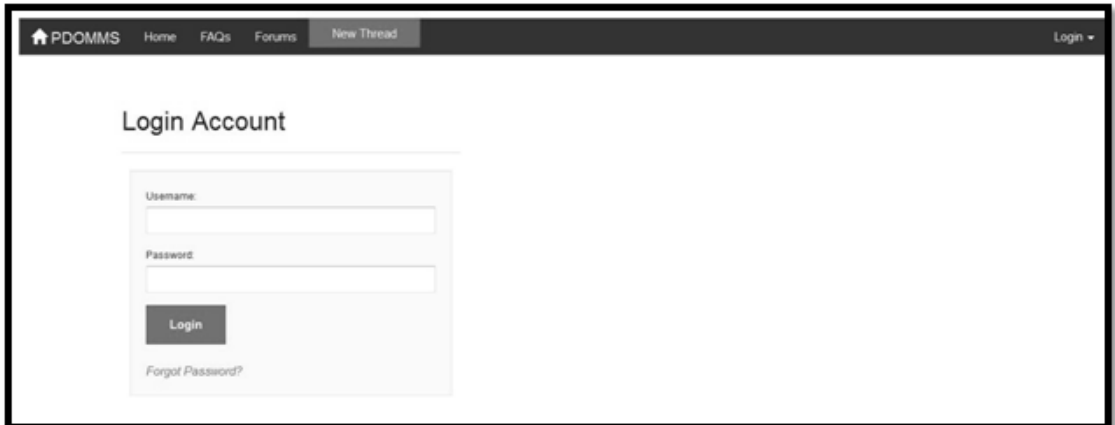

Figure 12: Log in Page of PDOMMS

The log-in page of PDOMMS is seen in Figure 12. It also contains a link in the bottom of the form in case the user forgot his password. This further illustrated in Figure 13.

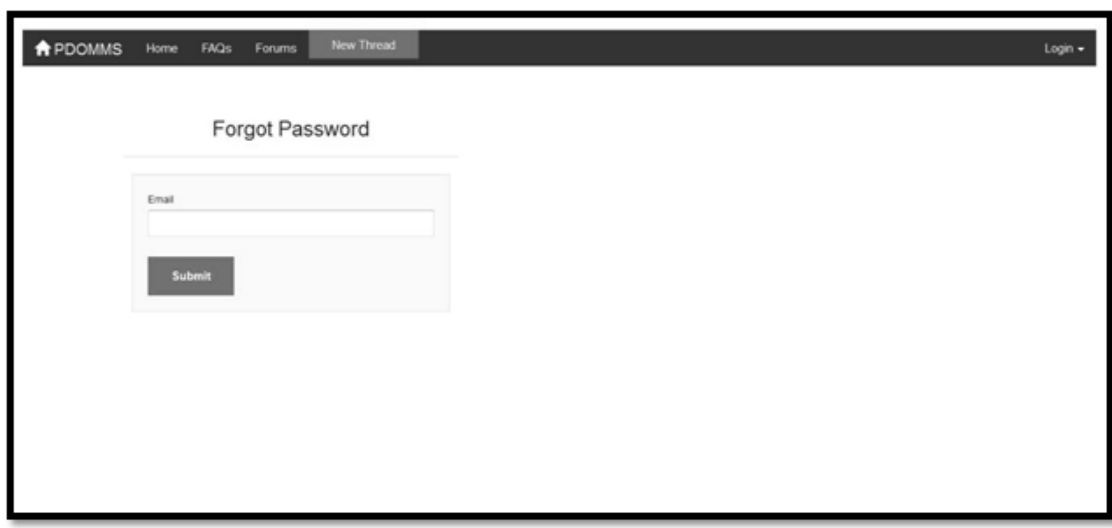

Figure 13: Forgot Password Page of PDOMMS

The FAQ's page, Forums Page Index and Forum Page Talk are seen in Figures 14-16. The Forum Page Index contains a pagination of 6 threads per page. Log in is required to reply to the thread though non-logged users can still view the forum in public.

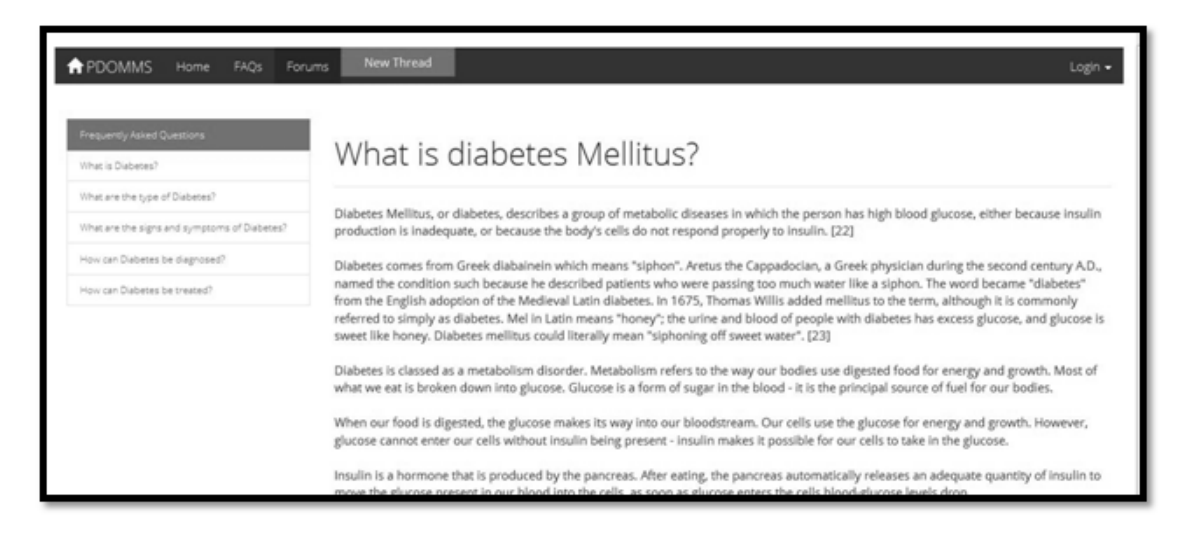

Figure 14: FAQ's Page of PDOMMS

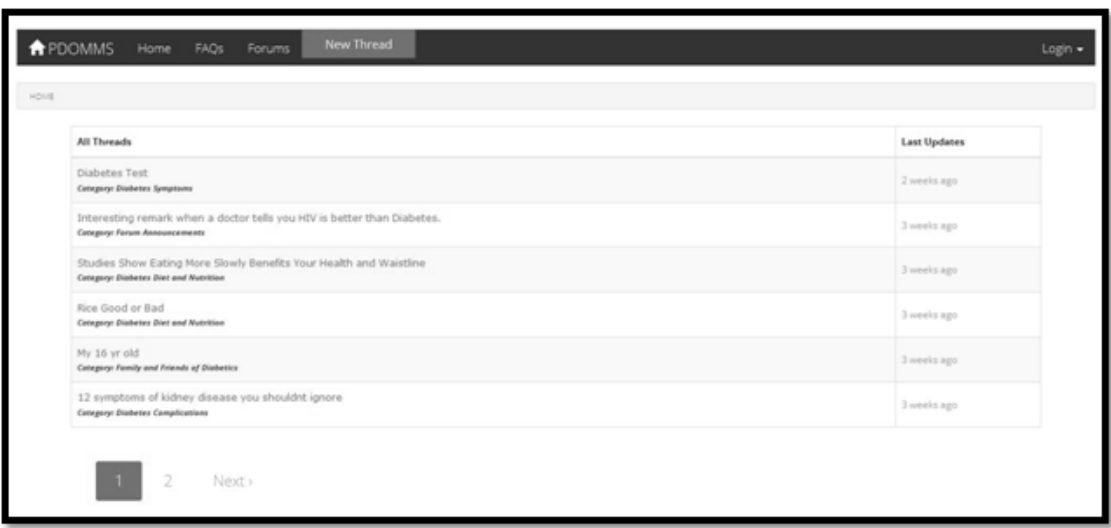

Figure 15: Forum Index Page of PDOMMS

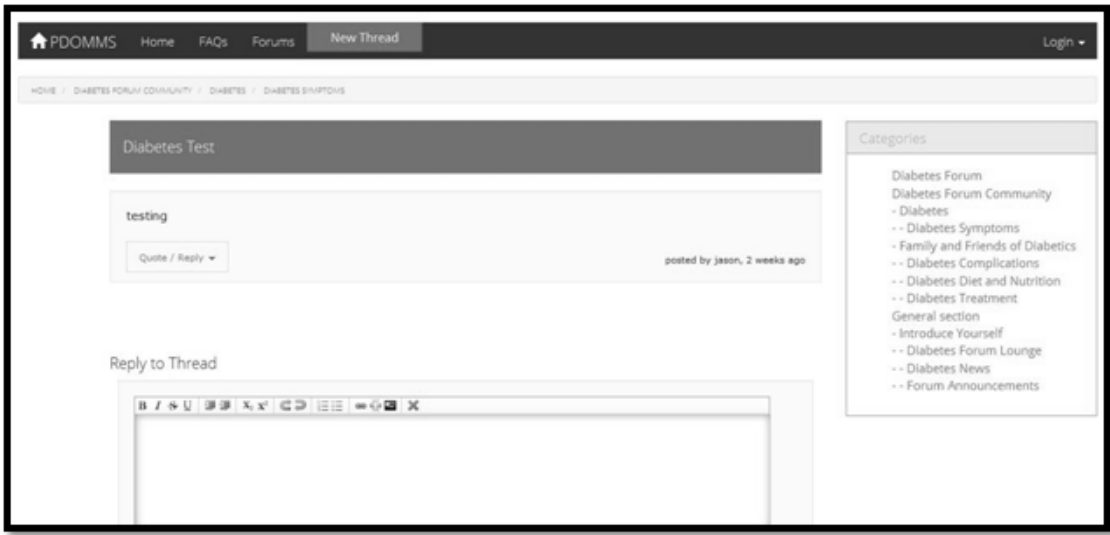

Figure 16: Forum Talk Page of PDOMMS

2. Patients View

The patient's home page is similar to the general home page view as seen in Figure 11. The only difference is that two new options, Users and Message are available in the navigation bar. The patient's user page as seen in Figure 17 contains links to the main user functions: Update General Info, Update Clinical Logs, View Past Logs, View Graphs and Statistics, Reminders and Schedule.

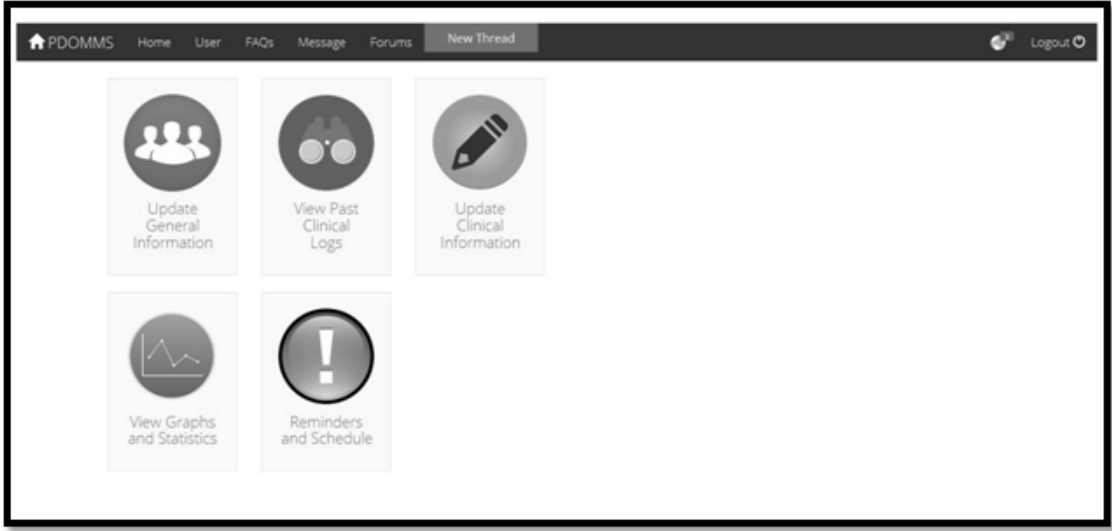

Figure 17: Users Page of PDOMMS

Patients can also edit their profile as seen in Figure 18. Figures 19-21 show the pages for viewing logs and adding logs. Graphs and statistics for the particular patient are seen in Figure 22.

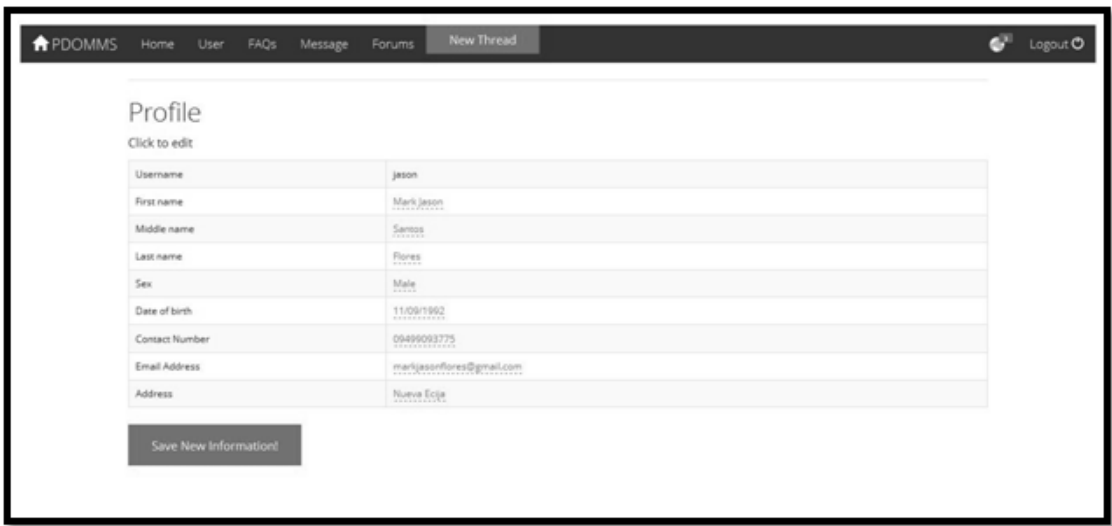

Figure 18: Edit Profile Page of PDOMMS

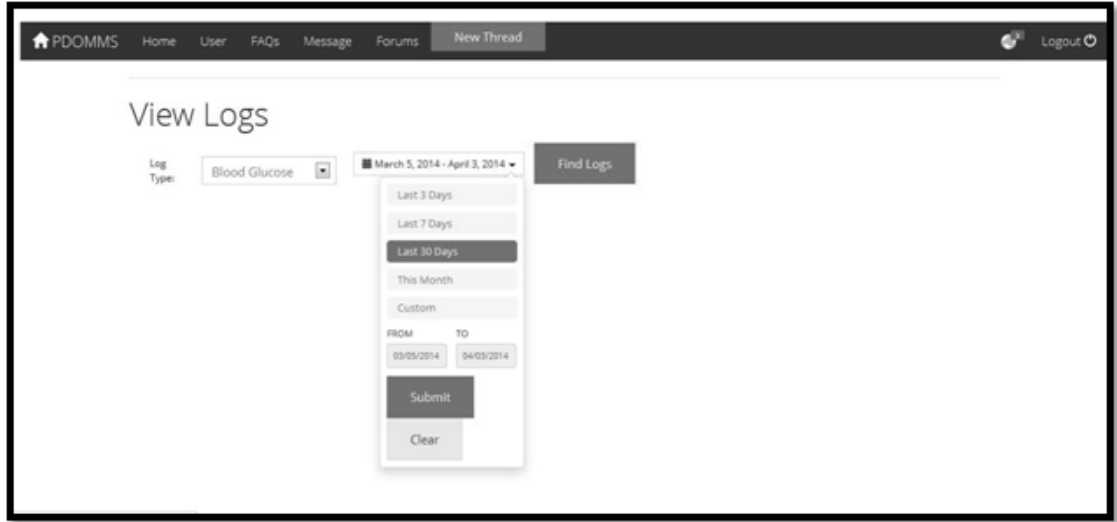

Figure 19: View Logs Page of PDOMMS

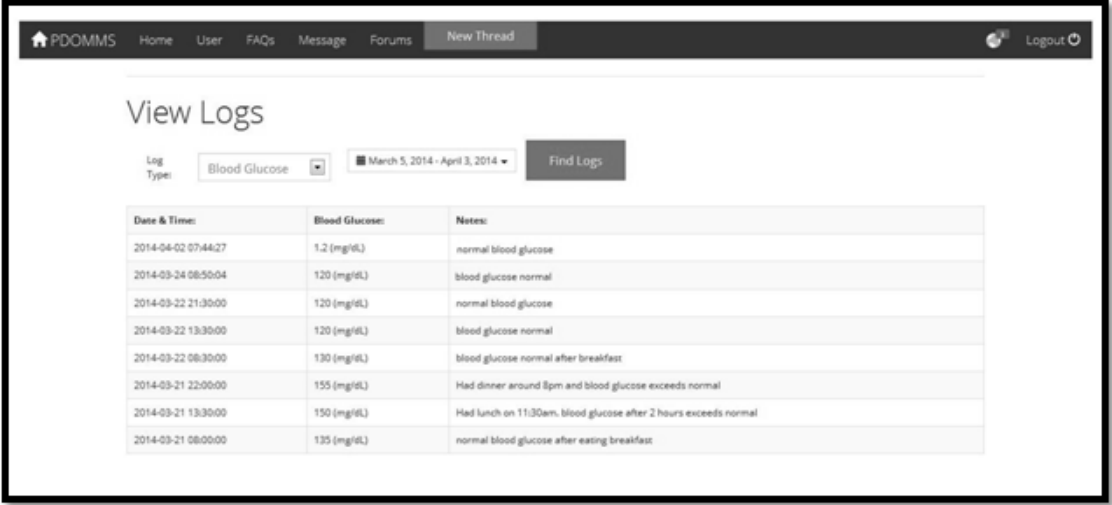

Figure 20: View Logs on Submit Page of PDOMMS

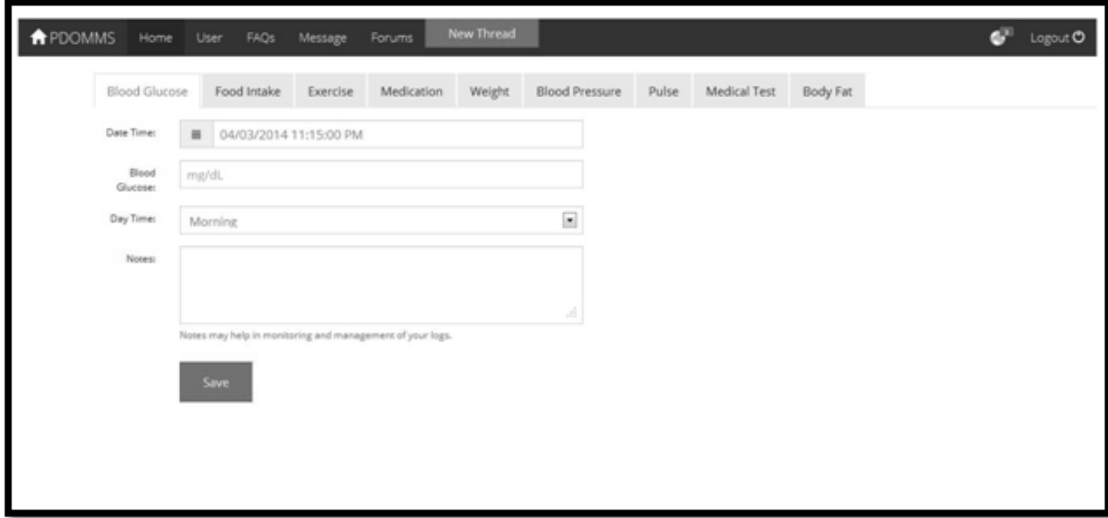

Figure 21: Add Logs Page of PDOMMS

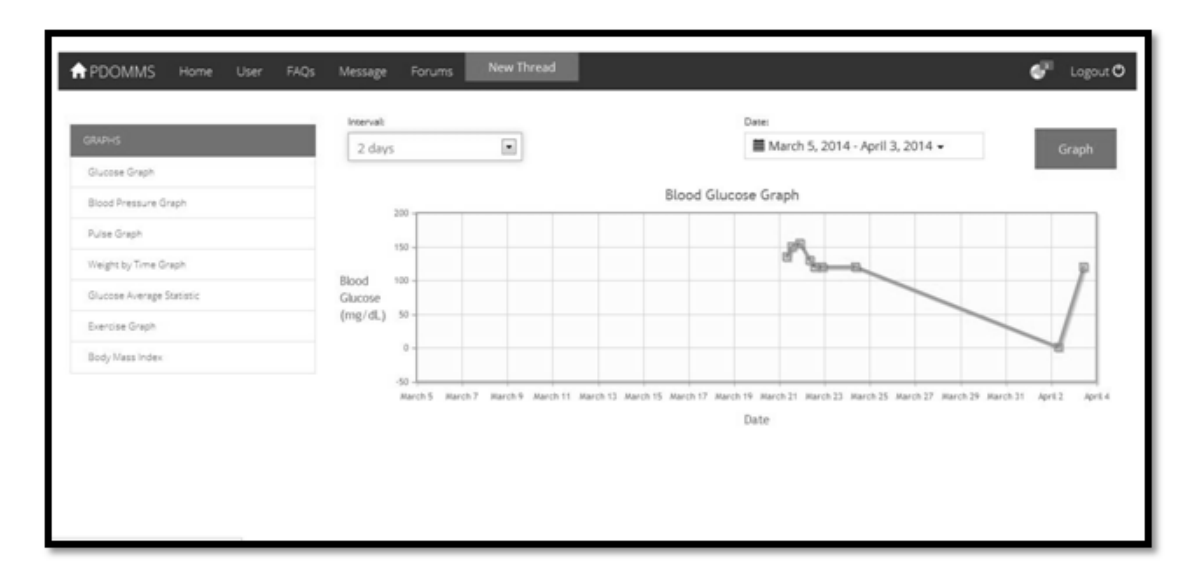

Figure 22: Graphs and Statistics Page of PDOMMS

Patients can add/edit/delete schedules and reminders in the Scheduler and Reminder Page as seen in Figure 23. When adding a new event, a popup form will appear with tthe subject title, date/location and remark.(See Figure 24)

|             | <b>A</b> PDOMMS<br>Home                                       | User FAQs Message | Forums  | New Thread |                                                                      |                                                                                      | c.<br>Logout O |
|-------------|---------------------------------------------------------------|-------------------|---------|------------|----------------------------------------------------------------------|--------------------------------------------------------------------------------------|----------------|
| My Calendar | New Event M Today <b>Day</b> Week Month M Refresh ( ) Loading |                   |         |            |                                                                      |                                                                                      |                |
|             | Mon 3/31                                                      | Tue $4/1$         | Wed 4/2 | Thu $4/3$  | Fei 4/4<br>Diabetes Forum <sup>19</sup><br>Medical Test <sup>o</sup> | Sat 4/5 Sun 4/6<br>Doctor Consultation <sup>(1)</sup> medical testing <sup>(2)</sup> |                |
| 13.00       |                                                               |                   |         |            |                                                                      |                                                                                      |                |
| 14:00       |                                                               |                   |         |            |                                                                      |                                                                                      |                |
| 15:00       |                                                               |                   |         |            |                                                                      |                                                                                      |                |
| 16.00       |                                                               |                   |         |            |                                                                      |                                                                                      |                |
| 17.00       |                                                               |                   |         |            |                                                                      |                                                                                      |                |
| 18:00       |                                                               |                   |         |            |                                                                      |                                                                                      |                |
| 19:00       |                                                               |                   |         |            |                                                                      |                                                                                      |                |
| 20:00       |                                                               |                   |         |            |                                                                      |                                                                                      |                |
| 21:00       |                                                               |                   |         |            |                                                                      |                                                                                      |                |
| 33.00.      |                                                               |                   |         |            |                                                                      |                                                                                      |                |

Figure 23: Scheduler and Reminders Page of PDOMMS

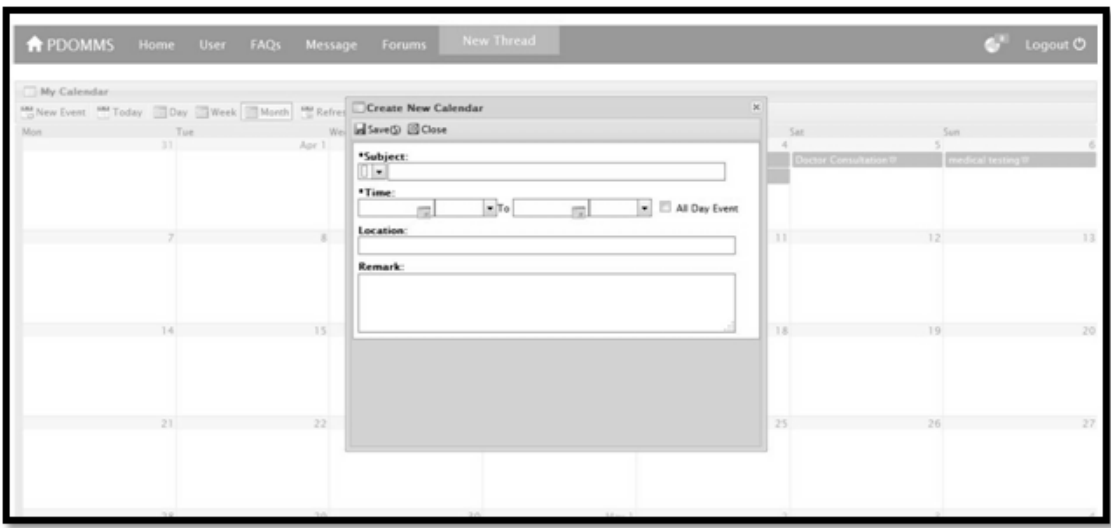

Figure 24: Scheduler and Reminders Page on-add event of PDOMMS

Figures 25-28 display the Notification Page, Inbox Page and Messages Page. In the notification page, the patient is notified using a dropdown of events that will occur soon. Events will be alerted if they are 2days away or less from present. Meanwhile, the inbox page gives the list of messages for the user with the subject and sender. Message View on the other hand, shows the content of the message. This provides the patient and health workers venue to talk and give consultation.

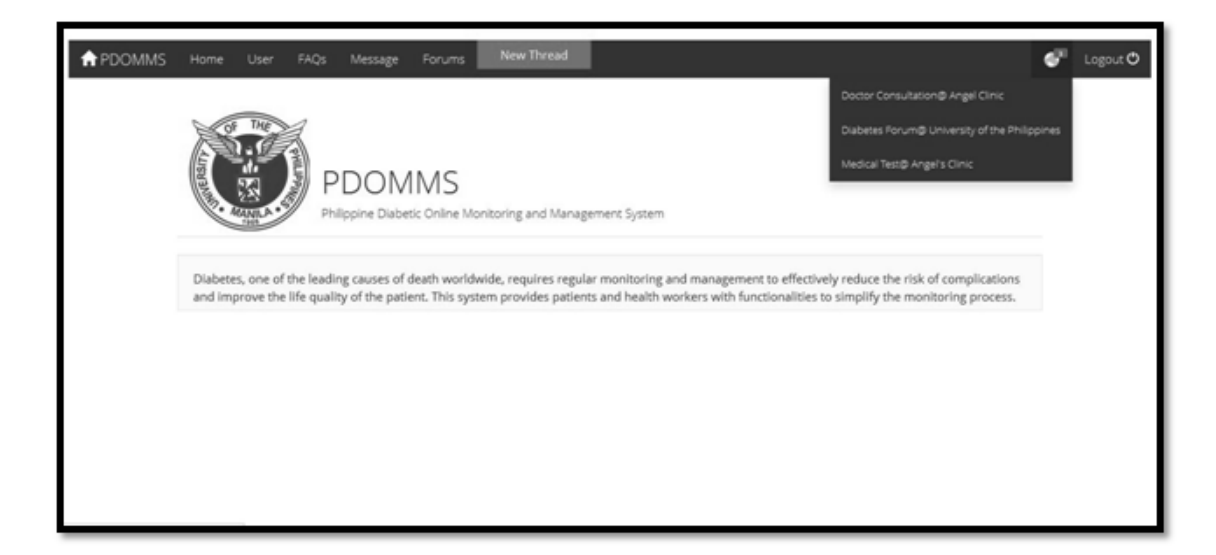

Figure 25: Notifications of PDOMMS

| <b>APDOMMS</b><br>Home User FAQs Message | New Thread<br>Forums                           | $\bullet$ Logout $\bullet$ |
|------------------------------------------|------------------------------------------------|----------------------------|
|                                          | All Messages                                   | <b>Last Updates</b>        |
| MESSENGER<br>My Inbox                    | Adjust your insulin!<br>Sender: endec          | 2 days ago                 |
| New Message                              | Hello!<br>Sender: jesse                        | 2 days ago                 |
|                                          | I'm scheduling a consultation<br>Sender: ender | 19 hours ago.              |
|                                          |                                                |                            |
|                                          |                                                |                            |
|                                          |                                                |                            |
|                                          |                                                |                            |
|                                          |                                                |                            |
|                                          |                                                |                            |

Figure 26: Message Inbox Page of PDOMMS

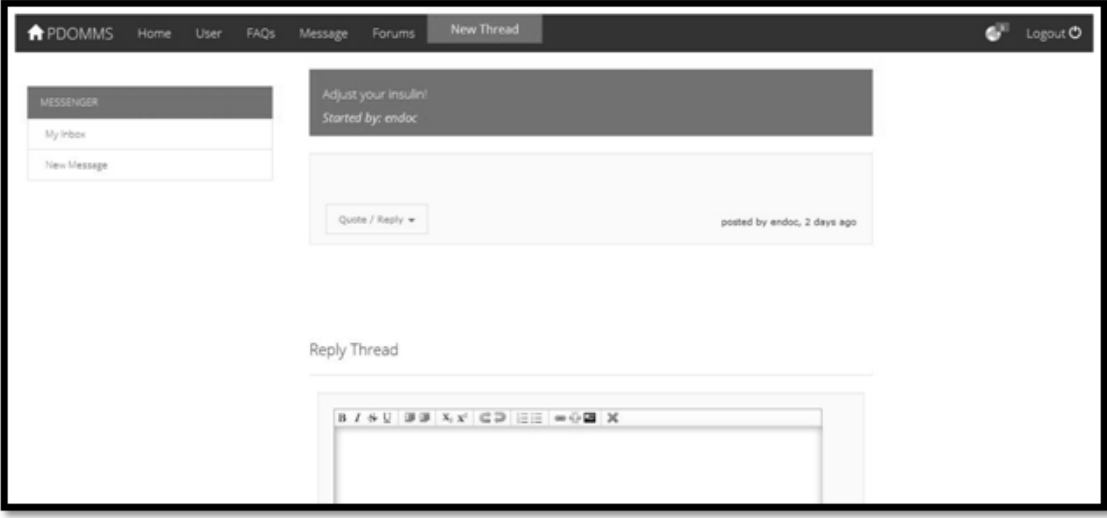

Figure 27: Message View Page of PDOMMS

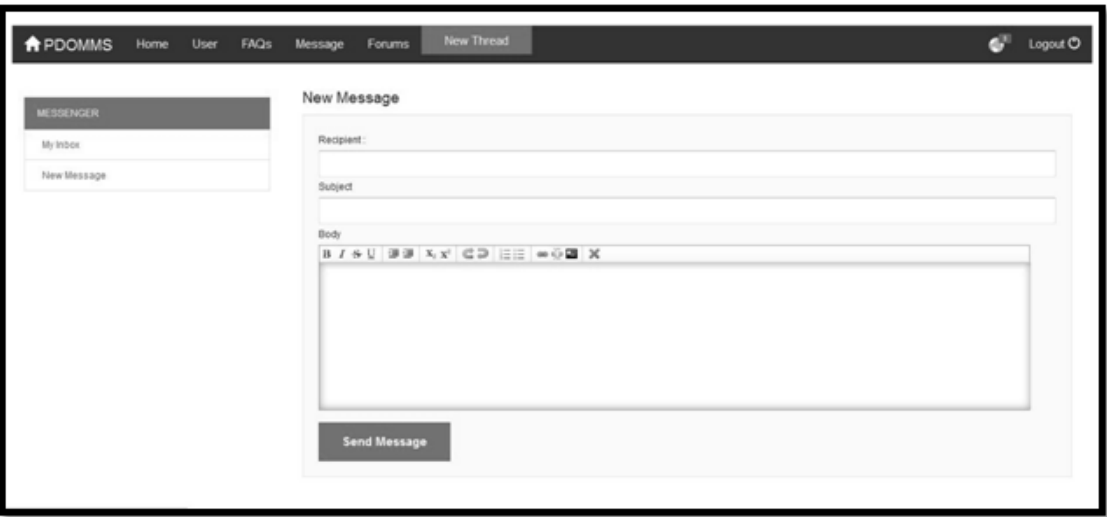

Figure 28: Message Send Page of PDOMMS

3. Hospital View

The hospital home page is similar to the general home page in Figure 11. The only difference is that Doctor option is added to the navigation bar. Figure 29 shows the edit general information page. This page allows endocrinologist/diabetic educator to modify their general information.

| <b>APDOMMS</b><br>FAQs<br>Home<br>Message            | New Thread<br>Forums  |                          | Doctor<br>œ | Create | Logout O |
|------------------------------------------------------|-----------------------|--------------------------|-------------|--------|----------|
| PROFILE<br>My General Information<br>Change Password | General Information   |                          |             |        |          |
| <b>BITIENTS</b>                                      | Click to edit         |                          |             |        |          |
| View All Patients                                    | Username              | endoc                    |             |        |          |
|                                                      | First name            | Gregory.                 |             |        |          |
| <b>TEAM</b>                                          | Middle name           | Dawson                   |             |        |          |
| New Team                                             | Last name             | House                    |             |        |          |
|                                                      | Sex                   | Male                     |             |        |          |
|                                                      | Date of birth         | 03/03/1980               |             |        |          |
|                                                      | Contact Number        | 09274149847              |             |        |          |
|                                                      | Email Address         | markjasonfores@gmail.com |             |        |          |
|                                                      | Address               | Manila                   |             |        |          |
|                                                      | Save New Information! |                          |             |        |          |

Figure 29: Doctor Edit Profile Information of PDOMMS

Change password Page is seen in Figure 30 while Figure 31 shows the list of patients page which gives the endocrinologist/diabetic educator the full list of patients with links to their profile, graph and logs. Meanwhile, create new team page is evident in Figure 32 which allows them to specify the health workers that are part of the team.

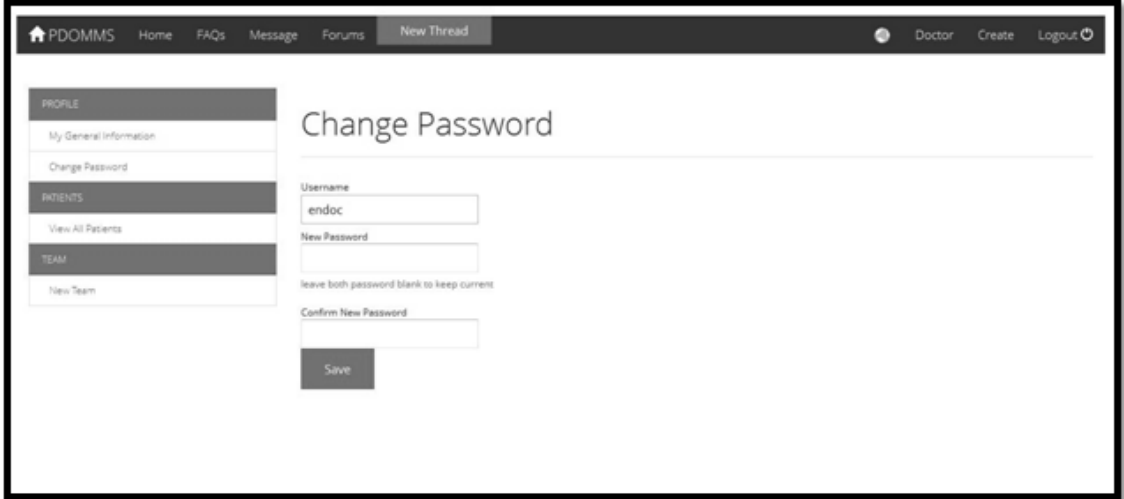

Figure 30: Change Password Page of PDOMMS

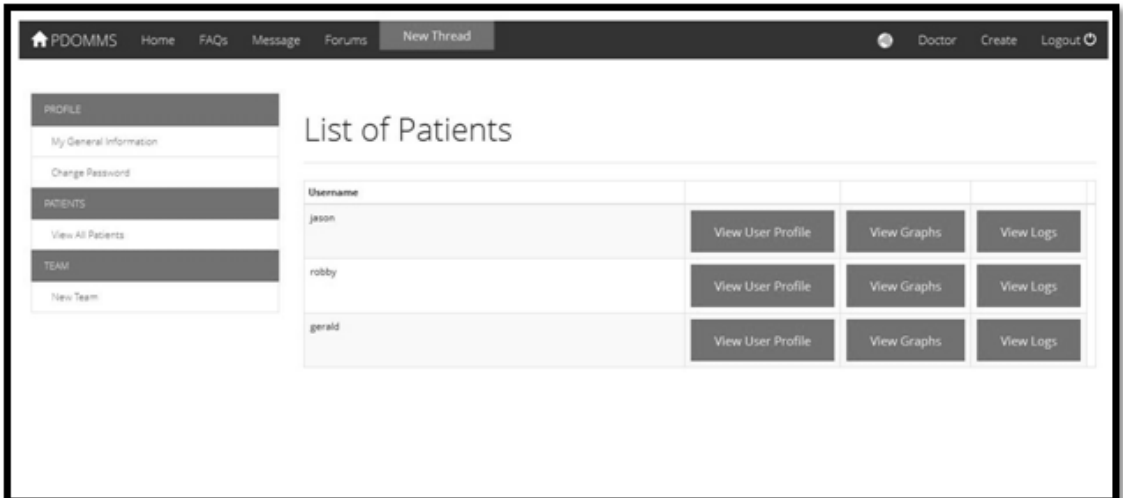

Figure 31: List of Patients Page of PDOMMS

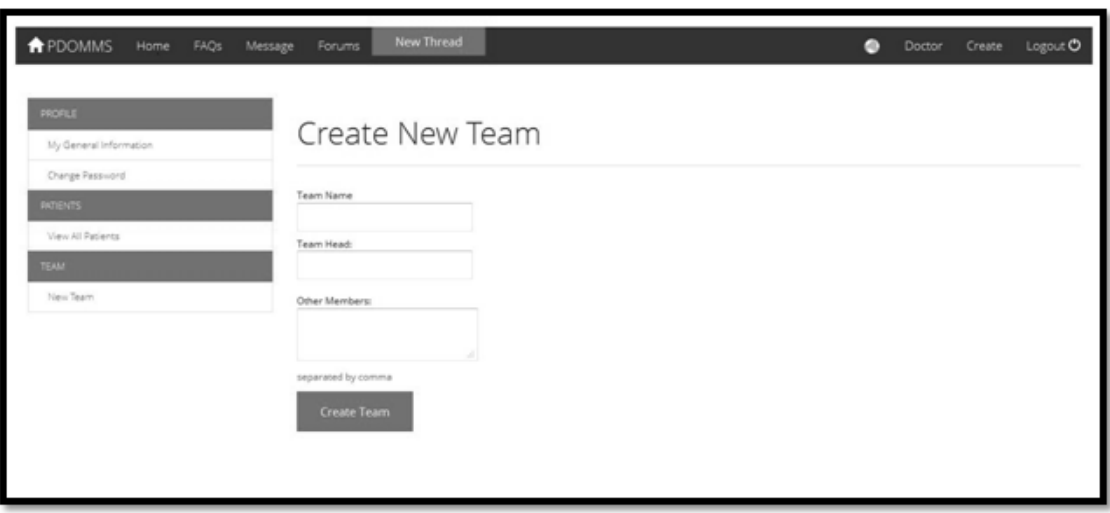

Figure 32: Create New Team Page of PDOMMS

4. Admin View

The admin home page is similar to the general home page in Figure 11. The only difference is that the admin option is added to the navigation bar. Admin option contains functions such as list of users, creation of forum roles and list of roles. These are seen in Figures 33-35.

| <b>USERS</b><br>My Profile | List of Users |                                                           |         |
|----------------------------|---------------|-----------------------------------------------------------|---------|
| View All                   |               |                                                           |         |
| ROLES:                     | Username      |                                                           |         |
| Crete New Role             | admin         | 2                                                         | $\circ$ |
|                            | educator      | $\mathcal{L}% _{G}^{\prime}(\theta)$                      | $\circ$ |
| View All                   | endoc         | $\mathcal{L}$                                             | $\circ$ |
| THREAD                     | gerald        | $\mathcal{L}$                                             | $\circ$ |
| New Category               | jason         | $\mathcal{S}% _{M_{1},M_{2}}^{\alpha,\beta}(\mathcal{A})$ | $\circ$ |
| All Categories             | patient1      | $\mathcal{J}$                                             | $\circ$ |
| All Threads                | robby         | $\mathcal{S}$                                             | $\circ$ |

Figure 33: User List Page of PDOMMS

| <b>APDOMMS</b><br>Home<br>FAQs<br>Message                                                                                                    | <b>New Thread</b><br>Forums                                                                                                    | ۰ | Admin | Create | Logout <sup>O</sup> |
|----------------------------------------------------------------------------------------------------|----------------------------------------------------------------------------------------------------|---|-------|--------|---------------------|
| <b>USERS</b><br>My Profile<br>View All<br><b>ROLES</b><br>Crete New Role<br>View All<br>THREAD<br>New Category<br>All Categories<br>All Threads | Create New Role<br>Role Name<br>Note: pick at least one role function below<br>Admin<br>access area<br>Thread<br>$  $ create<br>$\Box$ edit<br>$\Box$ delete<br>Post<br>T create<br>$\Box$ edit |   |       |        |                     |
|                                                                                                    | $  $ delete<br>Role                                                                                                    |   |       |        |                     |

Figure 34: Create New Role Page of PDOMMS

| <b>APDOMMS</b><br>Home<br>FAQs | <b>New Thread</b><br>Message<br>Forums |               |                   | ۰               | Admin<br>Create | Logout O |
|--------------------------------|----------------------------------------|---------------|-------------------|-----------------|-----------------|----------|
| <b>USERS</b><br>My Profile     | List of Roles                          |               |                   |                 |                 |          |
| View All                       |                                        | administrator | diabetic educator | endocrinologist | patient         |          |
| <b>ROLES</b>                   | Perms   Act -                          | 10            | 00                | $\sqrt{2}$      | 00              |          |
| Crete New Role                 | <b>Admin Access</b>                    | $\circ$       | $\circ$           | $\sim$          | $\sim$          |          |
| View All                       | Thread                                 |               |                   |                 |                 |          |
| THREAD                         | $-$ create                             | $\circ$       | $\circ$           | $\circ$         | $\circ$         |          |
| New Category                   | $-$ edit                               | $\circ$       | $\circ$           | $\circ$         | $\sim$          |          |
| All Categories                 | $-$ delete                             | O             | $\circ$           | $\circ$         | $\sim$          |          |
|                                | Post                                   |               |                   |                 |                 |          |
| All Threads                    | $-$ create                             | $\circ$       | $\circ$           | $\circ$         | $\circ$         |          |
|                                | $-$ edit                               | $\circ$       | $\circ$           | $\circ$         | ×               |          |
|                                | $-$ delete                             | o             | $\circ$           | $\circ$         | $\sim$          |          |
|                                | Rale                                   |               |                   |                 |                 |          |
|                                | $-$ create                             | o             |                   | $\sim$          | $\sim$          |          |

Figure 35: List of Roles of PDOMMS

Create new category page allows the admin to create new thread categories in the forum for easier navigation. Meanwhile, the list of categories page and list of threads page contains all available categories/threads in the forum and links to edit/delete them. (See Figures 36-38)

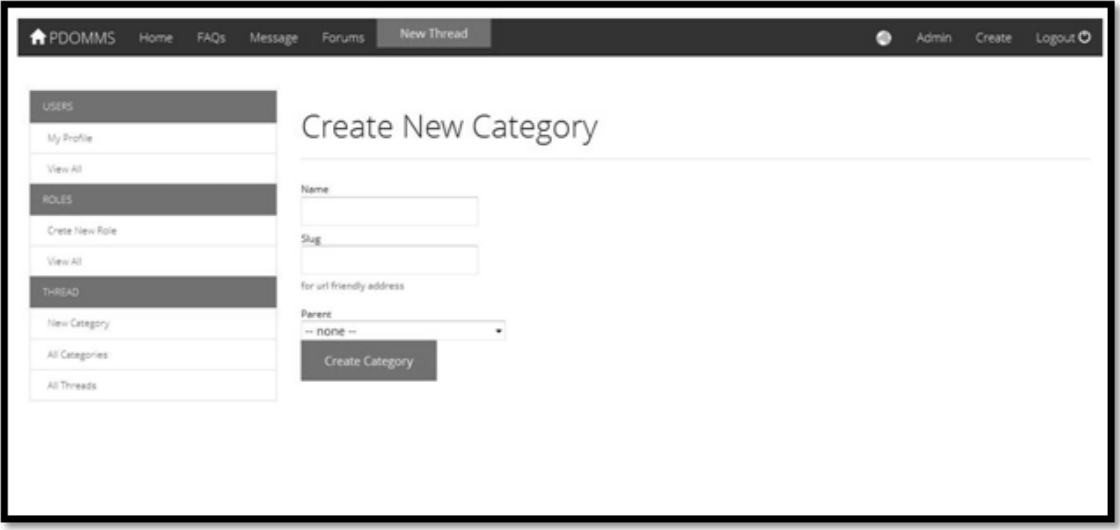

Figure 36: Create New Category Page of PDOMMS

| <b>T</b> PDOMMS<br>FAQs<br>Home | <b>New Thread</b><br>Message<br>Forums |                                 | o | Admin         | Create | Logout O |
|---------------------------------|----------------------------------------|---------------------------------|---|---------------|--------|----------|
| <b>USERS</b><br>My Profile      | List of Category                       |                                 |   |               |        |          |
| View All                        | Category                               | Slug                            |   |               |        |          |
| <b>ROLES</b>                    | Diabetes Forum                         | diabetes-forum                  |   | 2             |        | $\circ$  |
| Crete New Role                  | Diabetes Forum Community               | Diabetes-Forum-Community        |   | $\mathcal{J}$ |        | $\circ$  |
| View All                        | - Diabetes                             | Diabetes                        |   | 2             |        | $\circ$  |
| THREAD                          | - - Diabetes Symptoms                  | Diabetes-Symptoms               |   | 2             |        | $\circ$  |
| New Category                    | - Family and Friends of Diabetics      | Family-and-Friends-of-Diabetics |   | 2             |        | $\circ$  |
| All Categories                  | - - Diabetes Complications             | Diabetes-Complications          |   | $\mathcal{L}$ |        | $\circ$  |
| All Threads                     | - - Diabetes Diet and Nutrition        | Diabetes-Diet-and-Nutrition     |   | 2             |        | $\circ$  |
|                                 | - - Diabetes Treatment                 | Diabetes-Treatment              |   | 2             |        | $\circ$  |
|                                 | General section                        | general-section                 |   | 2             |        | $\circ$  |
|                                 | - Introduce Yourself                   | Introduce-Yourself              |   | v             |        | $\circ$  |
|                                 | -- Diabetes Forum Lounge               | Diabetes-Forum-Lounge           |   | v             |        | $\circ$  |
|                                 | - - Diabetes News                      | diabetes-news                   |   |               |        |          |

Figure 37: List of Categories Page of PDOMMS

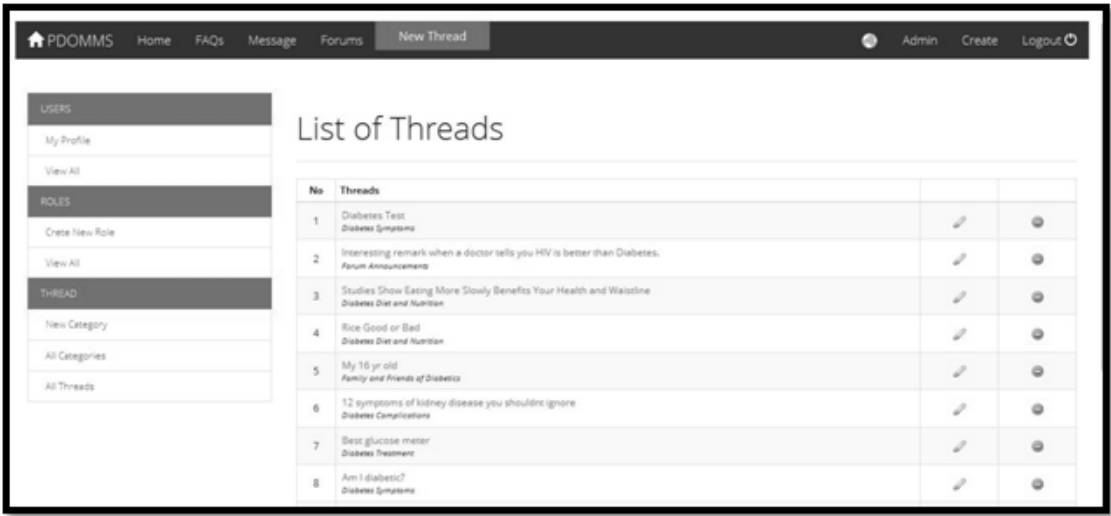

Figure 38: List of Threads Page of PDOMMS

Create account page allows the system administrator to create new endocrinologist,diabetic educator and system administrator accounts. This is illustrated in Figure 39.

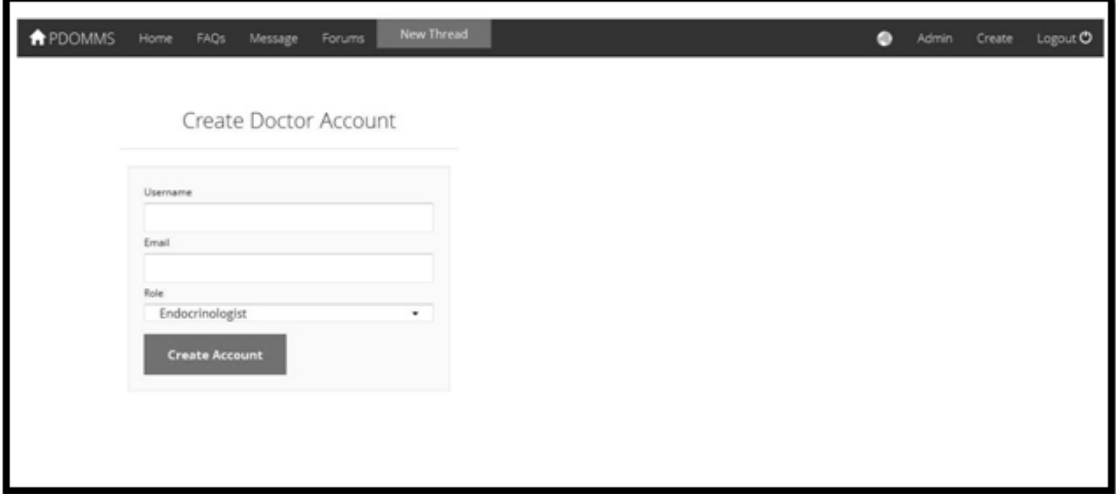

Figure 39: Create Account Page of PDOMMS

#### VII. Discussions

In PDOMMS, the primary objective is to create a diabetes monitoring system which serves as an adjunct to the health care needs of the patient and a monitoring tool for the health workers. Also, it is important to note that the target users are diabetic patients and that the design/interface should be compatible to them.

As such, the Philippine Diabetic Online Monitoring and Management System (PDOMMS) is built to provide patients and health workers with functionalities to simplify the monitoring process of diabetes. It allows input of clinical logs such as (glucose information, meal, exercise, etc) and processes them into more easily usable information such as statistics and graphs.As an adjunct to physical monitoring, the system also allows the patients to safely and comfortably reduce the frequency of their hospital visits, and consequently improve the patients quality of life.

PDOMMS is designed with the Codeigniter framework and bootstrap interface. As a result, patients experiece a user-friendly interface with slick design suitable for users with poor eyesight. With the CI framework, patients experience a bolstered security. Also, with the bulk application of The Model-View-Controller or MVC pattern, and object-oriented approach of the Codeigniter framework, it was easy to supplement queries to the database since tables were treated like objects with built-in methods such as insert, delete, update, etc. Also, a bunch of libraries were available in the Codeigniter Framework which helped achieve the objectives easier. On the down side, Codeigniter framework is not the most flexible framework (probably in large part due to PHP4 support) and has a very slow development cycle and bug fixing. The bootstrap interface, on the other hand, provided easily accessible classes which designed the front-end of the system. Nevertheless, these problems are not hindrances to attain the goals of the system. Advantages overwhelmingly outweigh the minor drawbacks that it has.

## VIII. Conclusions

The Philippine Diabetic Online Monitoring and Management system helps patients to manage their diabetes. Patients will get accounts which they can use to access of PDOMMS on their first consultation with the Endocrinologist. Once logged in, patients can edit profile information, view logs, add logs, view graphs, reminders, etc. on the site. On the other hand, the endocrinologist/diabetic educator is the one in charge of creating the patient accounts. They can view the profile information, graphs and logs of all the patients. Finally, a system administrator is responsible for adding new doctor and system administrator accounts. He is responsible for managing the forum, and editing or deleting user roles.

As such, the system can provide remote health professionals with complete patient information for diagnosis and tracking. It also organizes and combines input taken from the patient such as food intake, medication, blood pressure, etc and processes the data into more easily usable information such as statistics and graphs which helps make the management of diabetes easier.

## IX. Recommendations

The Philippine Diabetic Online Monitoring and Management System (PDOMMS) is built to provide patients and health workers with functionalities to simplify the monitoring process of diabetes.

Overall, the PDOMMS accomplished all of these objectives but the system is limited to being a web application. Users who cant access the website on a regular basis must have an alternative way. As such, I recommend on developing a PDOMMS for Android which can be synchronized with the date on the web app.

### X. Bibliography

- [1] W. H. Organization, Definition and Diagnosis of Diabetes Mellitus and Intermediate Hyperglycemia. 20 Avenue Appia, 1211 Geneva 27, Switzerland: WHO Press, 2006.
- [2] I. D. Federation, IDF Diabetes Atlas Fifth Edition. IDF Press, 2012.
- [3] M. N. Today, "What is diabetes?." [http://www.medicalnewstoday.com/](http://www.medicalnewstoday.com/info/diabetes) [info/diabetes](http://www.medicalnewstoday.com/info/diabetes), December 2013.
- [4] W. H. Organization, "The top 10 causes of death," WHO Fact Sheets, 2012.
- [5] P. A. of Diabetes Educators (PADE), "Philippine conference on diabetes," March 2013.
- [6] C.-Y. Chang, S.-T. Tang, H.-Y. Lin, Y.-H. Chan, L.-C. Chu, T.-C. Lee, and S.-T. Young, "An integrated system for assisting the diagnosis and management of diabetes," *International Conference of the IEEE*, 2003.
- [7] P. Justin Starren, MD, M. George Hripcsak, C. A. M. Soumitra Sengupta, PhD, M. Paul E. Knudson, P. Ruth S. Weinstock, MD, and M. Steven Shea, "Columbia university's informatics for diabetes education and telemedicine (ideatel)," US National Library of Medicine National Institutes of Health, 2002.
- [8] R. Bellazzi and S. Montani, "Building telemedicine systems for supporting decisions in diabetes care: a report from a running experience," Diabetes Technol Ther Winter, 2000.
- [9] Y. Po, "Telemedicine to improve patients' self-efficacy in managing diabetes," J Telemed Telecare, 2000.
- [10] B. Technologies, "ios diabetes app." [https://itunes.apple.com/us/app/](https://itunes.apple.com/us/app/diabetes-app-blood-sugar-control/id387128141?mt=8) [diabetes-app-blood-sugar-control/id387128141?mt=8](https://itunes.apple.com/us/app/diabetes-app-blood-sugar-control/id387128141?mt=8), October 2013.
- [11] S. G. Mougiakakou, J. Stoitsis, D. Iliopoulou, A. Prentza, K. S. Nikita, and D. Koutsouris, "A communication platform for tele-monitoring and telemanagement of type 1 diabetes," Conf Proc IEEE Eng Med Biol Soc., 2005.
- [12] E. Arsand, R. Varmedal, and G. Hartvigsen, "Usability of a mobile self-help tool for people with diabetes: the easy health diary," The third annual IEEE Conference on Automation Science and Engineering, 2007.
- [13] E. Seto, R. S. H. Istepanian, J. A. Cafazzo, and A. Logan, "Uk and canadian perspectives of the effectiveness of mobile diabetes management systems," Conf Proc IEEE Eng Med Biol Soc, 2009.
- [14] S. Mougiakakou, C. Bartsocas, E. Bozas, N. Chaniotakis, D. Iliopoulou, I. Kouris, S. Pavlopoulos, A. Prountzou, M. S. M. A. soukalis, K. Varotsis, A. Vazeou, K. Zarkogianni, and K. Nikita, "Smartdiab: a communication and information technology approach for the intelligent monitoring, management and follow-up of type 1 diabetes patients," IEEE Trans Inf Technol Biomed., 2010.
- [15] M. L. andThomas M. Gatton and K.-K. Lee, "A monitoring and advisory system for diabetes patient management using a rule-based method and knn," Sensors, 2010.
- [16] M. Medivo, "Ontrack diabetes." [https://play.google.com/store/apps/](https://play.google.com/store/apps/details?id=com.gexperts.ontracs) [details?id=com.gexperts.ontracs](https://play.google.com/store/apps/details?id=com.gexperts.ontracs), October 2013.
- [17] Azumio, "Glucose buddy." [https://play.google.com/store/apps/](https://play.google.com/store/apps/details?id=com.skyhealth.glucosebuddyfree) [details?id=com.skyhealth.glucosebuddyfree](https://play.google.com/store/apps/details?id=com.skyhealth.glucosebuddyfree), October 2013.
- [18] "Medical news today." [http://www.medicalnewstoday.com/info/](http://www.medicalnewstoday.com/info/diabetes/) [diabetes/](http://www.medicalnewstoday.com/info/diabetes/). Accessed: December 2013.
- [19] T. F. E. Wikipedia, "Diabetes wiki." [http://en.wikipedia.org/wiki/](http://en.wikipedia.org/wiki/Diabetes_mellitus) [Diabetes\\_mellitus](http://en.wikipedia.org/wiki/Diabetes_mellitus), October 2013.
- [20] A. D. Association, "Criteria for diabetes and hyperglycemia," 1997.
- [21] A. D. Association, "Criteria for diabetes and hyperglycemia," 2003.
- [22] E. F. of Pharmaceutical Industries and Associations, "What is diabetes." <http://www.efpia.eu/diseases/66/59/Diabetes>, October 2013.
- [23] C. D. Association, "Self monitoring of glucose."
- [24] T. F. E. Wikipedia, "Codeigniter wiki." [http://en.wikipedia.org/wiki/](http://en.wikipedia.org/wiki/CodeIgniter) [CodeIgniter](http://en.wikipedia.org/wiki/CodeIgniter), October 2013.

## XI. Appendix

#### A. Source Code

```
**user.php**
\mathopen{<}?php
 class User extends CI_Controller {<br>public $data = array ();
       public function \text{\_}constant() {
                parent::._construct();<br>$this->load->model('user_model');<br>$this->user_model->check_role();<br>$this->load->library('form_validation');<br>$this->load->library('notifications');
       }
       public function join ()
        {
               // event register button
                // event login button<br>if ($this->input->post('btn-login'))
               {
                       $ this \rightarrowload->model ('user_model');
                       $this —>user_model->check_login();<br>if ($this —>user_model->error_count != 0) {
                              $ this \rightarrow data['error_login'] = $ this \rightarrow user_model \rightarrow error;\} else {
                                                             if (* \ this \rightarrows ession \rightarrowuserdata ('PDOMMS_ user_roleid') = 3){
                              redirect ('user');
                                                             }<br>elseif( $this –>session –>userdata('PDOMMS_user_roleid')==2){
                                                             r e d i r e c t ( ' admin ' ) ;
                                                             }
                                                             \frac{1}{2}e l s e {
                                                             redirect('doctor');}
                                             }
               }
                $this->data['title'] = 'User Join or Login :: '.PDOMMS_TITLE;<br>$this->load->view('header', $this->data);<br>$this->load->view('user/join');<br>$this->load->view('footer');
       }
               public function forgot(){
                              if ($this->input->post ('btn-forgot'))
               {
                       $ this ->user_model->forgot();
                        if ($this->user_model->error_count != 0) {<br>$this->data['error '] = $this->user_model->error;
                       } else {<br>$this—>session—>set_userdata('tmp_success', 1);<br>//redirect('user/join'');
                       }
               }
                $tmp_success = $this->session->userdata('tmp_success');<br>if ($tmp_success != NULL) {<br>// new user created<br>$this->session->unset_userdata('tmp_success');<br>$this->data['tmp_success'] = 1;
               }
                $this->load->view('header', $this->data);<br>$this->load->view('forgot ');<br>$this->load->view('footer');
               \mathfrak{r}public function addlog(){
                 $this->load->model ('user_model');
                               $active1='active1 ';<br>$active2='bloodglucose ';<br>if ($this->input->post('btn-addlog1'))
               {
                                             $save1 = $this \rightarrow session \rightarrow userdata('save1');if ($save1 := NULL) {
                                                                            $ this \rightarrowsession \rightarrowunset_userdata('save1');
                                                                            \label{eq:this} \${\rm\, this} -\!>\!{\rm data}\left[\begin{array}{c c c} \verb|! \! \! \end{array} \right] \; \; {\rm is \; a\,ve\,1} \;\; = \;\; 1\,;
```

```
\rightarrow$this \rightarrow data['save1'] = $this \rightarrow user_model \rightarrow addbloodglucose();\mathcal{E}if (\text{5this} \rightarrow \text{input} \rightarrow \text{post} (' \text{btn}-\text{addlog2} '))\{$active1 = 'active2';<br>$active2 = 'foodintake';$save2 = $this \rightarrow session \rightarrow userdata('save2');if ($save2 := NULL) {
                                                                                   \begin{array}{l} \verb+$this->session->unset_userdata('save2');\\ \verb+$this->data['save2'] = 1; \end{array}\mathcal{E}$this \rightarrow data['save2'] = $this \rightarrow user_model \rightarrow addfood():
\}if ($this->input->post('btn-addlog3')) {<br>$save3 = $this->session->userdata('save3');
                                         % \begin{aligned} &\text{\$active1='active3'};\\ &\text{\$active2='exercise'};\\ &\text{if}\end{aligned} \begin{aligned} &\text{\$active3 '};\\ &\text{Sactive2='exercise'};\\ &\text{if}\end{aligned}\label{thm:2} \begin{array}{l} \displaystyle\text{\$this} \displaystyle\text{->session}\displaystyle\text{-}{\rm{unset} } \text{userdata}\left(\text{ 'save3 '}\right);\\ \displaystyle\text{\$this}\displaystyle\text{-}{\rm{data}}\left[\text{ 'save3 '}\right]\displaystyle\text{ = 1}; \end{array}\mathcal{E}$this \rightarrow data['save3'] = $this \rightarrow user_model \rightarrow addexercise();
\overline{\ }\begin{array}{l} \text{if (§ this->input->post('bm-addlog4'))} {\{ \\ \text{Save4 = $this->session->usedata('save4 ')} \} } \end{array}% \begin{array}{l} \text{\$active1='active4'}; \\ \text{\$active2='medication'} \\ \text{if (\$save4 != NULL)} \end{array}$this \rightarrowsession \rightarrowunset_userdata('save4');<br>$this \rightarrowdata['save4'] = 1;
                                         \mathcal{E}$this \rightarrow data['save4'] = $this \rightarrow user_model \rightarrow addmedication();\mathcal{E}if (\text{5this} \rightarrow \text{input} \rightarrow \text{post} (' \text{btn}-\text{addlog} 5'))\{$save5 = $this \rightarrow session \rightarrow userdata('save5');% \begin{array}{l} \text{\$active1='active5'}; \\ \text{\$active2='weight'}; \\ \text{if (\$save5 != NULL)} \end{array}$this->session->unset_userdata('save5');
                                                                                   \lambda$this \rightarrow data['save5'] = $this \rightarrow user_model \rightarrow addweight();\}if (\text{5this} \rightarrow \text{input} \rightarrow \text{post} (' \text{btn}-\text{addlog} 6'))\left\{ \right.$save6 = $this \rightarrow session \rightarrow userdata('save6');$active1='active6';<br>$active2='bloodpressure';<br>if ($save6 != NULL) {
                                                                                   \label{thm:2} \begin{array}{l} \${\tt this}>\small{\mbox{\texttt{session}}$\mbox{\texttt{--}}$unset_userdata('save6');}\\ \${\tt this$\mbox{\texttt{--}}$data['save6'] = 1;} \end{array}\lambda
```

```
$this \rightarrow data['save6'] = $this \rightarrow user_model \rightarrow addblood pressure();
```

```
\begin{small} \texttt{if} & (\texttt{\$this}\texttt{-}\texttt{}\texttt{input}\texttt{-}\texttt{}\texttt{post} \thinspace(\thinspace\texttt{`bm-addlog7}\thinspace') \thinspace) \end{small}\left\{ \right.\$save7 = \$this->session->userdata('save7');% \begin{array}{l} \texttt{save1} = \texttt{white} \\ \texttt{static2} = \texttt{active7} \\ \texttt{active2} = \texttt{pulse} \end{array};if ($save7 := NULL) {
                                                                       $this \rightarrow session \rightarrowunset userdata('save7').
                                                                       \text{this} \rightarrow \text{data} ['save7'] = 1;
                                   \lambda\mathtt{^{\$} this \verb!->data['save7'] = \$ this \verb!->user_model!\verb!>=addpulse();}\mathcal{E}\begin{small} \texttt{if} & (\texttt{\$this}\texttt{-}\texttt{}\texttt{input}\texttt{-}\texttt{}\texttt{post} \thinspace(\thinspace\texttt{`bm-addlog8'})) \end{small}\left\{ \right.$save8 = $this \rightarrow session \rightarrow userdata('save8');% active1 = 'active8';<br>
% active2 = 'medicaltest';if ($save8 := NULL) {
                                                                      $this \rightarrowsession \rightarrowunset_userdata('save8');<br>$this \rightarrowdata['save8'] = 1;
                                   \}$this \rightarrow data['save8'] = $this \rightarrow user_model \rightarrow addmedicaltest();
\overline{\mathbf{r}}if (§ this \rightarrow input \rightarrow post('btn-addlog9'))\overline{f}ssave9 = sthis\rightarrowsession\rightarrowuserdata('save9');<br>
sactive1 ='active9';<br>
sactive2 ='bodyfat';
                                   if (S_{save0} = \text{NHL})$this \rightarrowsession \rightarrowunset_userdata('save9');<br>$this \rightarrowdata['save9'] = 1;
                                   \mathcal{E}$this \rightarrow data['save9'] = $this \rightarrow user_model \rightarrow addfat();\rightarrow$this->data ['activetab']='<script>$(function () {$("#active1").removeClass("active");$("#bloodglucose")
                                   return true;
public function addbg()
                          // event save button
\mathcal{E}public function editprofile()
\{$user_id=$this->session->userdata('PDOMMS_user_id');<br>$this->data['information'] = $this->user_model->setprofile($user_id);<br>$this->data['editprofileheader'] = "Profile information updated";<br>$this->load->view('header', $this
                  \frac{1}{2}return true;
\mathcal{E}function get_list_view(){
\begin{array}{ll} \texttt{\$variable = \$-POST[' type ']};\\ \texttt{\$this = \texttt{\$data['logtype'] = \$-POST[' type '];}\\ \texttt{\$this = \texttt{\$data['logs'] = \$ this = \texttt{\$user_model = \texttt{\$selectlogs ($\texttt{\$variable})$};}\\ \texttt{\$this = \texttt{\$load = \texttt{\$view('user/logloader',$this = \texttt{\$data$})$}}; \end{array}return true;
```
 $\overline{\mathbf{r}}$ 

 $\rightarrow$ 

```
56
```

```
function save_profile(){
         statiable = $.POST[" data"];<br>
$tatiable = $.POST[" data"];<br>
$this ->data ['profiledata'] = $variable;<br>
$this ->user_model->updateprofile ();
          return true;
         public function viewlogs ($user_id)
                            unction viewiogs(suser_id)<br>
$this->session->set_userdata('PDOMMS_view_logs', $user_id);<br>
if ($this->input->post('btn-logs'))
                                              {<br>$row= $_POST["row"];
                                                      % this - > data['logtype'] = $row['logtype']]; $$ $ this - > data['date1'] = $row['date1'']; $$ $ this - > data['date2'] = $row['date2'']; $$ $ partitioned = $rms -> $$ $varinable = $row['logtype']; $$ $varinable = $row['logtype']; $$ $min@all = $row['logtype']; $$ $min@all = $row['logtype']; $$ $min@all = $row['logtype']; $$ $min@all = $row['logtype']; $$ $min@all = $sim['logtype']; $$ $min@all = $sim['logtype']; $$ $min@all = $sim['logtype']; $$ $min@all = $sim['logtype']; $$ $min@all = $sim['logtype']; $$ $min@all$this->data['logs'] = $this->user_model->selectlogs($variable,$patientid,$row["
                                              \rightarrow$this->load->view('header',$this->data);<br>$this->load->view('user/viewlogs',$this->data);
                                               if (isset ($this->data ['logs']))<br>$this->load->view ('user/logloader',$this->data);
                                               \text{this} \rightarrow \text{load} \rightarrow \text{view} ('footer');
                                               return true;
         \rightarrowpublic function logout ()
         $this \rightarrowsession \rightarrowsess_destroy();<br>redirect('user/join');
- }
         public function register ()
\left\{ \right.if (\text{this} \rightarrow \text{input} \rightarrow \text{post} (\text{'bin-reg'}))$this->user_model->register();<br>if ($this->user_model->error_count != 0) {<br>$this->data['error'] = $this->user_model->error;
                  \}\mathcal{E}\begin{array}{ll} \texttt{\$tmp_success = \$this->session->usedata('tmp_success');$} \\ \texttt{if ($\$tmp_success != NULL) {\ } \texttt{\{}}$ // new user created \\ \texttt{\$this->session->unset_userdata('tmp_success');$} \end{array}$this \rightarrow data['tmp_success'] = 1;$this->data['title']
                                                             = 'User Index :: '.PDOMMS_TITLE;
         sthis->data['title'] = 'User Index ::<br>$this->load->view('header',$this->data);<br>$this->load->view('user/register');
         $this \rightarrow load \rightarrow view('footer'):
\rightarrowpublic function create()
\left\{ \right.if (\text{this} \rightarrow \text{input} \rightarrow \text{post} (' \text{btn-reg '}) )\mathcal{L}$this \rightarrow user_model \rightarrow create();
                   \text{if } (\$ this \rightarrow user_model \rightarrow error.count \ != \ 0) \ \text{if } (\$ this \rightarrow user_model \rightarrow error.count \ != \ 0) \ \text{if } \$ this \rightarrow data['error'] = \$ this \rightarrow user_model \rightarrow error;\frac{1}{2} else {
                           \overline{\mathbf{r}}\rightarrow$tmp_success = $this \rightarrow session \rightarrow userdata('tmp_success');stmp_success = wins->session->userdata (tmp_succes)<br>if ($tmp_success != NULL) {<br>// new user created<br>$this->session->unset_userdata ('tmp_success');
                   $this \rightarrow data['tmp_success'] = 1;}<br>$this->data['title'] = 'User Index :: '.PDOMMS_TITLE;<br>$this->load->view('header',$this->data);<br>$this->load->view('user/create');
          \thetathis \rightarrowload \rightarrowview ('footer');
\rightarrow
```
 $\rightarrow$ 

```
57
```

```
public function scheduler(){
           $this->data['title'] = 'User Index :: '.PDOMMS.TITLE;<br>$this->load->view('header');<br>$this->load->view('user/scheduler');<br>#this->load->view('user/edit');<br>$this->load->view('footer');
}
           public function datafeed_calendar(){<br>$this->load->view('user/datafeed');
          }
          public function edit_calendar(){
                             $ this \rightarrow load \rightarrow view('user/edit');}<br>public function faqs( ){
           $this –>load –>view ( 'header ' ) ;<br>$this –>load –>view ( 'faqs /sidebar ' ) ;<br>$this –>load –>view ( 'footer ' ) ;
}
          public function f \text{ a q s 1} ( ){
           $this->load->view('header');<br>$this->load->view('faqs/sidebar');<br>$this->load->view('faqs/faqs1');<br>$this->load->view('footer');
}
                              public function faqs2(){
           $this->load->view('header');<br>$this->load->view('faqs/sidebar');<br>$this->load->view('faqs/faqs2');<br>$this->load->view('footer');
}
                              public function faqs3(){
           $this->load->view('header');<br>$this->load->view('faqs/sidebar');<br>$this->load->view('faqs/faqs3');<br>$this->load->view('footer');
}
                              public function faqs4( ){
           $this->load->view('header');<br>$this->load->view('faqs/sidebar');<br>$this->load->view('faqs/faqs4');<br>$this->load->view('footer');
}
                              public function f_{\text{a}} \alpha 5 ( ) {
           $this->load->view('header');<br>$this->load->view('faqs/sidebar');<br>$this->load->view('faqs/faqs5');<br>$this->load->view('footer');
}
                              public function fags 6()$this->load->view('header');<br>$this->load->view('faqs/sidebar');<br>$this->load->view('faqs/faqs6');<br>$this->load->view('footer');
}
           public function graph($user_id ){<br>$this->session->set_userdata('PDOMMS_graph_id' , $user_id);<br>$this->load->view('header');<br>$this->load->view('graph/sidebar');<br>$this->load->view('footer');
}
           public function graph1(){<br>if ($this->input->post('btn-graph'))
          {
                  \begin{array}{lll} \text{\texttt{Show=}}&\${\tt POST[}^n{\tt row}^n];\ \text{\texttt{Sthis}\texttt{--}3} &=\text{\texttt{Show}[}^n{\tt{data1}}^n];\ \text{\texttt{Sthis}\texttt{--}3} &=\text{\texttt{Show}[}^n{\tt{date2}}^n];\ \text{\texttt{Sthis}\texttt{--}3} &=\text{\texttt{Stois}^n} &=\text{\texttt{Show}[}^n{\tt{interval}}^n; \end{array}}
                              $user_id=$this → session → user data('PDOMMS-graph_id');$ i n f o=$ t h i s −>u s e r m od e l−>g r aph e r ( $ u s e r i d ) ;
                               $line="[";<br>foreach ($info as $row){<br>$line=$line."['".$row—>date."',".$row—>bloodglucose."],";
                              $ first date = $row - > date;}<br>$this=>data['line']=$line;<br>$this=>load->view('header',$this=>data);<br>$this=>load->view('header',$this=>data);<br>$this=>load->view('graph/graph1',$this->data);<br>$this=>load->view('graph/graph1',$this->data);
```

```
$this \rightarrow load \rightarrow view('footer');\rightarrowpublic function graph2(){<br>if ($this->input->post('btn-graph'))
           \sqrt{ }\begin{array}{lll} \text{\$row= $SOST[" row " ]$;}\\ \text{\$this=>data['date1']&=>row['date1" ]$;}\\ \text{\$this=>data['date2']&=>row['date2" ]$;}\\ \text{\$this=>data['interval ' ]&=>row['interval " ]$;\\ \end{array}\mathcal{E}\frac{1}{2} suser id=\frac{1}{2}this ->session ->userdata ('PDOMMS graph id').
                                  $info=$this->user_model->grapher1($user_id);
                                 sline="[";<br>foreach ($info as $row){<br>$line="[";<br>foreach ($info as $row){<br>$line=$line."['".$row->date."',".$row->over."],";<br>$firstdate=$row->date;
                                 }<br>$line=$line ."]";<br>$this –>data['line ']=$line ;
          \rightarrowpublic function graph3(){<br>if ($this->input->post('btn-graph'))
           \sqrt{ }\begin{array}{c} \text{\$row= \$-DST[ " row " ]$;}\\ \text{\$this->data['date1 '] = $row['date1 " ]$;}\\ \text{\$this->data['date2 '] = $row['date2 " ]$;} \end{array}$user_id=$this->session->userdata('PDOMMS_graph_id');
                                  $info=$this->user_model->grapher3($user_id,$row["date1"],$row["date2"]);
                                 $10000 = 0.0000 = 0.0000 = 0.0000 = 0.0000 = 0.0000 = 0.0000 = 0.0000 = 0.0000 = 0.0000 = 0.0000 = 0.0000 = 0.0000 = 0.0000 = 0.0000 = 0.0000 = 0.0000 = 0.0000 = 0.0000 = 0.0000 = 0.0000 = 0.0000 = 0.0000 = 0.0000 = 0.0000
                                  %count++;
                                 \mathcal{E}\begin{array}{l} \text{\$this } \text{-} \text{data} \text{ } [\text{ total } \text{ }]=\text{\$total$;} \\ \text{\$this } \text{-} \text{data} \text{ } [\text{ count } \text{ }]=\text{\$count$;} \\ \text{if (\$count != 0)} \text{ } \end{array}\overrightarrow{\$ this \rightarrow data}['average']=\overrightarrow{\$ total}/\overrightarrow{\$ count};
            else
                                 \text{5 this} \rightarrow \text{data} | 'average ' | = 0;
          $this->load->view('header');<br>$this->load->view('graph/sidebar');<br>$this->load->view('graph/graph3',$this->data);<br>$this->load->view('footer');
\rightarrowpublic function graph4(){
           if (\text{5 this} \rightarrow \text{input} \rightarrow \text{post} (\text{'btn-graph'}) )\begin{array}{rl} \texttt{Show} = \$\texttt{POST}[\text{"row"}];\\ \texttt{Sthis} \rightarrow \texttt{data}[\text{'date1'}] &= \$\texttt{row}[\text{"date1"}];\\ \texttt{Sthis} \rightarrow \texttt{data}[\text{'date2'}] &= \$\texttt{row}[\text{"date2"}];\\ \texttt{Sthis} \rightarrow \texttt{data}[\text{'interval'}] &= \$\texttt{row}[\text{"interval"}];\\ \texttt{Suser_id=Sthis} \rightarrow \texttt{session} \rightarrow \texttt{userdata}(\text{'PDOMMS\_graph_id'});\\ \texttt{Sinfo=Sthis} \rightarrow \texttt{user_model} \rightarrow \texttt{grapher4}(\texttt{Suser_id});\\ \text$into=$tnis=>user_moder > ----<br>$line ="[";<br>foreach ($info as $row){<br>$line=$line."['".$row->date."',".$row->duration*$row->intensity."],";<br>$firstdate=$row->date;
                                 }<br>$line=$line ."]";<br>$this ->data['line ']=$line ;
           \lambda$this->load->view('header');<br>$this->load->view('graph/sidebar');<br>$this->load->view('graph4',$this->data);<br>$this->load->view('footer');
\mathcal{L}public function graph5(){<br>if ($this->input->post('btn-graph'))
                   \begin{array}{rl} \$row=\$-DOST['row'']\;;\\ \$this-\verb&data['date1']&=\$row['date1'']\;;\\ \$this-\verb&data['date2']&=\$row['date2'']\;;\\ \$this-\verb&data['interval']&=\$row['interval'']\;; \end{array}\mathcal{E}$user_id=$this->session->userdata('PDOMMS_graph_id');
                                 $info=$this->user_model->grapher5($user_id)
```

```
$line="[";<br>foreach ($info as $row){<br>$line=$line."['".$row->date."',".$row->pulse."],";<br>$firstdate=$row->date;
                                         $line=$line ."]";<br>$this->data ['line ']=$line;
                    $this->load->view('header');<br>$this->load->view('graph/sidebar');<br>$this->load->view('graph/graph5',$this->data);<br>$this->load->view('footer');
          \rightarrowpublic function graph6(){<br>if ($this->input->post('btn-graph'))
                    \left\{ \right.\begin{array}{lll} \text{\$row= ${\texttt{\$}}$-DOST[" row" ]$;}\\ \text{\$this $\rightarrow$ data[ 'date1' ] & = $row[ " date1" ]$;}\\ \text{\$this $\rightarrow$ data[ 'date2' ] & = $row[ " date2" ]$;}\\ \text{\$this $\rightarrow$ data[ 'interval ' ] & = $row[ " interval " ]$;}\\ \end{array}\rightarrow\begin{array}{l} \texttt{\$user_id=\$this \texttt{\$ } \texttt{\$ } \texttt{\$sline="[";<br>
foreach ($info as $row){<br>
Sline="[";<br>
foreach ($info as $row){<br>
Sline=$line."['".$row->date."',".$row->weight."],";<br>
$firstdate=$row->date;
                                         }<br>$line=$line ."]";<br>$this ->data['line ']=$line ;
                    $this->load->view('header');<br>$this->load->view('graph/sidebar');<br>$this->load->view('graph/graph6',$this->data);<br>$this->load->view('footer');
          \}public function graph7(){
                                         $user_id=$this->session->userdata('PDOMMS_graph_id');
                                                      = "SELECT 'date', 'weight' FROM 'logs_weight' WHERE 'patientid'=".$user_id." ORDER BY 'date
                                         s_{sq1}sweight=Sthis->db->query($sql)->result();<br>
sweight=Sthis->db->query($sql)->result();<br>
$sql = "SELECT 'height' FROM 'users' WHERE 'id'=".$user_id." LIMIT 1";<br>
$height=$this->data ['currentweight']=0;<br>
$this->data ['current
                                         $this->data ['currentweight']=$weights->weight;
                                         }<br>foreach($height as $heights){<br>$this->data['currentheight']=$heights->height;
                                         ો
                    $this->load->view('header');<br>$this->load->view('graph/sidebar');<br>$this->load->view('graph/graph7',$this->data);<br>$this->load->view('footer');
          \rightarrowpublic function index ()
                    \label{th:1} \begin{array}{llll} \displaystyle \text{\$this}\mbox{--} \mbox{Data}[\mbox{ 'title '}] & = \mbox{ 'User Index }: \mbox{ '. PDOMMS}.TITLE;} \\ \displaystyle \text{\$this}\mbox{--} \mbox{load}\mbox{--} \mbox{view('header ')}; \\ \displaystyle \text{\$this}\mbox{--} \mbox{load}\mbox{--} \mbox{view('user/index ')}; \end{array}$this->load->view ('footer');
          \overline{\mathbf{a}}\rightarrow**doctor.php**
\langle?php
class Doctor extends CI_Controller {
          public $data = array( );<br>public $page_config = array( );
          public function __construct()
                    parent :: __construct ();<br>$this->load->model('doctor_model');<br>$this->load->model('user_model');
                                         $this \rightarrow user_model \rightarrow check\_role();
                    if (!\\overline{\ }if ($this->session->userdata('doctor_area') == 0) {
                              redirect('thread');\} * /
```

```
public function set_pagination()
         Jie function set-pagination ()<br>
Sthis->page_config['first_link']<br>
Sthis->page_config['first_tag_open']<br>
Sthis->page_config['first_tag_close']<br>
Sthis->page_config['last_link']<br>
Sthis->page_config['last_tag_close']<br>
Sthis->p
                                                                                                                 = '& lsaquo; First';
                                                                                                                 = \alpha.saquo, Filst<br>
= \langlecli >';<br>
= \langlecli >';<br>
= \langleLi >';<br>
= \langlecli >';
                                                                                                                 = \sqrt[3]{1i} >;<br>= 'Next & rsaquo;';
                                                                                                                 = \sqrt{11}\cdot </1i >
                                                                                                                 = '& Isaquo; Prev';
                                                                                                                  = \sqrt{11} > \sqrt{11}= '</li >';<br>= '</li >';<br>= '<li class="active"><a href="javascript://" > ';<br>= '</l> </li >';<br>= '</li >';<br>= '</li >';
\overline{\mathbf{r}}public function index ()
          $this->data['title'] = 'doctor Index ::<br>$this->load->view('header', $this->data);<br>$this->load->view('doctor/sidebar');<br>$this->load->view('doctor/index');<br>$this->load->view('footer');
                                                                  = 'doctor Index :: '.PDOMMS_TITLE:
\mathcal{L}// start user function
public function user_view()
                              susersearch = '';
                              *usersearcn= ;<br>if ($this->input->post('btn-search')) {<br>$row = $this->input->post('row');
                              susersearch=srow<sup>["</sup> search "]:
          $tmp_success = $this \rightarrow session \rightarrow userdata('tmp_success');if ($tmp_success != NULL) {<br>
// user updated<br>
$this ->session ->unset_userdata ('tmp_success');
                    $this \rightarrow data['tmp_success'] = 1;\lambda$tmp_success\_del = $this \rightarrow session -\text{sused} ( 'tmp_success\_del ' ) ;<br>if ($tmp_success\_del != NULL) {
                    // user deleted<br>$this ->session ->unset_userdata('tmp_success_del');
                    $this \rightarrow data['tmp_success_del'] = 1;\overline{\mathbf{r}}$this->db->order_by('username', 'asc');
                              s_{sq1} = "SELECT * FROM 'users' WHERE 'role_id'=3 AND 'username' LIKE '%". Susersearch. "%'";
         \begin{array}{rl} \$\texttt{sq1} = \texttt{"SELECT} * \texttt{FROM} \texttt{``users} \texttt{'WHERE} \texttt{ 'role_id} \texttt{ '=3} \texttt{ AND} \texttt{ 'use: } \texttt{#} \texttt{NIB} \texttt{ = \texttt{Sthis} \texttt{ \texttt{ \texttt{old}}}) \texttt{ = \texttt{Sthis} \texttt{ \texttt{old}}}) \texttt{ \texttt{query} (}\$ \texttt{sq1}) \texttt{ = \texttt{Sthis} \texttt{ \texttt{old}}}) \texttt{ \texttt{query} (}\$ \texttt{sq1}) \texttt{ = \texttt{result} ()}; \\ \$\\overline{\mathcal{E}}public function user_delete($user_id)
          \overline{\mathbf{a}}public function user_edit()
          if (\text{5this} \rightarrow \text{input} \rightarrow \text{post} (' \text{btn} - \text{save '}))$this \rightarrow doctor_model \rightarrow user-edit()if ($this->doctor_model->error_count != 0) {<br>$this->doctor_model->error_count != 0) {<br>$this->data ['error '] = $this->doctor_model->error;
                    \frac{1}{2} else \frac{1}{2}\rightarrow\rightarrow\begin{array}{ll} \text{\$this $\Rightarrow$ do $\Rightarrow$ order-by('role', 'ASC')$;}\\ \text{\$this $\Rightarrow$ data['roles']$ = \$ this $\Rightarrow$ do $\Rightarrow$ get (TBL.ROLES) $\Rightarrow$ result();}\\ \text{\$this $\Rightarrow$ data['user']$ = \$ this $\Rightarrow$ do $\Rightarrow$ get \text{ .where (TBL_LUSERS, array ('id' $\Rightarrow$ \$ this $\Rightarrow$ session $\Rightarrow$ userdata ('PDOM'\\ \$ this $\Rightarrow$ data['title'] = ' doctor Users Edit :: '.PDOMMS\_TTTLE;\\ \$ this $\Rightarrow$ load $\Rightarrow$ view ('doctor / sidebar ');\$ this \text{ .} \Rightarrow load $\Rightarrow$ view ('doctor / user.edu't')$;}\\ \text{\$this $\Rightarrow$ load $\Rightarrow$ view ('doctor / user.edu't')$;}\\ \text{\}<br>// end user function<br>public function user_profile($user_id)<br>{  $this->load->model('user_model');
```
 $\rightarrow$ 

```
61
```

```
}<br>// start roles function<br>public function role_create()
        if (\text{5this} \rightarrow \text{session} \rightarrow \text{userdata} ('role\_create ' ) == 0) {\n  reflect ('doctor ')};\overline{\mathbf{3}}if (\text{this} \rightarrow \text{input} \rightarrow \text{post} (' \text{bin}- \text{create} '))\sqrt{ }$this \rightarrow doctor\_model \rightarrow role\_create();
                 \text{if } (\text{ $this \rightarrow \text{doctor_model} \rightarrow \text{error_count} != 0)} \ \text{if } (\text{ $this \rightarrow \text{doctor_model} \rightarrow \text{error} \cdot] = $this \rightarrow \text{doctor_model} \rightarrow \text{error}; \ \text{ $$this \rightarrow \text{daeta}['error'] = $this \rightarrow \text{doctor_model} \rightarrow \text{error}; \ \text{ $$}se {<br>$this->session->set_userdata('tmp_success', 1);<br>redirect('doctor/role_create');
                 \} else
                \rightarrow\mathbf{r}$tm_{PS}uccess = $this \rightarrowsession \rightarrowuserdata ('tmp_success'):
             mp.success = \frac{1}{5} stession ->useraata('tmp.success' = NUL) {<br>($tmp_success' != NUL) {<br>\frac{1}{5} new role created<br>$this ->session ->unset_userdata('tmp_success');<br>$this ->data['tmp_success'] = 1;
        \mathcal{E}$this->data['title'] = 'doctor Role Create :: '.PDOMMS_TITLE;<br>$this->load->view('header', $this->data);<br>$this->load->view('doctor/sidebar');<br>$this->load->view('doctor/role_create');<br>$this->load->view('footer');
\mathcal{E}public function role_view()
        $tmp_success_del = $this->session->userdata('tmp_success_del');<br>if ($tmp_success_del != NULL) {<br>// role deleted
                 // nou detected<br>
$this ->session ->unset_userdata ('tmp_success_del');<br>
$this ->data ['tmp_success_del'] = 1;
        \lambda\overline{\mathbf{u}}public function role_edit ($role_id)
        if ($this \rightarrow session \rightarrow userdata('role\_edit') == 0) {
                 redirect('doctor');;<br>if ($this->input->post('btn-edit')) ·<br>$this->doctor_model->role_edit();
                 if ($this->doctor_model->error_count != 0) {<br>$this->data['error'] = $this->doctor_model->error;
                else {<br>
Sthis ->session ->set_userdata ('tmp_success', 1);<br>
redirect ('doctor/role_edit /'. Srole_id);
                \rightarrowf<br>Stmp_success = Sthis->session->userdata('tmp_success');<br>if (Stmp_success != NULL) {
                 stmp_success := NOLL) {<br>
// role updated<br>
$this->session->unset_userdata('tmp_success');<br>
$this->data['tmp_success'] = 1;
        }<br> sthis ->data['role'] = $this ->db->get_where(TBLROLES, array('id' => $role_id))->row();<br> sthis ->data['title'] = 'doctor Role Edit :: '.PDOMMS_TITLE;<br> sthis ->load->view('header', $this ->data);<br> sthis ->load->view('doc
\overline{\mathbf{a}}public function role_delete($role_id)
        if (\text{this} \rightarrow \text{session}) = 0) {<br>redirect ('doctor');
        r<br>$this->db->delete(TBLROLES, array('id' => $role_id));<br>$this->session->set_userdata('tmp_success_del', 1);
        redirect ('doctor/role_view');
}<br>// end roles function<br>public function viewteam(){
```

```
var_dump ( \thinspace\ this \thinspace\rightarrow data [ 'teamh ' ] );
        $this –>load –>view ( 'header ');<br>$this –>load –>view ( 'doctor/sidebar ');<br>$this –>load –>view ( 'doctor/viewteam ', $this –>data );<br>$this –>load –>view ( 'footer ');
}<br>// start category function
public function category_create()<br>{
       if (f * this \rightarrow input \rightarrow post('btn-created'))$this ->doctor_model->category_create ();<br>if ($this ->doctor_model->error_count != 0) {<br>$this ->data['error '] = $this ->doctor_model->error;
                } else {<br>$this—>session—>set_userdata('tmp_success', 1);<br>redirect('doctor/category_create');
               }
       }
       $ \text{tmp_success} = \$ \text{this} \rightarrow \text{session} \rightarrow \text{userdata} (' \text{tmp_success} ' ) :if (\text{limp}_\text{success} = \text{with})
                // new category created<br>$this →session →unset_userdata('tmp_success');
                $ this \rightarrow data['tmp_succes'] = 1;}
        $this=>load=>view('header', $this=>data);<br>$this=>load=>view('doctor/sidebar');<br>$this=>load=>view('doctor/category_create',$this=>data);<br>$this=>load=>view('footer');
}
        public function search_team(){<br>$q = strtolower($_GET["q"]);<br>if (!$q) return;
        $ items = $ this \rightarrow doctor_model \rightarrow doctor_list();foreach ($items as $key) {<br>if (strpos(strtolower($key−>username), $q) !== false) {
                       echo "$key->username | $key->id \n";
       }
       }
public function category_view ()
{
        $tmp_success\_del = $this \rightarrow session \rightarrow userdata('tmp_success\_del');if ($tmp_success-del := NULL) {
                // role deleted<br>$this —>session —>unset_userdata('tmp_success_del');
                $ this \rightarrow data['tmp_success_del'] = 1;}
        $this->data['categories'] = $this->doctor_model->category_get_all();<br>$this->data['title'] = 'doctor Category View :: '.PDOMMS_TITLE;<br>$this->load->view('header', $this->data);<br>$this->load->view('doctor/sidebar');<br>$this->loa
}
public function category_edit ($category_id)
{
         if ($this->input->post('btn-edit')) {<br>$this->doctor_model->category_edit();<br>if ($this->doctor_model->error_count != 0) {<br>$this->data['error '] = $this->doctor_model->error;
                \} e l s e
                        \texttt{se} \ \{ \ \texttt{\$this} \texttt{\rightarrow} \texttt{session} \texttt{\rightarrow} \texttt{set} \texttt{\_userdata}\left( \texttt{'tmp\_success} \right),\texttt{redirect('doctor/categy\_edit/'.\$category\_id)};}
       }
        \sin p success = \sin p > session ->userdata ('tmp_success');
         if ($tmp_success != NULL) {<br>// new category created<br>$this →session →unset_userdata('tmp_success');
                \frac{1}{\text{this} \rightarrow \text{data} [ 'tmp_success '] = 1;
        }<br>$this->data['category'] = $this->db->get_where(TBLCATEGORIES, array('id' => $category_id))->row();<br>$this->data['categories'] = $this->doctor_model->category_get_all();<br>$this->data['title'] = 'doctor Category Edit :: '.PD
}
public function category_delete($category_id)
{
        $this=>db=>delete(TBLCATEGORIES, array('id' => $category_id));<br>$this=>session=>set_userdata('tmp_success_del', 1);<br>redirect('doctor/category_view');
}
```
}

```
// end category function
               start thread function
         \frac{1}{2}public function thread_view ($start = 0)
                \begin{array}{ll} // \text{ set pagination} \\ \text{\$this->load->library('pagination');} \\ \text{\$this->page.config['base.util']$ = site\_url('doctor/thread-view/');} \\ \text{\$this->page.config['uri-segment'] = 3;} \\ \text{\$this->page.config['totalrows'] = $this->dot\_all\_results (TBL\_THREADS);} \\ \text{\$this->page.config['per-page']$ = 10;} \end{array}$this->set_pagination();
                $this->pagination->initialize ($this->page_config);
                \label{thm:sum} \begin{minipage}[c]{0.9\linewidth} \texttt{ \& tmp_success = \& this \xrightarrow{~~} \texttt{session} \xrightarrow{~~} \texttt{userdata}\left('tmp_success ' \right); } \texttt{if}\ \texttt{(\& tmp_success != NULL) } \end{minipage}thread updated
                         $this->session->unset_userdata('tmp_success');
                         $this \rightarrow data['tmp_success'] = 1;\mathbf{I}$tmp_success-del = $this \rightarrow session \rightarrow userdata('tmp_success-del'):
                       (*\text{tmp\_success\_del} != \text{NULL})%/www.person-sections (the comparation of the section of the section of the section of the section of the section of the section of the section of the section of the section of the section of the section of the section of 
                \mathcal{E}$this->data['start'] = $start;<br>$this->data['page'] = $this->pagination->create_links();<br>$this->data['threads'] = $this->doctor_model->thread_get_all($start, $this->page_config['per_page']);<br>$this->data['title'] = 'doctor T
        \overline{\mathbf{a}}public function thread_edit($thread_id)
                if ($this \rightarrowsession \rightarrowuserdata('thread_edit') == 0) {<br>redirect('doctor');
                \mathbf{r}if (\text{this} \rightarrow \text{input} \rightarrow \text{post} (' \text{bin} - \text{save '}) )$this \rightarrow doctor\_model \rightarrow thread\_edit();
                         if (\text{5 this} \rightarrow \text{factor_model} \rightarrow \text{error_count} != 0)<br>
\text{5 this} \rightarrow \text{data['error'] } = \text{5 this} \rightarrow \text{doctor-model} \rightarrow \text{error};} else {<br>
$this ->session ->set_userdata ('tmp_success', 1);<br>
redirect ('doctor/thread_view');
                        \rightarrow}<br>
$this->data['title'] = 'doctor Thread Edit :: '.PDOMMS_TITLE;<br>
$this->data['thread'] = $this->db->get_where(TBL_THREADS, array('id' => $thread_id))->row();<br>
$this->data['categories'] = $this->doctor_model->category_get
                \mathbf{I}- }
        public function thread_delete($thread_id)
                 if ($this \rightarrowsession \rightarrowuserdata('thread_delete') = 0) {
                          redirect ('doctor');
                -1
                 )/<br>|// delete_thread<br>|$this=>db=>delete(TBL_THREADS,_array('id' => $thread_id));
                 // delete all posts on this thread<br>$this->db->delete(TBL-POSTS, array('thread_id' => $thread_id));<br>$this->session->set_userdata('tmp_success_del', 1);
                \texttt{relativect}('doctor/thread\_view');J<br>// end thread function
***admin.php**
\langle?php
class Admin extends CI_Controller {
        public $data = array( );<br>public $page_config = array( );
        public function __construct()
                parent :: __construct ();
                 %this->load->model('admin_model');<br>%this->load->model('admin_model');<br>%this->load->model('user_model');<br>%this->user_model->check_role();
                if (!\\mathfrak{r}if (\text{5this} \rightarrow \text{session} \rightarrow \text{userdata}() \text{admin} \cdot \text{area}') == 0)
```
-3

```
redirect ('thread');
           \rightarrow\rightarrowpublic function set_pagination()
           Intertunction set-pagniation ()<br>
Sthis->page.config ['first.link ']<br>
Sthis->page.config ['first.tag.open ']<br>
Sthis->page.config ['first.tag.open ']<br>
Sthis->page.config ['last.link ']<br>
Sthis->page.config ['last.tag.open ']<br>
                                                                                                                                       = '& lsaquo; First';
                                                                                                                                       = \binom{1}{1} > \binom{1}{2}<br>= \binom{1}{1} > \binom{1}{2}= 'Last & raquo; ';
                                                                                                                                       = \frac{1}{2} / < 1 i > ';<br>= \frac{1}{2} / 1 i > ';
                                                                                                                                       = \sqrt{11},<br>
= \sqrt{11},<br>
= \sqrt{11},<br>
= \sqrt{11},<br>
= \sqrt{11},<br>
= \sqrt{11},
                                                                                                                                       = '& lsaquo; Prev';
                                                                                                                                       = ^{\circ} < li > ^{\circ}<br>= ^{\circ} < li > ^{\circ}= \frac{1}{2} \frac{1}{2}\text{class} = \text{"active"} \text{{\small{ \times}}\xspace} are \text{{\small{ \texttt{ref}}\xspace}} is vascript : //" \text{{\small{ \times}}\xspace} ;
                                                                                                                                     = \langle \angle a \rangle crass = \angle<br>= \langle a \rangle = \langle i \rangle ;<br>= \langle / i \rangle ;
\mathcal{E}public function index ()
            \label{thm:2} \begin{array}{ll} \displaystyle \$ this=&>\displaystyle \text{data} \left[ \begin{array}{ll} \text{title} \end{array} \right] &=\begin{array}{ll} \displaystyle \text{'Admin Index} \end{array} \right. :\quad \mbox{? PDOMMS-TITLE};\\ \displaystyle \$ this=&>\displaystyle \text{load}=&>\displaystyle \text{view}\left(\begin{array}{ll} \displaystyle \text{`header}\end{array}\right, \quad \mbox{$ $$ this=&>\displaystyle \text{data}\end{array};\\ \displaystyle \$ this=&>\displaystyle \text{load}=&>\displaystyle \text{view}\left(\begin{array}{ll} \displaystyle \text{*admin/side} \end{array}\right);\\ \\overline{\mathbf{r}}\frac{1}{2}start user function
 public function user-view ()
            % \begin{array}{lll} \texttt{\$tmp\_success$} \ = \ \texttt{\$this \texttt{\texttt{--}} } \texttt{session \texttt{--}} \texttt{userdata}\left(\texttt{\texttt{'tmp\_success'}}\right); \end{array}\begin{array}{rcl} \text{\texttt{with}} & \text{\texttt{with}} & \text{\texttt{with}} \\ \text{if} & \text{if } (\text{limp\_success} & != \text{NULL}) \\ & \text{if } & \text{if } \text{user} \\ \end{array}$this->session->unset_userdata('tmp_success');
                        -1\mathcal{L}$tmp_success-del = $this \rightarrow session \rightarrow userdata('tmp_success-del');<br>if $tmp_success-del != NULL) {%warp=accounter .= 100E)<br>
$this ->session ->unset_userdata ('tmp_success_del');<br>
$this ->data ['tmp_success_del'] = 1;
            \mathcal{E}\label{th:2} \begin{array}{ll} \displaystyle \$ this \!\!\!\!\! \rightarrow\!\!\!\! \text{d}b \!\!\!\! \rightarrow\!\!\! \text{order-by('username', 'asc')};\\ \displaystyle \$ this \!\!\!\! \rightarrow\!\!\!\! \text{data['users'] } = \$ this \!\!\!\! \rightarrow\!\!\!\! \text{d}b \!\!\!\! \rightarrow\!\!\!\! \text{get(TBL.USERS)} \!\! \rightarrow\!\!\! \text{result();}\\ \displaystyle \$ this \!\!\!\! \rightarrow\!\!\!\! \text{data['title'] } = \text{ 'Admin Users View :: ' .PDOMMS.TTTL};\\ \displaystyle \$ this \!\!\!\! \rightarrow\!\!\!\! \text{load} \!\\overline{\mathbf{3}}public function user_delete($user_id)
            % this \rightarrow db \rightarrow delete (TBL. USERS, array ('id ' \Rightarrow $user_id));<br> % this \rightarrow session \rightarrow set\_userdata ('tmp\_success\_del', 1);redirect ('admin/user_view');
\overline{\mathbf{u}}public function user_edit ($user_id)
            = $this \rightarrow admin_model \rightarrow error:
                        else {<br>
Sthis ->session ->set_userdata ('tmp_success', 1);<br>
redirect ('admin/user_view');
                       \}\mathcal{E}$this->db->order_by('role', 'ASC');<br>$this->data['roles'] = $this->db->get(TBLROLES)->result();<br>$this->data['user'] = $this->db->get_where(TBL_USERS, array('id' => $user_id))->row();<br>$this->data['title'] = 'Admin Users Edit
l<br>// end user function
 // start roles function
 public function role_create()
            if (\text{Sthis} \rightarrow \text{session} \rightarrow \text{userdata} ('role.create ' ) == 0) {\n  reflect ('admin')};\overline{\mathbf{r}}if (\text{^{\$}this \rightarrow input \rightarrow post('btn-created'))$this->admin_model->role_create();
                        if ($this \rightarrow \text{admin_model} \rightarrow \text{error_count} != 0) {
```
```
\thetathis \rightarrowdata ['error']
                                                                                 = $this \rightarrow admin_model \rightarrow error;
                 \} \text{ else } \{ \begin{array}{c} \text{ 3-1} \\ \text{ 4} \\ \text{ 5} \\ \text{ 6} \end{array} \} \text{ else } \{ \begin{array}{c} \text{ 5-1} \\ \text{ 6} \\ \text{ 7-1} \\ \text{ 8-1} \\ \text{ 9-1} \\ \text{ 10-1} \\ \text{ 11-1} \\ \text{ 12-1} \\ \text{ 13-1} \\ \text{ 14-1} \\ \text{ 16-1} \\ \text{ 18-1} \\ \text{ 19-1} \\ \text{ 10-1} \\ \text{ 10-1} \\ \text{ 12-1} \\ \\texttt{reduce} ('admin/role_create');
                 \rightarrow\}\label{thm:sum} \begin{minipage}[c]{0.9\linewidth} \texttt{ \&tmp_success = \$ this \verb!->session ->)iserdata('tmp_success');} \\ \texttt{if ( \$\tiny{tmp_success} \texttt{ != NULL}) \end{minipage}// new role created<br>$this ->session ->unset_userdata('tmp_success');
                  $this \rightarrow data['tmp_success'] = 1;\mathcal{E}$this->data['title'] = 'Admin Role Create :: '.PDOMMS_TITLE;<br>$this->load->view('header', $this->data);<br>$this->load->view('admin/sidebar');<br>$this->load->view('admin/role_create');<br>$this->load->view('footer');
\overline{\mathbf{r}}public function role view ()
         \label{thm:sum} \begin{minipage}[c]{0.9\linewidth} \texttt{ \& tmp_success\_del = \$ this \verb!>\quad& \texttt{session \verb!->userdata('tmp_success\_del');} \texttt{if ( \$\texttt{tmp_success\_del} \texttt{ != NULL}) \texttt{ } \{ } \} \end{minipage}// role deleted<br>
$this ->session ->unset_userdata ('tmp_success_del');<br>
$this ->data ['tmp_success_del'] = 1;
         \mathcal{E}\overline{\mathbf{a}}public function role_edit ($role_id)
         if (\text{5this} \rightarrow \text{session} \rightarrow \text{userdata} ('role\_edit ' ) == 0) {\n  reflect ('admin')};}<br>if ($this->input->post('btn-edit')) {<br>$this->admin_model->role_edit();<br>if ($this->admin_model->error_count != 0) {<br>$this->data['error'] = $this->admin_model->error;
                  slise {<br>statistic process in \rightarrow statistic statistic state of the set of the sets of the set of the set of the set of the set of the set of the set of the set of the set of the set of the set of the set of the set of the 
                  \rightarrow<sup>5</sup><br>$tmp_success = $this->session->userdata('tmp_success');
         stmp_success = stms ->session ->userdata (tmp_succe<br>if ($tmp_success != NULL) {<br>// role updated<br>$this ->session ->unset_userdata ('tmp_success');
                  $this \rightarrow data['tmp_success'] = 1;}<br>
} $this->data['role'] = $this->db->get_where(TBLROLES, array('id' => $role_id))->row();<br>
$this->data['title'] = 'Admin Role Edit :: '.PDOMMS_TITLE;<br>
$this->load->view('header', $this->data);<br>
$this->load->view('admin/si
\mathcal{E}public function role_delete($role_id)
         }<br>$this->db->delete(TBL.ROLES, array('id' => $role_id));<br>$this->session->set_userdata('tmp_success_del', 1);
         \verb|red| i \verb|rect('admin/role_v i \verb|ew');|}<br>// end roles function
// start category function<br>public function category_create()
         = $this \rightarrowadmin_model->error:
                  } else {<br>
$this ->session ->set_userdata ('tmp_success', 1);<br>
('there's';
                 \rightarrow\mathcal{L}$tmp_success = $this->session->userdata('tmp_success');<br>if ($tmp_success != NULL) {<br>// new category created<br>$this->session->unset_userdata('tmp_success');
                  $this->data ['tmp_success']
         \overline{\mathbf{a}}
```

```
$this->data['categories'] = $this->admin_model->category_get_all();<br>$this->data['title''] = 'Admin Category Create :: '.PDOMMS_TITLE;<br>$this->load->view('header', $this->data);<br>$this->load->view('admin/sidebar');<br>$this->lo
}
public function category_view()
{
          $tmp_success_del = $this->session->userdata('tmp_success_del');<br>if ($tmp_success_del != NULL) {
                    // role deleted<br>$this—>session—>unset_userdata('tmp_success_del');<br>$this—>data['tmp_success_del'] = 1;
         }
          $this->data['categories'] = $this->admin_model->category_get_all();<br>$this->data['title''] = 'Admin Category View :: '.PDOMMS_TITLE;<br>$this->load->view('header', $this->data);<br>$this->load->view('admin/sidebar');<br>$this->load-
}
public function category_edit ( \texttt{\$category_id} )
{
         if (\text{this}\rightarrow\text{input}\rightarrow\text{post} ('\text{btn-edit}'))
                    $this->admin_model->category_edit();<br>if ($this->admin_model->error_count != 0) {<br>$this->data['error '] = $this->admin_model->error;
                   \} else \{$this –>session –>set_userdata('tmp_success', 1);<br>redirect('admin/category_edit/'.$category_id);
                  }
          }<br>$tmp_success = $this->session->userdata('tmp_success');<br>if ($tmp_success != NULL) {<br>// new category created
                    $ t h i s −>s e s s i o n −>u n s e t u s e r d a t a ( ' tmp su c c e s s ' ) ;
                   $ this \rightarrow data['tmp_success'] =}<br>$this->data['category'] = $this->db->get_where(TBL_CATEGORIES, array('id' => $category_id))->row();<br>$this->data['categories'] = $this->admin_model->category_get_all();<br>$this->data['title'] = 'Admin Category Edit :: '.PDO
}
public function category_delete($category_id)
{
          $this=>db=>delete(TBLCATEGORIES, array('id' => $category_id));<br>$this=>session=>set_userdata('tmp_success_del', 1);<br>redirect('admin/category_view');
}<br>// end category function
// start thread function<br>public function thread_view($start = 0)<br>{
          // set pagination<br>Sthis->load->library('pagination');<br>Sthis->page_config['base_url '] = site_url('admin/thread_view/');<br>Sthis->page_config['total_rows'] = 3;<br>Sthis->page_config['total_rows'] = $this->db->count_all_results
         $ this \rightarrow set\_p agination ();
         $ this \rightarrowpagination ->initialize ($this ->page_config);
         $tmp_success = $this \rightarrow session \rightarrow userdata('tmp_success'):
          \frac{1}{\text{if}} ($tmp_success != NULL) {
                    // thread updated<br>$this—>session —>unset_userdata('tmp_success');<br>$this —>data['tmp_success'] = 1;
         }
          $tmp_success_del = $this->session->userdata('tmp_success_del');<br>if ($tmp_success_del != NULL) {<br>//thread deleted<br>$this->session->unset_userdata('tmp_success_del');<br>$this->data['tmp_success_del'] = 1;
         }
          $ t h i s −>data [ ' s t a r t ' ] = $ s t a r t ;
$ t h i s −>data [ ' page ' ] = $ t h i s −>p a g i n a t i o n −>c r e a t e l i n k s ( ) ;
$ t h i s −>data [ ' th r e ad s ' ] = $ t h i s −>admin model−>t h r e a d g e t a l l ( $ s t a r t , $ t h i s −>p a g e c o n f i g [ ' p e r p a g e ' ] ) ;
$ t h i s −>data [ ' t i t l e ' ] = 'Admin Thread View : : ' .PDOMMS TITLE ;
$ t h i s −>load−>v iew ( ' header ' , $ t h i s −>data ) ;
$ t h i s −>load−>v iew ( ' admin/ s i d e b a r ' ) ;
$ t h i s −>load−>v iew ( ' admin/ th r e ad v i ew ' ) ;
$ t h i s −>load−>v iew ( ' f o o t e r ' ) ;
}
public function thread_edit ($thread_id)
{
```

```
if (\text{this} \rightarrow \text{session} \rightarrow \text{userdata}() \text{thread\_edit'}) = 0) {
                        redirect ('admin');
               - 1
                if ($this->input->post('btn-save'))
               ₹
                       $this->admin_model->thread_edit();
                       \text{if } (\text{this } \text{>admin.model} \text{> error-count } != 0) \ \text{if } (\text{this } \text{>admin.model} \text{> error count } != 0) \ \text{if } (\text{this } \text{>admin.model} \text{> return } != 0)\} else {
                              $this->session->set_userdata('tmp_success', 1);<br>redirect('admin/thread_view');
                      \rightarrow}<br>
$this->data['title'] = 'Admin Thread Edit :: '.PDOMMS.TITLE;<br>
$this->data['thread'] = $this->db->get_where(TBL_THREADS, array('id' => $thread_id))->row();<br>
$this->data['categories'] = $this->admin_model->category_get_a
       \overline{\mathbf{r}}public function thread_delete($thread_id)
               if ($this \rightarrow session \rightarrow userdata('thread\_delete') == 0) {
                       \mathtt{redirect} ( 'admin ' ) ;
                     delete thread
               * this \rightarrow db \rightarrow delete (TBL.THREADS, array('id' \Rightarrow * thread_id));// delete all posts on this thread<br>
$this->db->delete(TBL-POSTS, array('thread.id' => $thread.id));<br>
$this->session->set_userdata('tmp_success_del', 1);<br>
redirect('admin/thread_view');
       // end thread function
\rightarrow^{**} message.php**
\langle?php
public function __construct()
               parent :: _construct ();<br>
$this ->load->model ('thread_model');<br>
$this ->load->model ('user_model');<br>
$this ->load->model ('message_model');
               $this \rightarrow user_model \rightarrow check\_role('); $$ $this \rightarrow local \rightarrow client(')$; $$ $this \rightarrow local \rightarrow library('mahana-messaging');\rightarrowpublic function index ()
               \overline{\mathbf{u}}public function inbox ($start = 0){
               public function in<br>
\left\{\n\begin{aligned}\n\frac{\partial^2 u}{\partial t} &\geq \frac{1}{2} \text{trivial} \\
\frac{\partial^2 u}{\partial t} > \frac{1}{2} \text{trivial} \\
\frac{\partial^2 u}{\partial t} > \frac{1}{2} \text{trivial} \\
\frac{\partial^2 u}{\partial t} > \frac{1}{2} \text{trivial} \\
\frac{\partial^2 u}{\partial t} > \frac{1}{2} \text{trivial} \\
\frac{\partial^2 u}{\partial t} > \frac{1}{2} \text{trivial} \\
\frac{\partial^2 u}{\partial t} &gt$this->set_pagination();
               $this->pagination->initialize ($this->page_config);
           \thetathis \rightarrowdata ['title']
                                                                        = 'Index' . PDOMMS_TITLE;
               $this->load->view('header', $this->data);<br>$this->load->view('message/sidebar');
               $this \rightarrow load \rightarrow view('message/index');<br>$this \rightarrow load \rightarrow view('footer');\rightarrowpublic function create()
               if (!$this \rightarrow session \rightarrow userdata('PDOMMS_user_id')) {
               ... (:www.s->session->userdata('PDOMMS_user_id')) {<br>redirect('user/join');<br>} //else if ($this->session->userdata('thread_create') == 0) {<br>// redirect('thread');
             \text{row} = \text{S-POST} ["row"];
```

```
\frac{1}{2} sender id=\frac{1}{2}this \rightarrowsession \rightarrowuserdata ('PDOMMS user id').
                                      \text{ for it } y = 0:
                                      \texttt{\$this $\Rightarrow$} \texttt{mahana-model $\Rightarrow$ send_new \texttt{message} (\$ sender_id \; , \; $row[' \texttt{recipient } \texttt{''}], \; $row[' \texttt{subject } \texttt{''}],}\text{grow} ["body"], \text{Briority});
                            <sup>7</sup><br>
if ($this->thread_model->create();<br>
if ($this->thread_model->error_count != 0) {<br>
$this->data['error'] = $this->thread_model->error;
                            }<br>else {<br>sthis->session->set_userdata('tmp_success_new', 1);<br>redirect('thread/talk/'.$this->thread_model->fields['slug']);
                            \frac{1}{2}redirect ('message/inbox');
                  }<br>$this->load->model('admin_model');<br>$this->data['categories'] = $this->admin_model->category_get_all();<br>$this->data['title'] = 'Thread Create '.PDOMMS_TITLE;<br>$this->load->view('header', $this->data);<br>$this->load->view('me
                   $this \rightarrow load \rightarrow view('message/create');$<br>$this \rightarrow load \rightarrow view('footer');$\rightarrowpublic function set_pagination()
                  Ite tunction set-pagination ()<br>
Sthis->page-config ['first-link ']<br>
Sthis->page-config ['first-tag-open']<br>
Sthis->page-config ['first-tag-close']<br>
Sthis->page-config ['last-link ']<br>
Sthis->page-config ['last-tag-close']<br>
S
                                                                                                                   = '& Isaquo: First':
                                                                                                                  = '< li > ';<br>= '</ li >
                                                                                                                        , \Sigma Last & raquo; ,= \binom{2}{1}<br>= \binom{2}{1}<br>= \binom{2}{1}= 'Next & rsaquo;';
                                                                                                                  = \sqrt{11}= \sqrt{1}i,<br>= \sqrt{2}<br>= \sqrt{2}s saquo; Prev';
                                                                                                                   = \leq 1; \geq= '<li > ';<br>= '</li > ';<br>= '<li class="active"><a href="javascript://" > ';
                                                                                                                   = \langle \angle /a>\angle/li >';
                                                                                                                   = \binom{1}{1} > \binom{1}{1}<br>= \binom{1}{1} > \binom{1}{2}\overline{\mathbf{u}}public function talk ($slug, $user_id, $start = 0)
                   \begin{array}{rl} \text{if }(&\$ \text{this } \verb!->input->post('btn-post') ) & \{ \\ & \text{if } (!\ \$ \text{this } \verb!->session } \verb!->userdata('PDOMMS_user_id') ) & \{ \end{array}redirect ('user/join');
                            \mathbf{r}//else if (\$ this \rightarrowsession \rightarrowuserdata('thread_create') = 0) {<br>redirect('thread');
                         \frac{1}{2}/*<br>// $this->thread_model->reply();
                            if (\text{5this}\rightarrow\text{thread_model}\rightarrow\text{error_count}!=0) {<br>
\text{5this}\rightarrow\text{data['error']} = \text{5this}\rightarrow\text{thread_model}\rightarrow\text{error};
                            } else {
                                     se v<br>Sthis->session->set_userdata('tmp_success', 1);<br>redirect('thread/talk/'.$slug.'/'.$start);
                            \mathbf{I}* /\lambda$tmp_success_new = $this \rightarrow session \rightarrow userdata('tmp_success_new');(\$tmp_ssuccess_new = \$wuse_1) {\n    {\n        $m$ = 3.5.1.25\n        } \n    // new thread created \n    $\$this \rightarrow session \rightarrow unset_userdata(\text{'tmp_succes_new ')}$\ddot{i} f
                            $this \rightarrow data['tmp_sunccess_new'] = 1;\mathcal{E}\begin{tabular}{l l l l} \hline \texttt{\$tmp_success = \$this->session->usedata('tmp_success');$} \\ \hline \texttt{\$f (\$tmp_success != NULL) {\#$} \\ \hline \texttt{\#} \texttt{\#}$this->session->unset_userdata('tmp_success');
                            $this \rightarrow data['tmp_success'] = 1;\overline{\mathcal{E}}/<br>$thread = $this->db->get_where(TBL_THREADS, array('slug' => $slug))->row();
                   \ast/$thread = $this->mahana_model->get_full_thread($slug, $user_id);
                                      //var_dump({$thread});
                   // set pagination
                // set pagination<br>
Sthis->load->library ('pagination ');<br>
Sthis->page_config['base_url '] = site_url('thread/talk/'.$slug);<br>
Sthis->page_config['total_rows'] = $this->db->get_where(TBLPOSTS, array('thread_id' => $thread->i
              \frac{1}{2}$this \rightarrow set\_paramation():
                   $this \rightarrow pagination \rightarrow initialize ($this \rightarrow page_config);
                   /*
```

```
$posts  = $this->thread_model->get_posts($thread->id, $start, $this->page_config['per_page']);<br>//$this->thread_model->get_posts_threaded($thread->id, $start, $this->page_config['per_page']);<br>$this->load->model('admin_model
                $ this \rightarrow data['cat'] = $this \rightarrowadmin_model->category_get_all_parent($thread->category_id, 0);
                $ this \rightarrow data[' categories'] = $ this \rightarrow admit_model \rightarrow category.get-all();
                                 ∗/
                                                            = $this \rightarrowpagination \rightarrowcreate_links ();
           $this—>data['thread'] = $thread;<br>//   $this—>data['posts'] = $posts;
                 $this->load->view ('header', $this->data);<br>$this->load->view ('message/sidebar');<br>$this->load->view ('message/talk');<br>$this->load->view ('footer');
        }
                public function search_all(){
                         \frac{1}{\sqrt{2}} strtolower ($_GET[" q"]);
                \begin{array}{rcl} \n\mathfrak{g}_{q} & = & \text{strtolower} \n\end{array}<br>if (!$q) return;
                $ items = $ this → message_model → message = list ();
                 foreach ($items as $key) {<br>if (strpos(strtolower($key−>username), $q) !== false) {<br>echo "$key->username|$key->id\n";
                 }
                 }
                 }
}
**thread.php**
\langle?php
class Thread extends CI_Controller {
         public $data = array();<br>public $page_config = array();
        public function __construct()
        {
                 parent :: __construct ();<br>$this->load->model('thread_model');<br>$this->load->model('user_model');<br>$this->user_model->check_role();
        }
        public function index ()
        {
                 $this->load->view ( 'header ' , $this->data );<br>$this->load->view ( 'home ' ) ;
        }
                 public function forum($start = 0){<br>
// set pagination<br>
$this->load->library('pagination');<br>
$this->page_config['base_url'] = site_url('thread/forum/');<br>
$this->page_config['total_rows'] = 3;<br>
$this->page_config['total_rows
                $ this \rightarrow set\_p agination ();
                $ this →pagination \rightarrowinitialize ($this →page_config);
                 $this=>data['type'] = 'index';<br>$this=>data['page'] = $this=>pagination=>create_links();<br>$this=>data['threads'] = $this=>hread_model=>get_all($start, $this=>page_config['per_page']);<br>$this=>data['title'] = 'Index '.PDOMMS_T
                   }
        public function create ()
        {
                if (!$this \rightarrowsession \rightarrowuserdata('PDOMMS_user_id')) {
                 redirect ('user/join ');<br>} //else if ("sthis—>session—>userdata ('thread_create ') == 0) {<br>// redirect ('thread ');
             \frac{1}{2}//<br>if
                 if ($this ->input->post('btn-create')) {<br>$this ->thread_model->create();
                         if ($this->thread_model->error_count != 0) {<br>$this->data['error '] = $this->thread_model->error;
                         } else {<br>$this->session->set_userdata('tmp_success_new', 1);<br>redirect('thread/talk/'.$this->thread_model->fields['slug']);<br>}
                 }<br>$this –>load –>model('admin_model');
                 $this->data['categories'] = $this->admin_model->category_get_all();<br>$this->data['title'] = 'Thread Create''.PDOMMS_TITLE;<br>$this->load->view('header', $this->data);<br>$this->load->view('thread/create');<br>$this->load->view('foo
        }
        public function set_pagination()
        {
```

```
\label{eq:2} \begin{array}{l} \S \text{this} \!\!\!\!\! \to \!\! \texttt{page.config} \left[ \ \text{first}\text{-link'} \right] \ \S \text{this} \!\!\!\!\! \to \!\! \texttt{page.config} \left[ \ \text{first}\text{-tag-open'} \right] \ \S \text{this} \!\!\!\!\! \to \!\! \texttt{page.config} \left[ \ \text{first}\text{-tag.close'} \ \S \text{this} \!\!\!\! \to \!\! \texttt{page.config} \left[ \ \text{last}\text{-tagopen'} \right] \ \S \text{this} \!\!\!\! \to \!\! \texttt{page.config} \left[ \ \text{last}\text{-tagopen'} \right= '& lsaquo; First';
                                                                                                  = \sqrt{2}i, \sqrt{2}i, \sqrt{2}i۱,
                                                                                                  = 'Last » ';<br>= '<li > ';
                                                                                                  = \sqrt[3]{11},<br>= \sqrt[3]{11}<br>Next & rsaquo; ';
                                                                                                  = \{<\iota\} > \iota;<br>= \langle<\iota\iota>\iota;
        = '& Isaquo; Prev';
                                                                                                  = \sqrt{1}i > i;<br>= \sqrt{1}i > i:
                                                                                                  = '\langle1i class="active">\langlea href="javascript://" > ';<br>= '\langle/a>\langle/li > ';
                                                                                                   = \sqrt{11}= '</li >';
\overline{\ }public function talk ($slug, $start = 0)
         if (\text{5 this} \rightarrow \text{input} \rightarrow \text{post} (' \text{btn} - \text{post} ')) {<br>if (\text{15 this} \rightarrow \text{session} \rightarrow \text{userdata} (' \text{PDOMMS} \rightarrow \text{user_id} ')) {
                          redirect('user/join');\mathbf{I}//else if (\text{Sthis} \rightarrow \text{session} \rightarrow \text{userdata('thread\_create')} == 0) {<br>redirect ('thread');
               \frac{1}{2}$this->thread_model->reply();<br>if ($this->thread_model->error_count != 0) {<br>$this->data['error '] = $this->thread_model->error;
                 } else {<br>
$this ->session ->set_userdata ('tmp_success', 1);<br>
redirect ('thread/talk /'.$slug.'/'.$start);
                 \rightarrow\}$tmp_success_new = $this \rightarrow session \rightarrow userdata('tmp_success_new'):
         if ($tmp_success_new != NULL) {
                  %www.co.usu.com/<br>
// new thread created<br>
$this->session->unset_userdata('tmp_success_new');
                  $this \rightarrow data['tmp_success_new'] = 1;\overline{\mathbf{r}}\begin{tabular}{l l l l} \hline \texttt{\$tmp_success = \$this->session->usedata('tmp_success');$} \\ \hline \texttt{\$f (\$tmp_success != NULL) {\#$} \\ \hline \texttt{\#} (\texttt{\# new post on a thread created}) \\ \end{tabular}\begin{array}{l} \left\{ \text{*this} \rightarrow \text{session} \rightarrow \text{unset} \text{userdata} \left( \text{ 'tmp\_success '} \right) \right\}, \\ \text{*this} \rightarrow \text{data} \left[ \text{ 'tmp\_success '} \right] \; = \; 1; \end{array}\lambda\mathtt{$thread = $this \verb!->db->get_where(TBL\_THREADS, array('slug' => $slug))->row();}11 set pagination
         // set pagination<br>
$this->load->library('pagination');<br>
$this->page_config['base_url'] = site_url('thread/talk/'.$slug);<br>
$this->page_config['uri_segment'] = 4;<br>
$this->page_config['total_rows'] = $this->db->get_where(TBL_
         $this \rightarrow set-pagination ();
         $this->pagination->initialize ($this->page_config);
         $posts = $this->thread_model->get_posts($thread->id, $start, $this->page_config['per_page']);<br>//$this->thread_model->get_posts_threaded($thread->id, $start, $this->page_config['per_page']);
         $this->load->model('admin_model');
         $this \rightarrow data['cat']= $this->admin_model->category_get_all_parent($thread->category_id, 0);
         $this->load->view('header', $this->data);<br>$this->load->view('thread/talk');<br>$this->load->view('footer');
\mathfrak{r}public function category (\text{slue}, \text{start} = 0)
         % \text{category} = \$ \text{this} - \text{>db - \text{>get} - \text{where} \ (TBL\_CATEGORIES, \ array('slug' => \$slug)) - \text{>row();}\frac{\text{square}}{\text{this}} >load ->model ('admin_model')
         sthis->data ['cat '] = $this->admin_model->category_get_all_parent ($category->id, 0);<br>$this->data ['cat '] = $category;
         %cat_id = array();
        weat.iu - array ();<br>
Schild_cat = Sthis->admin_model->category_get_all($category->id);<br>
Scat_id[0] = Scategory->id;<br>
foreach ($child_cat as $cat) {<br>
$cat_id[] = $cat['id'];
         \mathcal{L}// set pagination<br>$this->load->library('pagination');<br>$this->page_config['base_url'] = site_url('thread/category/'.$slug);<br>$this->page_config['uri_segment'] = 4;
```

```
$this \rightarrow page\text{-}config['total\text{-}rows'] = $this \rightarrow thread\text{-}model \rightarrow get\text{-}total\text{-}by\text{-}category ($cat_id$); $this \rightarrow page\text{-}config['per\text{-}page'] = 10;$this \rightarrow set\_pagination();
                  $this->pagination->initialize ($this->page_config);
                  \displaystyle \ this \displaystyle \rightarrow data [ 'page ']
                                                                      = $this->pagination->create_links();
                  $this->data['threads'] = $this->thread_model->get_by_category($start, $this->page_config['per_page'], $
                  $this -\delta$ata['true']= 'category'.
                  sthis->data['type'] = 'category';<br>
Sthis->data['title'] = 'Category :: '. $<br>
Sthis->load->view ('header', $this->data);<br>
Sthis->load->view ('thread/index');<br>
Sthis->load->view ('footer');
                                                                                                         \cdot. \text{\$category}\rightarrowname. PDOMMS_TITLE;
         \rightarrow\mathbf{L}**usermodel.php**
\langle?php
class User_model extends CI_Model {
         public $error
         public \text{Server} = \text{array} ();<br>public \text{Server_count} = 0;
          public function __construct()
                  parent :: __construct ();
         \overline{\mathbf{a}}public function check_role()
                  $user_id = $this \rightarrow session \rightarrow userdata('PDOMMS_user_id');\frac{1}{\pi} get roles<br>if ($user_id)
                           suser.1d) {<br>$row = $this->db->get_where(TBL_USERS, array('id' => $user_id))->row();<br>$roles = $this->db->get_where(TBL_ROLES, array('id' => $row->role_id))->row_array();<br>foreach ($roles as $key => $value) {<br>$this->session->
                           \mathbf{I}\}\rightarrowpublic function forgot()
                  % \begin{array}{l} {\texttt{\$row = \$ this \texttt{\$+}\$}} = \texttt{\$this \texttt{\$+}\$} = \texttt{\$this \texttt{\$+}\$} = \texttt{\$this \texttt{\$+}\$} = \texttt{\$this \texttt{\$+}\$} = \texttt{\$this \texttt{\$+}\$} = \texttt{\$this \texttt{\$+}\$} = \texttt{\$this \texttt{\$+}\$} = \texttt{\$this \texttt{\$+}\$} = \texttt{\$this \texttt{\$+}\$} = \texttt{\$this \texttt{\$+}\$} = \texttt{\$this \texttt{\$+}\$} = \texttt{\$this \texttt{\$+}\$} = \\text{data} = \arctan(\text{'emailaddress'} \implies \text{from['emailaddress']});
                  query = $this \rightarrowdb\rightarrowget_where (TBL_USERS, $data);
                  \philain_password = '';
                  \begin{array}{rl} \text{if }(&(\texttt{\$query} \texttt{->num} \texttt{rows}() == 1) \texttt{ }) \texttt{ } \{ \\ \texttt{\$user = $query \texttt{->row();}} \\ \texttt{\$plain} \texttt{!{}password = $this \texttt{->}energyt \texttt{->decode}(\texttt{\$user} \texttt{->} \texttt{password}, \texttt{\$key$});} \end{array}youning = Array(<br>
'protocol' \Rightarrow 'smtp',<br>
'smtp_host' \Rightarrow 'ssl://smtp.googlemail.com',<br>
'smtp_port' \Rightarrow 465,<br>
'smtp_next' => 'pdomms@gmail.com', // change it to yours<br>
'smtp_pass' => 'light123', // change it to yours<br>

                                     );<br>$this ->load ->library ('email', $config);<br>$this ->email ->set_newline("\r\n");
                                     $this->email->from('pdomms@gmail.com', 'PDOMMS Admin');
                                     *this->email->to($user->emailaddress);<br>$this->email->to($user->emailaddress);<br>$this->email->subject('PDOMMS Forgot Password');<br>$this->email->message('Hi there, '.$user->username.'! <br/>>br />You have recently requested a 
                                     Username: '.Suser->username.'<br />
/>
Password: '.Suser->username.'<br />
/>
Password: '.Splain_password.'<br />
/>
Pease do not reply to this automated message. Mail sent to this address cannot be answered.');
                                       if(\text{^$this \rightarrow email \rightarrow send())}e lse \ell***<br>$this->error['emailaddress'] = 'Email Not Sent!';
                                     \rightarrow\overline{\phantom{a}}else {
                            t<br>$this →error ['login '] = 'User not found';<br>$this →error_count = 1;
                  \overline{\ }public function check_login()
                  \text{\$row = $this \rightarrow input \rightarrow post('row');$}
```

```
% key = $ this -\n    > config -\n    > item('encryption-key');\text{8data} = \arctan(\text{'username'} \implies \text{grow}[\text{'username'}]);query = $this -\text{db} -\text{get}_w here (TBL_USERS, $data);
\philain_password = ''
if ( ($query->num_rows() = 1) ) {
        $user = $query \rightarrow row();<br>
$plain-password = $this \rightarrow \text{energy}t \rightarrow \text{decode}($user \rightarrow \text{password}, 8 \text{key});\mathbf{I}// if user found<br>if ( (\infty-
      ( ($query->num_rows() == 1) && ($plain_password == $row['password'])) {<br>$row = $query->row();
        // get roles<br>
$roles = $this->db->get_where(TBL_ROLES, array('id' => $row->role_id))->row_array();<br>
foreach ($roles as $key => $value) {<br>
$this->session->set_userdata($key, $value);
\} else {
        ....<br>$this ->error['login'] = 'User not found';<br>$this ->error_count = 1;
\overline{\mathbf{r}}public function addbloodglucose(){
                $message;<br>$rows = $+1;<br>$row = $this \rightarrow input \rightarrow post('row');d = DateTime::createFromFormat('m/d/Y Hi:is A', $row['date"]);<br>
Stimestamp = date.create-from.format('m/d/Y Hi:is A', $row['date"]);<br>
srow['date"] = date.format($timestamp, 'Y-m-d Hi:is');\begin{minipage}[c]{0.9\linewidth} \hspace*{0.2cm} \begin{minipage}[c]{0.9\linewidth} \hspace*{0.2cm} \textit{if (!$$\$$this $\rightarrow$session $\rightarrow$userdata('PDOMMS_user_id')$) } \hspace*{0.2cm} \textit{f} \end{minipage} \hspace*{0.2cm} \textit{if (!~$``user/join ')$} \end{minipage} \hspace*{0.2cm} \begin{minipage}[c]{0.9\linewidth} \hspace*{0.2cm} \textit{if (!~$``$``$``$''''''''$} \end{minipage} \hspace*{0.2cm} \begin{minipage}[c]{\overline{\mathbf{r}}elseif (! is_numeric ($row [" bloodglucose "])) {
                                                   $message = "Please Enter Valid Glucose Value";
                                  }<br>else{
                                                   \text{Smesage} = \text{"Data Saved";}<br>\text{5this} \rightarrow \text{db} \rightarrow \text{insert('logs,bloodglucose', $row)}\mathcal{E}\mathcal{E}return $message;
\rightarrowpublic function addfood(){
                $message;<br>$row = $this ->input ->post ('food');
                \begin{array}{ll} \hbox{\$d$ = DateTime::createFromFormat('m/d/Y H: i:s A', $row['date"]);\\\ \hbox{\$times form $p$ = date.create-from.format('m/d/Y H: i:s A', $row['date"]);\\\ \hbox{\$row['date"] = date.format($timesiam p, 'Y-m-d H: i:s ');\end{array}} \end{array}\overline{\mathbf{r}}else\{if ( empty ({\text{grow}}[" foodid"])) {
                                                   smessage = "Please Select Food & Beverage!";\}else {
                                                  \begin{array}{l} \texttt{\$message = "Data \; Saved!";}\\ \texttt{\$this \texttt{\rightarrow} Sdb \texttt{\rightarrow} inset ( 'logs\_meal ' , \; $row$);} \end{array}\rightarrow\rightarrowreturn $message;
\lambdapublic function addexercise(){
                \frac{2}{3} message;<br>
\frac{2}{3}row = \frac{2}{3}this ->input ->post('exer');
                 d = DateTime::createFromFormat('m/d/Y H: i:s A', $row['date"]);<br>
Stimestamp = date.create-from.format('m/d/Y H: i:s A', $row['date"]);<br>
srow['date"] = date.format($timestamp, 'Y-m-d H: i:s');
```
 $\mathcal{E}$ 

```
if (!$this->session->userdata('PDOMMS_user_id')) {<br>redirect('user/join');
        \mathcal{E}e l s e \ellif ( empty ({%row}[" exerciseid"]))smessage = "Please Select Exercise!";
                                else{smessage = "Data Saved!";$this \rightarrow db \rightarrow insert('logs\_exercise', $row);\overline{\mathbf{r}}return $message;
\mathbf{I}public function addmedication(){
               \text{smessage};<br>
\text{row} = \text{5}this \rightarrowinput \rightarrowpost('med'):
               d = \text{DateTime}::\text{createFromFormat}(\text{'m}/d/Y \text{ H}:i:s A', \text{ $row[" date"]}); \text{Stimestemp} = \text{date\_create\_from\_format}(\text{'m}/d/Y \text{ H}:i:s A', \text{ $row[" date"]}); \text{row['date"]} = \text{date\_format}(\text{Stimestemp}, \text{ 'Y--m-d H}:i:s');if (!$this->session->userdata('PDOMMS_user_id')) {<br>redirect('user/join');
       \lambdaelse\{if ( empty ({%row}[" medicalionid"]))smessage = "Please Select Medicine!"elseif ( empty ($row[" quantity"])){
                                                smessage = "Please Select Quantity!"\overline{\ }else\text{smessage} = \text{"Data Saved!";}<br>\text{5this} \rightarrow \text{db} \rightarrow \text{insert('logs\_medication'}, \text{ $row$});\rightarrowreturn $message;
\overline{\phantom{a}}public function addweight(){
               $message;<br>$row = $this ->input ->post('weight');
               d = \text{DateTime}::\text{createFromFormat}(\text{'}m/d/Y \text{ H}:i:s A', \text{ $row['date"]}); \text{Stimestamp = date.create-from.format}(\text{'}m/d/Y \text{ H}:i:s A', \text{ $row['date"]}); \text{ $row['date"] = date.format}(\text{Stimestamp, 'Y-m-d H}:i:s');if (!$this ->session ->userdata ('PDOMMS_user_id')) {<br>redirect ('user/join');
       \mathcal{E}elseif (!is_number(c ($row['weight"])) {
                                                smessage = "Please Enter Valid Weight";\Big\}else\{\label{m:smess} $message = "Data \; Saved":$this->db->insert('logs_weight', $row);
                               \}\mathbf{r}return $message:
\overline{\ }public function addbloodpressure(){
               \frac{8 \text{ message}}{8 \text{ rows} 4} <br> \frac{8 \text{ message}}{8 \text{ rows} 5} <br> \frac{8 \text{ rows} 5 \text{ is } -\frac{1}{2} \text{ input} - \frac{1}{2} \text{post}(\text{'bp'});\begin{array}{ll} \verb|Sd| ={\rm DateTime::createFromFormat(|m/d/Y \: H: i:s \: A", \: \: \$row[[" date"]);} \\ \verb|Stimestamp| = {\rm date.create-from.format(|m/d/Y \: H: i:s \: A", \: \: \$row[[" date"]);} \\ \verb|Srow[" date"]| = {\rm date.format([stimestamp, 'Y-m-d \: H: i:s ')}; \end{array}\mathcal{E}elseif (!is_number(c (*row['over']) || !is_number(c (*row['below']))
```

```
$message = "Please Enter Valid Blood Pressure Value";
```

```
\begin{array}{c} \n\text{else} \end{array}$message = "Data Saved";<br>$this->db->insert('logs_bloodpressure', $row);
                                        \overline{\ }\}return $message:
\}public function addpulse(){
                   \begin{array}{l} \$ message\; ;\\ \$ row\; =\; \$ \texttt{this} \to \texttt{input} \to \texttt{post}\left(\; \texttt{pulse}\; \right); \end{array}\begin{array}{lllll} \verb|8d&=\verb|DateTime|::createFromFormat('m/d/Y H: i:s A', $row['date"]); \\ \verb|Stimestemp&=\verb|date.create-from.format('m/d/Y H: i:s A', $row['date"]); \\ \verb|$row['date"]&=\verb|date.format($timestamp, 'Y-m-d H: i:s'); \end{array}\overline{\phantom{a}}else {
                                        if (!is_number(c ($row['pulse"))) {
                                                             smessage = "Please Enter Valid Pulse Value";\rightarrowelse {
                                                            \begin{array}{l} \text{\$message = "Data Saved";} \\ \text{\$this =\gt;b =\gt; insert('logs-pulse', $row);} \end{array}\rightarrow\lambdareturn $message;
\overline{\mathbf{r}}public function addmedicaltest(){
                    \text{smessage};<br>
\text{row} = \text{5this} \rightarrow \text{input} \rightarrow \text{post('medtest')};\begin{array}{ll} \hbox{\texttt{\$8d$}} = \hbox{\texttt{DateTime}}::\hbox{\texttt{createFromFormat}}(\hbox{\texttt{'m/d/Y} H: i:s A'}, \hbox{\texttt{Show}}[\hbox{\texttt{"date"}}])\hbox{\small{;}}\\ \hbox{\texttt{\$timesiamestamp$}} = \hbox{\texttt{date.create-from-format}}(\hbox{\texttt{'m/d/Y} H: i:s A'}, \hbox{\texttt{from}}[\hbox{\texttt{"date"}}])\hbox{\small{;}}\\ \hbox{\texttt{\$row}[\hbox{\texttt{"date"}$}} = \hbox{\texttt{date-format}}(\hbox{\texttt{\$timesiampan}}, \hbox{\texttt{"Y-m-d} Hif (!$this \rightarrowsession \rightarrowuserdata ('PDOMMS_user_id')) {<br>redirect ('user/ioin'):
          \}else fif (!is_numeric($row["levels"])){
                                                             smessage = "Please Enter Valid Level Value";\}else {
                                                            \text{smessage} = \text{"Data Saved";}<br>\text{5this} \rightarrow \text{db} \rightarrow \text{insert('logs-mediated test', $row)};\}\mathbf{r}return $message;
\overline{\mathcal{X}}public function addfat(){
                    \; $message
                    \frac{1}{2} from = \frac{1}{2} this \frac{1}{2} input \frac{1}{2} post ('fat');
                   $d = DateTime::createFromFormat('m/d/Y H:i:s A', $row["date"]);<br>$timestamp = date_create_from_format('m/d/Y H:i:s A', $row["date"]);<br>$row["date"] = date_format($timestamp, 'Y-m-d H:i:s');
                   \begin{array}{ll} \text{if } (\text{! } \$ \text{this } \text{->} \text{session } \text{->} \text{userdata } (\text{ 'PDOMMS} \text{--} \text{user_id }')) & \{ \text{redirect ( 'user/join ')}; \end{array}\overline{\mathbf{r}}elseif (! is -numeric (\text{grow} [" fat "])) {
                                                             $message = "Please Enter Body Fat Level Value";
                                        \}else {
                                                            \text{smessage} = \text{"Data Saved";}<br>\text{5this} \rightarrow \text{db} \rightarrow \text{insert('logs-bodyfat'}, \text{5row)};
```

```
75
```

```
\}\rightarrowreturn $message;
\overline{\mathbf{r}}public function selectlogs ($table, $user_id, $date1, $date2){
s = "SELECT * FROM " . \return $this \rightarrow db \rightarrow query ($sql) \rightarrow result ();
public function selectstring ($string, $string2){
s_{sq1} = "SELECT 'name' FROM ". s_{string2}." WHERE 'id'=". s_{string}."";
return $this \rightarrow db \rightarrow query ($sq1) \rightarrow result();
public function grapher ($user_id){
//glucose<br>$sql = "SELECT'date','bloodglucose' FROM'logs_bloodglucose' WHERE'patientid'=".$user_id." ORDER BY'
return $this \rightarrow db \rightarrow query ($sq1) \rightarrow result ();
public function grapher3($user_id,$date1,$date2){
s_{sql} = "SELECT 'date', 'bloodglucose' FROM 'logs_bloodglucose' WHERE 'patientid'=".$user_id." AND 'date'>=".$date1." 'AND 'date'<=".$date2." '
return $this \rightarrow db \rightarrow query ($sq1) \rightarrow result();
public function grapher1($user_id){
$sql = "SELECT 'date', 'over', 'below' FROM 'logs_bloodpressure' WHERE 'patientid'=".$user_id." ORDER BY
return $this \rightarrow db \rightarrow query ($sql) \rightarrow resp:
public function grapher4($user_id){
$sql = "SELECT 'date', 'exerciseid', 'duration', 'intensity ' FROM 'logs_exercise ' WHERE 'patientid'=". $use
\verb|return $this \verb|->db->query ($sql)->result ();public function grapher6($user_id){
$sql = "SELECT 'date', 'weight' FROM 'logs_weight' WHERE 'patientid'=".$user_id." ORDER BY 'date' DESC";
return $this \rightarrow db \rightarrow query ($sq1) \rightarrow result ();
          public function grapher5($user_id){
$sql = "SELECT 'date', 'pulse' FROM 'logs_pulse' WHERE 'patientid'=".$user_id." ORDER BY 'date' DESC";
return $this \rightarrow db \rightarrow auerv ($sal) \rightarrow result ():
\overline{\mathbf{3}}public function setprofile ($user_id){
s_{sq1} = "SELECT * FROM 'users' WHERE 'id'=". s_{user_id}."";
return $this->db->query($sql)->result();
public function selectmealnames(){
s_{sq1} = "SELECT 'id', 'name' FROM 'logs_mealplanning'";
return $this \rightarrow db \rightarrow query ($sql) \rightarrow result ();
public function select<br>exernames(){
s_{sq1} = "SELECT 'id', 'name' FROM 'logs_exerciseplanning'";
return $this \rightarrow db \rightarrow query ($sq1) \rightarrow result ();
public function selectmednames(){
$sql = "SELECT 'id', 'name' FROM 'logs_medicationplanning'";
```

```
return $this \rightarrow db \rightarrow query ($sq1) \rightarrow result ();
        - }
        public function updateprofile(){
        \frac{1}{2}frow = \thetathis ->data ['profiledata'];
        \begin{array}{l} \ \ <br> <br> ( sql=" UPDATE 'users ' SET 'firstname' = '".$row ['firstname']."',<br>"inddlename' = '".$row ['lastname']."',<br>"lastname' = '".$row ['dob']."',<br>"sex ' = '".$row ['sex']."',
        'dateofbirth' = '".$row['dob']."',<br>'sex' = '".$row['sex']."',<br>'address' = '".$row['address']."',<br>'contactnumber' = '".$row['contact']."',<br>'emailaddress' = '".$row['email']."' WHERE 'users'.'id' ='".$this->session->userdata
        return $this \rightarrow db \rightarrow query ($sq1);public function countnoti(){
        \deltadate=date ('Y/m/d');
        \begin{array}{ll} \texttt{State} = \texttt{strottime} \left( \texttt{State} \right); \\ \texttt{State} = \texttt{strottime} \left( \texttt{"+2 day"} \right, \texttt{State} ); \\ \texttt{State2= date} \left( \texttt{"Y/m/d"} \right, \texttt{State} ); \\ \texttt{State1=date} \left( \texttt{"Y/m/d"} \right); \end{array}$sql="SELECT * FROM 'jqcalendar ' WHERE 'patientID '= '".$this ->session ->userdata('PDOMMS_user_id')." ' AND<br>'StartTime'>='".$date1." ' AND 'StartTime'<='".$date2." '";<br>$count=$this ->db->query($sql)->num_rows();
                         if (\text{Scount} == 0)<br>
\text{Scount} == "",\rightarrowreturn $count;
        \lambdapublic function getnoti(){<br>$date=date('Y/m/d');
        \text{State} = \text{strtotine}(\text{State}):
        state = strtotime("+2 day", $date);<br>
$date = strtotime("+2 day", $date);<br>
$date2= date('Y/m/d');<br>
$date1=date('Y/m/d');
        s_{\text{sq}} = \text{"SELECT * FROM 'jqcalendar 'WHERE 'patientID '= \text{" .} \return $this \rightarrow db \rightarrow query ($sq1) \rightarrow result();
         public function countmsg(){
        public function getmsg(){
        public function generateRandomString() {
% characters = '0123456789abcdefahijklmnopqrstuvwxyzABCDEFGHIJKLMNOPQRSTUVWXYZ';\begin{array}{ll}\n\texttt{\$ characters = 0120400000000000}, & \texttt{0.01300000000000}, & \texttt{0.0230000000000}, & \texttt{0.033000000000}, & \texttt{0.0430000000000}, & \texttt{0.0530000000000}, & \texttt{0.0530000000000}, & \texttt{0.0530000000000}, & \texttt{0.0530000000000}, & \texttt{0.053000000000for
return $randomString;
public function create ()
        \text{row} = \text{ $this \rightarrow input \rightarrow post('row');}\begin{array}{l} // \,\, \text{check} \,\, \text{username} \\ \$ \text{is}\,\texttt{.exist}\,\texttt{.username} \,\, = \,\, \$ \text{this} \,\texttt{.} \!\! \rightarrow \!\! \text{det}\,\texttt{.} \!\! \text{where} \, (\text{TBL}\,\text{.} \!\! \text{SERS}, \\ \text{array} \, (\, \text{'username} \,\, := \,\, \text{``row} \, [\, \, \text{'username''}]) \, - \, \text{``num\_rows} \, (\, ); \end{array}if ($is_exist_username > 0) {<br>$this ->error ['username'] = 'Username already in use';
        if (strlen($row['username']) < 5) {<br>$this->error['username'] = 'Username minimum 5 character';
        \overline{\ }if (\text{strlen}(\text{from} | \text{'emailaddress'})) == 0)$this \rightarrowerror ['emailaddress'] = 'Email Address is Empty!';
        \rightarrow//$this->form_validation->set_message('check_email', 'msg sent!');
        if (\text{count}(\text{5this} \rightarrow \text{error}) = 0)$random password = $this \rightarrow generateRandomString();
                          'smtp_host' \Rightarrow 'ssl://smtp.googlemail.com',<br>'smtp_port' \Rightarrow 465,<br>'smtp_user' \Rightarrow 'pdomms@gmail.com', // change it to yours<br>'smtp_pass' \Rightarrow 'light123', // change it to yours<br>'mailtype' \Rightarrow 'html',
```

```
77
```

```
' charset ' => 'iso −8859−1',<br>'wordwrap ' => TRUE
                        );<br>$this−>load−>library('email', $config);<br>$this−>email−>set_newline("\r\n");
                       $this ->email ->from ('pdomms@gmail.com', 'PDOMMS Admin');
                        $this->email->to($row['emailaddress']);<br>$this->email->subject('Welcome to PDOMMS');<br>$this->email->message('Hi there, '.$row['username'].'! <br />You have recently created an accoun<br>#ere are your log-in credentials : <br />
                         if ( $this ->email ->send ( ) ) {
                $key = $this->config->item('encryption_key');<br>$row['password'] = $this->encrypt->encode($randompassword, $key);<br>$this->db->insert(TBL_USERS, $row);
                         }
e l s e {
                             $ this \rightarrow error['emailaddress'] = 'Email Not Sent'';}
       \} else {
               $ this \rightarrow error_count = count ($this \rightarrow error);\mathbf{1}}
         public function register()
{
       $row = $this \rightarrow input \rightarrow post('row');// check username
        $is_exist_username = $this->db->get_where(TBL_USERS,<br>array('username' => $row['username']))->num_rows();
         if ($is_exist_username > 0) {<br>$this->error|'username '| = 'Username already in use';
        }<br>if (strlen($row['username']) < 5) {<br>$this->error['username'] = 'Username minimum 5 character';
       }
        // ch e ck password
i f ( $row [ ' password ' ] != $ t h i s −>input−>p o s t ( ' password2 ' ) ) {
$ t h i s −>e r r o r [ ' password ' ] = ' Password not match ' ;
} e l s e i f ( s t r l e n ( $row [ ' password ' ] ) < 5 ) {
$ t h i s −>e r r o r [ ' password ' ] = ' Password minimum 5 c h a r a c t e r ' ;
}
         $this->form_validation->set_message('check_email', 'msg sent!');<br>if (count($this->error) == 0) {<br>$key = $this->config->item('encryption_key');<br>$row['password'] = $this->encrypt->encode($row['password'], $key);<br>$this->db->i
        } else {<br>$this->error_count = count($this->error);<br>}
}
```

```
public function js2PhpTime ($jsdate){
      \begin{array}{rcl} \$ret = array () ; \\\hline \if (preg.match('@(\d+)/(\d+)/(\d+))/\d+);s+(\d+):(\d+)@', \ $jsdate \; , \ $matches)==1$ \end{array}$ r e t = mktime ( $matches [ 4 ] , $matches [ 5 ] , 0 , $matches [ 1 ] , $matches [ 2 ] , $matches [ 3 ] ) ;
// e cho $matches [ 4 ] ." −" . $matches [ 5 ] ." −" . 0 ." −" . $matches [ 1 ] ." −" . $matches [ 2 ] ." −" . $matches [ 3 ] ;
} e l s e i f ( pr eg mat ch ( '@(\d+)/(\d+)/(\d+)@' , $ j s d a t e , $matches )==1){
$ r e t = mktime ( 0 , 0 , 0 , $matches [ 1 ] , $matches [ 2 ] , $matches [ 3 ] ) ;
// e cho 0 ." −" . 0 ." −" . 0 ." −" . $matches [ 1 ] ." −" . $matches [ 2 ] ." −" . $matches [ 3 ] ;
}
    return $ret:
}
public function php2JsTime ($phpDate){
          // e cho $phpDate ;
// r e t u r n "/ Date ( " . $phpDate ∗1000 . " ) / " ;
r e t u r n d a t e ( "m/d/Y H : i " , $phpDate ) ;
}
 public function php2MySqlTime($phpDate){<br>return date("Y−m−d H:i:s", $phpDate);
}
public function mySql2PhpTime ($sqlDate){
          $arr  =  date_parse($sqlDate);<br>return  mktime($arr[" hour"],$arr[" minute"],$arr[" second "],$arr[" month "],$arr[" day "],$arr[" year "]);
}
function addCalendar ($st, $et, $sub, $ads) {
     $ret = array();<br>//try{<br>//try{ = "insert into 'jqcalendar' ('subject', 'starttime', 'endtime', 'isalldayevent') values ('"
               . $sub ." ' , '"<br>. $this ->php2MySqlTime($this ->js2PhpTime($st))." ' , '"<br>. $this ->php2MySqlTime($this ->js2PhpTime($et))." ' , '"<br>. $ade ." ' )";
         ,$ade.", ')"<br>// echo ( $ sq l );
               if ($this –>db−>query ($sql)==false){<br>$ret['IsSuccess '] = false;<br>$ret['Msg'] = $this –>db−> error_message();
         \}e l s e\{$ret['IsSuccess'] = true;<br>$ret['Msg'] = 'add successz';<br>$ret['Data'] = $this->db->insert_id();
   }<br>
// $ret['IsSuccess'] = false;<br>
// $ret['Msg'] = $e->getMessage();<br>
// }
    return $ret;
}
function addDetailedCalendar ($st, $et, $sub, $ade, $dscr, $loc, $color, $tz) {<br>$ret = array ():
                 = \arg(y);
    t r y {
          $sql = "insert into 'jqcalendar' ('patientID','subject', 'starttime', 'endtime', 'isalldayevent', 'descripti<br>8this—>session—>userdata('PDOMMS_user_id')."','"<br>8sub."', '"
               .$this->php2MySqlTime($this->js2PhpTime($st)).","<br>.$this->php2MySqlTime($this->js2PhpTime($st)).","<br>.mysql_real_escape_string($ade).",","<br>.mysql_real_escape_string($ade).",","<br>.mysql_real_escape_string($loc).",",""<br>.mysql_
          //echo($sql);<br>if($this –>db–>query($sql)==false){
               $ret['IsSuccess'] = false;<br>$ret['Msg'] = $this->db->_error_message();
         \} e l s e \{$ret['IsSuccess'] = true;<br>$ret['Msg'] = 'add success';<br>$ret['Data'] = $this->db->insert_id();
         }
                  \} catch (Exception e){
             $ret['IsSuccess'] = false;<br>$ret['Msg'] = $e->getMessage();}<br>return $ret;
}
function list Calendar By Range ($sd, $ed) {
      \begin{array}{ll} \texttt{Sret} = \texttt{array}\left( \right); \ \texttt{Sret} = \texttt{array}\left( \right); \ \texttt{Sret} \left[ \texttt{'events'} \right] = \texttt{array}\left( \right); \ \texttt{Sret} \left[ \texttt{'exists'} \right] = \texttt{true}; \ \texttt{Sret} \left[ \texttt{"ssort"} \right] = \texttt{Sthis} \texttt{->php2JsTime}\left( \texttt{Ssd} \right); \ \texttt{Sret} \left[ \texttt{"end"} \right] = \texttt{Sthis} \texttt{->php2JsTime}\left( \texttt{Sed} \right); \ \texttt{Sret} \left[ \t r y {
```

```
sql = "select * from 'jqcalendar ' where 'starting' between '''.\<br>sthis \rightarrow php2MySqITime(ssd)." ' and '''.\\text{row2}= \text{this} \rightarrow db \rightarrow query (\text{sg1}) \rightarrow result ();
                            foreach (\text{from } 2 \text{ as } \text{from } 1)\text{Sret} ['events'] [] = array (
                            srow > Id.
                            $row->Subject
                            ցւսw->օսոյeււ ,<br>$this->php2JsTime($this->mySql2PhpTime($row->StartTime)),
                             $this \rightarrow php2JsTime ($this \rightarrow mySq12PhpTime ($row \rightarrow EndTime)),
                            $row->IsAllDayEvent,<br>0, //more than one day event
                            //$row->InstanceType,<br>0,//Recurring event,
                           \begin{array}{c} \n$row->Color, \\
 1,//editable\n\end{array}$row->Location.
                                 \frac{200}{100} sattends
                     \Delta.
                            \mathcal{E}\frac{1}{3} while ($row = $this->db->query($sql)->result()) {
                      \text{Sret} | 'events' | | | = array (
                            srow > Id.
                            s.co.<br>$row—>Subject ,<br>$this->php2JsTime($this->mySql2PhpTime($row–>StartTime)) ,
                           stnis->pnp2JsTime($tnis->my5ql2r np1ime($row->Start1ime)<br>$this->php2JsTime($this->mySql2PhpTime($row->EndTime));<br>$row->IsAllDayEvent,<br>0, //more than one day event<br>//$row->InstanceType,
                            0, // Recurring event,
                            \frac{\text{Srow} > \text{Color}}{\text{row} \rightarrow \text{Color}},
                            \frac{1}{2}, \frac{1}{2}, \frac{1}{2}, \frac{1}{2}, \frac{1}{2}, \frac{1}{2}, \frac{1}{2}, \frac{1}{2}, \frac{1}{2}, \frac{1}{2}, \frac{1}{2}, \frac{1}{2}, \frac{1}{2}\rightarrow:
             \mathcal{F}* /
                \begin{array}{c} \texttt{\{} \, \, \, } \texttt{batch} \, (\, \texttt{Exception} \, \, \, \texttt{\$e$\,}$)} \{ \\ \texttt{\$ret}\, [\, \, \texttt{error}\, \, ' \, ] \, = \, \texttt{\$e$\,-$y$e$tMessage} \, (\, ); \end{array}return $ret:
\overline{\mathcal{X}}public function list<br>Calendar($day, $type){<br>$phpTime = $this->js2PhpTime ($day) ;<br>//echo $phpTime . "+" . $type;
       \text{switch}(\text{style})\csc \frac{1}{2} \csc \frac{1}{2} \csc \frac{1}{2} \arctan \frac{1}{2} \sin \frac{1}{2} \sin \frac{1}{2break;
                                 " week ":
              case\begin{array}{l} \left\langle \mathbf{y},\mathbf{y}\right\rangle =\left\langle \mathbf{y},\mathbf{y}\right\rangle =\left\langle \mathbf{y},\mathbf{y}\right\rangle =\left\langle \mathbf{y},\mathbf{y}\right\rangle =\left\langle \mathbf{y},\mathbf{y}\right\rangle =\left\langle \mathbf{y},\mathbf{y}\right\rangle =\left\langle \mathbf{y},\mathbf{y}\right\rangle =\left\langle \mathbf{y},\mathbf{y}\right\rangle =\left\langle \mathbf{y},\mathbf{y}\right\rangle =\left\langle \mathbf{y},\mathbf{y}\right\rangle =\left\langle \mathbf{y},\mathbfbreak;
              case "day"
                     se uay:<br>
$st = mktime(0, 0, 0, date("m", $phpTime), date("d", $phpTime), date("Y", $phpTime));<br>
$et = mktime(0, 0, -1, date("m", $phpTime), date("d", $phpTime)+1, date("Y", $phpTime
                                                                                                                                                                                                                                                                                                     \frac{1}{8}php\overline{\text{Time}}) ;
                      break;
       )/echo $st . "--" . $et;<br>return $this->listCalendarByRange($st, $et);
 function updateCalendar ($id, $st, $et){
       s_{\text{ret}} = \arctan(i);try {
             \begin{array}{lllllllll} \S{sql} & = & \text{"update 'jqcalendar ' set"} & & \quad \text{.} & \quad \text{.} & \. "where \frac{1}{1}<br>
//echo $sql;<br>
if ($this->db->query ($sql)==false){
                     \begin{array}{rcl}\n\text{if } (\text{min} > > & \text{if } (\text{sum} > & \text{if } (\text{sum} > & \text{if } (\text{sum} > & \text{if } (\text{sum} > & \text{if } (\text{sum} > & \text{if } (\text{sum} > & \text{if } (\text{max} > & \text{if } (\text{max} > & \text{if } (\text{max} > & \text{if } (\text{max} > & \text{if } (\text{max} > & \text{if } (\text{max} > &\begin{array}{ll} \text{else} \{ & \text{size } j = 1, \ldots, j \} \\ \text{else} \{ & \text{$set } [ \text{'ISSuccess'} ] = true; \\\text{$set } [ \text{'Msg'} ] = \text{'Succefully'} \; ; \end{array}\rightarrow\begin{array}{c} \texttt{} \texttt{,} \texttt{factor} \texttt{;\textbf{1}} \texttt{;\textbf{2}} \texttt{;\textbf{3}} \texttt{;\textbf{4}} \texttt{;\textbf{5}} \texttt{;\textbf{6}} \texttt{;\textbf{7}} \texttt{;\textbf{8}} \texttt{;\textbf{7}} \texttt{;\textbf{8}} \texttt{;\textbf{8}} \texttt{;\textbf{8}} \texttt{;\textbf{8}} \texttt{;\textbf{7}} \texttt{;\textbf{8}} \texttt{;\textbf{7}} \texttt{;\textbf{8}} \texttt{;\textbf{7}} \texttt{;\textbf{8}} \texttt{;\textreturn $ret;
\mathbf{r}
```
 $\overline{\mathbf{u}}$ 

```
function updateDetailedCalendar($id, $st, $et, $sub, $ade, $dscr, $loc, $color, $tz){
      $ret = array();trv {
            sql = "update 'jqcalendar' set"\begin{array}{ll} & l = "update "jqcalendar " set"\\ & \begin{array}{l} "statritime' = """. \end{array} & \begin{array}{l} \text{Sthis} \supset \text{pp2MySq} \text{Time}(\text{\$this} \supset \text{js2PhpTime}(\text{\$st}) ) . \end{array} \end{array}, \\ & \begin{array}{l} \text{``statitime} := "". \end{array} & \begin{array}{l} \text{Sthis} \supset \text{pp2MySq} \text{Time}(\text{\$this} \supset \text{js2PhpTime}(\text{\$st}) ) . \end{array} \end{array}, \\ & \begin{array}{l} \text{``subijet'} =\mathbf{r}//echo $sql;<br>if ($this->db->query ($sql)==false){
                \begin{array}{l} \texttt{\$rec_1\,\,---}\texttt{\_} \\ \texttt{\$left[^\texttt{\,'}\,I\,sSuccess\,\,'}\right] \,=\, true\,; \\ \texttt{\$ret\,[^\texttt{\,'}\,I\,ssg\,\,'}] \,=\,^\texttt{\,'}\,Succedully\,\,'}; \end{array}}catch(Exception $e){
            \overline{\mathbf{a}}return $ret;
\mathcal{E}function removeCalendar($id){
     \text{Sret} = \arctan(\cdot);try\begin{array}{ll} \S{sql} = "delete from "jqcalendar' where 'id' = " & if ($\$ this \rightarrow\text{db} \rightarrow\text{query ($\$sql) == false})\{ & \S{ret}['IsSuccess'] = false ; & \\ \S{ret}['Msg'] = \$ this \rightarrow\text{db} \rightarrow\text{error} \_ \message(); & \\ \end{array}\begin{array}{ll} \texttt{\$rec}_1 \; \cdots \; \texttt{.} \\ \texttt{\$left[ \texttt{'} \texttt{IsSuccess} \texttt{'} \texttt{]} = \texttt{true} \texttt{;} \\ \texttt{\$ret} \texttt{'} \texttt{Msg'} \texttt{]} = \texttt{'} \texttt{Succefully} \texttt{,} \texttt{.} \end{array}}catch(Exception $e){<br>$ret['IsSuccess'] = false
             \text{fret} 'Msg'] = \text{f}e->getMessage();
     .<br>return $ret:
\rightarrowpublic function getCalendarByRange(){
           sgl ="select * from 'jqcalendar' where 'patientID' = " . $this ->session ->userdata ('PDOMMS_user_id') ;
                     //$row = $this->db->query($sql)->result();
     return $this \rightarrow db \rightarrow auery ($sal) \rightarrow result ():
\left\{\right\}**doctormodel.php**
{<} ?{\rm php}class Doctor_model extends CI_Model {
          public $error = array( ();<br>public $error = array( ();<br>public $error_count = 0;
           public $data
                                                              = array(.
           public function __construct()
                     parent :: __construct ();
           \mathcal{L}// start user function<br>public function user_edit()
                     \begin{array}{rl} \texttt{grow = $this \rarrrightarrow \texttt{input} \rarrrightarrow \texttt{post('row')$}}; \\ \text{if ($row['password'] != "" || $row['password2'] != "") {} \\ & \text{if ($row['password'] != $row['password2']$)} { } \\ & \text{if ($row['password'] != $row['password2']$) {} \\ & \text{$this \rarrrightarrow \texttt{new} of 'password'] = 'Password not match';} \\ & \text{else if (strlen ($row['password'] = 'Password minimum 5 character');} \\ & \text{$this \rarrrightarrow \texttt{new} of 'password'] = 'Password minimum 5 character';} \end{array}\rightarrow\mathcal{L}if (\text{count}(\text{5this} \rightarrow \text{error}) == 0)\left. \begin{array}{ll} \left. \begin{array}{ll} \rule{0mm}{2mm} \mbox{else} \end{array} \right. & \left. \begin{array}{ll} \mbox{``} & \mbox{``} & \mbox{``} \\ \mbox{~} & \mbox{~} & \mbox{~} \\ \mbox{~} & \mbox{~} & \mbox{~} \end{array} \right) \left. \begin{array}{ll} \mbox{``} & \mbox{~} \\ \mbox{~} & \mbox{~} \\ \mbox{~} & \mbox{~} \end{array} \right) \left. \begin{array}{ll} \mbox{``} & \mbox{~} \\ \mbox{~} & \mbox{~}\}unset ($row ['password2']);
                                $this->db->where('id', $row['id']);<br>$this->db->update(TBL_USERS, $row);<br>redirect('doctor/user_edit');
                                      \overline{f}\} else
                                $this \rightarrow error_count = count ($this \rightarrow error);
```

```
\rightarrow// end user function
// start roles function
public function role_create()
        \text{\$row = $this \rightarrow input \rightarrow post('row');$}// check role name<br>if (strlen($row['role']) == 0) {<br>$this->error['role'] = 'Role name cannot be empty';
        \lambda// check roles<br>if (!isset($row['roles'])) {<br>$this->error['roles'] = 'Choose minimum 1 role';
        \overline{\ }if (\text{count}(\text{5this} \rightarrow \text{error}) = 0)Sdata = array ();<br>
Sdata = array ();<br>
Sdata = array ();<br>
Sdata ['role'] = $row ['role'];<br>
foreach ($row ['roles'] as $key => $value) {<br>
Sdata [$key] = 1;
                $this->db->insert (TBL_ROLES, $data);
        } else {<br>
$ this \rightarrow error_count = count ($this \rightarrow error);\lambdapublic function role_edit()
        \text{row} = \text{5} \text{this} \rightarrow \text{input} \rightarrow \text{post}('row');check role name
             cneck role name<br>
(strlen($row['role']) == 0) {<br>
$this->error['role'] = 'Role name cannot be empty';
       \overline{\ }// check roles
              (! isset($row ['roles'])) {<br>$this ->error ['roles'] = 'Choose minimum 1 role';
        \overline{\ }if (\text{count}(\text{Sthis} \rightarrow \text{error}) == 0) {<br>unset (\text{grow}[\text{'role_c'}]);// reset row value<br>
\text{Srow\_reset} = \text{Srow['roles'}];<br>
foreach (\text{Srow\_reset} as \text{Skey} \Rightarrow \text{Svalue}) {<br>
\text{Srow\_reset} [\text{Skey}] = 0;\mathbf{r}\begin{array}{ll} // \text{ update role} \\ \text{Sdata = array();} \\ \text{Sdata['role'] = \$row['role']; \\ \text{forecast ($row['roles'] as $key \Rightarrow $value$)} \\ \text{Sdata[$key] = 1;} \end{array}\begin{array}{l} \texttt{\$this} - \texttt{&}\texttt{&} \texttt{&} \texttt} else {<br>
$ this \rightarrow error_count = count ($this \rightarrow error);\mathcal{E}public function role_get_all()
        $this->db->order_by('role', 'asc');<br>$data = $this->db->get(TBL_ROLES)->result_array();<br>$data_return = array();
        \text{Sloop} = 0;<br>foreach ($data as $role)
        \sqrt{ }foreach ($role as $key \Rightarrow $value)
                        \deltadata_return [\deltaloop] [\deltakey] = \deltavalue;
                $loop + +:
        }<br>return $data_return;
// end roles function
```

```
// start category function
pu blic function category_create()
{
        $row = $this \rightarrow input \rightarrow post('row');// check name
         $ i s e x i s t n a m e = $ t h i s −>db−>g e t w h e r e ( ' teams ' ,
a r r a y ( ' name ' => $row [ ' name ' ])) − >num rows ( ) ;
i f ( $ i s e x i s t n a m e > 0 ) {
$ t h i s −>e r r o r [ ' team name ' ] = 'Team name a l r e a d y i n use ' ;
         }<br>if (strlen($row['name']) == 0) {<br>$this->error['team_name'] = 'Team_name_cannot_be_empty';
        }
        // check head
         if (strlen($row['head']) == 0) {<br>$this->error['team_head'] = 'Team Head cannot be empty';
        }
         if (count($this->error) == 0) {<br>$this->db->insert('teams', $row);
        \} else {
                $ this \rightarrow error_count = count ($this \rightarrow error):}
}
public function category_edit()<br>{
        $row = $this \rightarrow input \rightarrow post('row');// check name<br>if (strlen($row['name']) == 0) {<br>$this->error['name'] = 'Name cannot be empty';
         } else {<br>
if ($row['name'] != $row['name_c']) {<br>
$role_check = $this->db->get_where(TBL_CATEGORIES, array('name' => $row['name']));<br>
if ($role_check ->num_rows() > 0) {<br>
$this->error['name'] = 'Role name ",$row['name'].'" 
                        }
                }
        }
         // check slug<br>if (strlen($row['slug']) == 0) {<br>$this->error['slug'] = 'Slug cannot be empty';
         } else {<br>
if ($row['slug'] != $row['slug-c']) {<br>
$role_check = $this->db->get_where(TBL_CATEGORIES, array('slug' => $row['slug']));<br>
if ($role_check ->num_rows() > 0) {<br>
$this->error['slug'] = 'Slug "'.$row['slug'].'" alre
        }
         if (count($this->error) == 0) {<br>
unset($row['name.c']);<br>
unset($row['slug.c']);<br>
$this ->db->where('id', $row['id']);<br>
$this ->db->update(TBL.CATEGORIES, $row);
         } else {<br>$this->error_count = count($this->error);<br>}
}
public function category-get-all (\text{Scat-id} = 0){
         $this->data = array();<br>$this->db->order_by('name', 'asc');<br>$query = $this->db->get_where(TBL_CATEGORIES, array('parent_id ' => $cat_id));
         \begin{array}{ll} \texttt{Secure} = 0; \\ \texttt{fore} \texttt{d} \texttt{;\&} \texttt{String} \texttt{if} \texttt{if} \texttt{return $this ->data;
}
public function category_get_children($id, $ separator, $ counter)
         {<br>$this->db->order_by('name', 'asc');<br>$query = $this->db->get_where(TBLCATEGORIES, array('parent_id' => $id));<br>if ($query->num_rows() == 0)
                         {
                                         return FALSE;
                        }
                         e<br>Pres
                         {
                                         foreach (\text{Squery}) result () as \text{Srow})
                                         {
                                                         % c o u n t e r + +;
```

```
\label{eq:2} \begin{array}{rl} \hbox{$\$this-$\gt{}data[\$counter}\;][\;id\;'] = \$row-\gt{id}\,;\\ \hbox{$\$this-$\gt{}data[\$counter}\;][\;'\text{parent_id}\;]' = \$row-\gt{path}\,;\\ \hbox{$\$this-$\gt{}data[\$counter}\;][\;'\text{name}\;]' = \$separator\,.\$row-\gt{name}\,;\\ \hbox{$\$this-$\gt{}data[\$counter}\;][\;'\text{slug}\;]' = \$row-\gt{sys}\,;\\ \hbox{$\$this-$\gt{}data[\$counter}\;][\;'\text{real\_name}\;]' = \$row-\gt{name}\,;\\ \hbox{$\texttt{Schidren} = \texttt{Sthis} \rightarrow \texttt{category.get-children} (\texttt{grow} \rightarrow \texttt{id}, \texttt{Sseparator.'} - ', \texttt{Scounter});if (Schildren := FALSE)\mathcal{L}% counter = $counter + $children ;\overline{\mathbf{a}}return $counter;
                                  \mathbf{r}\overline{\mathcal{E}}public function category-get-all-parent ($id, $counter)
                 $row = $this->db->get_where (TBL_CATEGORIES, array ('id' => $id))->row_array ();
                 \begin{array}{rcl}\n\text{with}\ & -\text{with}\ & -\%counter++$this->category_get_all_parent($row['parent_id'], $counter);
                 }<br>return array_reverse($this->data);
        }<br>// end category function
        // start thread function
         public function thread_get_all($start = 0, $limit = 20)
                 sql = "SELECT a.*, b.name as cat.name FROM ".TBL.THREADS." a, ".TBL.CATEGORIES." b<br>WHERE a. category.id = b.id ORDER BY a.date_add DESC LIMIT ".$start.", ".$li<br>return $this->db->query($sql)->result();
                                                                                                                                                                                        " $limit.
        \mathbf{a}public function thread_edit()
                 $thread = $this \rightarrow input \rightarrow post('row');chack + i + lacneck title<br>
(strlen($thread['title']) == 0) {<br>
$this->error['title'] = 'Title cannot be empty';
                 \mathcal{L}// check category<br>if ($thread['category_id'] == "0") {<br>$this->error['category'] = 'Choose category';
                 \mathcal{F}\begin{array}{rl} \text{if } (\text{count}(\text{\$this} \!\! \to \!\! \text{error}) == 0) \; \{ \\ & \text{ // update thread } \\ \text{\$this \text{--} \text{S} \text{this } \text{--} \text{where ('}id', \text{ $$thread['id']$}); \\ & \text{$this \text{--} \text{S} \text{this } \text{--} \text{sub} \text{--} \text{update (TBL.THREADS, $$ thread$)}; \end{array}\frac{1}{2} else \frac{1}{2}$this \rightarrow error_count = count ($this \rightarrow error);\lambda\lambdapublic function doctor_list(){
                 s_{sq1} = "SELECT * FROM 'users' WHERE 'role_id'>3";
                 return $this \rightarrow db \rightarrow query ($sq1) \rightarrow result ();
       // end thread function
**mahanamodel php**<?php if (! defined ('BASEPATH')) exit ('No direct script access allowed');
class Mahana_model extends CI_Model
        /*** Send a New Message
          * @param
                                 integer $sender id
                                                     $recipients A single integer or an array of integers
              @parammixed
           * Qparam
                                  string
                                                     <u>Ssubiect</u>
                                 string<br>integer
                                                    sabject<br>$body<br>$priority
           * @param
          * @param
              @return boolean
        function send_new_message($sender_id, $recipients, $subject, $body, $priority)
        \sqrt{ }$this \rightarrow db \rightarrow trains\_start();
                 $thread_id = $this->insert.thread ($subject);<br>$msg_id = $this->insert-message ($thread_id, $sender_id, $body, $priority);// Create batch inserts
                 // Create batch inserts<br>
$participants [] = array ('thread_id ' => $thread_id ,'user_id ' => $sender_id );<br>$statuses [] = array ('message_id ' => $msg_id , 'user_id ' => $sender_id ,'status ' => MSG_STATUS_READ);
                 sstatuses<sup>[]</sup>
                 if ( ! is_array ($recipients))
```
 $\mathbf{r}$ 

```
\text{\$participants} [] = \text{array('thread_id'} \Rightarrow \text{\$thread_id, 'user_id'} \Rightarrow \text{\$recipients)};<br>
\text{\$status':} = \text{array('message_id'} \Rightarrow \text{\$msg_id, 'user_id'} \Rightarrow \text{\$recipients, 'status'} \Rightarrow \text{\$NGSTATUS.UI}}<br>else
       \left\{ \right.foreach ($recipients as $recipient)
               \left\{ \right.\text{\$participants} [] = \text{array('thread_id'} \Rightarrow \text{\$thread_id, 'user_id'} \Rightarrow \text{\$recipient)}; \\ \text{\$status':} = \text{array('message_id'} \Rightarrow \text{\$msg_id, 'user_id'} \Rightarrow \text{\$recipient, 'status'} \Rightarrow \text{MSGSTATU}\mathcal{E}\mathbf{I}$this \rightarrow _{insert\_participants}(\$ participants);<br>$this \rightarrow _{insert\_statuses}(\$statuses);$this \rightarrow db \rightarrow trans\_complete():
       if (\text{^}_{\text{^{\text{^{\text{st}}}}} this \rightarrow db \rightarrow trans status () = FALSE)
               $this ->db->trans_rollback();
               return FALSE;
       \mathfrak{r}return $thread_id:
\overline{\mathbf{r}}11 -/** Reply to Message
  \frac{1}{*}@paraminteger $reply_msg_id
  j.
     @paraminteger
                                      $sender_id
                                       \mathop{\mathsf{body}}@param
                      string$ priority
  \ast @param
                      integer
     @return boolean
function reply_to_message($reply_msg_id, $sender_id, $body, $priority)
       $this \rightarrow db \rightarrow trans\_start();
       // Get the thread id to keep messages together
        if ( ! $thread_id = $this->_get_thread_id_from_message($reply_msg_id))
       €
               return FALSE.
       \rightarrow// Add this message
       \overleftarrow{\$msg_id = \$this \rightarrow \_in \, \\ s = \_in \, \\ \text{insert} \, \\ \text{message} \, (\, \$thread_id \, \, , \, \, \, \$sender_id \, \, , \, \, \, \$body \, , \, \, \, \$priority \, ) \, ;if (\text{Stecinients} = \text{Sthis} \rightarrow \text{set thread partitionsnts}(\text{Sthread id}, \text{Ssender id}))|S_{\text{status}}| = \text{array}' ('message_id ' \Rightarrow \text{ \mathbf{s}}$ msg_id , 'user_id ' \Rightarrow \text{ \mathbf{s}}$ \text{ \mathbf{s}}$ \text{ \mathbf{s}}$ \text{ \mathbf{s}}$ \text{ \mathbf{s}}$ \text{ \mathbf{s}}$ \text{ \mathbf{s}}
               foreach ($recipients as $recipient)
               \{\texttt{Statistics}[\ ] = \texttt{array('message_id'} \Rightarrow \texttt{Smsg_id, 'user_id'} \Rightarrow \texttt{Specific't ['user_id']}, \texttt{'status'} \Rightarrow \texttt{MS}\overline{\mathbf{r}}$this -> _insert_statuses ($statuses);
       \overline{\phantom{a}}$this \rightarrow db \rightarrow trans\_complete():
        if (\text{5this} \rightarrow \text{db} \rightarrow \text{trans\_status}() == \text{FALSE})\left\{ \right.\thetathis->db->trans_rollback();
               return FALSE:
       - 7
       return TRUE;
\overline{\mathbf{a}}11 -/**<br> * Get a Single Message
  * @param integer $msg_id<br>* @param integer $user_id<br>* @return array
function get_message($msg_id, $user_id)
        wsqi — SELECI m.*, s.status, t.subject, '.USER_TABLE_USERNAME .<br>'FROM '. $this->db->dbprefix . 'msg_messages m '.<br>'JOIN '. $this->db->dbprefix . 'msg_threads tON (m.thread_id = t.id) '.<br>'JOIN '. $this->db->dbprefix . USER
       s_{sq1} = 'SELECT m.*, s.status, t.subject, '. USER_TABLE_USERNAME.
       \text{\$query = $this \rightarrow db \rightarrow query ($sq1, array ($user_id, $msg_id));return q = r \cdot r = result_array();
\mathbf{r}11 -/**
```

```
85
```

```
* Get a Full Thread
 * @param
                 integer
                              \$thread.id
                 integer<br>boolean
                              suser_id<br>$full_thread
 ù.
   @param@param* @param
                 string
                              $order_by
    @returnarray
",<br>function get_full_thread($thread_id, $user_id, $full_thread = FALSE, $order_by = 'asc')
     \begin{minipage}[c]{0.9\textwidth} \begin{minipage}[c]{0.9\textwidth} \begin{minipage}[c]{0.9\textwidth} \begin{minipage}[c]{0.9\textwidth} \begin{minipage}[c]{0.9\textwidth} \begin{minipage}[c]{0.9\textwidth} \begin{minipage}[c]{0.9\textwidth} \begin{minipage}[c]{0.9\textwidth} \begin{minipage}[c]{0.9\textwidth} \begin{minipage}[c]{0.9\textwidth} \begin{minipage}[c]{0.9\textwidth} \begin{minipage}[c]{0.9\textwidth} \begin{minipage}[c]{0.9\textwidth} \begin{minipage}[c]{0.9\if (! $full_thread)
     \left\{ \right.s = ' AND m. cdate >= p. cdate':\mathcal{E}s_{sol} = 'ORDER BY m. cdate '. s_{order\_bv}:
     square y = $this \rightarrowdb\rightarrowquery ($sql, array ($user_id, $user_id, $thread_id));
     return $query->result_array();
\lambda11 -/*** Get All Threads
 \ast.<br>* @param
                 integer
                             $user_id$full_thread
    @paramboolean
 \ast Qparam
                string
                              $order_by
    @returnarray
function get_all_threads($user_id, $full_thread = FALSE, $order_by = 'asc')
     \{if (!$full_thread)
     \{sql := 'AND m.data > p.data';\overline{\mathcal{E}}s_{sql} = 'ORDER BY t.id '. s_{order_by}.', m.cdate '. s_{order_by};
     \text{\$query = $this \rightarrow db \rightarrow query ($sq1, array ($user_id, $user_id )$);}return \text{Squery} \rightarrow \text{result} \text{array} ();
\rightarrow11 -/** Change Message Status
 \mathcal{L}* @param
                 integer
                              \frac{\sin x}{\sin x}suser_id<br>$status_id
 \ast @param
                integer
    @paraminteger
 % @param integer<br>% @return integer
function update_message_status($msg_id, $user_id, $status_id)
     $this \rightarrow db \rightarrow where (array('message_id' \Rightarrow $msg_id, 'user_id' \Rightarrow $user_id ));<br> $this \rightarrow db \rightarrow update('msg\_status', array('status' \Rightarrow $status_id ));return $this->db->affected_rows();
\mathbf{I}11 -/** Add a Participant
 \ast* @param
                 integer
                              \$thread.id
 * Qnaram
                 int\rhoSuser id
  * @return boolean
function add_participant ($thread_id, $user_id)
€
     $this \rightarrow db \rightarrow trans.start();
     \text{Sparticipants} [] = array ('thread_id' => $thread_id,'user_id' => $user_id);
     $this -> _insert_participants ($participants);
     // Get Messages by Thread
```

```
smessages = $this ->-get-messages-by-thread-id ($thread_id);
        foreach ($messages as $message)
                 \texttt{Statistics}[\ ] = \texttt{array('message_id'} \Rightarrow \texttt{\$message['id']}, \texttt{'user_id'} \Rightarrow \texttt{\$user_id}, \texttt{'status'} \Rightarrow \texttt{MSC}.\texttt{ITUS_UI}\overline{\ }\text{^*} sthis \rightarrow insert statuses (\text{^*}statuses):
        $this \rightarrow db \rightarrow trans\_complete();if (\text{^this} - \text{^th}) + trans_status () = FALSE)
        \sqrt{ }$this ->db->trans_rollback();
                 return FALSE;
        \mathcal{F}return TRUE;
\overline{\mathbf{r}}\frac{1}{2}/** Remove a Participant
  \frac{1}{\ast}* @param
                       integer
                                           $thread_id
     @param integer<br>@return boolean
                                           $user_id
  \ddot{x}function remove_participant($thread_id,$user_id)
        $this \rightarrow db \rightarrow trans.start();
        $this->_delete_participant($thread_id, $user_id);<br>$this->_delete_statuses($thread_id, $user_id);
        $this \rightarrow db \rightarrow trans\_complete();
        if (\text{Sthis } \rightarrow \text{db} \rightarrow \text{trans\_status}() == \text{FALSE})\left\{ \right.\thetathis->db->trans_rollback();<br>return FALSE;
        \mathcal{E}return TRUE-
\}\sqrt{}/**** Valid New Participant - because of CodeIgniter's DB Class return style,<br>*                                 it is safer to check for uniqueness first
                       integer $thread_id<br>integer $user_id
  * @param
     @{n}aram
  \mathbf{R}@return boolean
function valid_new_participant ($thread_id, $user_id)
\left\{ \right.\begin{array}{lllllll} \S\,\mathrm{sq}\, l\,=\, \text{'SELECT COUNT(*)} & \text{AS count} & \text{.} & \text{.}query = $this->db->query($sql, array($thread_id, $user_id));
        if (\$query \rightarrow row()->count)return FALSE;
        \mathbf{r}return TRUE:
\rightarrow11 -}{**} Application User
  \triangle Qnaram
                        integer $user_id
      @return boolean
function application_user ($user_id)
        \begin{tabular}{lllllllll} \hline $8\,\mathrm{q1}=\text{ 'SELECT COUNT (*)} & \mathrm{AS\ count } & \cdot \\ \hline \text{ 'FROM } & \cdot & \text{ $\$ this->db->dbprefix } & \cdot \text{ USER\_TABLE\_TABLE} \\ \hline \text{ 'WHERE } & \cdot & \text{USER\_TABLEID } & \cdot & \cdot = \text{ ? ' } \end{tabular} \; ; \\ \hline \end{tabular}\text{\$query = $this \rightarrow db \rightarrow query ($sq1, array ($user_id));\}if ($query \rightarrow row()->count)\left\{ \right.return TRUE;
        \overline{\mathbf{r}}return FALSE;
\mathcal{E}// \, -
```

```
/**<br>→ Get Participant List
  ∗
    ⊕param integer $thread_id<br>©param integer $sender_id
  ∗ @param integer $sender_id<br>* @return mixed
 */<br>function get_participant_list($thread_id, $sender_id = 0)
{
       if (\text{Stesults} = \text{Sthis} \rightarrow \text{get-thread} \text{.partial} \text{.} \text{Sinterid} \text{.)}{
             return $ results;
       }<br>return FALSE;
}
// −−−−−−−−−−−−−−−−−−−−−−−−−−−−−−−−−−−−−−−−−−−−−−−−−−−−−−−−−−−−−−−−−−−−−−−−
/∗∗
  ∗ Get Message Count
  ∗
                    integer $user_id<br>integer $status_id
  ∗ @param integer $status_id<br>* @return integer
 */<br>function get_msg_count($user_id, $status_id = MSG_STATUS_UNREAD)
{
       square y = $this ->db->select ('COUNT(*) AS msg_count')->where (array ('user_id ' => $user_id, 'status ' => $ st
       return $query->row()->msg_count;
}
// −−−−−−−−−−−−−−−−−−−−−−−−−−−−−−−−−−−−−−−−−−−−−−−−−−−−−−−−−−−−−−−−−−−−−−−−
\frac{1}{1} \frac{1}{2} Private Functions from here out!
// −−−−−−−−−−−−−−−−−−−−−−−−−−−−−−−−−−−−−−−−−−−−−−−−−−−−−−−−−−−−−−−−−−−−−−−−
/∗∗
∗ I n s e r t Thread
  ∗
  ∗ @param string $subject<br>* @return integer
 */<br>private function _insert_thread($subject)
{
       \text{Sinsert_id} = \text{Sthis} \rightarrow \text{db} \rightarrow \text{insert}('msg_threads', array('subject') \Rightarrow \text{Ssubject});
       return $this ->db->insert_id();
}
/**<br>* Insert Message<br>*
  ∗ @param integer $thread_id<br>* @param integer $sender id
    \begin{array}{lllll} @ \text{param} & \text{integer} & \text{$sender_id}\\ @ \text{param} & \text{string} & \text{$body} \end{array}\frac{1}{\pi} \frac{1}{\pi} \frac{1∗ @param integer $priority<br>∗ @return integer
  ∗ ©return
*/<br>private function _insert_message($thread_id, $sender_id, $body, $priority)<br>{
       \begin{array}{ll} \texttt{\$insert['thread_id'] = \$ thread_id;\$}} \\ \texttt{\$insert['sender_id'] = \$ sender_id;\$}} \\ \texttt{\$insert['body'] = \$ body;\$}} \\ \texttt{\$insert['pyody'] = \$ proj;\$}} \\ \texttt{\$insert['pyiority'] = \$ priority;\$}} \end{array}$insert_id = $this->db->insert('msg\_messages', $insert);return $this \rightarrowdb\rightarrowinsert_id();
}
/**<br>→ Insert Participants
  ∗<br>∗ ©param
                    array $ participants
    ∗ @return b o o l
 ∗/<br>private function _insert_participants($participants)
{
       return $this ->db->insert_batch('msg_participants', $participants);
}
/**<br>* Insert Statuses
  ∴<br>∗ @param
  ∗ @param array $statuses<br>* @return bool
 ∗/<br>private function _insert_statuses($statuses)
{
       return $this ->db->insert_batch('msg_status', $statuses);
}
/∗∗
∗ Get Thread ID from Message
∗
  ∗ @param integer $msg_id<br>∗ @return integer
  ∗/
```

```
private function _get_thread_id_from_message($msg_id)
      {
            square y = $this ->db->select ('thread_id')->get_where ('msg_messages', array ('id' => $msg_id));
            i f ( $query−>num rows ( ) )
            {
                  return \ query \rightarrow row() \rightarrow thread_id;\mathfrak{r}return 0;
     }
      /∗∗
       ∗ Get Messages by Thread
        *<br>* @param integer $thread_id
       ∗ @return a r r a y
      */<br>private function _get_messages_by_thread_id($thread_id)
      {
            square y = $this \rightarrowdb\rightarrowget_where ('msg_messages', array ('thread_id' \Rightarrow $thread_id));
            return $query−>result_array();
      }
      /**<br>* Get Thread Particpiants<br>*
       ∗ @param integer $thread_id
        ∗ @param i n t e g e r $ s e n d e r i d
        ∗ ≊param integra<br>∗ @return array
      */<br>private function _get_thread_participants($thread_id, $sender_id = 0)
      {
            \text{Sarray} ['thread_id'] = \text{Ithread_id};
            if ($sender_id) // If $sender_id 0, no one to exclude
            {
                  \text{Sarray} | 'msg_participants.user_id != '| = \text{Ssender_id};
            }
            $this=>db=>select('msg_participants.user_id , '.USER_TABLE_USERNAME, FALSE);<br>$this=>db=>join(USER_TABLE_TABLENAME, 'msg_participants.user_id = ' . USER_TABLE_ID);
            \text{\$query = $this \rightarrow db \rightarrow get\_where('msg\_participants', $array)$};r e t u r n $ que r y - > r e s u l t _ a r r a y ( ) ;
      }
      /**<br>* Delete Participant<br>*
        .<br>∗ @param integer $thread_id<br>∗ @param integer $user_id
        ∗ @param integer $user_id<br>* @return boolean
      */<br>private function _delete_participant($thread_id, $user_id)
      {
            $this \rightarrow db \rightarrow delete('msg-participants', array('thread_id' \Rightarrow $thread_id, 'user_id') \Rightarrow $user_id));if ($this \rightarrow db \rightarrow affected \text{rows} () > 0){
                 return TRUE;
            }<br>return FALSE;
      }
      /∗∗
       ∗.↓<br>∗ Delete Statuses
        ∗
       ∗<br>∗ @param integer $thread_id<br>∗ @param integer $user_id
        ∗ @param integer $user_id<br>* @return boolean
      */<br>private function _delete_statuses($thread_id, $user_id)
      {
            $sql = 'DELETE's FROM msg_status s ' .<br>' JOIN ' . $this->db->dbprefix . 'msg_messages m ON (m.id = s.message_id) ' .<br>' WHERE m.thread_id = ? '.<br>' AND s.user_id = ? ';
            $auery = $this \rightarrow db \rightarrow query ($sq1, array ($thread_id, $user_id));return TRUE;
     }
/* end of file mahana_model.php */**messagemodel.php**
\mathopen{<}?php
class message_model extends CI_Model {<br>public $error = array ();
      public \text{Server} = \text{array}(<br>
public \text{Server} = \text{array}(<br>
public \text{Server} = 0;<br>
public \text{Search} = 0;public $data = array();<br>public $fields = array():
                              = \frac{a_1 \cdots b_n}{a_1 \cdots a_n}public function __construct ()
```
}

```
\left\{ \right.parent::\_\_conf\lambdapublic function get_all($start, $limit)
          \begin{minipage}[t]{0.9\textwidth} \begin{minipage}[t]{0.9\textwidth} \begin{minipage}[t]{0.9\textwidth} \begin{minipage}[t]{0.9\textwidth} \begin{minipage}[t]{0.9\textwidth} \begin{minipage}[t]{0.9\textwidth} \begin{minipage}[t]{0.9\textwidth} \begin{minipage}[t]{0.9\textwidth} \begin{minipage}[t]{0.9\textwidth} \begin{minipage}[t]{0.9\textwidth} \begin{minipage}[t]{0.9\textwidth} \begin{minipage}[t]{0.9\textwidth} \begin{minipage}[t]{0.9\textwidth} \begin{minipage}[t]{0.9return this \rightarrowdb\rightarrowquery($sq))\rightarrowresult();
\mathcal{L}public function get_by_category($start, $limit, $cat_id)
           \begin{array}{lll} \texttt{\$cat\_string$} & = \texttt{''(')}; \\ \texttt{forecast (}\texttt{\$cat\_id$ as $key \Rightarrow $id$)} & \{ & \\ & \texttt{if (}\texttt{\$key = 0$)} & \{ & \\ & \texttt{\$cat\_string$} & = \texttt{''} a.\texttt{category_id} = \texttt{''}.\texttt{\$id$}; \end{array}\frac{1}{2} else \frac{1}{2}\sec^{-1} string = " OR a. category id = ". $id;
                     \rightarrow\mathbf{\hat{s}}\,\mathtt{cat}\,\mathtt{_{\mathbf{-}}}\,\mathtt{string}\  \  \, \mathtt{.=}\  \  \, \mathbf{``}\,\mathtt{)}\,\mathbf{''}\,\mathtt{;}\begin{tabular}{ll} \texttt{\$sq1$} = "SELECT a.* , b.name as category_name, b.slug as category_slug, c.date.add\n    FROM ".TBL_THREADS." a, ".TBL_CATEGORIES." b, ".TBL_POSTS." c\n    WHERE a category_id = b.iid AND c.data_id & AND c.data_id = c. thread_id & AND". \texttt{\$cat-suring."} \end{tabular} \end{tabular} \begin{tabular}{ll} \texttt{RND} \end{tabular} \begin{tabular}{ll} \texttt{NID} \end{tabular} \begin{tabular}{ll} \texttt{RND} \end{tabular} \begin{tabular}{ll} \texttt{NID} \end{tabular} \begin{tabular}{ll}\overline{\mathbf{a}}public function get_total_by_category($cat_id)
           %cat\_string = "("; for each (%cat_id as %key => $id) {and (Skey = 0) {<br>if (\text{Skey} = 0) {<br>Scat_string = "a.category_id = ". Sid;
                      \} else {
                                \intscat_string .= " OR a. category_id = ". $id;
                     \lambda\mathbf{I}%cat_sstring = ")";\texttt{\$sq1\,=\,``SELECT\ a.*\ FROM\,''}.TBL\_THREADS." \texttt{ a WHERE\,''}. \texttt{\$cat\_string\,};return $this \rightarrow db \rightarrow query ($sq1) \rightarrow num_{rows}( );
\overline{\mathbf{r}}public function create()
           $thread = $this \rightarrow input \rightarrow post('row');<br>$post = $this \rightarrow input \rightarrow post('row\_post'):
           $this \rightarrow fields = $threads:// check title
                   (strlen ("sthread ['title ']) = 0) {<br>
"sthis ->error ['title '] = 'Title cannot be empty';
           \mathbf{r}// check slug<br>if (strlen($thread['slug']) == 0) {<br>$this->error['slug'] = 'Slug cannot be empty';<br>\frac{1}{2}\} else {
                      s_{\text{slug-check}} = $this \rightarrowdb\rightarrowget_where(TBL_THREADS, array('slug' => $thread['slug']));
                      \begin{array}{rcl}\n\texttt{sslug\_check} & = & \texttt{duns\_value} \cup \texttt{dws\_number} \cup \texttt{dws\_time} \cup \texttt{dws\_time}\mathcal{F}\mathcal{L}// check category<br>if ($thread['category_id'] == "0") {<br>$this->error['category'] = 'Choose category';
           \mathcal{L}\begin{array}{ll} // \; \; \text{check post} \\ \; \text{if} \; \; \left( \; \text{strlen} \left( \; \text{Spost} \; \right[ \; \text{post} \; \right] \right) \; == \; 0) \; \; \{ \\ \; \; \; \text{fthis} \; \text{--error} \left[ \; \text{'post} \; \right] \; = \; \; \text{'Post} \; \; \text{cannot be empty} \; \end{array};$this->db->insert (TBLTHREADS, $thread);<br>
// insert into post<br>
$post['thread.id'] = $this->db->insert_id();<br>
$post['author_id'] = $this->session->userdata('PDOMMS_user_id');<br>
$post['date_add'] = date("Y-m-d H:i:s");
                      $this->db->insert (TBLPOSTS, $post)
           \frac{1}{2} else
                      se {<br>$this->error_count = count($this->error);
          \rightarrow\mathcal{E}public function get_posts($thread_id, $start, $limit)
```

```
\left\{ \right.\$sql = "SELECT a.*, b. username, b.id as user_id FROM ". TBL-POSTS." a, ". TBL.USERS." b<br>WHERE a. thread_id = ", $thread_id." AND a. author_id = b.id<br>ORDER BY a. date.add ASC LIMIT ". $start."," ". 8limit;<br>return $this->db->query ($sql)->result();\overline{\ }public function reply ()
                     \text{\$row = $this \texttt{-}\texttt{}\texttt{input}\texttt{-}\texttt{}\texttt{post('row');} }11 check post
                           clear post<br>
\left( \text{strip}(x) \text{ for } y \right) = 0 {<br>
\text{this} \rightarrow \text{error} [\text{post'}] = \text{Post} cannot be empty';
                     \mathcal{E}\begin{array}{rl} \text{if } (\text{count}(\text{\$this} \text{--}\text{error}) == 0) \\ \text{\$this } \text{--}\text{db}\text{--}\text{insert}(\text{TBL}\text{-}\text{POSTS}, \text{ $from$}); \end{array}\} else
                               $this \rightarrow error_{count} = count ($this \rightarrow error);\rightarrow\mathbf{r}public function message_list(){
                     \texttt{\$sq1 = "SELECT * FROM 'users ' WHERE 'id' !=". \$this \texttt{--}session \texttt{--}usedata('PDOMMS_user_id')."'';}return $this \rightarrow db \rightarrow query ($sq] \rightarrow result();
**adminmodel.php**
\langle?php
class Admin_model extends CI_Model {
          s Admin-model extends C1-Model<br>public $error = array ();<br>public $error_count = 0;
          public $data
                                                             = array( );
          public function __construct()
                     parent:: __construct ();
          \mathbf{r}// start user function
          public function user_edit()
                     \begin{array}{rl} \texttt{grow = \$this->input->post('row');} \\ \texttt{if ($row['password'] != " " || $row['password'] ] != " " ) { } \\ \texttt{if ($row['password'] != $row [ "password'] ] < $row['password'] ] } \\ \texttt{$this->error['password'] = 'Password not match';} \\ \texttt{else if (strlen ($row['password'] ) < 5 ) { } \\ \texttt{$this->error['password'] = 'Password minimum 5 character';} \end{array}\lambda\mathcal{E}if (\text{count}(\text{5this} \rightarrow \text{error}) == 0)if (\text{grow}[\text{ 'password'}] != \text{ ''''} \&\& \text{ 3 row}[\text{ 'password'}] != \text{ ''''}) \{ \text{ 3 key = $this \text{ --}config \text{ --}item('encryption\_key ');\newline $row[\text{ 'password'}] = $this \text{ --}energyt \text{ --}encode($row['password'] , $key$); }\left. \begin{array}{ll} \left. \begin{array}{ll} \rule{0mm}{2mm} \mbox{else} \end{array} \right. & \left. \begin{array}{ll} \mbox{\\ \rule{0mm}{2mm} & \mbox{\\ \rule{0mm}{2mm} & \mbox{\\ \rule{0mm}{2mm} & \mbox{\\ \rule{0mm}{2mm} & \mbox{\\ \rule{0mm}{2mm} & \mbox{\\ \rule{0mm}{2mm} & \mbox{\\ \rule{0mm}{2mm} & \mbox{\\ \rule{0mm}{2mm} & \mbox{\\ \rule{0mm}{2mm} & \mbox{\\ \rule{0mm}{2mm} & \mbox{\\ \rule{0mm}{2mm} & \unset ($row ['password2']);
                               \begin{array}{l} \verb+\\5+ his ->db ->where('id', %row['id')]; \\ \verb+\\5+ his ->db ->update(TBL.USERS, %row); \end{array}\} else {
                               \int this \rightarrow error_count = count ($this \rightarrow error);
                     \overline{\mathbf{r}}}<br>// end user function
                  start roles function
           \frac{1}{2}public function role_create()
                     \text{\$row = $this \rightarrow input \rightarrow post('row');$}check role name
                     if (strlen ($row ['role']) == 0) {<br>$this ->error ['role'] = 'Role name cannot be empty';
                     \} else \{\text{ $r \circ l \circ c \circ k = $ this \rightarrow db \rightarrow get\_where (TBLROLES, array ('role ' => $row ['role ' ]))};if (\text{6-check} > \text{num-rows}() > 0) {<br>
\text{6+his} > \text{error}['role'] = 'Role name "'.\text{6+close}['role'].'' already in use';\}\mathcal{E}// check roles<br>if (!isset($rox
                             cneck roles<br>
(!isset($row['roles'])) {<br>
$this->error['roles'] = 'Choose minimum 1 role';
                     \mathbf{I}if (\text{count}(\text{5this} \rightarrow \text{error}) = 0)Sdata = array ();<br>
\text{Sdata} = \text{array} ();<br>
\text{Sdata} = \text{array} ();<br>
\text{Sdata} = \text{array} ();<br>
\text{Sdata} = \text{array} ();<br>
\text{Sigma} (\text{Srow} ['role '];<br>
\text{Sigma} => \text{Svalue}) {
```
 $\rightarrow$ 

```
\delta \text{data} [\delta \text{key}] = 1;\mathbf{I}$this->db->insert (TBL_ROLES, $data);
             } else {<br>$this ->error_count = count($this ->error);
             \overline{\ }\mathcal{E}public function role_edit()
             \text{row} = \text{5} \text{this} \rightarrow \text{input} \rightarrow \text{post} (\text{'row'});// check role name<br>if (strlen($row['role']) == 0) {<br>$this->error['role'] = 'Role name cannot be empty';
            stans-<br>
if ($row['role '] != $row['role_c']) {<br>
$role_check = $this->db->get_where(TBL_ROLES, array('role' => $row['role']));<br>
if ($role_check -->num_rows() > 0) {<br>
$this->error['role'] = 'Role name "'.$row['role'].'" alre
                         \lambda\overline{\phantom{a}}// check roles
                      Clisset($row['roles'])) {<br>(isset($row['roles'])) {<br>$this->error['roles'] = 'Choose minimum 1 role';
             \mathcal{E}if (\text{count}(\text{^$this \rightarrow error}) == 0) {<br>unset (\text{^"role_c}) });
                          \begin{array}{ll} //{\rm\,\,reset\,\, row\,\, value} \\  \, \texttt{grow\_reset =} & \texttt{row['roles'}]; \\ \, \texttt{foreach (} & \texttt{from\_reset as} & \texttt{skey} \Rightarrow \texttt{\$value)} \, \{ \\  \, \texttt{row\_reset [} & \texttt{gkey} \,] = 0; \end{array}\overline{\mathbf{r}}$this->db->where('id', $row['id']);<br>$this->db->update(TBL-ROLES, $row_reset);
                            // update role
                           \begin{array}{ll}\n\text{8 data} & = \text{array} \text{();}\\ \text{8 data} & = \text{array} \text{();}\\ \text{8 data} & = \text{array} \text{();}\\ \text{6 data} & = \text{row} \text{ (} \text{row} \text{ [ } \text{role } \text{' } \text{] };\\ \text{6} \text{mean} & \text{6} \text{key} \text{ } = \text{1};\\ \text{7} \text{data} & = \text{1};\\ \text{8} \text{data} & = \text{1};\\ \end{array}\begin{array}{l} f\\ \$ \mathrm{this} - \!\!>\!\! \mathrm{db} - \!\!>\!\! \mathrm{where} \left(\left.\begin{smallmatrix} \cdot\;\! \mathrm{id} \end{smallmatrix}\right., \begin{array}{c} \$row\left[\begin{smallmatrix} \cdot\;\! \mathrm{id} \end{smallmatrix}\right]\right);\$ \$ \mathrm{this} - \!\!>\!\! \mathrm{db} - \!\!>\!\! \mathrm{update}\left(\mathrm{TBLROLES}, \begin{array}{c} \$data}\right);\ \end{array} \end{array}} else {<br>
$ this \rightarrow error_count = count ($this \rightarrow error);\}public function role_get_all()
             $this->db->order_by('role', 'asc');<br>$data = $this->db->get(TBL_ROLES)->result_array();
             \deltadata_return = array();
              $loop
             $loop = 0;<br>foreach ($data as $role)
              \left\{ \right.foreach ($role as $key \Rightarrow $value)
                           \{\deltadata_return [\deltaloop] [\deltakey] = \deltavalue;
                           sloop++;
             \mathcal{E}return $data_return;
l<br>// end roles function
 // start category function<br>public function category_create()
             \text{\$row = $this \texttt{--}\texttt{input} \texttt{--}\texttt{post}(\text{ 'row '})$};11 check name
             // check name = $this->db->get_where(TBL_CATEGORIES,<br>
$is_exist_name = $this->db->get_where(TBL_CATEGORIES,<br>
array('name' => $row['name']))->num_rows();<br>
if ($is_exist_name > 0) {<br>
$this->error['name'] = 'Name already in u
             jf (strlen($row['name']) == 0) {<br>$this->error['name'] = 'Name cannot be empty';
             \mathcal{E}// check slug
             \begin{array}{ll} // check \; \mathsf{slug} & = \$\mathsf{this} - \mathsf{\gt ob} - \mathsf{get} \text{.where} \; (\mathsf{TELCATEGORES}, \\ \$\mathsf{is}\_\mathsf{array}\;('slug\;') \Rightarrow \$\mathsf{row}\;['slug\;']) - \mathsf{\gt num} \; \mathsf{rows}\; (); \\ \; \mathsf{if} \;\; (\$\mathsf{is}\_\mathsf{exist}\_\mathsf{slug} > 0) \;\; \{ & \\ \; \; \mathsf{this} \!\to\! \mathsf{error}\;['slug\;'] = \; '\mathsf{Slug}\; \; \mathsf{already}\; \; \mathsf{in}\;\begin{array}{l} \quad \texttt{\small{\textcolor{black} j}}\texttt{\small{\small{ \begin{array}{c} \texttt{\small{ \begin{array}{c} \texttt{\small{ \begin{array}{c} \texttt{\small{ \begin{array}{c} \texttt{\small{ \begin{array}{c} \texttt{\small{ \begin{array}{c} \texttt{\small{ \begin{array}{c} \texttt{\small{ \begin{array}{c} \texttt{\small{ \begin{array}{c} \texttt{\small{ \begin{array}{c} \texttt{\small{ \begin{array{array}{c} \texttt{\small{ \begin{array{array}{c} \texttt{\small{ \begin{array{array}{c} \texttt{\small{ \begin{array{array}{} \texttt{\small{ \if (\text{count}(\text{5this} \rightarrow \text{error}) = 0)$this->db->insert (TBL_CATEGORIES, $row);
```

```
} else {<br> $ this \verb!>=error_count = count($this \verb!>=error);\overline{\ }\rightarrowpublic function category_edit()
          \text{\$row = $this \rightarrow input \rightarrow post('row');$}// check name<br>if (s^{\text{true}})^{\sim}(strlen ($row ['name']) == 0) {<br>$this ->error ['name'] = 'Name cannot be empty';
          if (\text{Srole-check} \rightarrow \text{num-row } () > 0) {<br> \text{this} \rightarrow \text{error } [ \text{'name'} ] = 'Role name '''. \text{Srow } [ \text{'name'} ]'. \text{'' already in use'};\rightarrow\overline{\phantom{a}}\mathcal{E}11 check slug
           // cneck sing<br>if (strlen($row['slug']) === 0) {<br>$this->error['slug'] = 'Slug cannot be empty';
          \} else
                    if ($row['slug'] != $row['slug_c']) {<br>
$role_check = $this->db->get_where(TBL_CATEGORIES, array('slug' => $row['slug']));<br>
if ($role_check->num_rows() > 0) {<br>
$this->error['slug'] = 'Slug "'.$row['slug'].'" already in use'
                              \mathbf{I}\rightarrow\overline{\ }\begin{array}{rl} \text{if } (\text{count}(\$ \text{this} \!\! \to \!\! \text{error}) == 0) \; \{ \\ \text{unset}(\$ \text{row} \; [\text{'name.c}~']\,); \\ \text{unset}(\$ \text{row} \; [\text{'slug.c}~']\,); \\ \$ \text{this } \!\! \to \!\! \text{db} \!\! \to \!\! \text{where} \; (\text{'id'},\ \$ \text{row} \; [\text{'id }']\,); \\ \$ \text{this } \!\! \to \!\! \text{db} \!\! \to \!\! \text{update}(\text{TEL}\text{CATEGORES},\ \$ \text{row} \,); \\ \end{\frac{1}{2} else {
                     \int \int \frac{1}{\sin x} \frac{1}{\sin x} \frac{1}{\sin x} \frac{1}{\sin x} \frac{1}{\sin x} \frac{1}{\sin x} \frac{1}{\sin x} \frac{1}{\sin x} \frac{1}{\sin x} \frac{1}{\sin x} \frac{1}{\sin x} \frac{1}{\sin x} \frac{1}{\sin x} \frac{1}{\sin x} \frac{1}{\sin x} \frac{1}{\sin x} \frac{1}{\sin x} \frac{1}{\\lambda\overline{\mathcal{X}}public function category_get_all($cat_id = 0)
           \begin{array}{lcl} \verb+$this->data & = \verb+array(); & \\ \verb+$this->order_by('name', 'asc'); & \\ \verb+$query & = \verb+$this->db->get.where(TBL_CATEGORIES, array('parent_id ' => \$cat_id)); & \\ \end{array}% counter = 0:Scounter = 0;<br>
foreach ($query->result() as $row) {<br>
$this->data [$counter] ['id'] = $row->id;<br>
$this->data [$counter] ['parent.id'] = $row->parent.id;<br>
$this->data [$counter] ['ame '] = $row->slug;<br>
$this->data [$counter
                     schildren = $this \gecategory_get_children ($row->id, ' - ', $counter);
                                                   % counter = $counter + $children ;% counter++;return $this->data;
\overline{\mathbf{r}}public function category_get_children($id, $separator, $counter)
           \stackrel{\text{d}}{\text{5}^{\text{th}}\text{is}} \rightarrow db->order_by ('name', 'asc');
                              % \text{Squery} = \$\text{this} - \text{Sub} - \text{Sub}, \text{Equery} = \$\text{this} - \text{Sub} - \text{Set}, where (TBL,CATEGORIES, array ('parent_id ' => \$id ));<br>if (\$query ->num_rows() == 0)
                              \{return FALSE;
                              \mathcal{E}else
                              \sqrt{ }foreach ($query -> result () as $row)%counter++;
                              Sthis->data [$counter] ['id'] = $row->id;<br>
$this->data [$counter] ['id'] = $row->parent_id;<br>
$this->data [$counter] ['name'] = $separator. $row->pame;<br>
$this->data [$counter] ['slug'] = $row->slug;<br>
$this->data [$counter] 
                                                                       if ($children := FALSE)\overline{A}% counter = $counter + $children ;\overline{\mathbf{r}}}<br>return $counter;
                              \rightarrow\mathcal{E}public function category-get-all-parent ($id, $counter)
          $row = $this->db->get_where (TBL_CATEGORIES, array ('id' => $id))->row_array ();
          \begin{array}{rcl}\n\text{ $3$-blue} & & \text{ $3$-blue} & \text{ $3$-blue} \\
\text{ $3$-blue} & & \text{ $3$-blue} & \text{ $3$-blue} \\
\text{ $3$-blue} & & \text{ $3$-blue} & \text{ $3$-blue} \\
\text{ $3$-blue} & & \text{ $3$-blue} & \text{ $3$-blue} \\
\text{ $3$-blue} & & \text{ $3$-blue} & \text{ $3$-blue} \\
\text{ $3$-blue} & & \text{ $3$-blue} & \text{ $3$-blue} \\
\text{ $3$-blue} & & \text{ $3$-blue} & \text{ $scounter++;<br>
$this->category_get_all_parent($row['parent_id'], $counter);
          \mathcal{E}
```

```
return array_reverse($this->data);
          // end category function
          // start thread function
          public function thread_get_all($start = 0, $limit = 20)
                   s_{sq1} = "SELECT a.*, b.name as cat.name FROM ".TBL.THREADS." a, ".TBL.CATEGORIES." b<br>WHERE a. category_id = b.id ORDER BY a.date_add DESC LIMIT ".$start.", ".$1
                                                                                                                                                                                                                         .<br>".$limit;
                   return $this \rightarrow db \rightarrow query ($sql) \rightarrow result();
          \overline{\mathbf{a}}public function thread_edit()
                   $thread = $this \rightarrow input \rightarrow post('row');// check title<br>if (strlen($thread['title']) == 0) {<br>$this->error['title'] = 'Title cannot be empty';
                   \mathcal{F}// check category<br>if ($thread['category_id'] == "0") {<br>$this->error['category'] = 'Choose category';
                   \mathcal{E}\begin{array}{rl} \text{if } (\text{count}(\$ \text{this} \!\! \rightarrow\!\! \text{error}) == 0) \; \{ & \\ & \text{// update thread} & \\ \$ \text{this } \!\! \rightarrow\!\! \text{db} \!\! \rightarrow\!\! \text{where} (\text{'id'}, \text{ $\$ \text{thread}[\text{'id'}])$} ; \\ & \text{$ \$ \text{this } \!\! \rightarrow\!\! \text{db} \!\! \rightarrow\!\! \text{update} (\text{TEL} \!\! \text{THI} \text{READS}, \text{ $\$ \text{thread})$} ; \end{array}\} else
                              \int \int \frac{1}{\pi} \frac{1}{\pi} \frac{1}{\pi} \frac{1}{\pi} \frac{1}{\pi} \frac{1}{\pi} \frac{1}{\pi} \frac{1}{\pi} \frac{1}{\pi} \frac{1}{\pi} \frac{1}{\pi} \frac{1}{\pi} \frac{1}{\pi} \frac{1}{\pi} \frac{1}{\pi} \frac{1}{\pi} \frac{1}{\pi} \frac{1}{\pi} \frac{1}{\pi} \\mathcal{E}}<br>// end thread function
**threadmodel.php**
\langle?php
class Thread_model extends CI_Model {
          public $error = array( );<br>public $error = array( );
                                                  umt = 0,<br>= array ();<br>= array ();
           public $data
          public $fields
          public function __construct()
                   parent::\_\_construct();
          \mathbf{r}public function get\_all($start , $limit)\begin{array}{lllllllll} \hbox{ $\$sq1$ & = ``SELECT a.*\,,\, b.name as category_name,\, b. \, \hbox{slug as category_slug}\,,\, c.\, date.add & \,\, FROM\, ``. \texttt{TBL}. \texttt{THREMBS."}\, a\,,\, ``. \texttt{TEL-CATEGORIES."}\, b\,,\, ``. \texttt{TEL-POSTS."}\, c \\ & \texttt{WHERE}\, a.\, category_id=b.\, id \,\, AND\, a.id = c.\,thread_id & \,\, . \, \texttt{NERE}\, a.\, category_id = b.id \,\, AND\, a.id = c.\,thread_id & \,\, FBL\, POSTS. \, ``\, WHERE \,\,\overline{\mathbf{a}}public function get_by_category($start, $limit, $cat_id)
                    %cat_sstring = " (" :scat.string = "(";<br>foreach ($cat.id as $key => $id) {<br>if ($key == 0) {<br>$cat.string .= " a.category.id = ".$id;
                            } else {<br>$cat\_string = "OR a.category_id = ".$id;\mathop{\$cat\_string} \ \ . = \ \mathop{''} \big) \mathop{''};\begin{array}{lllllllll} \hbox{ $\$sq1$ & = ``SELECT a.*\,,\, b.name as category_name,\, b. \, slug as category_slug\,,\, c.data.add\\ & \hbox{FROM}\, ``. \text{TBL\_THREADS."} & \hbox{ a }, ``. \text{TEL-CATEGORES.}'' & \hbox{ b }, ``. \text{TELPOSTS.}'' & \hbox{ c}\\ & \hbox{WHERE} a.category_id=b.id AND a.id = c.thread_id AND ``. \$cat\_string.''\\ & \hbox{AND} c.data.add = (SELECT MAX (\text{date.add} DESCLIMIT\, ``. \text{Sstart.}'',\, ``. \text{SIimit};\\ & \hbox{ORDBER BY}\, c.data\overline{\mathbf{1}}public function get_total_by_category($cat_id)
                    % \begin{array}{lll} \n\text{Scat}_\text{string} & = & \text{``(')} \text{''} \text{''} \n\end{array}for<br>each ($cat_id as $key \Rightarrow $id) {<br>if ($key = 0) {<br>$cat_string .= " a.category_id = ".$id;
                             } else {<br>$cat\_string = " OR a.category_id = "}.$id;\mathcal{F}\intscat_string := ")";
                    s_{sq1} = "SELECT a.* FROM ".TBL_THREADS." a WHERE ".$cat_string;
                   return $this->db->query($sql)->num_rows();
          \overline{\mathbf{a}}public function create()
```
 $\mathbf{I}$ 

```
$thread = $this \rightarrow input \rightarrow post('row');\text{Spec} \rightarrow \text{RHS} \rightarrow \text{Spec} \rightarrow \text{Spec} \rightarrow \text{C} \rightarrow \text{C} \rightarrow \text$this \rightarrow fields = $threads;// check title<br>if (strlen(<sup>Q+1</sup>
                           (strlen($thread['title']) == 0) {<br>$this->error['title'] = 'Title cannot be empty';
                     \overline{\mathbf{r}}// check slug<br>if (strlen($thread['slug']) == 0) {<br>$this->error['slug'] = 'Slug cannot be empty';
                     \} else {
                                3.<br>$slug_check = $this->db->get_where(TBL_THREADS, array('slug' => $thread['slug']));
                               \text{if (Sslug\_check})\text{-} \text{sum} \text{rows } () > 0) {<br>f (Sslug_check->num_rows() > 0) {<br>Sthis->error ['role'] = 'Slug "'. Sthread ['slug']. '" already in use';
                               \mathcal{F}\overline{\ }// check category<br>if ($thread['category_id'] == "0") {<br>$this ->error['category'] = 'Choose category';
                     -3
                     \begin{array}{ll} \text{\hspace{0.5cm}} // check \hspace{0.2cm} post \hspace{0.2cm} { } \texttt{check} \hspace{0.2cm} { } \texttt{post} \hspace{0.2cm} { } \texttt{\hspace{0.2cm}} \texttt{if} \hspace{0.2cm} \hspace{0.2cm} (strlen \hspace{0.2cm} (\texttt{\$post}\hspace{0.2cm} { }^{'}\texttt{\$post}\hspace{0.2cm} { }^{'}\texttt{\hspace{0.2cm}} ) \hspace{0.1cm} = \hspace{0.1cm} 0 \hspace{0.1cm} ) \hspace{0.2cm} \{ \hs\mathcal{E}if (\text{count}(\text{Sthis} \rightarrow \text{error}) = 0) {<br>
// insert into thread<br>
\text{Sthread} {'date_add'] = date("Y-m-d H:i:s");<br>
\text{Sthread} {'date_last_post'] = date("Y-m-d H:i:s");<br>
\text{Sthis} \rightarrow \text{db} \rightarrow \text{insert} (\text{TBL-THEEADS}, \text{Sthead});stans-zub-zuberten (1991)<br>
Spost ['thread_id'] = $this->db->insert_id();<br>
$post ['thread_id'] = $this->session->userda();<br>
$post ['auto-cid'] = date("Y-m-d H:i:s");<br>
$post ['date_add'] = date("Y-m-d H:i:s");
                                $this ->db->insert (TBL-POSTS, $post);
                     \} else
                                se {<br>$this->error_count = count($this->error);
                     \overline{\ }\overline{\mathbf{a}}public function get_posts($thread_id, $start, $limit)
                     $sql = "SELECT a.*, b.username, b.id as user_id FROM ".TBL_POSTS." a, ".TBL_USERS." b
                     WHERE a thread id = ". $thread id." AND a authorid = b.id<br>ORDER BY a date add ASC LIMIT ". $tart.", ". $limit;<br>return $this->db->query ($sql)->result ();
          \overline{\mathbf{u}}public function reply()
                     \text{\$row = $this \rightarrow input \rightarrow post('row');$}// check post
                     ); if (strlen($row['post']) == 0) {<br>$this ->error['post'] = 'Post cannot be empty';
                     \lambda\begin{array}{rl} \text{if}\!\!\!&(\text{count}(\text{\$this} \!\!-\!\! \text{error}) == 0) \{\text{\$this} \!\!\!-\!\!\! \text{shifts} \!\!\!&\!\!\! \text{+} \text{dist}(\text{TBL}\text{-}\!\! \text{POSTS}, \text{\$row})\};\\ \end{array}\} else \{$this \rightarrow error_count = count ($this \rightarrow error);\overline{\ }\}***views**
\angleIDOCTYPE h{+}m15
\langlehtml lang="en">
          chead \leq<head><http></>></http></>></title></title></title></title></title></title></title></title></>></title></>></title></>></title></>></title></>></title></title></title></title></title></title></title></title></title></title
         <script src="<?php echo base_url(); ?>resources/bootstrap/js/jquery-1.7.2.min.js"></script><<script src="<?php echo base_url(); ?>resources/bootstrap/js/bootstrap.min.js"></script>
        \langle/head\rangle<br>\texttt{body}<br> <b>br></b><div class="container-fluid">
                                       \langlediv class="bs-component">
                                         div class="navbar navbar-default"><br>
<div class="navbar-header">
                                     \overline{diag}xtrass— navbar-meader<br>
<br/>buton type="buton" class="navbar-toggle" data-toggle="collapse" data-target=".navbar-respo<br/><br>
<span class="icon-bar"></span><br>
<span class="icon-bar"></span><br>
<span class="icon-bar"></span><br>
<
                                               (button><br>
</button><br>
<a class="navbar-brand" href="#"><span class="glyphicon glyphicon-home icon-white"></span> PD
                                          \frac{1}{dy}</uv<br>
<div class="navbar-collapse collapse navbar-responsive-collapse"><br>
<div class="nav navbar-nav">
```
 $\rightarrow$ 

 $\langle 1i \rangle$   $\langle a \text{ style="color: red;">style="COLOR: white; font-size:115%;" href="c?php echo site.util('thread'); ?>H  
<\langle 2php \text{ if } ((int) $this->session->userdata('PDOMMS_user\_roleid') == 3):$  $2\sim$  $\langle$ li $\rangle\langle$ a style="COLOR: white; font-size:115%;" href=" $\langle$ ?php echo si href="<?php echo si<br>S\_logged\_in') == 1): ?  $\langle 1i \rangle$  a style="COLOR: white; font-size:115%;" href="<?php echo si<?php endif; ?>  $\langle$ script >  $% (function () )$ on() {<br>btn-new-thread ').click(function() {<br>window.location = '<?php echo site\_url('thread/create'); ?>';  $$('\# btn)$  $\}$ ); });<br></script>  $\frac{2}{\pi}$ /ul> <ul class="nav navbar-nav navbar-right"><br>
<?php if (\$this->session->userdata('PDOMMS\_logged\_in') != 1): ?><br>
</ass="divider-vertical"></li><br>
</ass="divider-wertical"></li><br>
</ass="dropdown"><br>
<a style="COLOR: white; font-s  $\langle$ li> <form class="well" action="<?php echo site\_url('user/join'); ?>" method="post" <label>Username</label> <label>Username</abel><br>
<label>Password</abel><br>
<label>Password</label><br>
<label>Password</label><br>
<label>Password</label><br>
<label>Password</label><br>
<label>Password</label><br>
<label>Password" name="row[password]" class="span  $\langle$ /form>  $\frac{2}{11}$  $\sqrt{u}$  $\langle /11>   
php</math else: ?>$  $\langle$ li > $\langle$ a style="COLOR:white; font-size:115%;"> $\langle$ ?php echo<br>
<li class="dropdown"><br>  $\langle$ a href="#" class="dropdown-toggle" data-toggle="dropdown">  $\langle \text{img src} = \text{"}\langle \text{?php ccho baseurl}() \rangle$ ; ?> resources/images/glo  $\langle a \rangle$ </a><br>
</pan style="padding: 0px 6px;border-radius: 2px 2px 2p<br>
<?php echo \$this->user\_model->countnoti();<br>
\$notifications=\$this->user\_model->getnoti(); ?><br></span>  $\langle$ li>  $\mathopen{<}$ ?php foreach (\$notifications as \$row){ echo " $\lt a$  href="".site\_url('user/scheduler')." echo \$row->Subject;<br>echo \*row->Subject;<br>echo '@ '.\$row->Location;<br>echo "</a>";  $\}$  ?>  $\frac{2}{11}$  $\frac{2}{11}$  $\langle$ ?php if  $((int)$ \$this  $\rightarrow$ session  $\rightarrow$ userdata $('PDOMMS_user\_roleid')$  $\label{eq:20} \begin{array}{ll} & \mbox{21}\times \text{a style="color: red;">c1i}\times \text{a style="color: red;">c1i}\times \text{a style="color: red;">c1i}\times \text{a style="color: red;">c1i}\times \text{a style="color: red;">c1i}\times \text{a style="color: red;">c1i}\times \text{a style="color: red;">c1i}\times \text{a style="color: red;">c1i}\times \text{a style="color: red;">c1i}\times \text{a style="color: red;">c1i}\times \text{a style="color: red;">c1i}\times \text{a style="color: red;">c1i}\times \text{a style="color: red;">c1i}\times \$  $\langle$ ?php endif; ?>  $\langle /ul \rangle$ <br> $\langle /div \rangle$  $\langle$ /div>  $\langle$ /div>  $\langle$ !DOCTYPE HTML $\rangle$ html><br><html><br><head>  $\langle$ /head $\rangle$  $\langle$ body>  $\langle$ div style="width: 80%; margin: auto;">

```
\langle div class="page-header ">
<div class="col−lg-2"><br></div <=">>><br></div <="<="</php echo base_url(); ?>resources/icons/logo.png" class="img-responsive"><br><</div><br><>>>><="</div><br>>
             \langle h1\ranglePDOMMS\langle/h1\rangle\langle h5 \ranglePhilippine Diabetic Online Monitoring and Management System\langle h5 \rangle\langle/div>
```

```
div class="well" style="margin–top: 10px; height: 70px;"><br>Diabetes, one of the leading causes of death worldwide, requires regular monitoring and management to e<br>This system provides patients and health workers with functi
                  \langlebr>
```

```
\langle div >\langle/div>
```

```
</body>
\langle/html>
<div class="row-fluid"><br>
<div class="col-lg-1">
       \langle div>
       <div class="col−lg-4"><br><div class="page-header">
                    <h3 s t y l e ="t e x t−a l i g n : c e n t e r ;"> Forgot Password</h3>
              </div><br><?php if (isset($tmp_success)): ?>
              /div class="alert alert-success"><br>/alert" href="#">&times;</a><br>/h4 class="alert-heading">Account Information Sent to Email!</h4>
              \langle/div>
              <?php endif; ?><br><?php if (isset($error)): ?>
                            <div class="alert alert-dismissable alert-danger"><br><btron type="button" class="close" data-dismiss="alert">&times;</button><br><strong>Error!</strong>
                                             \langleh4 class="alert-heading">User not found! \langle/h4>
               \langle div>
              <?php endif; ?><br><form class="well" action="" method="post" style="margin: 5px 10px;"><br><<label>Email</label><br/><br>>>> <label>Email</label><br/>>>>>>>> retrained and the state of the state state of the state state in type="
          \langle \text{br} \rangle.<br>
in type="submit" style="margin-top:15px;font-weight: bold;" name="btn-forgot" class="btn btn-primar>
       </form>
</d iv>
```

```
\langle div>
```

```
< !DOCTYPE \, html> \,<html l a n g="en">
<head>
          <title ><?php echo $title ; ?></title ><br><meta name="viewport" content="width=device-width , initial-scale=1.0">
          \langle/head\rangle
\langlediv class="span3">\langlediv>
<div class="span6"><br><div class="page−header"><br><div class="page−header"><br><h3 style="text−align:center;">Message</h3>
                   \\lamptive\\ \lamptive\\ \lamptive\\ \\ \tild{\lamptive\ \\ \tild{\lamptive\ \tild{\lamptive\ \tild{\lamptive\ \tild{\lamptive\ \tild{\lamptive\ \tild{\lamptive\ \tild{\lamptive\ \tild{\lamptive\ \tild{\lamptive\ \tild{\la
                   <?php if (isset($error)): ?><br>
<div class="alert alert-error"><br>
<a class="alert" are dismiss="alert" href="#">&times;</a><br>
<a class="alert-heading">Error!</h4><br>
</a><br>
</php if (isset($error['title '])): ?><br>
</a><br>
</php if 
                             <d iv>− <?php e cho $ e r r o r [ ' s lu g ' ] ; ?></d iv>
                             <?php endif; ?><br><?php if (isset($error['category'])): ?><br></div>- <?php echo $error['category']; ?></div>
                             <?php endif; ?><br><?php if (isset($error['post'])): ?><br><div><?php etho $error['post']; ?></div><br><?php endif; ?>
                   </div><br><?php endif; ?><br><form class="well" action="" method="post" style="margin: 5px 10px;"><br><script>
                   % (function () {
```

```
$('#title ').change(function() {<br>var title = §('#title ').val().toLowerCase().replace(/[^a-z0-9\s]/gi, '').replace(/[-\s]/g, '-')<br>$('#slug ').val(title );
                     } ) ;
              \} ) ;
                \sqrt{s} cript ><label>Recipient</label><br><lnput type="text" id="title" name="row[title]" class="span12" placeholder=""><br><label>Title</label>
              \frac{1}{2} (input type="text" id="slug" name="row [slug]" class="span12" placeholder="">
              <link rel="stylesheet" href="<?php echo base_url(); ?>resources/jquery/jwysiwyg/jquery.wysiwyg.css"/><br><script src="<?php echo base_url(); ?>resources/jquery/jwysiwyg/jquery.wysiwyg.js" charset="utf-8"></sc<br><script src="<?
              \begin{array}{rcll} \texttt{\char'3344444} & \texttt{\char'43444} & \texttt{\char'43444} & \texttt{\char'43444} & \texttt{\char'43444} & \texttt{\char'43444} & \texttt{\char'43444} & \texttt{\char'434444} & \texttt{\char'434444} & \texttt{\char'434444} & \texttt{\char'434444} & \texttt{\char'434444} & \texttt{\char'4344444} & \texttt{\char'4344444} & \texttt{\char'4344444} & \textttfontSize: '13px'<br>};
                      $(document).ready(function(){<br>$('#firstpost ').wysiwyg({<br>initialContent: '', html: '',
                                     controls: controlValue,<br>css: cssValue,<br>autoGrow: true
                            } ) ;
                      } ) ;
              </ s c r i p t >
<l a b e l >Body</ l a b e l >
              <textarea name="row_post[post]" id="firstpost" rows="8" class="span12"></textarea><br><input type="submit" style="margin-top:15px;font-weight: bold;" name="btn-create" class="btn btn-primar;
              \langle/form>
       \langle div>
\langle \text{div} \rangle class="span3">\langle \text{div} \rangle</body>
</html>
<!DOCTYPE HTML>
<html>\simhead\sim<script type="text/javascript" src="<?php echo base_url(); ?>resources/dt/jquery.min.js"></script><br><link rel="stylesheet" type="text/css" media="all" href="<?php echo base_url(); ?>resources/daterange
                             <link href="<?php echo base_url(); ?>resources/transfer/css/bootstrap-transfer.css" rel="styles|<br><script src="<?php echo base_url(); ?>resources/transfer/js/bootstrap-transfer.js"></script>
           <script type="text/javascript" src="<?php echo base_url(); ?>resources/daterange/moment.js"></script><<cript type="text/javascript" src="<?php echo base_url(); ?>resources/daterange/daterangepicker.js"></script type="text
                                 $('#date1, #date2, #date3, #date4, #date5, #date6, #date7, #date8, #date9').daterangepicker(<br>timePickerIncrement: 30,
                                     format : 'MM/DD/YYYY h :mm: ss A' ,<br>minDate : '01/01/2012',
                                    maxDate : moment ( )
                                                                            function (start, end, label) {
                                    \texttt{console.log}(\texttt{start.toISOSring}(), end. \texttt{toISOSring}(), label);
                                \overrightarrow{)} ;
                           } ) ;
                           \langle/script >
              <s c r i p t >$.fn.slideFadeToggle = function(speed, easing, callback) {<br>return this.animate({opacity: 'toggle', height: 'toggle'}, speed, easing, callback);<br>};
                             $(document).ready(function() {<br>if($(".error").text().length >0){<br>$(".error").slideFadeToggle();
                                           }
                            } ) ;
              \langle/script>
              <script type="text/javascript"><br>var controller = 'user';<br>var base_url = '<?php echo site_url(); //you have to load the "url_helper" to use this function
                             function load_data_iax(type){
```

```
$.ajax({<br>'url': base_url + '/' + controller + '/get_list_view',<br>'type' : 'POST', //the way you want to send data to your URL<br>'data' : {'uype' : type},<br>'success' : function(data){ //probably this request will return anythi
                             \frac{1}{\text{constant}}.html(data);
                              }<br>});
                             j
              \frac{1}{2} script >
              <script type="text/javascript">
                                           function \text{doit}(\cdot)document.getElementById('test2').value=$('#test').data().bootstrapTransfer.get_values()
                                            function doit2(){
                                           document.getElementById('test4').value=$('#test3').data().bootstrapTransfer.get_values(
                                           function \text{doit3}()document.getElementById('test6').value=\frac{2}{3}('#test5').data().bootstrapTransfer.get_values(
                             \frac{2}{\sqrt{2}}\langle/head\rangle<body>
              .<br><?php if(isset($activetab)){
              echo $activetab:
              12 >\langle?php
                             \begin{array}{ll} \texttt{\$result = \$this \texttt{--}user_model \texttt{--}selectmealnames~()~;}\\ \texttt{\$result2 = \$this \texttt{--}user_model \texttt{--}selectexernames~()~;}\\ \texttt{\$result3 = \$this \texttt{--}user_model \texttt{--}selectmednames~()~;} \end{array}echo "\langle \text{script } \rangle";<br>echo "\frac{2}{3}(function() {";
                             echo "var s = $('#test').bootstrapTransfer({'target_id ': 'multi-select-input'";<br>echo "var s = $('#test').bootstrapTransfer({'target_id ': 'multi-select-input'";<br>echo ",'height': '8em','hilite_selection ': true});";
                             echo "var t = \frac{1}{2}" ("#test3").bootstrapTransfer({'target_id': 'multi-select-input'";<br>echo ",'height': '8em','hilite_selection': true});";
                             echo "var u = \frac{2}{7} (#test5 '). bootstrapTransfer ({'target_id': 'multi-select-input'";<br>echo ",'height': '8em','hilite_selection': true});";
                            echo "s.populate (["<br>//print_r($result);
                             foreach ($result as $obj)
                             ₹
                                           // Here you can access to every object value in the way that you want
                                           echo '{value:"';
                                           \begin{bmatrix} \text{c.} \\ \text{echo} \\ \text{s.} \\ \text{obj.} \end{bmatrix}echo "", content:" ';<br>echo $obj->name;<br>echo ""}, ';
                            \rightarrow\text{echo} \rightarrow \text{)}; \cdot;
                             echo "t.populate (["<br>//print_r($result);
                                                              ":
                             foreach (r \result2 as \ b \€
                                           // Here you can access to every object value in the way that you want
                                           echo '{value:"';
                                            \begin{bmatrix} \text{cth} \\ \text{echo} \\ \text{bob} \end{bmatrix} = >id;
                                                           convent: "echo '", content:<br>echo $obj2->name;<br>echo '"},';
                             \rightarrow\text{echo} \rightarrow |); ';
                             echo "u. populate ([";
                             \frac{1}{\sqrt{p}} print_r ($result);
                             foreach ($result3 as $obj3)
                             \left\{ \right.// Here you can access to every object value in the way that you want
                                           echo '{value:"';
                                            echo $obj3->id;<br>echo ", content:"';
                                           _{\rm echo}echo $obj3->name;
```
e cho  $\cdots$  },  $\cdot$ ;  $\lambda$  $echo$  ' ] ) ; '; e cho ' } ) ; ' ;

echo " $\lt/$ script  $>$ ";

?>

 $\langle$  div class="bs-component" style="margin-left:7%">

 $\label{eq:2} \begin{array}{ll} \mbox{\texttt{{align}}} \mbox{\texttt{{align}}} \mbox{\texttt{[align]}} \mbox{\texttt{[align]$  $\langle \rangle$ ul $>$  $\langle \text{div } \text{id} = \text{myTabContent} \rangle$  class="tab-content">  $-$ bloodglucose –  $\langle$  div class="tab-pane fade active in" id="bloodglucose">  $\langle$ ?php if (isset (\$save1)): ?> (div class="alert alert-success"><br>
</a class="close" data−dismiss="alert" href="#">&times;</a><br>
</a class="alert-heading"><?php echo \$save1;?></h4>  $\langle$  div>  $\langle ?\text{php} \rangle$  endif; ?> <div class="row"><br><div class="col−lg−6"><br><div class="bs−component">  $\frac{1}{2}$  <form action="" class="form-horizontal" method="post">  $\langle$ input type="hidden" name="row [patientid]" value=" $\langle$ ?php echo \$this ->session ->userdata (' <div class="form−group"><br><label for="inputEmail" class="col−lg−2 control−label">Date Time:</label><br><div class="col−lg−10"> div class="control-group"><br>
<div class="controls"><br>
<div class="controls"><br>
<div class="imput-prepend input-group"><br>
<div class="controls"><br>
<div class="controls"><br>
<div class="controls"><br>
<div class="controls"><br>
<div cla  $\langle$ /div $>$  $\langle$  div  $>$  $\frac{1}{\sqrt{d}}$  iv  $>$  $\langle$  div  $>$ </div ><br><div class="form−group"><br><label class="col-lg-2 control-label">Blood Glucose:</label><br><div class="col-lg-10"> <in pu t typ e=" t e x t " c l a s s ="form−c o n t r o l " name="row [ b l o o d g l u c o s e ] " p l a c e h o l d e r="mg/dL"> </div><br></div>  $\langle$  div class="form-group"> <label for="select" class="col−lg−2 control−label">Day Time:</label><br><div class="col−lg−10"> (verass = cor ig to verale to the set of the set of the set of the set of the set of the set of the set of the set of the set of the set of the set of the set of the set of the set of the set of the set of the set of the <option value="1">Morning</option><br><option value="2">Afternoon</option><br><option value="3">Evening</option> </ s e l e c t > </d iv>  $\langle$ /div> <div class="form-group"><br><div class="col-lg-2 control-label">Notes:</label><br><div class="col-lg-2 control-label">Notes:</label><br><div class="col-lg-10"><br><div class="col-lg-10"><br><div class="col-lg-2 control-label">Notes:</la  $\langle$ /div>  $\langle d$ iv><br> $\langle d$ iv c <div class="form-group"><br>
<div class="col-lg-10 col-lg-offset-2">

<input type="submit" name="btn-addlog1" class="btn btn-primary" value="Save"/>  $>1$ divs  $\langle$ /div>  $\langle$ /form>  $\langle$ /div>  $\langle$ /div>  $\sqrt{div}$  $\langle$ /div>  $\langle$ ---------food intake-- $\overline{\phantom{a}}$ <div class="tab-pane fade" id="foodintake">  $<\!\!\!\begin{array}{ll} \vspace*{-1mm} \begin{array}{l} \vspace*{1mm} \begin{array}{l} \vspace*{1mm} \begin{array}{l} \vspace*{1mm} \begin{array}{l} \vspace*{1mm} \begin{array}{l} \vspace*{1mm} \begin{array}{l} \vspace*{1mm} \begin{array}{l} \vspace*{1mm} \begin{array}{l} \vspace*{1mm} \begin{array}{l} \vspace*{1mm} \begin{array}{l} \vspace*{1mm} \begin{array}{l} \vspace*{1mm} \begin{array}{l} \vspace*{1mm} \begin{array}{l} \vspace*{1mm} \begin{array}{l$  $\mbox{php \, endif} \, ; \, \mbox{ ?} \, \xrightarrow[]{\displaystyle \, }$  $\langle$ div class="row"><br>  $\langle$ div class="col-lg-6"><br>  $\langle$ div class="bs-component"><br>  $\langle$ form action="" class="form-horizontal" method="post"> <input type="hidden" name="food[patientid]" value="<?php<br>
<div class="form-group"><br>
<label class="col-lg-2 control-label">Date Time:</label>  $echo$   $$this \rightarrow session \rightarrow us$  $\langle \text{div class} = \text{cot } -\text{lg } -10 \rangle$  $\small \begin{array}{c} \text{div class="control-group"}\small{>} \\ \text{div class="control-group"}\small{>} \\ \text{div class="control input-group"}\small{>} \\ \text{div class="control input-group"}\small{>} \\ \text{div class="control input-group"}\small{>} \\ \text{div class="control input-group"}\small{>} \\ \text{sign class="add-on input-group-addon ">>i class="gl}} \end{array}$  $\langle$ /div>  $\epsilon$ /div  $\sqrt{div}$  $cldiv$  $\langle$ /div> <div class="form-group"><br>
<label for="select" class="col-lg-2 control-label">Meal type:</label><br>
<div class="col-lg-10"><br>
<select name="row[meal]" class="form-control" id="select"> <option value="1">Breakfast</option><br>
<option value="2">After Breakfast</option><br>
<option value="3">Lunch</option><br>
<option value="4">After Lunch</option><br>
<option value="5">Dinner</option>  $\frac{1}{5}$  select >  $\langle \overrightarrow{div} \rangle$  $\label{eq:21} \begin{array}{ll} &<\!\!\mathrm{div}\;\;\mathrm{class}\!=\!\!\mathrm{"form}\!-\!\mathrm{group}\!\!\;^\ast\!\!>\\\<\!\!\mathrm{label}\;\;\mathrm{class}\!=\!\!\mathrm{"col}\!-\!\mathrm{lg}\!-\!2\;\mathrm{control}\!-\!\mathrm{label}\!\!\;^\ast\!\!>\!\mathrm{Food}\;\;\mathrm{and}\;\;\mathrm{Beverage}\!:\!<\!\!/ \mathrm{label}\!\!>\\\<\!\!\mathrm{div}\;\;\mathrm{class}\!=\!\!\mathrm{"col}\!-\!\mathrm{lg}\!-\!10\!\!\;^\ast\!\!>\\\<\!\!\mathrm{div}\;\;\mathrm{id}\!=\!\!\mathrm{"test"}\!\!>\end{array}$  $\langle$ /div>  $\langle$ input type="hidden" id="test2" name="food [foodid]">  $\langle$  /div >  $\langle$ /div> <div class="form-group"><br>
<div class="col-lg-2 control-label">Others:</label><br>
<div class="col-lg-10"><br>
<div class="col-lg-10"><br>
<input type="text" class="form-control" name="food[others]" placeholder="others">  $\frac{1}{\sqrt{du}}$  $\langle$ /div>  $\langle$ div class="form-group"> </abel for="textArea" class="form-group"><br>
</abel for="textArea" class="col-lg-2 control-label">Notes:</label><br>
</abel for="textArea" class="col-lg-10"><br>
<textarea class="form-control" name="food[notes]" rows="3" id="textA  $\langle$ /div><br> $\langle$ /div>  $\langle$ div class="form-group"> <div class="col-lg-0"><br><div class="col-lg-0"> <div class="col-lg-0" col-lg-0ffset -2">  $\langle$  div >
```
\langle div>
                        \langle / form >\langle/div>
                 \langle/div>
                 \frac{1}{2} div>
             \langle/div>
             <!----------exercise --------><br>
<div class="tab-pane fade" id="exercise"><br>
<<div class="tab-pane fade" id="exercise"><br>
<<div class="alert alert-success"><br>
<< div class="close" data-dismiss="alert" href="#">&times;</a>
                                                         \langleh4 class=" alert −heading">\langle?php echo $ save3;?>\langle/h4>
                                          \langle div>
             \langle?php endif; ?>\langlediv class="row">
                                                             <div class="col-lg-6"><br>
<div class="bs-component">
                                                                           (form action="" class="form-horizontal" method="post">
                                          \langleinput type="hidden" name="exer [patientid]" value="<?php echo $this->session->us
                            <div class="form−group"><br>
<libel class="col−lg−2 control−label">Date Time:</label><br>
<div class="col−lg−10">
                                                                                          \langle div class="control-group">
                                                                                                     <div class="controls"><br>-> <div class="input-prepend input-group">
span class="add-on input-group-addon "><i class="gl;> <span class="add-on input-group-addon "><i class="gl;<br>id="date3" class="form-control" name="exer[date]" value="<?php echo date("m/d/Y g:i:00 A"); ?>" />
                                                                                                       \langle/div>
                                                                                                      \langle/div>
                                                                                                      \frac{1}{2}/div>
                                </div><br></div>
                                   <label class="col−lg−2 control−label">Exercise:</label><br>
<div class="col−lg−10"><br>
<div id="test3"><br>
<div id="test3">
                                       </div><br><input type="hidden" name="exer[exerciseid]" id="test4" >
                                </div><br></div>
                                   </br>/>
</abel class="col−lg=-"form-group">></abel></abel class="col−lg=-"control-label">>Others:</label></abel></abel></abel">></abel></abel">></abel">></abel">></abel">></abel"></abel"></abel"></abel"></abel"></abel"></
                                    \langle/div>
                                \langle/div>
                                   <div class="form−group"><br><label class="col-lg-2 control-label">Duration:</label><br><div class="col-lg-10">
                                   \langle select name=" exer [duration ]" class="form-control">
                                                                        <option value="1">< 10 minutes</option><br><option value="2">10minutes-15minutes</option><br><option value="3">15minutes-30minutes</option><br><option value="4">> 30minutes</option>
                                   \langle/select \rangle</div><br></div>
                                   </ablue class="form-group"><br>
</abel class="col-lg-2 control-label">Intensity:</label><br>
</ablue class="col-lg-10"><br>
</ablue class="col-lg-10"><br>
</ablue type="text" class="form-control" name="exer[intensity]" placeholder=""
                                </div><br></div>
                                   <div class="form-group"><br>
<div class="col-lg-2 control-label" placeholder="notes">Notes:</label><br>
<div class="col-lg-2 control-label" placeholder="notes">Notes:</label><br>
<div class="col-lg-10"><br>
<div class="col-lg-2 contr
                                     \langle/div>\langle/div>
                                (div class="form−group"><br>
<div class="col−lg−10 col−lg−offset −2"><br>
<input onClick="doit2()" type="submit" name="btn-addlog3" class>>
```

```
\langle div >\frac{1}{\sqrt{d}}</form>
</d iv>
                  </div><br></div>
              \langle div ><!−−−−−−−−−m ed i c a t i on−−−−−−−−−−−−>
<d i v c l a s s ="tab−pane f a d e " i d="m ed i c a t i on">
<?php i f ( i s s e t ( $ s av e 4 ) ) : ?>
<d i v c l a s s =" a l e r t a l e r t −s u c c e s s ">
<a c l a s s =" c l o s e " data−d i sm i s s=" a l e r t " h r e f="#">&t im e s ;</a>
<h4 c l a s s =" a l e r t −h e ad in g"><?php e cho $ s av e 4 ;?></h4>
              </div></a></a> </a>
                                            <div class="row"><br>
<div class="col-lg-6"><br>
<div class="bs-component"><br>
<form action="" class="form-horizontal" method="post">
                                            \langleinput type="hidden" name="med[patientid]" value="\langle?php echo $this->session->userdata('
                                            <div class="form-group">
                                     <label class="col−lg−2 control−label">Date Time:</label><br><div class="col−lg−10">
div class="control-group"><br>
<div class="controls"><br>
<div class="controls"><br>
<div class="controls"><br>
<div class="controls"><br>
<div class="controls"><br>
<div class="controls"><br>
<div class="controls"><br>
<div class="controls"><br>
<
                                                                                                           \langle div ></div><br></div>
                                     \langle/div>\langle div>
                                     <label class="col−lg−2 control−label">Medication:</label><br>
<div class="col−lg−10"><br>
<div id="test5">
                                        </div><br><input type="hidden" name="med[medicationid]" id="test6" >
                                     \langle/div>
                                 \langle/div>
                                     </abel class="com-group"><br></abel class="col-lg-2 control-label">Quantity:</label><br><div class="col-lg-10"><br><input type="text" class="form-control" name="med[quantity]" placeholder="mg/ml">
                                     \langle div>
                                 \langle div>
                                     </abel for="textArea" class="form-group"><br></abel for="textArea" class="col-lg-2 control-label">Notes:</label><br><</abel for="textArea" class="col-lg-10"><br></abel for="textArea"></textarea class="form-control" name="med[notes
                                         <span c l a s s ="h e lp−b l o c k">Notes may h e l p i n m on i t o r i n g and management o f your l o g s .</ span>
                                 \langle/div><br>\langle/div>
                                 /div><br>/div class="form-group"><br>/div class="col-lg-10 col-lg-offset -2"> /<br>/input onClick="doit3()" type="submit" name="btn-addlog4" class> /
                                 </div><br></div>
                          \langle/form>\langle/div>
                  \langle/div>
                  \langle div >\langle/div>
              <!-------------weight-----------------><br><div class="tab-pane fade" id="weight">
                             %7php if (isset($save5)): ?><br>← <div class="alert alert-success"><br>← « class="close" data-dismiss="alert" href="#">&times;</a><br>← « class="alert-heading"><?php echo $save5;?></h4>
```

```
103
```
</div></a></a> </a> <div class="row"><br>
<div class="col-lg-6"><br>
<div class="bs-component">  $\langle$  form  $\arctan =$ ""  $\arctan^{-1}$ " form-horizontal" method="post">  $\langle$ input type="hidden" name="weight [patientid]" value=" $\langle$ ?php echo \$this->session->us <div class="form−group"><br><label class="col−lg−2 control−label">Date Time:</label><br><div class="col−lg−10"> div class="control-group"><br>
<div class="controls"><br>
<div class="controls"><br>
<div class="imput-prepend input-group"><br>
<div class="controls"><br>
<div class="controls"><br>
<div class="controls"><br>
<div class="controls"><br>
<div cla  $?>$ " /> </div><br></div>  $\langle$  div  $>$  $\frac{1}{2}$ /div $\frac{1}{2}$  $\langle$ /div> <div class="form−group"><br><label class="col−lg−2 control−label">Weight:</label><br><div class="col−lg−10"> <input type="text" class="form-control" name="weight [weight]" placeholder="kilos">  $\langle$  div  $>$  $\langle$ /div> <div class="form-group"><br><div class="col-lg-2 control-label">Notes:</label><br><div class="col-lg-2 control-label">Notes:</label><br><div class="col-lg-10"><br><div class="col-lg-10"><br><div class="col-lg-10"> name="weight[notes]" r  $\langle$ /div><br> $\langle$ /div> </div><br><div class="form−group"><br><div class="col−lg−10 col−lg−offset −2"><br><input type="submit" name="btn−addlog5" class="btn btn−primary>  $\langle$ /div $>$  $\langle$ /div> </form> </d iv>  $\langle$ /div>  $\langle$ /div>  $\langle$  div> <!-----------blood pressure----------------><br><div class="tab-pane fade" id="bloodpressure"> <?php if (isset(\$save6)): ?><br><div class="alert alert-success"><br><a class="close" data-dismiss="alert" href="#">&times;</a>  $\langle h4 \rangle$  class= crose data-dismiss= are t  $h$  in er  $\#$   $\infty$  times  $\langle h4 \rangle$ </div><br>
</br>><br>
<div class="row"><br>
<div class="col-lg-6"><br>
<div class="col-lg-6"><br>
<div class="bs-component">  $\frac{1}{2}$  <form action="" class="form-horizontal" method="post">  $\langle$ input type="hidden" name="bp[patientid]" value=" $\langle$ ?php echo \$this ->session ->userdata(' <div class="form−group"><br><label class="col−lg−2 control−label">Date Time:</label><br><div class="col−lg−10">  $\langle$  div class="control-group"> <div class="controls"><br><div class="input-prepend input-group"><br><div class="input-prepend input-group">><br><div class="input-prepend input-group-addon "><i class="gl<br>d="date6" class="form-control" name="bp[date]" value="<?php </div><br></div>

 $\frac{1}{2}$  d iv  $>$ 

```
\langle div>
\langle/div>
```

```
<div class="form−group"><br><label class="col−lg−2 control−label">Blood Pressure:</label><br><div class="col−lg−4">
                                                                                          \langleinput type="text" class="form-control" name="bp [below]" placeh
                                                                            </div><br><div class="col−lg−1"><h4>/</h4></div><br><div class="col−lg−5"><br><div class="col−lg−5"><br><input type="text" class="form−control" name="bp[over|" placeho
                                     \langle /div >\langle/div>
                                     <div class="form-group"><br>
<div class="col-lg-2 control-label">Notes:</label><br>
<div class="col-lg-2 control-label">Notes:</label><br>
<div class="col-lg-10"><br>
<div class="col-lg-10"><br>
<div class="col-lg-2 control-label">Notes
                                 \langle/div><br>\langle/div>
                                 </div><br><div class="form−group"><br><div class="col−lg−10 col−lg−offset −2"><br><input type="submit" name="btn−addlog6" class="btn btn−primary
                                     \langle/div>\langle/div><br>\langle/div>
                          \langle form >\langle/div>
                  \langle/div>
                  \frac{1}{2} div >
              \langle div>
              <!−−−−−−−−−pu l s e−−−−−−−−−−−−>
<d i v c l a s s ="tab−pane f a d e " i d="p u l s e ">
<?php i f ( i s s e t ( $ s av e 7 ) ) : ?>
<d i v c l a s s =" a l e r t a l e r t −s u c c e s s ">
<a c l a s s =" c l o s e " data−d i sm i s s=" a l e r t " h r e f="#">&t im e s ;</a>
<h4 c l a s s =" a l e r t −h e ad in g"><?php e cho $ s av e 7 ;?></h4>
</d iv>
<?php e n d i f ; ?>
\langle div class="row">
                                                                (div class="col-lg-6"><br>
<div class="bs−component"><br>
<div class="form−horizontal" method="post">
                                            \langleinput type="hidden" name="pulse [patientid]" value="\langle?php echo $this ->session ->us
                                     <div class="form−group"><br><label class="col−lg−2 control−label">Date Time:</label><br><div class="col−lg−10">
                                                                                               \langlediv class="control-group">
<div class="controls"><br><div class="input-prepend input-group"><br>id="date7" class="form-control" name="pulse[date]" value="<?php echo date("m/d/Y g:i:00 A"); ?>" />
                                                                                                             \langle div>
                                                                                                           </div><br></div>
                                      \langle /div >\langle/div>
                                     </br>/>
</abel class="col−lg−2 control−label">Pulse:</label><br>
</abel class="col−lg−2 control−label">Pulse:</label><br>
</abel class="col−lg−l0"><br>
</abel class="col−lg−l0"><br>
</abel class="col−lg-l0"> class="form-control" name
                                  </div><br></div>
```
 $<$ div class="form-group"> <label for="textArea" class="col-lg-2 control-label">Notes:</label><br><div class="col-lg-10"><br><textarea class="form-control" name="pulse[notes]" rows="3" id="textArea"></textarea> <span class="help-block">Notes may help in monitoring and management of your logs.</span>  $\langle$ /div> </div><br><div class="form−group"> (div class="col-lg-10 col-lg-offset -2"><br>
<input type="submit" name="btn-addlog7" class="btn btn-primary> </div><br></div>  $\frac{2}{\pi}$  $\langle$ /div $\rangle$  $\langle$ /div>  $\frac{1}{\sqrt{du}}$  $\langle$ /div> <!−−−−−−−−−m ed i c a l t e s t −−−−−−−−−−−−> <d i v c l a s s ="tab−pane f a d e " i d="m e d i c a l t e s t "> <?php if (isset(\$save8)): ?><br>
<div class="alert alert-success"><br>
<a class="close" data-dismiss="alert" href="#">&times;</a><br>
<h4 class="alert-heading"><?php echo \$save8;?></h4><br>
</div>  $\langle ?\text{php endif}; ?\rangle$ <br>  $\langle \text{div class} = \text{"row"} \rangle$ (div class="col-lg-6"><br>
<div class="bs−component"><br>
<div class="form−horizontal" method="post">  $\langle$ input type="hidden" name="medtest [patientid ]" value=" $\langle$ ?php echo \$this →session →userdata (' <div class="form−group"><br><label class="col−lg−2 control−label">Date Time:</label><br><div class="col−lg−10"> <div class="control-group"><br><div class="controls"><br><div class="input-prepend input-group"> span class="add-on input-group-addon "><i class="gly>" <span class="add-on input-group-addon "><i class="gly>" /><br>2>" />" />  $\langle$  div>  $\epsilon$ /div $\sim$  $\frac{1}{2}$  div>  $\langle$  /div  $>$  $\langle$ /div> <div class="form-group"><br><label for="select" class="col-lg-2 control-label">Medical Test:</label> <div class="col-lg-10"><br><select name="medtest[test|" class="form-control" id="select">  $\langle$ option value="A1c">A1c Test</option><br>  $\langle$ option value="FPG">FPG Test</option><br>  $\langle$ option value="OGTT">OGTT Test</option>  $\langle$  select >  $\langle$ /div>  $\langle$ /div> </abel class="com-group"><br></abel class="col-lg-2 control-label">Glucose Level:</label><br><div class="col-lg-10"> control-label">Glucose Level:</label><br><div class="col-lg-10"> class="form-control" name="medtest[levels]" place </div><br></div> <div class="form-group"><br><label for="textArea" class="col-lg-2 control-label">Diagnosis:</label><br><div class="col-lg-10"> control-label">Diagnosis:</label><br><div class="col-lg-10"> name="medtest[diagnosis]" rows="3" id="te  $\langle$ /div>  $\langle$ /div> <div class="form-group"><br><label for="textArea" class="col-lg-2 control-label">Notes:</label><br><div class="col-lg-10"> control-labent-label">Notes:</label><br><div class="col-lg-10"> name="medtest[notes]" rows="3" id="textAre <span class="help-block">Notes may help in monitoring and management of your logs.</span>  $\langle$ /div $>$  $\langle$  div>

```
\langlediv class="form-group"><br>\langlediv class="col-lg-10 col-lg-offset-2">
                                                                                                                           <input type="submit" name="btn-addlog8" class="btn btn-primary
                                                    \langle/div>
                                             \langle div>
                                    \frac{2}{\sqrt{6}}\langle/div>
                          \frac{\langle \text{div} \rangle}{\langle \text{div} \rangle}\frac{1}{x} div
                    \lt! ---
                                           ---body fat-
                                         \langle \text{div} \rangle<br>
\langle \text{2} \rangle endif: ?>
                                                                \langlediv class="row">
                                                                                      ss="row"><br>
<div class="col-lg-6"><br>
<div class="bs-component"><br>
<form action="" class="form-horizontal" method="post">
                                         <input type="hidden" name="fat [patientid]" value="<?php echo $this->session->userdata ('PDOMMS
                                                   \label{eq:21} \begin{array}{ll} \mbox{<} \mbox{div \; class=} \mbox{''form-group''>}\\ \mbox{<} \mbox{label \; class=} \mbox{''col-lg-2 \; control-label''>} \mbox{Date \; Time:}\mbox{<} \mbox{/label>}\\ \mbox{<} \mbox{div \; class=} \mbox{''col-lg-10''>} \end{array}\label{eq:21} \begin{array}{c} \mbox{\hspace{0.8cm}<} \mbox{\hspace{0.8cm}<} \mbox{\hspace{0.8\frac{1}{x} div
                                                                                                                                               \epsilon/div
                                                                                                                                               \sqrt{div}\langle/div><br>\langle/div>
                                                   \label{eq:21} \begin{array}{ll} &<{\rm div \;\; class}="{\rm form}\mbox{-} {\rm group"}>\nonumber\\ <{\rm label \;\; \;\; class}=" {\rm col}-{\rm lg}\mbox{-}2 \;\; {\rm control}\mbox{-}{\rm label"}\mbox{-}{\rm Body \;\; Fat} :<\mbox{/}{\rm label}\mbox{$\displaystyle >$} \nonumber\\ <{\rm div \;\; class}=" {\rm col}-{\rm lg}\mbox{-}{\rm 0"}>\nonumber\\ {\rm input \;\; type}="text{\rm text" \;\; class}="{\rm forms}\mbox{-}{\rm control"} \;\; {\rm name}="{\rm fat \;\; [ \;\; fat \;\; ]\;\; \;\; placed \;\; block}="{\\frac{1}{2}/div
                                              \langle/div>
                                                   <div class="form-group"><br>
<label for="textArea" class="col-lg-2 control-label">Notes:</label><br>
<div class="col-lg-10"><br>
<textarea class="form-control" name="fat[notes]" rows="3" id="textArea"></textarea><br>
<span class="form
                                                     \langle/div>
                                               \sim/div>
                                              </div><br><div class="form-group"><br><div class="col-lg-10 col-lg-offset-2"><br><input type="submit" name="btn-addlog9" class="btn btn-primary<br><input type="submit" name="btn-addlog9" class="btn btn-primary
                                              \langle/div><br>\langle/div>
                                    \frac{2}{\sqrt{6}}/roi><br></div><br></div>
                          \frac{1}{5}/div>
                     \langle/div>
                     \frac{1}{x} div
                     \frac{1}{2}/div
      \ellbody
      \langle/html>
```

```
<div class="row-fluid">
       \langle div class =" col -lg -1">
       </div><br><div class="col−lg−4">
              <div class="page-header"><br>
<h3 style="text-align:center;">Create Account</h3>
              </div><br><?php if (isset($tmp_success)): ?>
              <div class="alert alert-success"><br>
<< class="close" data−dismiss="alert" href="#">&times;</a><br>
<\ da class="alert-heading">User created!</h4>
              \langle div>
              <?php e n d i f ; ?>
<?php i f ( i s s e t ( $ e r r o r ) ) : ?>
                            <div class="alert alert-dismissable alert-danger"><br><button type="button" class="close" data-dismiss="alert">&times;</button>
                     <strong>Error!</strong><br>
<ht class="alert-heading"> <?php if (isset($error['username'])): ?><br>
<div>< <?php echo $error['username']; ?></div><br>
<?php endif; ?><br>
<?php if (isset($error['username']; ?></div><br>
<?php if (isset($
                \langle/div>
              <?php endif; ?><br><form class="well" action="" method="post" style="margin: 5px 10px;">
              \frac{1}{2} abel>Username</label>\frac{1}{2}<input type="text" name="row[username]" class="col−lg−12" placeholder=""><br><label>Email</label>>>>
              <input type="text" name="row[emailaddress]" class="col−lg-12" placeholder=""><br><label>Role</label>>
              <select name="row[role_id]" class="select col-lg-12"><br>
<option value="4">Endocrinologist</option><br>
<option value="5">Diabetic Educator</option>
                            \langle/select>
              <in pu t typ e="subm it " s t y l e ="margin−top : 1 5 px ; f on t−w e i gh t : b o ld ; " name="btn−r e g " c l a s s ="btn btn−pr imary btn−l a r g e " v a l u e="C r e a t e Account"/>
       </form>
</d iv>
\langle div >\mathopen{<}?php
$^{\circ} ret = array ();
 header ( 'Content−type : text / javascript ; charset=UTF−8 ');<br>$method = $_GET [" method "];
       case "add"
        break;<br>case "list":
              $ ret = $this ->user_model->list Calendar ($_POST [" showdate "], $_POST [" viewtype "]);
                            br eak ;
       case " update"
```

```
switch (\text{$method}) {
               \text{First: } \frac{1}{2} set = $this -\text{user model} -\text{addCalender}( \$ \text{ POST}|^n \text{CalenderStartTime}^n] , \text{POST}|^n \text{CalenderEndarEndTime}^n , \text{SDST}|^n \text{CollenderSet}^n$ ret = $this ->user_model ->updateCalendar ($_POST [" calendar Id"], $_POST [" CalendarStartTime"], $_POST [" Cal
               break ;<br>"remove"
        case "remove":<br>$ret = $this->user_model->removeCalendar( $_POST["calendarId"]);
        break;<br>
"ase "addetails":<br>
"States" ("stpartdate" metallies" metallies" metallies" states $2007["stpartdate" metallies" metallies" states $2007["stpartdate" metallies" metallies" metallies of the set of the set of the set 
               }\else\frac{8}{1}ret =
                       $ret = $this->user_model->addDetailedCalendar($st, $et,<br>$_POST[" Subject "], isset($_POST[" IsAllDayEvent "]); 1:0, $_POST[" Description "],<br>$_POST[" Location "], $_POST[" colorvalue "], $_POST[" timezone "]);
               }
br eak ;
 }<br>echo json_encode($ret);
?>
\langle?php
    //$event = $this->user_model->getCalendarByRange();<br>//foreach($event as $row) {
              echo $row->Id;
   \frac{7}{11}
```

```
\gamma.<br>
<!DOCTYPE html PUBLIC "-//W3C//DTD XHTML 1.0 Transitional//EN" "http://www.w3.org/TR/xhtml1/DTD/xhtml1-transiti
<html xmlns="http://www.w3.org/1999/xhtml" >
```
 $\langle head \rangle$ <meta http−e q u i v="Content−Type" c o n t e n t=" t e x t / html ; c h a r s e t=UTF−8"> <title>Calendar Details</title><br><link href="<?php echo base\_url(); ?>resources/scheduler/css/main.css" rel="stylesheet" type="text/css" /><br><link href="<?php echo base\_url(); ?>resources/scheduler/css/dp.css" rel="styleshee  $\langle$ script src=" $\langle$ ?php echo base\_url(); ?>resources/scheduler/src/jquery.js" type="text/javascript"> $\langle$ /script> <script src="<?php echo base\_url(); ?>resources/scheduler/src/Plugins/Common.js" type="text/javascript"></s<br><script src="<?php echo base\_url(); ?>resources/scheduler/src/Plugins/jquery.form.js" type="text/javascript"<br><<sc <script type="text/javascript"><br>
if (!DateAdd || typeof (DateDiff) != "function") {<br>
var DateAdd = function (interval, number, idate) {<br>
number = parseInt(number);<br>
var date; if (typeof (idate) == "string") {<br>
date = idate.split(/\D/);<br>
eval("var date = new Date(" + date.join(",") + ")"); }<br>if (typeof (idate) == "object") {<br>date = new Date(idate.toString()); }<br>
switch (interval) {<br>
case "y": date.setFullYear(date.getFullYear() + number); break;<br>
case "m": date.setMonth(date.getMonth() + number); break;<br>
case "d": date.setDate(date.getDate() + number); break;<br>
case "w": date.s return date; } }<br>function getHM(date) { var hour  $=$ date.getHours(); var minute= date.getMinutes();<br>var ret= (hour>9?hour:"0"+hour)+":"+(minute>9?minute:"0"+minute) ; return ret }<br>\$(document).ready(function() {  $//$  debugger; var base\_url =" $\langle$ ?php echo site\_url(); ?>"; var DATA FEED URL= base\_url + '/user/datafeed\_calendar';<br>// var DATA FEED URL = "php/datafeed.php"; var arrT = [];<br>var tt = "{0}:{1}";<br>for (var i = 0; i < 24; i++) {<br>arrT.push({ text: StrFormat(tt, [i >= 10 ? i : "0" + i, "00"]) }, { text: StrFormat(tt, [i >= 10 } }<br>\\$("#timezone").val(new Date().getTimezoneOffset()/60 \* -1);<br>\\$("#stparttime").dropdown({<br>dropheight: 200,<br>dropwidth:60,<br>selectedchange: function() { }, items: arrT });<br>\$("#etparttime").dropdown({<br>dropheight: 200, dropwidth:60,<br>selectedchange: function() { }, items: arrT } ) ; var check =  $\sqrt[6]{t}$  [sAllDayEvent"). click (function (e) { if (this.checked) {<br>\$("#stparttime").val("00:00").hide();<br>\$("#etparttime").val("00:00").hide(); }  $else$  { var d = new Date();<br>var p = 60 - d.getMinutes();<br>if (p > 30) p = p - 30;<br>d = DateAdd("n", p, d);<br>\$("#stparttime").val(getHM(d)).show();<br>\$("#etparttime").val(getHM(DateAdd("h", 1, d))).show(); } });<br>if (check[0].checked) {<br>\$("#stparttime").val("00:00").hide();<br>{"#etparttime").val("00:00").hide();<br>} \$("#Savebtn " ) . c l i c k ( f u n c t i o n ( ) { \$("# fmEd it " ) . subm it ( ) ; } ) ; \$("# C l o s eb tn " ) . c l i c k ( f u n c t i o n ( ) { CloseModelWindow ( ) ; } ) ; \$("# D e l e t e b t n " ) . c l i c k ( f u n c t i o n ( ) { i f ( c o n f i rm ( " Are you s u r e t o remove t h i s e v en t " ) ) { var param = [ { "name " : " c a l e n d a r I d " , v a l u e : 8 } ] ; \$ . p o s t (DATA FEED URL + "?method=remove " , param ,  $function (data)$ {

```
if (data. Is Success)alert (data. Mso)CloseModelWindow (null, true);
                                         }<br>else {
                                               a l e r t (" E r r o r o c c u r s . \langle r \rangle n" + data . Msg);
                                         }
              }<br>}," json");<br>});
            $("# s t p a r t d a t e ,# e t p a r t d a t e " ) . d a t e p i c k e r ({ p i c k e r : "<button c l a s s = ' c a l p i c k '></button >"}) ;
var cv =$("# c o l o r v a l u e " ) . v a l ( ) ;
i f ( cv=="")
             {
                   cv=" -1";
              }<br>$("#calendarcolor").colorselect({ title: "Color", index: cv, hiddenid: "colorvalue" });
              //to define parameters of ajaxform<br>var options = {<br>beforeSubmit: function() {
                        resusmit: 1d
                   },<br>dataType: "json",
                   success: function(data) {<br>alert(data.Msg);<br>if (data.IsSuccess) {
                              ClosedWidth (null , true) :
                        }
                  }
             };
              $.validator.addMethod("date", function(value, element) {<br>var arrs = value.split(i18n.datepicker.dateformat.separator);<br>var year = arrs[i18n.datepicker.dateformat.year_index];<br>var month = arrs[i18n.datepicker.dateformat.mon
              var day = arrs[il8n.datepicker.dateformat.day_index];<br>var standvalue = [year,month,day].join("-");<br>return this.optional(element) || /^(?:(?:1[6-9]|[2-9]\d)?\d{2}[\/\-\.](?:0?[1,3-9]|1[0-2])[\/\<br>}, "Invalid date format");<br>
              }, "Invalid time format");<br>$.validator.addMethod("safe", function(value, element) {<br>return this.optional(element) || /^[^$\<\>]+$/.test(value);<br>}, "$⇔ not allowed");<br>$("#fmEdit").validate({
                   subm itHand l er : f u n c t i o n ( form ) { $("# fmEd it " ) . a jaxSubm it ( o p t i o n s ) ; } ,
e r r o r E l em e n t : " d i v " ,
e r r o r C l a s s : " c u s E r r o r P a n e l " ,
                   errorPlacement: function (error, element) {<br>showerror (error, element);
                  }
              });<br>function showerror(error, target) {
                   var pos = target.position();<br>var height = target.height();<br>var newpos = { left: pos.left, top: pos.top + height + 2 }<br>var form = $("#fmEdit");<br>error.appendTo(form).css(newpos);
            }
       } ) ;
  \langle/script>
  \langlestyle type="text/css"><br>.calpick {
        w idth : 1 6 px ;
h e i g h t : 1 6 px ;
        border : none
        cursor : pointer ;
        background:url("<?php echo base_url(); ?>resources/scheduler/sample−css/cal.gif") no−repeat center 2px;<br>margin−left:−22px;
  }
</ s t y l e >
</head>
<body>
<d iv>
     <d i v c l a s s ="t o o l B o t t o n">
        \langlea id="Savebtn" class="imgbtn" href="javascript:void(0);" ><br>
\langlespan class="Save" title="Save the calendar">Save(\langle u \rangleS\langle u \rangle)
           \langlespan>\langle/a>
        <?php if(isset($event)){ ?><br><a id="Deletebtn" class="imgbtn" href="javascript:void(0);"><br><span class="Delete" title="Cancel the calendar">Delete(<u>D</u>)
           \langlespan\rangle\langle a \rangle<?php } ?><br>
<a id="Closebtn" class="imgbtn" href="javascript:void(0);" ><br>
<span class="Close" title="Close the window" >Close<br>
</psan></a>
        \langlea>
     \langle/div>
     \langle \text{div} \rangle style=" clear: both">
     \frac{1}{2}/div>
     \langlediv class="infocontainer">
        <form action="<?php echo site_url(); ?>/user/datafeed_calendar?method=adddetails<?php echo isset($event>
          <label >
```

```
*Subject:
                    <span>\langle/span>
                    <div id="calendarcolor">
                    \langle/label>
                \simlahel\sim\langle \text{span} \rangle^*Time:
                    \langle/span><br>\langlediv>
                       \langle?php if(isset($event)){
                              p 11(1sset (* event )){<br> $sarr = explode("), $this->user_model->php2JsTime($this->user_model->mySql2PhpTime($event->S<br> $earr = explode("), $this->user_model->php2JsTime($this->user_model->mySql2PhpTime($event->E
                       \}?>
                       }'/><br>
<input MaxLength="10" class="required date" id="stpartdate" name="stpartdate" style="padding-left<br>
<input MaxLength="5" class="required time" id="stparttime" name="stparttime" style="width:60px;"<br>
<input MaxLength="1
                       <label class="checkp">
                          <input id="IsAllDayEvent" name="IsAllDayEvent" type="checkbox" value="1" <?php if(isset($event)</a>
All Day Event
                < /label><br>
</div><br>
</label>
                <label >
                    \frac{\text{span}}{\text{span}}Location:
                    ...<br>
input MaxLength="200" id="Location" name="Location" style="width:95%;" type="text" value="<?php ec
                 \langle/label>
                 \epsilonlabel\epsilon<span>Remark:
               \epsilontextarea
\langle?php echo isset ($event)?$event->Description:"";
\langle/textarea>
                 ∠<br></label>
                 </rabbi><br><input_id="timezone"_name="timezone"_type="hidden"_value=""_/>
              \langle/form \rangle\langle/div>
   \langle \rangle^{\rm GL}_{\rm div}<br>\langle \rangle^{\rm day}\langle/html>
<!DOCTYPE html>\langlehtml lang="en"><br>\langlehead>
           \langle \text{script } s \text{rc} = \text{m} \rangle \langle \text{pt} \rangle \langle \text{pro-} \rangle \langle \text{pt} \rangle \langle \text{th} \rangle \langle \text{cm} \rangle \langle \text{cm} \rangle \langle \text{tot} \rangle \langle \text{cm} \rangle \langle \text{cm} \rangle \langle \text{cm} \rangle \langle \text{cm} \rangle \langle \text{cm} \rangle \langle \text{cm} \rangle \langle \text{cm} \rangle \langle \text{cm} \rangle \langle \text{cm} \rangle \langle \<link href="<?php echo base_url(); ?>resources/editable/bootstrap-editable/css/bootstrap-editable.css"<br><script src="<?php echo base_url(); ?>resources/editable/bootstrap-editable/js/bootstrap-editable.js"><
             <script src="<?php echo base_url(); ?>resources/editable/main.js"></script>
      \langle/head\rangle
                       \langlediv style="width: 80%; margin: auto;">
                   \langlehr>
                    \langle h2\rangleProfile\langle h2\rangle\langle/div>
                   \langle p\rangleClick to edit\langle p\rangle<div><div id="msg" class="alert alert-dismissable alert-success hide"><br><br/> <br/> <br/> <br/> <br/>then type="button" class="close" data-dismiss="alert">&times;</but
                                               \begin{array}{c}\n\lt/\text{div}\gt \\
\lt \text{table} \quad \text{id} = \text{"user"} \quad \text{cla:}\n\\ \lt+\text{thodr} \end{array}class="table_table-bordered_table-striped">
                                                            \frac{5}{1}.<br><td width="30%">Username</td>
                                                                   \dot{\lt} t d\langle?php foreach ( $information as
                                                                                                                                       \langle t \, d \rangle\langle t r \rangle<tr><br><td>Password</td><br><td>td<br><a>href="#" c~<br>class="myeditable" data-type="text" data-name="password"
                                                                                                                                       *****</a></td>
                                                             \frac{2}{\pi}/tr>
                                                             \dot{\rm tr}<br>\n<math>\text{td}> \text{First name} \lt / \text{td}</math><td><a href="#" class="myeditable" data-type="text" data-name="firstnam>
                                                                                                                                       <?php foreach ( $information as
                                                             \frac{2}{\sqrt{t}}r >
```

```
\langletr><td>Middle name</td>(\td>\amadie name\\td><br>\td>\amadie name="#" class="myeditable" id="middlename" data-type="text" da
                                                                                                                                 <?php foreach ( $information as
                                                          \langle t r \rangle\langletr><td>Last name</td><br><td><a href="#" class="myeditable" id="lastname" data-type="text" data−
                                                                                                                                 <?php foreach ( $information as
                                                          \frac{2}{\pi}<tr><td>Sex</td><td><a h r e f="#" c l a s s ="m y ed i t ab l e " i d="s e x " data−typ e=" s e l e c t " data−v a l u e="<?php f o r e a c h ( $ i n f o rm a t i o n a s $row ){ e cho $row−>s e x ; } ?>" data−s o u r c e ="{0: ' Not Set ' , 1 : ' Male ' , 2 : ' Female ' }" ></a></td>
                                                          \langle t r \rangle\langle \text{tr} \rangle\langle \text{td}\rangleDate of birth\langle \text{td}\rangletd><a href="#" class="myeditable" data-type="date" data-name="dob" data></re="dob" data−o (yphp="do
                                                                                                                                 foreach ( $information as $row)<br>$d = DateTime::createFromFormat<br>$timestamp = date_create_from_fo<br>$row->dateofbirth = date_format<br>echo $row->dateofbirth;
                                                                                                                    }<br>
//2></td>
                                                          \langle t \rangletr><td>Contact Number</td></td></td><br><td><a href="#" class="myeditable" id="contact" data-type="text" data-<br><</a href="#" class="myeditable" id="contact" data-type="text" data-<br><</a></rd></rd>>>>>></td>
                                                         \frac{2}{\pi}<t r>
<td>Ema i l Address </td>
<td><a h r e f="#" c l a s s ="m y ed i t ab l e " i d="em a i l " data−typ e=" t e x t " data−pk="1" data−name="em a i l " data−o r i g i n a l −t i t l e ="Ent er your em a i l">
<?php f o r e a c h ( $ i n f o rm a t i o n a s $row ){ e cho $row−>em a i l a d d r e s s ; } ?>
</a></td>
                                                          \langle t \rangletr
                                                      <tr>/td>Address</td><td>Address="myeditable" id="address" data-type="text" data-<br>
<td><a href="#" class="myeditable" id="address" data-type="text" data-<br>
<</a></rd></a>> </rd>><//a>
                                                         \frac{2}{\sqrt{\pi}}</tbody>
</t a b l e >
                                             </tutton id="save-btn" class="btn btn-primary">Save New Information!</button>
                                      \langle/div>
      \langlebody>
 \langle/html>
$\rm<br>DMTFE~html$<html l a n g="en">
<head>
      \langletitle >\langle?php echo $title; ?>\langletitle >\leqscript language=" javascript" type="text/javascript" src="\leq?php echo base_url(); ?>resources/dist/jquer
            \langlescript language="javascript" type="text/javascript" src="\langle?php echo base_url(); ?>resources/dist/jquer
            \langlescript type="text/javascript" src="\langle?php echo base_url(); ?>resources/dist/plugins/jqplot.dateAxisRend
            <link rel="stylesheet" type="text/css" href="<?php echo base_url(); ?>resources/dist/jquery.jqplot.min <link rel="="<?php echo base_url(); ?>resources/css/tabs.css"/><br></a>css="> </a>tylesheet" href="<?php echo base_url();
            <script><br>
$.fn.slideFadeToggle = function(speed, easing, callback) {<br>
return this.animate({opacity: 'toggle', height: 'toggle'}, speed, easing, callback);<br>
};
                          $(document).ready(function() {<br>if($(".error").text().length >0){<br>$(".error").slideFadeToggle();
                                      }
             });<br></script><br><?php
             $first date = date ( " " ) ;\frac{\sin\left(\frac{1}{2}\right)}{\sin\left(\frac{1}{2}\right)} sinfo=$this ->user_model->grapher();
             $line="[";<br>foreach ($info as $row){<br>$line=$line."['".$row->date." ',".$row->bloodglucose."],";<br>$firstdate=$row->date;
             }<br>$line=$line . " | " ;
```

```
% \begin{minipage}{0.9\textwidth} \begin{minipage}{0.9\textwidth} \begin{minipage}{0.2^{\circ}<?php<br>$firstdate1;
                        \frac{\sin 601 \text{ m/s}}{\sin 61} = \this ->user_model ->grapher1 ();<br>\the 1 = "[";
                        foreach ($infol as $rowl){<br>$line1=$line1."['".$row1->date."',".$row1->over."],";<br>$firstdate1=$row1->date;
                        }<br>$line1=$line1."]";
                        \begin{array}{lll} \texttt{\$timestamp1 = date.create-from.format('Y-m-d\ H:i:s', \texttt{\$firstdate1$})}; \\ \texttt{\$firstdate1 = date.format(\$timestamp1, \texttt{'F d, Y'})}; \end{array}://<br>
<script_class="code"_type="text/javascript"><br>
$(document).ready(function(){
                              var line1=<?php echo $line;?>;<br>var plot2 = $.jqplot('chart1', [line1], {<br>title:'Blood Glucose Graph',
                                                      \texttt{gridPadding:} \{ \ \texttt{right}: 35 \} \ ,gridr ...<br>axes:{<br>xaxis:{<br>^nde
                                                                              renderer: $.jqplot.DateAxisRenderer
                                                                            renderer: 5.jqplot.DateAxisRenderer,<br>tickOptions:{formatString:'%B%#d'},<br>min:'<?php echo $firstdate;?>',<br>max:'April 10, 2014',<br>tickInterval:'1 day'
                                                      series:[{lineWidth:4, markerOptions:{style:'square'}}]
                              \rightarrow):
                        \});<br>
\langle/script >
<script class="code" type="text/javascript"><br>$(document).ready(function(){
                              var line1=\langle \text{?php} \text{ echo } \text{8line1}; ? \rangle;<br>var plot2 = \text{\$.jqplot('chart1b', [line1], {} \ntitle': Blood Pressure Graph', \n   griddding:\{right:35\}, \n   xvec \}gridF \sim x<br>axes:{<br>xaxis:{<br>inde
                                                                            axis:{<br>renderer:$.jqplot.DateAxisRenderer,<br>tickOptions:{formatString:'%B%#d'},<br>min:'<?php echo $firstdate1;?>',<br>tickInterval:'1 day'
                                                                       \mathcal{L}}, <br> \label{eq:3} \begin{minipage}[t]{0.9\linewidth} \begin{minipage}[t]{0.9\linewidth} \begin{minipage}[t]{0.9\linewidth} \end{minipage}[t]{\small \begin{minipage}[t]{0.9\linewidth} \end{minipage}[t]{\small \begin{minipage}[t]{0.9\linewidth} \end{minipage}[t]{\small \begin{minipage}[t]{0.9\linewidth} \end{minipage}[t]{\small \begin{minipage}[t]{0.9\linewidth} \end{minipage}[t]{\small \begin{minipage}[t]{0.9\linewidth} \end{minipage}[t]{\small \begin{minipage}[t]{0.9\linewidth} \end{minipage}[\mathcal{V}:
                        \});<br>
\langle/script>
            \langle/head\rangle\langle \text{body} \rangle<table style="position:absolute;"><tr><br><div class="container-fluid" style="margin-left:150px; position:absolute;
                       \begin{array}{c} \text{VarV} \text{ class} = \text{Continuum} \\ \text{margin-top:10 px;} \text{''} > \\ \text{col id="toc"} \end{array}"toc" ><br>
<li ><a href="#form-0"><span>Glucose Graph</span></a></li ><br>
<li ><a href="#form-1"><span>Blood Pressure Graph</span></a></li ><br>
<li ><a href="#form-2"><span>Glucose Average Statistic </span></a></li ><br>
<li ><a hr
                                               <li ><a  href="#form=6"><span>BMI</span></a>></li ><br><li ><a  href="#form=7"><span>Underweight/Overweight  Index</span></a></li >
                        \langle/ol>
                        \langle div \rangle\frac{1}{\sqrt{t}} r \frac{1}{\sqrt{t}} able >
                        \langlediv class="content" id="form-0" valign="top" >
                        \langlediv id="chart1" style="height:300px; width:500px;"></div>
                        \frac{1}{\sqrt{d}}iv>
                       \langlediv class="content" id="form-2" valign="top" >
```

```
> /div \sim\langle \text{div}\rangle<br>
\langle \text{div}\rangle class="content" id="form−5" valign="top" >
                \langle/div>
                \langle div class="content" id="form-3" valign="top" >
                \langle div >\langlediv class="content" id="form−4" valign="top" >
                </div><br><div class="content" id="form−1" valign="top"><br><div id="chart1b" style="height:300px; width:500px;"></div>
                 \langle/div>
                 \frac{1}{2}/div>
                <div class="content" id="form-6" valign="top" >
                \langle div>
                \langle \rangle div class="content" id="form−7" valign="top" >
                \langle div>
                <!−−−−−−−−−a c t i v a t a b l e s −−−−−−−−−−−−>
                                                  <script src="<?php echo base_url(); ?>resources/js/activatables.js" type="text/javascri<sub>l</sub></>> <script type="text/javascril"><>>>>> <script type="text/javascril"></script type="text/suractivatables('page', |'form −0','for
                                                                                                   \langle/script >
                                                 \langle div >\langle / \mathrm{body} \rangle\langle/html><html><head>
        <title ><?php echo $title ; ?></title ><br><meta name="viewport" content="width=device-width , initial-scale=1.0">
        \langle/head\rangle
\langlediv class="container">
   <\!\!\operatorname{div} \;\; \operatorname{class} = \!\!\! \operatorname{row} \!-\!\operatorname{flux} \! \operatorname{div} \!\!\!> \\ <\!\!\operatorname{div} \;\; \operatorname{class} = \!\!\! \operatorname{vol} - \!\!\operatorname{lex} -2\!\!\! \operatorname{inv}<div class="col−lg−2"><br>
<div class="well">
              <a href="<?php echo site_url('user/editprofile '); ?>"><br><img src="<?php echo base_url(); ?>-resources/icons/1.png" class="img-responsive"><br><<hd class="text-center">Update General Information</h4></a>
             \langle/div></div><br>
<div class="col−lg-2">
            \tiv class="well"><br>
<a href="<?php echo site_url('user/viewlogs/'.$this->session->userdata('PDOMMS_user_id').''); ?>"><br>
<img src="<?php echo base_url(); ?>resources/icons/2.png" class="img-responsive"><br>
<img src="\charact
                                \langlea>
        </div><br></div>
            <div class="col-lg-2"><br>
<div class="well"><br>
<div class="well">><br>
<div class="well"><br>
<div class="text-center">Update Clinical Information </div><br>
<div>
<div><br>
<div>
<div>
<div>
<div>
<div>
<div>
<div>
<div>
<div>
<div>
<di
        </div><br>
</div><br>
</div><br>
</div>
                <d i v c l a s s =" c o n t a i n e r ">
                \lt!-.<br><div class="row-fluid">
            <div class="col−lg−2"><br><div class="well"><br><div class="well">>> <diref="<7php echo site_url('user/graph/'.$this->session->userdata('PDOMMS_user_id').''); ?>">
                  ∠img src="<?php echo base_url(); ?>resources/icons/4.png" class="img-responsive"><br>
∠h4 class="text-center">View Graphs and Statistics </h4> </a>
        </div><br></div>
            <div class="col−lg-2"><br>
<div class="well"><br>
<a href="<?php echo site_url('user/scheduler'); ?>"><br>
<a href="<?php echo site_url(); ?>resources/icons/5.png" class="img-responsive"><br>
<img src="<?php echo base_url(); ?>resour
        </a></div></div>
   \langle /div >\langle/div>\langlebody>
```

```
114
```
 $\langle$ /html>

```
<div class="row-fluid"><br>
<div class="col-lg-1">
       \langle/div>
       <div class="col-lg-4"><br>
<div class="page-header"><br>
<h2> Login Account</h2>
              \langle/div>
              \langle?php if (isset ($error_login)): ?>
                            <div class="alert alert-dismissable alert-danger"><br><br/>button type="button" class="close" data-dismiss="alert">&times;</button><br><strong>Error!</strong>
                                            <h4 class="alert-heading"><?php echo $ error_login ['login ']; ?></h4>
                \langle div>
              <?php endif; ?><br><form class="well" action="" method="post" style="margin: 5px 10px;">
              <laput type="text" name="row[username]" class="col−lg−12" placeholder=""><br><input type="text" name="row[username]" class="col−lg−12" placeholder=""><br><br>>br>>label><br>>br>Basword:</label><br>
              <input type="password" name="row[password]" class="col-lg-12" placeholder=""><br><br><input type="submit" style="margin-top:15px;font-weight: bold;" name="btn-login" class="btn btn-prir><br><br>>> <br>>>>>>> <br>>>>>>>> <br>>>> 
              \langle form >\langle/div>
      \langle div class="span1">
</div><br></div>
              \langle div style="width: 80%; margin: auto;">
<table class="table table-bordered table-striped">
              \the strcmp ( $logtype, "logs_bloodglucose" )==0){<br>if (strcmp ( $logtype, "logs_bloodglucose" )==0){<br>echo "\\tr\\th>Date & Time:\\th\\th>Blood Glucose:\\th\\th\\th>Notes:\\th\\tr\\";<br>foreach ($logs_as_$row){
                   echo "\langle \text{tr} \rangle \langle \text{td} \rangle";
                    echo $row->date;<br>echo "</td><td>";
                    echo $row->bloodglucose;<br>echo " (mg/dL)</td><td>";<br>echo $row->notes;
                   echo "\lt/td\lt/tr>";
              }
              }<br>if(strcmp ( $logtype, "logs_meal" )==0){<br>echo "<tr><th>Date & Time:</th><th>Type</th><th>Meal:</th><th>Notes:</th></tr>";
              forceach (slogs as srow){
                   \text{echo} "\text{ctr} \text{><} \text{td} >";
                   echo $row->date;
                   echo "\lt/td \lt dd >";
                           $tok = strtok ($row{\text -}56odd , ","while (\text{Stok} !== false) {
                                          $try=$this->user_model->selectstring($tok,"logs_mealplanning");<br>foreach ($try as $try2){ echo $try2->name;}
                                          echo " & ";<br>$tok = strtok(",");
                           }
                            echo $row->others:
                  echo "\lt/ t d \lt t d >";
                            switch ($row−>meal) {<br>case 1:
                                          echo "Breakfast";
                                         br eak ;
                            case 2:echo " After Breakfast";
                                        br eak ;
                            case 3:echo "Lunch";<br>break;
                            case 4:<br>echo "After Lunch";
                                         break;
                            case 5:<br>echo "Dinner";
                                         br eak ;
                    }<br>echo "</td><td>";
                    echo $row->notes;<br>echo "</td></tr>";
              }
              }<br>if(strcmp ( $logtype , "logs_exercise" )==0){<br>echo "<tr><th>Date & Time:</th><th>Exercise:</th><th>Notes:</th></tr>";
```

```
foreach ($logs as $row){
       \text{echo} "\text{ctr}\text{>ctr});
       echo $row->date;<br>echo "</td><td>"
                   $tok = strtok ($row \gt > exerciseid , " ,");while (\text{Stok }!=\text{false}) {
                                        fry = fthis \rightarrow user_model \rightarrow selectstring (ftok, "logs_eexerciseplanning");<br>foreach (ftry as ftry2){ echo ftry2 \rightarrow name;}<br>echo "".
                                        echo "
                                        \begin{array}{rcl}\n\text{Stok} & = & \text{strtok } (\text{'' }, \text{''});\n\end{array}\}echo "</td><td>";
       echo $row->notes;<br>echo "</td></tr>"
,<br>if(strcmp ( $logtype, "logs_medication" )==0){<br>echo "<tr><th>Date & Time:</th><th>Medication:</th><th>Quantity:</th><th>Notes:</th></tr>>';
foreach (\frac{1}{2} \log s \text{ as } \frac{1}{2} \log s)echo "lttrgttdgt":
      echo \frac{S_{\text{UC}}}{\text{secho}} \frac{S_{\text{row}}}{\text{S}} and \frac{1}{2};<br>echo \frac{n}{2} //td \frac{1}{2};<br>\frac{1}{2};<br>\frac{1}{2} and \frac{1}{2};
                    while (\text{Stok} := \text{false}) {
                                         $try=$this->user_model->selectstring($tok,"logs_medicationplanning");
                                        for each (\text{stry as } \text{stry2}) { echo \text{stry2}\rightarrow\text{name};_{\rm echo}\begin{array}{ll}\n\text{etc.} & \text{etc.} \\
\text{Stok} & = \text{strtok}(7, 0.7) \\
\text{etc.} & \text{Stok} \n\end{array}\begin{array}{c} \n\} \\ \n\text{echo} \n\end{array} = cho \frac{1}{2} /td \text{std} >"
       echo \langle \sqrt{u} \times u \rangle,<br>echo $row->quantity;<br>echo " (mg)</td><td>";
       echo $row->notes;<br>echo "</td></tr>";
}<br> if (strcmp ( $logtype , "logs_weight" )==0){<br> echo "<tr><th>Date & Time:</th><th>Weight:</th><th>Notes:</th></tr>></tr>";<br> foreach ($logs_as_$row){
       echo "\lt tr>\lt td\gt"
       echo $row->date;<br>echo "</td><td>"
       echo \\telleft(\telleft(\telleft(\telleft(\telleft(\telleft(\telleft(\telleft(\telleft(\telleft(\telleft(\telleft(\telleft(\telleft(\telleft(\telleft(\telleft(\telleft(\telleft)) \cdot \elleft(\telleft(\telleft)) \cdot \el
       echo $row->notes;<br>echo "</td></tr >":
}<br>if(strcmp ( $logtype, "logs_bloodpressure" )==0){<br>echo "<tr><th>Date & Time:</th><th>Blood Pressure:</th><th>Notes:</th></tr>>;<br>foreach ($logs as $row){
       echo "\langle \text{tr} \rangle \langle \text{td} \rangleecho "<tr><ta > ;<br>
echo $row->date;<br>
echo "</td><td >";<br>
echo "</td>>";<br>
echo $row->over." / ".$row->below;<br>
echo " (mmHg)</td><td >";
       echo $row->notes;<br>echo "</td></tr>";
f<br>
if(strcmp ( $logtype, "logs_pulse" )==0){<br>
echo "<tr><th>Date & Time:</th><th>Pulse:</th><th>Notes:</th></tr>>;<br>
foreach ($logs as $row){
       echo "<tr><td>"<br>echo $row->date;
       _{\rm e\,ch\,o}" </td> <td>"
       echo \text{row} > \text{pulse};<br>echo \text{row} > \text{pulse};<br>echo \text{"(bpm)]} < \text{/td} > \text{td} > \text{";}<br>echo \text{row} > \text{notes};\text{echo} "\lt/td\lt\lt/tr"
,<br>if(strcmp ( $logtype , "logs_medicaltest" )==0){<br>echo "<tr><th>Date & Time:</th><th>Test:</th><th>Levels:</th><th>Diagnosis:</th><th>Notes:</th></tr>>';
force<sub>1</sub> + 2m<sub>2</sub> = 1.echo "\lt tr>\lt d)":
      echo "<tr \timestu > ,<br>
echo $row->date;<br>
echo "</td><td >";<br>
echo $row->test;<br>
echo "</td><td >";<br>
echo "</td><td >";
      ecno \langle \text{row} \rangleta/zels;<br>echo \text{row} echo " (mg/dL) \langle \text{td}\rangle (d\rangle";<br>echo \text{row} ->diagnosis;
       echo "</td><td>";
```

```
echo $row->notes;<br>echo "</td></tr>";
                 }
                 }
                  if(strcmp ( $logtype, "logs.bodyfat" )==0}{<br>| echo "<th>>& Time:</th><th>Body Fat:</th><th>Notes:</th></tr>>';<br>foreach ($logs_as_$row){
                        echo "<tr><td>";<br>echo $row->date;
                       \text{echo} "\lt/td\lt tdecho $row->fat;<br>echo "%</td><td>";
                        echo $row->notes;<br>echo "</td></tr>";
                 }
                 }
                 echo "\lt/ table >";
                 ?>
<div class="row-fluid"><br>
<div class="col-lg-1">
         \langle/div>
        <div class="col−lg−4"><br><div class="page−header"><br><div class="page−header"><br><https://www.clign.center;">Create Patient Account</h3>
                 </div><br>
</php if (isset($tmp_success)): ?><br>
<div class="alert alert-success"><br>
<a class="close" data-dismiss="alert" href="#">&times;</a><br>
<h4 class="alert-heading">User created!</h4><br>
</div><br>
</php endif; ?>
                 \langle?php if (isset ($error)): ?>
                                  <div class="alert alert-dismissable alert-danger"><br>
<br/>button type="button" class="close" data-dismiss="alert">&times;</button><br>
<strong>Error!</strong><br>
<div></>></div></>></></>php if (isset($error['username'])): ?><br>
<
                         xav, x, app end if ; ?><br>
<br>
z'php endif ; ?><br>
z'php if (isset($error['password'])): ?>
                          <?php if (isset($error['password'])): ?><br>-> <duv>— <?php echo $error['password']; ?></div><br><?php endif; ?>
                  \langle/div\frac{1}{2}<?php endif; ?><br>
</no class="well" action="" method="post" style="margin: 5px 10px;"><br>
<label>Username: </label><br>
<label>" action="" method="post" style="margin: 5px 10px;"><br>
<label>x-br>>Fassword: <br/><br/>clabel>="" cla
        \sim/div\sim\langle div ><!DOCTYPE html PUBLIC "-//W3C//DTD XHTML 1.0 Transitional//EN" "http://www.w3.org/TR/xhtml1/DTD/xhtml1-transitio<br><html xmlns="http://www.w3.org/1999/xhtml"><br><head id="Head1">
        <title > My Calendar </title ><br><title > My Calendar </title ><br><times and the pequiv="Content="text/html;charset=UTF-8"><br><link href="<?php echo base_url(); ?>resources/scheduler/css/dailog.css" rel="stylesheet" type="text/c
```

```
\epsilon script src="\epsilon?php echo base url(); ?>resources/scheduler/src/iquery. is " type="text/iavascript">\epsilon/script>
```

```
<script src="<?php echo base_url(); ?>resources/scheduler/src/Plugins/Common.js" type="text/javascript"></s<br><script src="<?php echo base_url(); ?>resources/scheduler/src/Plugins/datepicker_lang_US.js" type="text/java<br><scr
```

```
<script src="<?php echo base_url(); ?>resources/scheduler/src/Plugins/jquery.alert.js" type="text/javascrip;<br><script src="<?php echo base_url(); ?>resources/scheduler/src/Plugins/jquery.ifrmdailog.js" defer="defer" t;<br><sc
```

```
\type="text/javascript"><br>
$(document).ready(function() {<br>
var view="week";<br>
var base_url ="\?php echo site_url(); ?>";
```

```
var DATA_FEED_URL= base_url + '/user/datafeed_calendar';<br>// var DATA_FEED_URL = "php/datafeed.php";
```

```
var op = {<br>view: view,
```

```
theme:3,<br>showday: new Date(),
       EditorEditorHend HletletletletletletletletDe leteCmdhand ler : D e l e t e ,
ViewCmdhandler : View ,
      onWeekOrMonthToDay : wtd ,
       onBeforeRequestData: cal_beforerequest ,<br>onAfterRequestData: cal_afterrequest ,<br>onRequestDataError: cal_onerror ,
       autoload:true,<br>url: DATA_FEED_URL + "?method=list",<br>quickAddUrl: DATA_FEED_URL + "?method=add",<br>quickUpdateUrl: DATA_FEED_URL + "?method=update",<br>quickDeleteUrl: DATA_FEED_URL + "?method=remove"
};
var $dv = $("#calhead");<br>var AH = document.documentElement.clientHeight;<br>var dvH = $dv.height = \_-<br>op.height = _MH - dvH;<br>op.eventItems =[];
var p = \frac{f'' \# \text{erid} \text{container}}{f}. bcalendar (op). BcalGetOp ();
if (p && p.datestrshow) {<br>$("#txtdatetimeshow").text(p.datestrshow);
}<br>$("#caltoolbar ").noSelect ();
$("\#hdtxtshow"). datepicker({ picker: "#txtdatetimeshow", showtarget: $("\#txtdatetimeshow"),
onReturn : f u n c t i o n ( r ){
                           \lim_{x \to 0} \frac{u(x)}{x} = $("#gridcontainer").gotoDate(r).BcalGetOp();
                            if (p && p.datestrshow) {<br>$("#txtdatetimeshow").text(p.datestrshow);
                           }
               }
} ) ;
function cal_beforerequest(type)
{
      var t = " Loading data ...";
      switch (type)
      {
              case 1:<br>t="Loading data...";
                    br eak ;
             case 2:case 3:case 4:<br>t="The request is being processed ...";
                    break;}<br>$("#errorpannel").hide();<br>$("#loadingpannel").html(t).show();
}<br>function cal_afterrequest(type)
{
      switch (type)
      {
             case 1:\hat{\mathbf{s}}(\vec{r} \# \text{loadingpanel"}).hide();
                    br eak ;
              case 2:<br>case 3:
             case 4:$("#loadingpannel").html("Success!");<br>window.setTimeout(function(){    $("#loadingpannel").hide();},2000);
             br eak ;
      }
}<br>function cal_onerror(type,data)
{
      $("\# error pannel"). show ();
}<br>function Edit(data)
{
                    var base_url ="\langle?php echo site_url(); ?>";
var eurl= base_url + '/user/edit_calendar?id={0}&start={2}&end={3}&isallday={4}&title={<br>//var eurl="edit.php?id={0}&start={2}&end={3}&isallday={4}&title={1}";
      i f ( data )
      \ddot{\text{}}var url = StrFormat(eurl,data);<br>OpenModelWindow(url,{ width: 600, height: 400, caption:"Manage The Calendar",onclose:funct<br>§("#gridcontainer").reload();
             \{ \} );
      }
}<br>function View(data)<br>{
       var str = "";<br>
$.each(data, function(i, item){<br>
str += "[" + i + "]: " + item + "\n";<br>
});
       \frac{1}{2}, a lert (str);
}<br>function Delete(data,callback)
{
      $ .  a 1 e 1 e 1 s  .  o k But ton="Ok";
```

```
$.alerts.cancelButton="Cancel";<br>hiConfirm ("Are You Sure to Delete this Event", 'Confirm',function(r){ r && callback(0);});
                                   function wtd(p)\begin{array}{ll} \text{if} & \text{($p$ & $\&\&$ p$ . } \text{datestrshow)} \end{array} \big\{ \\ & \$(\text{``#txtdatetimeshow''})$ . \text{ text(p. datestrshow)}; \end{array}f<br>
$("#caltoolbar div.fcurrent").each(function() {<br>
$(this).removeClass("fcurrent");
                                               })<br> \$(\text{``#showdaybtn''~).}\text{addClass}(\text{``fourrent''~})\text{''}}<br>
//to show day view<br>
$("#showdaybtn").click(function(e)<br>
"''--"ment.location.ref="#day<br>
---*")
                                                                                                                                       \{"station here \frac{(-1)^n}{n!}", document.location here \frac{n}{2}", "sech (function () {<br>"$("#caltoolbar div.fcurrent").each (function () {<br>"$(this).removeClass ("fcurrent");
                                              })<br>
$(this).addClass("fcurrent");<br>
var p = $("#gridcontainer").swtichView("day").BcalGetOp();<br>
if (p && p.datestrshow) {<br>
$("#txtdatetimeshow").text(p.datestrshow);
                                              \rightarrow\});
                                  });<br>
s("#show week view<br>
s("#showweekbtn").click(function(e) {<br>
//document.location.href="#week";<br>
s("#caltoolbar div.fcurrent").each(function() {<br>
s(this).removeClass("fcurrent");<br>
)
                                               })<br>$(this). addClass("fcurrent");
                                               var p = \frac{\text{S}(n+1)(n+1)}{\text{S}(n+1)(n+2)}. switchView("week"). BcalGetOp();<br>if (p && p. datestrshow) {<br>\frac{\text{S}(n+1)(n+2)}{\text{S}(n+1)(n+2)}. text(p. datestrshow);
                                               \mathcal{E}});<br>//to show month view
                                   \begin{array}{ll} \text{\texttt{\%}}(\gamma \text{ to } \text{ snow month} \text{ but } \gamma \text{ to } \gamma \text{ to } \gamma \text{$(this). removeClass("fcurrent");
                                              }<br>
{\this ).addClass("fcurrent");<br>
var p = $("#gridcontainer").swtichView("month").BcalGetOp();<br>
if (p && p.datestrshow) {<br>
$("#txtdatetimeshow").text(p.datestrshow);
                                   \mathcal{V}:
                                   $("#showreflashbtn").click(function(e){
                                              $("\# \text{gridcontainer"}). reload ();
                                   \mathcal{V}:
                                   //Add a new event<br>$("#faddbtn").click(function(e) {<br>var base_url ="<?php echo site_url(); ?>";
                                              var url= base_url + '/user/edit_calendar ';<br>
//var url ="edit.php";<br>
OpenModelWindow(url,{ width: 500, height: 400, caption: "Create New Calendar"});
                                   });<br>//go to today<br>$("#showtoday
                                           #showtodaybtn").click(function(e){
                                               smowoudy<br>out p = \frac{8}{5} ("#gridcontainer").gotoDate ().BcalGetOp();<br>if (p && p.datestrshow) {<br>\frac{8}{5} ("#txtdatetimeshow").text(p.datestrshow);
                                               \overline{\mathbf{r}}j),<br>//previous date range<br>$("#sfprevh+-"`
                                    \}):
                                           previous date range<br>#sfprevbtn ").click(function(e) {<br>"xar p = $("#gridcontainer").previousRange().BcalGetOp();
                                               if (p \& p \text{.} \& p \text{.} \& (p \& x \& p \text{.} \& (p \& x \& p \text{.} \& (p \& x \& p \text{.} \& (p \& x \& p \& (p \& x \& p \& (p \& x \& p \& (p \& x \& p \& (p \& x \& p \& (p \& x \& p \& (p \& x \& p \& (p \& x \& p \& (\mathbf{v}});<br>
//next date range<br>
$("#sfnextbtn").click(function(e) {<br>
var p = $("#gridcontainer").nextRange().BcalGetOp();<br>
if (p && p datestrshow) {<br>
$("#txtdatetimeshow").text(p.datestrshow);
                       \});
           \langle/script\rangle\frac{1}{2}/head
<br>\n<b>body</b><br>\n<b>div</b><div id="calhead" style="padding-left:1px;padding-right:1px;"><br>
<div class="cHead"><div class="ftitle">My Calendar</div><br>
<div id="loadingpannel" class="ptogtitle loadicon" style="display: none;">Loading data...</div><br>
<d
                                   \langle div >
```

```
\langle div id=" caltoolbar" class=" ctoolbar" >
                          \langlediv id="faddbtn" class="fbutton"><br>
\langlediv>\langlespan title='Click to Create New Event' class="addcal">
                             New Event
                              \langle/span>\langlediv>
                       >/div\sim\langle \text{div }\right\rangle class="btnseparator">\langle \text{div }\right\rangle<div id="showtodaybtn" class="fbutton"><br><div></avail/abort/>="Click to back to today ' class="showtoday"><br>Today</span></div>
                       \langle div>
                          \aiv \<br>\tiv class="btnseparator">\/div \)
                      <div id="showdaybtn" class="fbutton"><br>
<div><span title='Day' class="showdayview">Day</span></div>
                       </div><br><div id="showweekbtn" class="fbutton fcurrent">
                             \frac{1}{\sqrt{2}} = \frac{1}{\sqrt{2}} = \frac{1}{\sqrt{2}} = \frac{1}{\sqrt{2}} = \frac{1}{\sqrt{2}} = \frac{1}{\sqrt{2}} = \frac{1}{\sqrt{2}} = \frac{1}{\sqrt{2}} = \frac{1}{\sqrt{2}} = \frac{1}{\sqrt{2}} = \frac{1}{\sqrt{2}} = \frac{1}{\sqrt{2}} = \frac{1}{\sqrt{2}} = \frac{1}{\sqrt{2}} = \frac{1}{\sqrt{2}}</div><br><div id="showmonthbtn" class="fbutton">
                              \langle div>span title='Month' class="showmonthview">Month</span>\langlediv>
                       \langle div>
                      <div class="btnseparator"></div><br><div id="showreflashbtn" class="fbutton"><br><div><span title="Refresh view" class="showdayflash">Refresh</span></div>
                              \langle/div>
                      <div class="btnseparator"></div><br><div id="sfprevbtn" title="Prev" class="fbutton"><br><span class="fprev"></span>
                       \langle div>
                      \\div id=" sfnextbtn" title="Next" class="fbutton">
                             \langlespan class="fnext">\langlespan>
                      </div><br><div class="fshowdatep fbutton">
                                     <div>\langleinput type="hidden" name="txtshow" id="hdtxtshow" />\langlespan id="txtdatetimeshow">Loading\langle/span>
                                     \langle div>
                       \langle div >\langlediv class=" clear">\langlediv>
                      \langle div >\langle div>
           \langle div style ="padding:1px;">
              \langle div class="t1 chromeColor">
                </div><br>
<div class="t2 chromeColor"><br>
&nbsp;</div><br>
&nbsp;</div><br>
<div id="dvCalMain" class="calmain printborder"><br>
<div id="gridcontainer" style="overflow-y: visible;">
                       \langle div >\langle/div>
              \langlediv class="t2 chromeColor">
               &nbsp ;</ d iv>
<d i v c l a s s ="t 1 chromeCo lor">
&nbsp ;
               </div><br></div>
   \langle div >\langle/body\rangle\langle/html>
\angleIDOCTYPE HTML>\langlehtml>
   <head>
  <script type="text/javascript" src="<?php echo base_url(); ?>resources/daterange/moment.js"></script><<br>script type="text/javascript" src="<?php echo base_url(); ?>resources/daterange/daterangepicker.js"></script></script><
                               var controller = 'user';<br>var base_url = '<?php echo site_url(); //you have to load the "url_helper" to use this function
                              function load_data\_ajax(type){
                               $.ajax({<br>'url': base_url + '/' + controller + '/get_list_view',<br>'type' : 'POST', //the way you want to send data to your URL<br>'data' : {'type' : type},<br>'success' : function(data){ //probably this request will return anythin
                               i f ( data ){
c o n t a i n e r . html ( data ) ;
                               }
                               }
                               \hat{}} ) ;
               }
</ s c r i p t >
               \langle \text{script } t \text{ type} \text{=} \text{text } \rangle text / javascript">
```

```
$(document).ready (function () )var cb = function (start, end, label) {
                       console.log(start.toISOString(), end.toISOString(), label);<br>$('#reportrange span').html(start.format('MMMID, YYYY') + ' – ' + end.format('MMMID, YYYY<br>//alert("Callback has fired: [" + start.format('MMMID, YYYY') + " to " +
                   }
                   var optionSet1 = \{startDate:
                                                            moment (). subtract ('days', 29),
                       endDate: moment(),
                       minDate: '01/01/2012',<br>maxDate: moment(),<br>dateLimit: { days: 365 },
                       showDropdowns: true,<br>showWeekNumbers: true,
                       time Picker: false
                       tim e Picker Increment : 1,
                       timePicker12Hour: true,
                       r a n g e s : {
                             'Last 3 Days': [moment().subtract('days', 2), moment()],<br>'Last 7 Days': [moment().subtract('days', 6), moment()],<br>'Last 30 Days': [moment().subtract('days', 29), moment()],<br>'This Month': [moment().startOf('month'), moment(
                       },<br>opens: 'left',<br>buttonClasses: ['btn btn−default'],<br>applyClass: 'btn-small btn-primary',<br>cancelClass: 'btn-small',
                       format: 'MM/DD/YYYY',<br>separator: 'to ',
                        locale: {<br>
applyLabel: 'Submit',<br>
cancelLabel: 'Clear',<br>
fromLabel: 'From',<br>
toLabel: 'To',
                               customRangeLabel: 'Custom',<br>daysOfWeek: ['Su', 'Mo', 'Tu', 'We', 'Th', 'Fr','Sa'],<br>monthNames: ['January', 'February', 'March', 'April', 'May', 'June', 'July', 'August',
                              first Day: 1\, } ;
                   \$('\#reportrange span').html(moment().subtract('days', 29).format('MMM D, YYYY') + ' - ' + moment (
                   $('# reportrange '), daterangepicker (option Set 1, cb);
                   \$('\# \text{reportrange'}). on ('show.daterangepicker', function () {
                   console.log("show event fired"); });<br>
\$('\# \text{reportrange'}). \text{on}(\text{input}, \text{domain}) \<br>
\$('\# \text{reportrange'}). \text{on}(\text{input}, \text{dateralge}) \text{right} \; function(ev, picker) {<br>
\$('\# \text{data1'}) \text{.val(picker.startDate.format('YYYY/M/DD')});<br>
\$('\# \text{data2'}) \text{.val(picker.endDate.format('YYYY/M/DD')});<br>
\$(\text{model} \text{log}(\text{input line}, \text{start}/\+ picker.endDate.format ('MMMM D, YYYY')
                       ) ;
                   \lambda\frac{2}{3}('#reportrange ').on('cancel.daterangepicker', function(ev, picker) { console.log("cancel eve
                                                               $('#date1 ').val($('#reportrange ').data('daterangepicker ').startDate.foi<br>$('#date2 ').val($('#reportrange ').data('daterangepicker ').endDate.form
             \} ) ;
             \langle/script\rangle<\!\!\mathrm{div}\ \ \mathtt{style}= \mathtt{^wwidth}:\ \mathtt{80\%};\ \mathtt{margin:}\ \mathtt{auto}\mathord{;}\mathtt{^w}>\langlehr>
<h1>View Logs</h1>
               \langle div style="margin-top: 10px;">
                              \leq form onSubmit="" method="post" style="margin: 5px 10px;">
               <table>\langletr>\!\!\!<td>\geqh1\leq<div class="form-group"><br>
<label for="select" class="col-lg-3 control-label">Log Type:</label><br>
<div class="col-lg-9"><br>
<select class="form-control" name="row[logtype]"<br>
<select class="form-control" name="row[logtype]"<br>
v
                                                             <option value="logs_bloodglucose">Blood Glucose</option><br><option value="logs_meal">Food Intake</option>
                                                            <option value="logs_exercise">Exercise</option>
```

```
121
```
 $\langle$ /head $\rangle$  $\langle \text{body}\rangle$ 

```
<option value="logs_medication">Medication</option><br>
<option class="selected" value="logs_weight">Weight</option><br>
<option value="logs_bloodpressure">Blood Pressure</option><br>
<option value="logs_pulse">Pulse</option><br>
<op
                                                                                          <option value="logs_bodyfat">Body Fat</option>
                                                 \ell select \sim\langle/div>
                                         \langle/div>
                                    \langle select \rangle\frac{1}{2} /td >\langle \text{td}\rangle \langle \text{td}\rangle \langle \text{th}\rangle \langle \text{th}\rangle \langle \text{th}\rangle<td><div id="reportrange" class="pull-right" style="background: #fff; cursor: pointer; padding: 5px<br>
<i class="glyphicon glyphicon-calendar fa fa-calendar"></i><br>
<span></span>> <br/>>b class="caret"></b>
                                  \langle/div>
                                                      </td><td><input id="date1" name="row[date1]" type="hidden">>> <><br><http://td><td>2" name="row[date2]" type="hidden"><br>&nbsp;&nbsp;</td><td>
                                                        \langlelabel> \langlelabel>
                                                        <in pu t typ e="subm it " name="btn−l o g s " c l a s s ="btn btn−pr imary " v a l u e="F ind Logs"/>
                                                      \langle/td>
                                                      \frac{1}{\sqrt{2}} table >
                                    \langle / form >\rm<br>br>\langle div id="container">\langlediv>
                                    \langle/div>
                                    \frac{1}{2}/div
    \langle/body>
\langle/html>
<div class="col−lg−3"></div><br><div class="col−lg−6"><br><div class="page−header"><br><div class="page−header"><br><div class="page−header">
                  </div><br>
</div><br>
</div ><br>
</div class="alert alert-error"><br>
<a class="close" data-dismiss="alert" href="#">&times;</a><br>
<a class="alert-heading">Error!</h4><br>
</a><br>
</a><br>
</a class="alert-heading">Error!</h4><br>
</php if (isse
                           <?php endif; ?><br><?php if (isset($error['post'])): ?><br></aliv>− <?php echo $error['post']; ?></div>
                           \langle ?\text{php} end if ; ?>
                  \langle/div>
                  <?php endif; ?><br><form class="well" action="" method="post" style="margin: 5px 10px;">
                  <script><br>
$(function() {<br>
$(function() {<br>
s(imetile contribute = $(imetile contribute)).val().toLowerCase().replace(/[^a-z0-9\s]/gi, '').replace(/[-\s]/g, '-')<br>
s(imetile = $(imetile contribute);<br>
});<br>
});
                       ,<br>'script >
                  </abel>Title </label>
                  <input type="text" id="title" name="row[title]" class="col-lg-12" placeholder=""><br><br><label>Slug (url friendly)</label><br><label>Slug (url friendly)</label><br><label>="text" id="slug" name="row[slug]" class="col-lg-12" placeh
                  <select class="col-lg-12" name="row[category_id]"><br>
<option value="0">-- none --</option><br>
<?php foreach ($categories as $cat): ?><br>
</php foreach ($categories as $cat): ?><br>
</php echo $cat['id']; ?>"><?php echo $cat['name'
                  \langle/select>
                  <link rel="stylesheet" href="<?php echo base_url(); ?>resources/jquery/jwysiwyg/jquery.wysiwyg.css"/><br><script src="<?php echo base_url(); ?>resources/jquery/jwysiwyg/jquery.wysiwyg.js" charset="utf-8"></sc<br><script src="<?
                  <s c r i p t >controlValue = {<br>
justifyLeft: { visible : false },<br>
justifyCenter: { visible : false },<br>
justifyRight: { visible : false },
```

```
122
```

```
justifyFull: { visible : false },<br>insertHorizontalRule: { visible: false },<br>insertTable: { visible: false },<br>insertImage: { visible: false },<br>h1: { visible: false },<br>h2: { visible: false },<br>h3: { visible: false }
                               \,'Verdana^\mathrm{!} ,
                                $(document).ready (function () {\n    $('# firstpost ')\n    . waysing({\n        initialContent: ''', html: ''',\n    },\n    },\n}controls: controlValue,<br>css: cssValue,<br>autoGrow: true
                                         \});
                               \});
                     </script><br><br ><label>Bodv</label>
                     <br><label>Body</label><br><textarea_anme="row_post[post]"_id="firstpost"__rows="8"_class="col-lg-12"></textarea><br><textarea_anme="submit"_style="margin-top:15px;font-weight:_bold;"_name="btn-create"_class="btn_btn-primar
                     \langle/form>
          \langle/ioi in><br>
\langle/div><br>
class="span3">\langle/div>
div
<div class="row-fluid"><br>
<ul class="breadcrumb"><br>
<?php if ($type == 'category'): ?>
          \langleli>
                     、<br><a href="<?php echo site_url('thread'); ?>">Home</a><br><span class="divider">/</span>
           \langle/li>
           \langle \rangle and \langle \rangle and \langle 1 i >><br>
<a href="<?php echo site_url('thread/category/'.$c['slug']); ?>"><?php echo $c['name']; ?></a><br>
<?php if ($key+1 != $cat_total): ?><br>
<span_class="divider">/</span><br>
<?php endif; ?><br>
</php endif; ?>
           <\!\!\!\!\begin{array}{l} & & & & \text{for }\\ & & & & \text{for }\\ & & & & \text{for }\\ & & & & \text{for }\\ & & & & & \text{for }\\ & & & & & \text{for }\\ & & & & & \text{for }\\ & & & & & \text{for }\\ & & & & & & \text{for }\\ & & & & & & \text{for }\\ & & & & & & \text{for }\\ & & & & & & \text{for }\\ & & & & & & \text{for }\\ & & & & & & \text{for }\\ & & & & & & \text{for }\\ & & & & & & \text{for }\\ & & & & & & & \text{for }\\ & & & & & & & \text{for }\\ & &\langle 1i \rangle\langle \cdot \rangle<br>
\langle \cdot \rangle href="\langle \cdot \rangle?php echo site_url('thread'); ?>">Home\langle \cdot \ranglea>
           \langle ?\text{php endif}; ? \rangle\langle \mathrm{ul}\rangle\stackrel{\sim}{\scriptstyle <}?php
           function time_ago($date) {
                     if (empty ($\texttt{date}) ) { \n   return "No date provided";\mathcal{F}\text{\$periods = array("second", "minute", "hour", "day", "week", "month", "year", " decade");\$lengths = array("60", "60", "24", "7", "4.35", "12", "10");\$now = time();\$unix_datae = structure(\$date);// check validity of date
                     if (empty ($\texttt{sunix_data}) )return "Bad date"
                     \mathcal{L}// is it future date or past date<br>if($now > $unix_date) {<br>$difference = $now - $unix_date;<br>$tense = "ago";
                     } else {<br>
$difference = 9 sunix_date - $now;<br>
$tense = "from now";
                     \int or ($j = 0; $difference >= $lengths [$j] & $ } < count ($lengths)-1; $j++) {
                                 \text{Sdifference} /= \text{Slengths} [\text{\$j}]
                      ,<br>$difference = round($difference);
                     if $diff( #difference != 1) {<br>#speriods $ij] = "s";\lambdareturn "$difference $periods [$j] {$tense}";
           \begin{array}{c} \n} \n} \\ \n? \n \end{array}<div style="width: 90%; margin: auto;">
          xivity = window, margin: auto; ><br><style>kable td, table th {padding:10px 7px !important;} .cat {font-weight:bold;font-size: 10px;color: #333<br><table class="table table-striped table-bordered table-condensed"><br><thead>
                     <\!{\rm t\,r}\!><br><th width="15%">Last Updates</th>
                     >/+r\sim
```

```
\langle/thead>
```

```

                <?php foreach($threads as $thread): ?>
                <tr><td style="font-size:12px;"><br>
<a style="font-family: verdana;" href="<?php echo site_url('thread/talk/'.$thread->slug); ?>"><?php<br>
<span_style="display: block"><br>
<a href="<?php echo site_url('thread/category/'.$thread->cat
                         \langle/span>
                 \frac{1}{2}\tdld style="font-size:12px;color:#999;vertical-align: middle;"><br>\ldid="> \ldid="font-size:12px;color:#999;vertical-align: middle;"><br>\ldid="\cdide"...<br>\ldid="\dide"...add"; ?> --><br>\ldide="\cdide="\dide="\dide="\dide="\dide
                 \langle t \, d \rangle\langle t \rangle<br>\langle t \rangle \langle t \rangle endforeach; ?>
        \langle /tbody><br>\langle /table \rangle\langlediv class="container">
          \geq \frac{1}{2}class="pagination pagination-lg" style="text-align:center;">
                                 \langle?php echo $page; ?>
            \langle \rangleul>
                \frac{1}{\sqrt{d}}iv>
\langle \text{div} \rangle\langle div \rangle\langlediv class="row-fluid">
        <br/>
div class="span12"><br>
<div class="span12"><br>
<di class="breadcrumb"><br>
<li >
                \langle?php endforeach: ?>
                 \frac{1}{2} /ul>
        \langle/div>
\langle/div>
\langlediv class="row"><br>\langlediv class="col-lg-1">
                    \langle \text{div} \rangle<br>
\langle \text{div} \times \text{class} = \text{vol} - \text{lg} - 8 \rangle<?php if (isset($tmp_success)): ?><br>
<?php if (isset($tmp_success)): ?>
                        <a class="close" data-dismiss="alert" href="#">&times;</a><br><h4 class="alert-heading">Reply posted!</h4>
                 \langle/div>
                </php endif; ?><br><?php endif; ?><br><?php if (isset($tmp_success_new)): ?><br><div class="alert alert-success">
                        / viass= aieit aieit=success ><br>
<a class="close" data-dismiss="alert" href="#">&times;</a><br>
<h4 class="alert-heading">New thread created!</h4>
                \langle \ranglediv><br>\langle \ranglephp endif; ?>...., ...<br>
<div class="panel_panel_primary"><br>
<div class="panel_heading"><br>
<https://www.charamondelaystance/head->title; ?></h4>
                                  \langle/div>
                             \langle/div
                <?php<br>function time_ago($date) {
                        if (empty ($\mathtt{date}) ) {
                                return "No date provided":
                         \mathcal{F}\text{Special} = \text{array}("second", "minute", "hour", "day", "week", "month", "year", "decade"); } \text{Slengths} = \text{array}("60", "60", "24", "7", "4.35", "12", "10"); }\text{Show} = \text{time}();
                         \sinh x date = strtotime ($date).
                         // check validity of date
                        \begin{array}{c} \texttt{if} \; (\, \texttt{empty} \, (\, \texttt{\$unix\_date}\,) \,) \\ \; \texttt{return} \; \, \texttt{"Bad date"} \, ; \end{array}\mathbf{r}// is it future date or past date<br>if (\text{Show} > \text{Sunix}\_date) {
                                 $difference = $now - $unix_data;<br>
$tense = $ago";else {
                         \mathbf{I}\texttt{\$difference = {\$unix_data-e - {\$now}};}$tense = "from now":」<br>for ($j = 0; $difference >= $lengths | $j | && $j < count ($lengths)-1; $j++) {
                                 $difference / = $lengths [3]s<br>$difference = round ($difference) :
                        \begin{array}{c} \texttt{Sairference = round} \cup \texttt{...} \\ \texttt{if (}\texttt{Sdifference} != 1\texttt{)} \texttt{ } \{\texttt{}\} \\ \texttt{~$periods [}\texttt{\$j] = "s";} \end{array}
```

```
}
               return " $ difference $ periods [$j] { $ tense }";
        }
        ?><br><link rel="stylesheet" href="<?php echo base_url(); ?>resources/jquery/jwysiwyg/jquery.wysiwyg.css"/><br><script src="<?php echo base_url(); ?>resources/jquery/jwysiwyg/jquery.wysiwyg.js" charset="utf-8"></sc<br><script src="
       <s c r i p t >controlValue = {<br>
justifyLeft: { visible : false },<br>
justifyCenter: { visible : false },<br>
justifyRight: { visible : false },<br>
justifyFull: { visible : false },
                               insertHorizontalRule: { visible: false },<br>insertTable: { visible: false },<br>insertImage: { visible: false },<br>h1: { visible: false },<br>h2: { visible: false },<br>h3: { visible: false }
                       };
                       \begin{array}{rcl} \mathrm{cssValue} & = \{ & \mathrm{fontFamily:} & \text{Verdana '}, \ \mathrm{font Sige:} & \text{'13px'} \end{array}};
               $(document).ready (function ()$('#textpost').wysiwyg({<br>initialContent: '', html: '',
                               controls: controlValue,<br>css: cssValue,<br>autoGrow: true
                       } ) ;
                      $('.textpostreply ').wysiwyg({}} in itialContent: '',.html:initialContent: '', html: '',<br>controls: controlValue,<br>css: cssValue
                      \}) :
        });<br></script><br><?php foreach ($posts as $post): ?><br><<luv class="well" style="font-family: Verdana;"><br><</r><//><//></rephp echo $post->post; ?><br/></>/></>></>></>></
                       <ul class="nav nav-pills" style="float:left;"><br><li class="dropdown" id="menu<?php echo $post->id; ?>"><br><a class="dropdown-toggle" data-toggle="dropdown" href="#menu<?php echo $post->id; ?>" style="b
                       Quote / Reply<br>
\langle b \text{ class} = " \text{care} \rangle \langle b \rangle\epsilon/a<u l c l a s s =" a c t i v e dropdown−menu">
                              <s c r i p t >$(document).ready(function() {<br>$("#replypost<?php echo $post=>id; ?>").wysiwyg("setContent", "<div style='font=size:11"
                              \});<br>
\lt/script >
                       </script><br>
</script><br>
</script><br>
</script="" action="" method="post" style="margin: 5px 10px;width: 600px;text-align:<br>
</stript="hidden" name="row[thread_id]" value="<?php echo $thread->id; ?>"/><br>
</striput type="hidden" 
                                      \langle/textarea >
                                      .<br>
in put type="submit" style="margin-top:15px;font-weight: bold;" name="btn-post" class="
                              \langle/form>\langleli >
                       \langle \rangleul>
                       \frac{1}{2}/1 i \frac{1}{2}\langle \text{u1} \rangle<span s t y l e =" f on t−s i z e : 1 1 px ; f l o a t : r i g h t ; p o s i t i o n : r e l a t i v e ; top : 1 4 px ;">
p o s t ed by <?php e cho $post−>username ; ?>, <?php e cho t im e a g o ( $post−>d a t e add ) ; ?>
                       </span>
                      \langle div class=" clearfix" style=" height: 30px;">\langle div>
               \mathopen{<} / \mathopen{ \mathrm{div} } \mathclose{>}\langle?php endforeach; ?>
        <div class="pagination" style="text-align:center;"><br>
<ul><?php echo $page; ?></ul>
       \langle/div>
                      \langle h4\rangleReply to Thread\langle h4\rangle<form class="well" action="" method="post" style="margin: 5px 10px;"><br><input type="hidden" name="row[thread_id]" value="\langle 2php echo $thread->id; ?>"/><br><input type="hidden" name="row[reply_to_id]" value="0"/>
               <input type="hidden" name="row[author.id]" value="<?php echo $this->session->userdata('PDOMMS_user_<br><input type="hidden" name="row[date_add]" value="<?php echo date('Y-m-d H:i:s'); ?>"/><br><textarea name="row[ost]" class="co
        \langle/form>
        \langle/div>
\langle div class =" col-lg-3">
\langle div>
```

```
\langlediv class="col-lg-3">
```

```
\langle div class="panel panel-info"><br>
\langle div class="panel-heading"><br>
\langle h3 class="panel-title">Categories \langle h3><br>
\langle div>
                             </div class="panel-body"><br>
<ol style="list-style-type: none">
                                                                          <?php foreach($categories as $cat): ?><br><li><a href="<?php echo site_url('thread/category/'.$cat['slug']); ?>"><br><?php endforeach; ?>
              \langle/div>
                                                           \langle/01>
\langle/div>
\langlediv class="col-lg-3">
  <br> <b>br></b>\langlediv class="bs-component">
                          \langlediv class="list-group">
                                              <a class="list-group-item active">MESSENGER</a>
                    <a class="list-group-item" href="<?php echo site_url('message/inbox'); ?>">&nbsp;&nbsp;My Inbox</a> <a class="list-group-item" href="<?php echo site_url('message/create'); ?>">&nbsp;&nbsp;&nbsp;New Message
                                              \langle div
                      \frac{1}{2} div >
\langle/div>
\langle!DOCTYPE html>
\langlehtml lang="en">
       <head\ge<title ><?php echo $title ; ?></title ><br><meta name="viewport" content="width=device-width, initial-scale=1.0">
<script type='text/javascript' src='<?php echo base_url(); ?>resources/js/jquery.bgiframe.min.js'></script><script type='text/javascript' src='<?php echo base_url(); ?>resources/js/jquery.ajaxQueue.js'></script><script typ
<script type="text/javascript"><br>$().ready(function() {
               function log(event, data, formatted) {<br>\$(\``<li>")\text{.html}( !data ? "No match!" : "Selected: " + formatted).appendTo("#result");
               \overline{\mathbf{r}}function formatItem(row) {<br>return row[0] + " (<strong>id: " + row[1] + "</strong>)";
               function formatResult(row) {<br>return row[0].replace(/(<.+?>)/gi, '');
               ,<br>$("#recipient").autocomplete("http://localhost/pdomms/index.php/message/search_all",{
                                            width: 260,<br>selectFirst: false
                              \mathcal{Y}):
               $("#suggest4").autocomplete('http://localhost/pdomms/index.php/message/search_all', {<br>width: 300,<br>multiple: true,
                              matchContains: true,<br>formatItem: formatItem,<br>formatResult: formatResult
               \});
               $(\text{'':text, text,next2")}. result(log).next().click(function() {\n    $(this).prev().search();\n}});<br>$("#recipient").result(function(event, data, formatted){
                              \begin{array}{ll} \text{if (data)}\\ \text{if (data)}\\ \text{\$ (this).parent().next().find("input");val(data[1]);} \end{array}});<br> \$(\n{#suggest4"}\n. result (function (event, data, formatted) {<br> var hidden = $(\n this). parent (). next (). find (">:input");<br> hidden. val ( (hidden. val () ? hidden. val () + "," : hidden. val ()) + data [1]);
\mathcal{V}:
\frac{\langle \mathcal{B} \rangle}{\langle \mathcal{B} \rangle}\langle \text{body} \rangle\langle \text{div } \text{class} = \text{"col-lg-9"} \rangle\langle h4\rangle  & nbsp; New Message\langle h4\rangle<?php if (isset($error)): ?><br><div class="alert alert-error">
```

```
126
```

```
<a class="close" data-dismiss="alert" href="#">&times;</a><br>
<hd class="alert-heading">Error!</h4><br>
<?php if (isset($error['title'])): ?><br>
<div>- <?php echo $error['title']; ?></div><br>
<?php endif; ?><br>
</php endif; ?><br>
</php
                         <...pmp it (isset($error|'category'])): ?><br>
<div></?php echo $error|'category']; ?></div><br>
<?php endif; ?><br>
<?php echo $error|'category']; ?></div><br>
<?php endif; ?><br>
</r>
</respaced to the serror of the serror ('post']; ?>
                 \langle/div>
                 /-^-<br>
</php endif; ?><br>
<form class="well" action="" method="post" style="margin: 5px 10px;">
                 \langlescript\rangle<script><br>
$(function() {<br>
$(inction() {<br>
var title ').change(function() {<br>
var title = $('#title ').val().toLowerCase().replace(/[^a-z0-9\s]/gi, '').replace(/[-\s]/g, '-')<br>
$('#slug ').val(title);
                 \});<br>
\langle/script>
                                      \langlediv class="control-group"><br>\langlelabel class="control-label" for="input01">Recipient :\langle/label>
                                      \langle p \text{ class} = \text{isomials} \rangle\langleinput type="text" id="recipient" class="col-lg-12" placeholder="" /><br>\langleinput type="button" value="Get Value" style="display:none;"/>
                                  </p>
                                  \langle p \rangle class="controls">
                                                  \langleinput name="row [recipient]" style="display:none;"/>
                                  \rm</p>\frac{P}{\langle}div\rangle<label>Subject</label><br><innut tvpe="text" id="subject" name="row[subject]" class="col-lg-12" placeholder="">
                <link rel="stylesheet" href="<?php echo base_url(); ?>resources/jquery/jwysiwyg/jquery.wysiwyg.css"/><br><script src="<?php echo base_url(); ?>resources/jquery/jwysiwyg/jquery.wysiwyg.js" charset="utf-8"></sc<br><script src="<?
                 \zeta script \zetacontrolValue = {
                         \begin{array}{rl} \vdots\\ \text{cssValue} &= \{ \\ & \text{fontFamily: } \text{ 'Verdana'}\,,\\ & \text{ ``\texttt{``\texttt{``size: } 13px'} } \end{array}\rightarrow:
                          $(document).ready(function(){
                                  $('\#firstpost)firstpost<sup>3</sup>).wysiwyg({<br>initialContent:3, h
                                                                                    \hat{h}tml\cdotscontrols: controlValue,<br>controls: controlValue,<br>css: cssValue,
                                          autoGrow: true
                 <label>Body</label><br><textarea name="row[body]" id="firstpost" rows="8" class="col−lg−12"></textarea><br><textarea name="submit" style="margin−top:15px;font−weight: bold;" name="btn-send" class="btn btn−primary
\langleform><br>
\langleform><br>
\langlediv><br>
\langlediv><br>
\langlediv class="col-lg-3">\langlediv>
\frac{</bar{}}{<br> </html>
\langlediv class="col-lg-9">
\langlediv class="row-fluid">
         <?php<br>function time_ago($date) {
                 if (empty ($\text{date}) ) {<br>return "No date provided";
                 \mathbf{r}\text{\$periods = array("second", "minute", "hour", "day", "week", "month", "year", "decade");\$lengths = array("60", "60", "24", "7", "4.35", "12", "10");\$now = time();\$unix_datae = strtotime($date);
```

```
// check validity of date
                 if (empty ($\texttt{unix}\_\texttt{date}) )return "Bad date
                 \mathcal{L}\begin{array}{l} // \text{ is it future date or past date} \\ \text{if (\$now > \$unix\_date}) \; \{ \\ \text{ \$difference = \$now - \$unix\_date}; \end{array}$tense = "ago";} else {<br>
$difference = 9 units_data = 9 now;$tense = "from now";\intfor(\hat{s}j = 0; \hat{s}difference >= \hat{s}lengths[\hat{s}j] && \hat{s}j < count(\hat{s}lengths)-1; \hat{s}j++) {
                         % \begin{array}{l} \texttt{\$difference\ }/\texttt{\$} = \texttt{\$lengths}\ [\ \$\texttt{j}\ ] \ ; \end{array}\dot{\$difference = round (\$difference);
                 if $diff( squadrence = 10 and $pi<br>if $diff( squadrence != 1) {<br>$periods [ s j ]= "s";\mathcal{L}return "$difference $periods [$j] {$tense}";
        \begin{array}{c} \n} \\ \n? \n\end{array}<style>table td, table th {padding:10px 7px !important;} .cat {font-weight:bold;font-size: 10px;color: #333<br><table class="table table-striped table-bordered table-condensed"><br><thead>
                <tr>\begin{array}{c} <\text{th}\quad \text{width} = "85\%" > \text{All}\quad \text{Messages}\! <\! / \text{th}\! >\! \\ <\text{th}\quad \text{width} = "15\%" > \text{Last}\quad \text{Updates}\! <\! / \text{th}\! >\! \end{array}\langle t r \rangle\langle/thead>
        \left\langle \text{tbody}\right\rangle\langle?php foreach($threads as $thread): ?>
                <tr><tr><tr><tr>> <th style="font-size:12px;"><br><a style="font-family: verdana;" href="<?php echo site_url('message/talk/'.$thread["thread_id"].'/'<br><span style="display: block"><br><span style="display: block"><br></a> </a> </a>c
                 \langle/td>
                \\text{\lu \text{\lu tyle="font-size:12px;color:#999;vertical-align: middle;"><br>\text{\lu style="font-size:12px;color:#999;vertical-align: middle;"><br>\text{\lu - \text{\lu ne \text{\lu ne ago($thread[" cdate"]); ?>
                 \langle t \, d \rangle\sqrt{t}r>
                \langle?php endforeach; ?>
        \langle/tbody><br>\langle/table>
                 \langle div class="container">
          \geq 11
                  class="pagination pagination-lg" style="text-align:center;">
                                 \langle?php echo $page; ?>
           \langle \rangleul>
                \frac{1}{\sqrt{d}}\left( \frac{1}{\sqrt{d}}\right)\rm{<} / \rm{div} \rm{>}\sqrt{div}<div class="col-lg-9"><br>
<div class="row-fluid"><br>
<div class="col-lg-9"><br>
<div class="col-lg-9"><br>
<formal (isset($tmp_success)): ?>
                <div class="alert alert-success"><br>
<div class="close" data-dismiss="alert" href="#">&times;</a><br>
<div class="close" data-dismiss="alert" href="#">&times;</a><br>
<div class="alert-heading">Reply posted!</h4>
                 \langle div>
                \langle \text{div} \rangle<br>\langle \text{div} \rangle<br>\langle \text{2php endif} ; ? \rangle\langlediv class="panel panel-primary">
                                 \langlediv class="panel-heading">
                        \langle h5>\!\!<?php\rangleforeach ($thread as $threads){
                        \langle div >
                 \langle?php
                 function time_ago($date) {
```

```
if (empty ($\mathtt{date}) ) {
                   return "No date provided";
          \mathbf{r}\text{\$periods = array("second", "minute", "hour", "day", "week", "month", "year", "decade");\$lengths = array("60", "60", "24", "7", "4.35", "12", "10");}\begin{array}{l}\n\text{Show} = \text{ time } (); \\
\text{Sunix_data} = \text{ strtotime}(\text{state});\n\end{array}// check validity of date
          if (empty ($\texttt{unix_data}) ) { \n   return "Bad date".}\overline{\mathbf{r}}/ is it future date or past date
          if (show > Sunix date) {<br>$diffference = $now - $unix_data;<br>$tense = "ago";} else {<br>
$difference = $unix_data - $now:$tense = "from now"rfor($j = 0; $difference >= $lengths[$j] && $j < count($lengths)-1; $j++) {
                    % \begin{tabular}{c} \hline \texttt{\$difference} \\ \end{tabular} \begin{tabular}{c} \hline \texttt{\$q$} \\ \end{tabular} \begin{tabular}{c} \hline \texttt{\$q$} \\ \end{tabular} \begin{tabular}{c} \hline \texttt{\$q$} \\ \end{tabular} \end{tabular} \begin{tabular}{c} \hline \texttt{\$r$} \\ \hline \end{tabular} \end{tabular} \begin{tabular}{c} \hline \texttt{\$r$} \\ \hline \end{tabular} \end{tabular} \begin{tabular}{c} \hline \texttt{\$r$} \\ \hline \end{tabular} \end{tabular} \begin{」<br>$difference = round($difference);
          if ($difference != 1) {<br>$periods \lceil 8i \rceil = "s"\mathbf{L}return "$difference $periods[$j] {$tense}";
\frac{1}{2}.><br><Iink rel="stylesheet" href="<?php echo base_url(); ?>resources/jquery/jwysiwyg/jquery.wysiwyg.css"/><br><script src="<?php echo base_url(); ?>resources/jquery/jwysiwyg/jquery.wysiwyg.js" charset="utf-8"></sc<br><script src="
\langle \text{script} \ranglerris<br>controlValue -
                             \frac{a_1a_2 - 1}{a_1a_2a_3a_4b_5b_6}: false },
                              justifyCenter: { visible : false },<br>justifyCenter: { visible : false },<br>justifyRight: { visible : false },<br>justifyFull: { visible : false },
                              justrily ruii: { visible : laise },<br>insertHorizontalRule: { visible: false },<br>insertTable: { visible: false },<br>insertImage: { visible: false },
                             h1: { visible: false },<br>h2: { visible: false },<br>h3: { visible: false }
                    \mathcal{E}:
                    \frac{1}{\text{cssValue}} = \frac{1}{2}fontFamily: 'Verdana',<br>fontSize: '13px'
                             f_{\text{on}}t Size ·
                    \}:
          \begin{array}{c} \S \left( \text{document}), \text{ready} \left( \text{function} \right) \right\{ \\ \S \left( \text{# textbook}^{\ast} \right), \text{wysiwyg} \left( \left\{ \text{initialContent}: \right. \right. \\ \text{initialContent}: \right. \\ \end{array}\hat{h}_{\text{th}} : \ldotscontrols: controlValue,<br>css: cssValue,<br>autoGrow: true
                    \}):
                   $('.textpostreply').wysiwyg({
                                                                                           \, , ,
                              initialContent: '', html:<br>controls: controlValue,<br>css: cssValue
                   \rightarrow.
\begin{array}{c} \n \text{)}; \\
 \langle / \text{script} \rangle\n \end{array}foreach (\text{$thread as } $nost): ?\sim?php
         <div class="well" style="font-family: Verdana;"><br>
<?php echo $post["body"]; ?><br/>>br/>>
                   <ul class="nav nav-pills" style="float:left;"><br><li class="dropdown" id="menu<?php echo $post["id"]; ?>"><br><a class="dropdown-toggle" data-toggle="dropdown" href="#menu<?php echo $post["id"]; ?>" style=
                    Quote / Reply
                          \frac{1}{\text{class}} ="caret"></b>
                    \check{<}b\langle/a>
                    \langle u \rangle class="active dropdown-menu">
                              \langle \text{script} \rangle%\comment).ready(function() {<br>$(document).ready(function() {<br>$("#replypost<?php_echo_$post->id; ?>").wysiwyg("setContent", "<div_style='font-size:11
                              \});
                              --,,<br></script>
                                     cript><br>
cript><br>
crime class="well" action="" method="post" style="margin: 5px 10px;width: 600px;text-align:<br>
cinput type="hidden" name="row[thread_id]" value="<?php echo $post["thread_id"]; ?>"/><br>
cinput type="hidden" name
                    \langleli>\!\!\!\timesform
                                        ヽ・・・・・・・・・・・・<br></textarea>
                                       <input type="submit" style="margin-top:15px;font-weight: bold;" name="btn-post" class="
                   \frac{7}{5}/1i>
```

```
\langle u|\langlespan style="font-size:11px;float:right;position:relative;top:14px;"><br>posted by \langle?php echo $post["username"]; ?>, \langle?php echo time_ago($post["cdate"]); ?>
                \langle/span\rangle</br>/>
verticless="clearfix" style="height: 30px;"></div>
          \langle/div>
     \langle?php endforeach; ?>
    <div class="pagination" style="text-align:center;"><br>
<ul><?php echo $page; ?></ul><br>
</div>
    <div class="page-header"><br>
<h4>Reply Thread</h4><br>
</div>
          \epsilonform class=
     \langle/form>
                     \langle?php_endforeach: ?>
\langle/div>
```
## $\langle$ /div>

```
<div class="col-lg-9"><br>
<div class="page-header">
      \compression = \compression = \compression = \compression = \compression = \compression = \compression = \compression = \compression = \compression = \compression = \compression = \compression = \compression = \compression
               <h1>Create New Category</h1>
               \langle/div>
                \langle?php endif; ?>
               \langle \text{script} \rangle$(function ()nction() {<br>$('#name').change(function() {
                             \mathcal{L}\});
                   ,<br>script>
               \langlefieldset >
                  rienset><br>
<div class="control-group"><br>
<div class="control-label" for="input01">Name</label><br>
<div class="controls"><br>
<input type="text" class="input-xlarge" name="row[name]" id="name">
                       \langle/div>
                   \langle/div>
                   <div class="control-group">
                      || cass="control-quoup" > for="input01">Slug</label><br>| class="control-label" for="input01">Slug</label><br>| cdiv class="controls"><br>| cinput type="text" class="input-xlarge" name="row[slug]" id="slug">
                          \langle p \rangle class="help-block">for url friendly address\langle p \rangle\langle/div>
                   \langle/div >
                  </aiv><br>
<div class="control-group"><br>
<div class="control-label" for="select01">Parent</label><br>
<div class="controls"><br>
<select id="select01" name="row[parent_id]">
                              <br/>
server in - server in manner inverting in )<br>
< option value="0">-- none --</option><br>
<?php foreach ($categories as $cat): ?><br>
<option value="<?php echo $cat['id']; ?>"><?php echo $cat['name']; ?></option>
                       xxprion value="<?php<br>
<?php endforeach; ?><br>
</select><br>
</div>
                   \langle/div>
                  <div class="form-actions"><br>
<input type="submit" name="btn-create" class="btn btn-primary" value="Create Category"/>
                   \langle div>
                \frac{1}{\sqrt{1}}fieldset >
           \frac{1}{2} / form \frac{1}{2}
```

```
\langle/div>
```

```
<div class="col-lg-9"><br>
<div class="page-header"><br>
<h1>Edit Category </h1>
        </div><br><form class="form-horizontal" method="post" action="">
               <?php if (isset($error)): ?><br><div class="alert alert-error"><br><a class="close" data-dismiss="alert" href="#">&times;</a><br><a class="close" data-dismiss="alert" href="#">&times;</a><br><h4 class="alert-heading">Error!</h4>
                       <?php if (isset($error['name'])): ?><br>\clv>\ <0x>\clnumerial contents; ?><br>\clnumerial contents; ?><br>\clnumerial contents; ?><br>\clnumerial contents; \text{\alige}}} \text{\alige}} = ^{\alige}} = ^{\alige}} = ^{\alige}} = ^{\al
               </div><br></php endif; ?><br><?php if (isset($tmp_success)): ?><br><div class="alert alert-success"><br><a class="close" data-dismiss="alert" href="#">&times;</a><br><a class="close" data-dismiss="alert" href="#">&times;</a><br></div>
               <?php endif;?><br><fieldset>
                   <input type="hidden" name="row[id]" value="<?php echo $category->id; ?>"/><br>
<input type="hidden" name="row[name_c]" value="<?php echo $category->name; ?>"/><br>
<input type="hidden" name="row[name_c]" value="<?php echo $categ
                       \langle/div>
                   </div><br><div class="control−group">
                       <label class="control-label" for="input01">Slug</label><br><div class="controls"><br><div class="controls"><br><input type="text" class="input-xlarge" value="<?php echo $category->slug; ?>" name="row[slug]" io<br></p></abss="help-bloc
                    \langle/div>
                   <div class="control-group"><br> <label class="control-label" for="select01">Parent</label>
                       <div class="controls"><br>
<select id="selected"<7php endif; ?> value="0">-- none -<br>
<selection <7php if ($category->id == 0): ?>selected="selected"<?php endif; ?> value="0">-- none -<br>
<?php foreach ($category->id == 0): ?>se
                               <?php else: ?><br><option disabled style="background:#d3d3d3;" value="<?php echo $cat['id']; ?>"><?php echo $cat[
                               <?php endif; ?><br><?php endforeach; ?>
                            \langle/select >
                   </div><br></div>
                   <d i v c l a s s ="form−a c t i o n s ">
                   <input type="submit" name="btn-edit" class="btn btn-primary" value="Save"/><br></div>
                \langle fieldset >
           \langle/form>
\langle/div>
<div class="col-lg-9"><br>
<div class="page-header"><br>
<h1>List of Category </h1>
        \langle/div>
        \lt s c r i p t >$(function () \{ \$(\mathcal{D}(\# \mathcal{D}) \mathcal{D}) \keyboard: true,<br>backdrop: true,
                       show: false
               \} ) :
               var cat<sub>-id</sub>:
                $('.del').click(function() {<br>cat_id = $(this).attr('id').replace("cat_id_", "");<br>$('#modalConfirm').modal('show');
                       return false;
               \} ) ;
                %('#btn−delete ').click(function() {<br>window.location = '<?php echo site_url('admin/category_delete'); ?>/'+cat_id;
               \} ) ;
        })
         r)<br></script>
        \langle \ranglestript\langle<br>\langlediv class="modal hide" id="modalConfirm">
               <div class="modal-header"><br><button type="button" class="close" data-dismiss="modal">&times;</button>
               <arv crass= model neder<br>
<br/>button type="button" cla<br>
<h3>Delete Category</h3>
                \langlediv>
               <div class="modal—body"><br><p style="text−align: center;">Are you sure want to delete this category ?</p><br></div>
               <div class="modal-footer" style="text-align: center;"><br>
<a href="#" class="btn" data-dismiss="modal">Cancel</a>
```

```
\langlea href="#" class="btn btn-primary" id="btn-delete">Delete\langle/a>
               \langle/div>
       \begin{array}{lcl} & <\not/\mathrm{div}>\\ & <\not/\mathrm{div}>\\ & <\text{2pp} & \text{if (isset ($\$tmp_success.edu)}):?>\\ & <\text{div class}=" \text{alert alert-info}^*>\\ & <\text{a class="close" data-dismiss="\;alert" href="\#^*>& \text{times};</a>\\ & <\text{A4 class="alert-heading"}>\\ & <\n\text{Aut}\end{array}\langle \ranglediv><br>\langle ?\text{php endif}; ?\rangle<style>table td {padding:7px !important;}</style><br><table class="table table-striped table-bordered table-condensed">
        \epsilonthead>\langle \text{tr} \rangle\frac{2}{\pi}\frac{1}{2}/thead
       \langletbody>
               \langle?php foreach ($categories as $cat): ?>
               \epsilonir S
               <tr><br><td><?php echo $cat['name']; ?></td><br><td><?php echo $cat['slug']; ?></td><br><<td><?php echo $cat['slug']; ?></td><br></td><br><td style="text-align: center;"><a title="edit" href="<?php echo site_url('admin/category_edit').'
                \frac{1}{x} + \frac{1}{x} + \frac{1}{x} + \frac{1}{x} + \frac{1}{x} + \frac{1}{x} + \frac{1}{x} + \frac{1}{x} + \frac{1}{x} + \frac{1}{x} + \frac{1}{x} + \frac{1}{x} + \frac{1}{x} + \frac{1}{x} + \frac{1}{x} + \frac{1}{x} + \frac{1}{x} + \frac{1}{x} + \frac{1\langle \rangle^{\text{eff}} endforeach; ?>
        \boldsymbol{<} / \text{t} \, \text{body}\frac{1}{2} table >
\frac{2}{d}\langlediv class="col-lg-9">
       <div class="page-header"><br>
<h1>Create New Role</h1>
        \frac{1}{2} /div >
               \boldsymbol{<} / \operatorname{div} \boldsymbol{>}\langle div >\langle?php endif; ?>
               </php endir; /><br>
</php endir; /><br>
</php endirectly class="control-group"><br>
</abel class="control-label" for="input01">Role Name</label><br>
<div class="control-label" for="input01">Role Name</label><br>
<div class="control-" ---
                           \label{eq:1} \texttt{<input \; class} = \texttt{"input} - \texttt{xlarge" \; id} = \texttt{"role} - \texttt{name"\; \texttt{name} = \texttt{"row} \; [\; \texttt{role} \; ]\texttt{" type} = \texttt{"text"}\langle/div\rangle\langle/div><br>
\langlediv class="control-group">
                       \langle p \text{ class} = \text{"help-block"}\rangle \langle \text{strong}\rangle \text{Note:} \langle \text{/strong}\rangle \text{ pick at least one role function below} \langle \text{/p}\rangle۳<br></div>
                    \langle/div>
                                   \langlediv class="control-group">
                       <label class="control-label" for="optionsCheckbox"><b>Admin</b></label><div class="control-label" for="optionsCheckbox"><br/><br/>>>
                          \langle/div>
                    \langle \text{div} \rangle<br>
\langle \text{div} \rangle<br>
\langle \text{div} \text{ class} = \text{"control-group"}</uiv<br>
</uiv  class="control-group"><br>
</abel  class="control-label"  for="optionsCheckbox"><b>Thread</b></label>
                        \langlediv class="controls">
                           /iabel_class="checkbox_inline"><br>/iabel_class="checkbox_inline"><br>/input_id="cb_thread_edit"_name="row[roles][thread_edit]"_type="checkbox">_edit
                           \\tangled\math{\sigma_{\sigma_{\sigma_{\sigma_{\sigma_{\sigma_{\sigma_{\sigma_{\sigma_{\sigma_{\sigma_{\sigma_{\sigma_{\sigma_{\sigma_{\sigma_{\sigma_{\sigma_{\sigma_{\sigma_{\sigma_{\sigma_{\sigma_{\sigma_{\sigma_{\sigma_
                   \langle/div><br>\langle/div>
                    \langlediv class="control-group">
                       iv class="control-group"><br>
<div class="control-label" for="optionsCheckbox"><b>Post</b></label><br>
<div class="controls"><br>
<div class="checkbox inline"><br>
<input id="cb-post_create" name="row[roles][post_create]" type="checkb
                           \langle/label>
```

```
<label class="checkbox inline"><br><input id="cb_post_edit" name="row[roles][post_edit]" type="checkbox"> edit
                     \langle/label>
                    <label class="checkbox inline"><br><input id="cb_post_delete" name="row[roles][post_delete]" type="checkbox"> delete
                     \langle/label>
                  \langle/div>
               \langle /div>
               <div class="control−group"><br><label" for="optionsCheckbox"><b>Role</b></label><br><label class="controls">>
                    <label class="checkbox inline"><br><input id="cb_post_create" name="row[roles][role_create]" type="checkbox"> create
                     \langlelabel>
                    <label class="checkbox inline"><br><input id="cb_post_edit" name="row[roles][role_edit]" type="checkbox"> edit
                     \langle/label >
                        <l a b e l c l a s s ="checkbox i n l i n e ">
                       <input id="cb_post_delete" name="row [roles][role_delete]" type="checkbox"> delete
                     \frac{1}{2} a b e l >>/div\ge\langle div class="form−actions">
                  .<br><input type="submit" name="btn−create" class="btn btn−primary" value="Create Role"/>
               \langle /div >\lt/fieldset >
        \langle/form>
\langle /div \rangle\langle div class="col-lg-9">
      <div class="page−header"><br>
<h1>Edit Role</h1>
      \langle/div>
      <form class="form-horizontal" action="" method="post"><br>
<form class="alert alert-success"><br>
<div class="alert alert-success"><br>
<a class="alert" heath-success"><br>
<a class="alert" heather strategy data-dismiss="alert" heath
            \langlediv>
            \langle?php endif; ?>
            <?php if (isset($error)): ?><br>
<div class="alert alert-error"><br>
<a class="alert" href="#">&times;</a><br>
<a class="alert-heading">Error!</h4><br>
<?php if (isset($error ['role '])): ?><br>
</php if (isset($error ['role '])): ?><br>
<?
            \langle div>
            \langle?php endif; ?>\langle \rangleipn\rangle - \langle fields et \rangle<input type="hidden" name="row[id]" value="<?php echo $role->id; ?>"/><br><input type="hidden" name="row[role_c]" value="<?php echo $role->role; ?>"/><br><div class="control-group">
                  <label class="control-label" for="input01">Role Name</label><br><div class="controls">
                    ... crass = " summer = " input−xlarge" id=" role −name" value="<?php echo $ role ->role ; ?>" name=" row [ role ]" ty
                  \langle/div></div><br><div class="control−group">
                  <label class="control-label" for="input01"></label><br><div class="controls">
                       <p class="help-block"><strong>Note:</strong> pick at least one role function below</p></>>
                  \langle/div>\langle/div>
                          \langlediv class="control-group">
                  <label class="control-label" for="optionsCheckbox"><b>Admin</b></label><br><div class="controls">
                    <label class="checkbox inline"><br> <input id="cb_thread_create" name="row[roles][admin_area]" <?php if ( $role->admin_area == 1 ):<br></label>
                  \langle/div>
               </div><br><div class="control−group">
                 ...<br>
<label class="control-label" for="optionsCheckbox"><b>Thread</b></label>
                  \langle div class="controls">
                    <label class="checkbox inline"><br>- <input id="cb_thread_create" name="row[roles][thread_create]" <?php if ( $role->thread_create ==<br></label>
                    /label class="checkbox inline"><br>/input id="cb_thread_edit" name="row[roles][thread_edit]" <?php if ( $role->thread_edit == 1 ):
                    </label><br><label class="checkbox inline"><br><input id="cb_thread_delete" name="row[roles][thread_delete]" <?php if ( $role->thread_delete ==<br></label>
               </div><br></div>
              \langle div class="control-group">
                  <label class="control-label" for="optionsCheckbox"><b>Post</b></label><br><div class="controls"><br><div class="checkbox inline"><br><label class="checkbox inline"><br></abel class="checkbox inline"><br></abel class="ch-post-create" name
                    \langle/label>
```

```
| 2013] - (label class="checkbox inline"><br>| 2015 - (sport-edit" chapper of roles || post-edit |" 20php if ( $role =>post-edit == 1 ):
                       \langle/label>
                      <label class="checkbox inline"><br>-> <input id="cb_post_delete" name="row[roles][post_delete]" <?php if ( $role->post_delete == 1 ):
                       \langle/label>
                    \langle/div>
                \langle /div>
                <div class="control−group"><br><label" for="optionsCheckbox"><b>Role</b></label><br><label class="controls">>
                      <label class="checkbox inline"><br>-> <input id="cb_post_create" name="row[roles][role_create]" <?php if ( $role->role_create == 1 ):
                       \langlelabel>
                      | 2013] - (label class="checkbox inline"><br>| 2015] - <input id="cb_post_edit" name="row|roles||role_edit|" <?php if ( $role=>role_edit == 1 ):
                       \langle/label >
                          <l a b e l c l a s s ="checkbox i n l i n e ">
                          \langleinput id=" cb post delete" name="row [roles][role_delete]" <?php if ($role->role_delete == 1) :
                       \frac{1}{2} a b e l >>/div\ge\langle div class="form−actions">
                    <in pu t typ e="subm it " name="btn−e d i t " c l a s s ="btn btn−pr imary " v a l u e="Save Ro le"/>
                 \langle/div>
              \langle fieldset >
         \langle/form>
\langle /div >\langle div class="col-lg-9">
      <div class="page-header"><br><h1>List of Roles</h1>
      \langle/div>
      \langle \text{script} \rangle$ (function ()nction () {<br>$('#modalConfirm ').modal({
                    keyboard: true,<br>backdrop: true,<br>show: false
             \lambda.
             var role id:
             $( '.del ').click(function() {<br>role_id = $(this).attr('id ').replace(" role_id_" , "");<br>$('#modalConfirm ').modal('show ');
                   return false;
             \} ) ;
             $('\#btn-delete ' ) . click (function () )window . location = \sqrt[3]{2} / \frac{1}{2} echo site_url ('admin/role_delete'); ?>/'+role_id;
             \rightarrow ) ;
      })
       </ s c r i p t >
      <div class="modal hide" id="modalConfirm"><br><div class="modal−header">
             <button type="button" class="close" data−dismiss="modal">&times;</button><br><h3>Delete Role</h3>
             </div><br><div class="modal-body">
             <p style="text-align: center;">Are you sure want to delete this role ?</p>
             </div><br><div class="modal-footer" style="text-align: center;">
                   <a href="#" class="btn" data−dismiss="modal">Cancel</a><br><a href="#" class="btn btn−primary" id="btn−delete">Delete</a>
             \langlediv>
      </div><br><?php if (isset($tmp_success_del)): ?><br><div class="alert alert-info"><br><a class="close" data-dismiss="alert" href="#">&times;</a><br></div><br><?php endif; ?>
      <style>table td {padding-top:7px !important; padding-bottom: 7px !important;} </style><br><div class="col-lg-3"><br><div class="table table-striped table-bordered table-condensed">
            <thead>
                   <tr>><br>
<th>&nbsp;</th><br>
</tr>
             \langle/thead>
             \langletbody>
                   <t r><td>&d a r r ; Perms | Act &r a r r ;</ td></t r>
                   <tr>>td><br>>>b>Admin Access</b></td></tr><br>>td>>Thread</b>>> <tr></td></tr><br>>Admin - <td></td></td></td></td></td></td></td>
                   <tr><td>&mdash; edit </td></tr><br><tr><td>&mdash; delete </td></tr><br><tr><td><br/>>>>Post </b></td></tr>
                   <tr>>>>><td>&mdash ; create </td></tr>><br><tr>>>>>><td>&mdash ; edit </td></tr><br>><tr>>>>>>><br><tr>><td>&mdash ; delete </td></t/><br>><tr>><br><tz><td></bd></td></td></td>
                   <t r><td>&mdash ; c r e a t e </td></t r>
<t r><td>&mdash ; e d i t </td></t r>
<t r><td>&mdash ; d e l e t e </td></t r>
             \langle /t \, \text{body} \rangle\frac{1}{\sqrt{t}}able >
```

```
\langle/div>
<div class="col-lg-8"><br>
<style>#tbl-1 th, #tbl-1 td { text-align: center !important; }</style><br>
<table id="tbl-1" class="table table-striped table-bordered table-condensed">
         \langlethead\rangle\langletr>\langle \rangle?php foreach ($roles as $role): ?><br>
<th width="<?php echo $column_width; ?>%"><?php echo $role['role']; ?></th>
                          \langle ?\text{php} endforeach; ?>
                 \langle t r \rangle\langle/thead \rangle\langle \text{tbody} \rangle.<br><tr>
                          <?php foreach ($roles as $role): ?>
                         <td><br>
<a title="edit" href="<?php echo site_url('admin/role_edit').'/'.$role['id']; ?>"><img src=
                                    <br>
<a title="delete" class="del" id="role_id_<?php echo $role['id']; ?>" href="<?php echo site
                          \langle t \, d \rangle\langle?php endforeach; ?>
                 \frac{1}{2}\rm <\!t\,r\!><? php foreach ($roles as $role): ?>
                          <td>
                                  ><br>
</php if ( $role['admin_area'] ==1 ): ?><br>
</php src="<?php echo base_url(); ?>resources/icons/accept.png"/><br>
</php else: ?><br>
</php src="<?php echo base_url(); ?>resources/icons/stop.png"/>
                                  \langle ?\text{php endif ; } ? \rangle\langle/td>
                          \langle?php endforeach; ?>
                 \frac{1}{x} t r >
                 <tr><? php foreach ($roles as $role): ?>
                          \langle \text{td}\rangle enbsp; \langle \text{td}\rangle\langle ?\text{php endforeach}; ?\rangle\rm{<}/\rm{tr} \rm{>}\overline{5}tr><? php foreach ($roles as $role): ?>
                         \label{eq:22} \begin{array}{ll} << \text{25} \cr << \text{25} \cr << \text{25} \cr << \text{25} \cr << \text{25} \cr << \text{25} \cr << \text{25} \cr << \text{25} \cr << \text{27} \cr << \text{27} \cr << \text{27} \cr << \text{27} \cr << \text{27} \cr << \text{27} \cr << \text{27} \cr << \text{27\geq/td\sim\langle?php endforeach; ?>
                 \rm{<}/\rm\,tr \rm{>}\alpha is the set of the set of \alpha<? \mathrm{php} \textrm{ for each } (\textrm{~froles as ~$role): ~?}><br><td><?php if ( $role['thread_edit'] == 1 ): ?><br><img src="<?php echo base_url(); ?>resources/icons/accept.png"/><br><?php else: ?>
                                  \.pup eise: :><br><img src="<?php echo base_url(); ?>resources/icons/stop.png"/><br><?php endif; ?>
                          \langle/td>
                          \rm < ?phpendforeach; ?>
                 \frac{1}{2} tr>
                 <tr><? \mathrm{php} \text{ for each } ($\$ \mathrm{roles} \text{ as } \$ \mathrm{role}) : ?>\dot{\lt t}d>
                                  \langle \langle \ranglephp if ( $role['thread_delete'] == 1 ): ?><br>
\langle \rangle<br>
\langle \ranglemg src="\langle \ranglephp echo base_url(); ?>resources/icons/accept.png"/><br>
\langle \ranglephp else: ?>
                                  <?php else: ?><br>
<img src="<?php echo base_url(); ?>resources/icons/stop.png"/>
                                  \langle ?\text{php endif}; ?\rangle\langle \rangletd><br>\langle \ranglephp endforeach; ?>
                 \frac{1}{\sqrt{1+r}}<tr>\langle \rangle?php foreach ($roles as $role): ?><br>
\langle \rangletd> \langle \rangletd>
                          \langle ?\text{php} endforeach; ? \rangle\frac{1}{2} tr>
                 \epsilonr>
                          <? php foreach ($roles as $role): ?>
                          < t d><br>
</php if ( $role['post_create '] == 1 ): ?><br>
</php src="<?php echo base_url(); ?>resources/icons/accept.png"/><br>
</php else: ?><br>
</php echo base_url(); ?>resources/icons/stop.png"/><br>
</php src="<?php echo base_url(); ?>r
                                   \langle?php endif;
                          \langle t \, d \rangle\langle?php endforeach; ?>
                 \frac{1}{2} \frac{1}{2}\langletr>
                          <? \mathrm{php} \textrm{ for each } (\textrm{~foles as ~$role): ~?}>< t d><?php if ( $role['post_edit'] == 1 ): ?><br>
<img src="<?php echo base_url(); ?>resources/icons/accept.png"/><br>
<?php else: ?><br>
<img src="<?php echo base_url(); ?>resources/icons/stop.png"/>
                                  \langle ?\text{php endif}; ?\rangle\langle /td >\langle?php endforeach; ?>
                 \frac{1}{x} + r >
```

```
\label{eq:2} \begin{split} &<\text{tr}\!>\\ &<? \text{php} \text{ for each }(\text{~\$roles as~$\$role}): \text{~?}\!> \end{split}\langle?php if ( $role['post_delete'] == 1 ): ?>
                                             </responsible properties are \langle?<br>
\langleing src="<?php echo base_url(); ?>resources/icons/accept.png"/><br>
<?php else: ?><br>
\langlemg src="<?php echo base_url(); ?>resources/icons/stop.png"/>
                                             \begin{array}{cc}\n\text{Sing} & \text{src} = " <?\n\text{Q} & \text{endif};\n\end{array}</td>
                                     <?php endforeach; ?>
                           \frac{1}{\sqrt{1+\gamma}}<tr><? \mbox{php forceach (\$roles as \$role): ?>}<br>\n<td>\& \mbox{nbsp};</td>\n<0</td>\n<math display="block">\\</math><?php endforeach; ?>
                            \frac{1}{2} t r >\dot{\rm tr}<? php foreach ($roles as $role): ?>
                                    \dot{\left\langle \mathrm{td} \right\rangle}><br>
<7php if ( $role['role_create'] == 1 ): ?><br>
<img src="<?php echo base_url(); ?>resources/icons/accept.png"/><br>
<?php else: ?><br>
<img src="<?php echo base_url(); ?>resources/icons/stop.png"/>
                                              \langle ?\text{php} \text{ endif } ;\frac{1}{2}<\!t\,r\!>\langle?php foreach ($roles as $role): ?>
                                    \left\langle \mathrm{td}\right\rangle< ?php if ( $role['role_edit '] == 1 ): ?><br><img src="<?php echo base_url(); ?>resources/icons/accept.png"/><br><?php else: ?>
                                             </php else: ?><br>
<img src="<?php echo base_url(); ?>resources/icons/stop.png"/>
                                              \langle ?\text{php endif}; ?\rangle\langle t \rangle\langle?php endforeach; ?>
                           \frac{1}{\sqrt{1+r}}\langle \text{tr} \rangle<?php foreach ($roles as $role): ?><br>
<td>
                                              <?php if ( \text{Srole} ['role_delete'] == 1 ): ?><br>
<img src="<?php echo base_url(); ?>resources/icons/accept.png"/><br>
<?php else: ?>
                                             <img src="<?php echo base_url(); ?>resources/icons/stop.png"/>
                                     \frac{1}{\sqrt{1 + \frac{1}{2}}} site \frac{1}{\sqrt{1 + \frac{1}{2}}}<br>
\frac{1}{\sqrt{1 + \frac{1}{2}}} and if ;
                                    \langle?php endforeach; ?>\frac{1}{2} t r >
                  \langle /t \, \text{body} \rangle\frac{1}{2} table
         \langle/div>
\langle/div
<div class="col-lg-3">
  \text{br}\langlediv class="bs-component">
                                \langlediv class="list-group">
                                                         \langle a \text{ class} = "list - group - item \text{ active"} \rangle \cup \text{SERS} \langle a \rangle\leqa
                           \mathbb{R}^d\mathbf{<}a\mathcal{L}_{\rm A}\mathcal{L}_{\rm a}\langle/div>
                           \langle/div>
\langle/div>
\langle \text{div } \text{class} = \text{"col-lg-9"} \rangle<br/>div class="page-header"><br>
<div class="page-header"><br>
<div class="page-header"><br>
<h3 style="text-align:center;">Edit Thread</h3>
         \langle \text{div} \rangle<br>
\langle \text{div} \rangle<br>
\langle \text{div} \rangle<br>
\langle \text{div} \rangle<br>
\langle \text{div} \rangle<br>
(isset ($tmp_success)): ?>
                  p 11 (isset (ounp-success),<br>
/ class="alert alert-success"><br>
<a class="close" data-dismiss="alert" href="#">&times;</a><br>
<h4 class="alert-heading">User created!</h4>
         \dot{\langle}div
         \langle/div>
         \langle \rangle<br>
\langle \ranglephp endif; ?><br>
\langle \ranglephp if (isset($error)): ?>
                 hp if (isset($error)): ?><br>
v class="alert alert-error"><br>
<a class="alert" error"><br>
<a class="alert-heading">Error!</h4><br>
</a class="alert-heading">Error!</h4><br>
<?php if (isset($error['title '])): ?><br>
</aiv></reply endif; ?
         <div
```

```
136
```

```
<?php if (isset($error['category'])): ?><br>
<div> <?php echo $error['category']; ?></div><br>
<?php endif; ?><br>
<?php if (isset($error['post'])): ?><br>
</div> <?php if (isset($error['post'])): ?><br>
</div>
                 \langle ?\text{php endif}; ?\rangle\langle/div>
        </php endif; ?><br><form class="well" action="" method="post" style="margin: 5px 10px;"><br><form class="well" action="" method="post" style="margin: 5px 10px;"><br><input type="hidden" name="row[id]" value="<?php echo $thread->i
         \text{2} \cdot \text{1} \cdot \text{1} \cdot \text{1}\frac{2}{100} function () {
                nnction() {<br>
$('#title ').change(function() {<br>
var title = $('#title ').val().toLowerCase().replace(/[^a-z0-9\s]/gi, '').replace(/[-\s]/g, '-');<br>
$('#slug ').val(title);
                \} ) ;
        \});
        });<br></script><br><label>Title </label><br>>>
        <laber>ince </aber>ince </aber>ince </aber>ince </aber>ince ="row[title]" value="<?php echo $thread->title; ?>" class="span12" placeh<br></abput type="text" id="slug" name="row[slug]" title="<?php echo site_url('thread/talk/'
      \overline{<b>r</b>}<label>Category</label><br/>>br>
       xbr> <label>Category</label>xbr><br>
<select class="span12" name="row[category_id]"><br><br>
<select class="span12" name="row[category_id]"><br><br>
<pr/>option value="0">-- none --</option><br>
<?php foreach ($categories as $cat): ?>
                        \langle?php endforeach; ?>
        \langle/select>
        <br/>http://www.type="submit" style="margin-top:15px;font-weight: bold;" name="btn-save" class="btn btn-primary
        \langle/form>
\frac{1}{2}/div
\langle \text{div} \rangle class="span2">\langle \text{div} \rangle\langlediv class="col-lg-9">
        \langle \text{div class} = \text{cos } \cdot \cdot \cdot \cdot \rangle<br>
\langle \text{h1}\rangleList of Threads \langle \text{h1}\rangle\langle/div>
        \langle \texttt{script} \rangle% (function ()nction () {<br>$('#modalConfirm ').modal({
                        keyboard: true,<br>backdrop: true,<br>show: false
                \});
                var cat_id;
                \begin{array}{ll} \$('.\,del\ )\ .\;click {\rm (function \,)}\ \{ \\ \quad \  \  \, \text{thread_id = $(this)\,. \,attr\,('id\ ') \,. \,replace\,("thread_id\ ",\ "");\ } \$(' \# \,modalConfirm\ ') \,. \, modal('show\ ');\ \end{array}return false;
                \mathcal{Y}):
                \$('\#btn-delete').click(function(){<br>window.location = '<?php echo site_url('admin/thread_delete'); ?>/'+thread_id;
                \mathcal{H}:
        \mathcal{V}</script>
        </script></strip=></stript></stript></stript></stript></stript></stript></stript></stript></stript></stript></stript></stript></stript></stript></stript></stript></stript></stript></stript></stript></stript></stript></stri
                \langle h3 \rangleDelete Category\langle h3 \rangle\frac{1000 - 1000}{1000}\frac{1}{\sqrt{2}}<span style="font-weight: bold; color:#ff0000; font-size: 14px;">All posts in this thread will be del
                 \langle/p>
                 \epsilon/div></uiv class="modal-footer" style="text-align: center;"><br>
<a href="#" class="btn" data-dismiss="modal">Cancel</a><br>
<a href="#" class="btn" data-dismiss="modal">Cancel</a><br>
<a href="#" class="btn btn-primary" id="btn-delete
                 \langle/div>
        \langle \rangle /div><br>
\langle \ranglediv><br>
\langle ?\text{php} if (isset($tmp_success)): ?>
        <div class="alert alert-info"><br>
<div class="close" data-dismiss="alert" href="#">&times;</a><br>
<div class="close" data-dismiss="alert" href="#">&times;</a><br>
<h4 class="alert-heading">Thread updated!</h4>
        \langle/div>
       </div><br>
</php endif; ?><br>
<?php if (isset($tmp_success_del)): ?><br>
<div class="alert alert-info"><br>
<a class="close" data-dismiss="alert" href="#">&times;</a><br>
<hd class="close" data-dismiss="alert" href="#">&times;</a><br>
-><br>

        \langle/div>
        、<br><?php_endif; ?><br><style>table_td {padding:7px !important;vertical-align: middle !important;}</style>
        stript><br>script><br>$(function() {
               $('.linkviewtip').tooltip();
        \mathcal{H}:
         ∫/,<br></script>
        <table class="table table-striped table-bordered table-condensed">
        <thead>
```
```
\langle \text{tr} \rangle<th width="5%" style="text-align:center;">No</th>
                       \frac{2}{\sqrt{\pi}}\langle/thead>
        \operatorname{chodv}<?php foreach ($threads as $key => $thread): ?>
                <\!{\rm t\,r}\!>style="text-align:center;"><?php echo $key + 1 + $start; ?></td>
                \epsilon^{\pm}d
                \epsilontd>><br><a class="linkviewtip" title="Go to: <?php echo $thread->title; ?>" href="<?php echo site_url('thre<br><span style="display:block;font-size: 10px;font-style: italic;"><?php echo $thread->cat_name; ?></s
                \langle/td>
               </td style="text-align: center;"><a title="edit" href="<?php echo site_url('admin/thread_edit').'/'.$thr<br><td style="text-align: center;"><a title="delete" class="del" id="thread_id<?php echo $thread->id; ?>"
                \langle t \rangle<br>\langle t \rangle endforeach; ?>
        \langle/tbody>
        \frac{1}{2} table >
\langlediv class="container">
          <ul class="pagination pagination-lg" style="text-align:center;">
                               \langle?php echo $page: ?>
           \langle u|\sqrt{\mathrm{div}}Z/div<div class="col-lg-9"><br>
<div class="page-header"><br>
<h1>Edit User</h1>
        \rm < / \rm{div} \rm >iv><br>
c'php if (isset($error)): ?><br>
c'php if (isset($error)): ?><br>
<div class="alert alert-error"><br>
<a class="close" data-dismiss="alert" href="#">&times;</a><br>
</a class="close" data-dismiss="alert" href="#">&times;</a><br>
</a
        \zetaform
                \langle/div>
                \langle?php endif; ?>
                <a class="close" data-dismiss="alert" href="#">&times;</a><br><a class="close" data-dismiss="alert" href="#">&times;</a></a>
                \langle \ranglediv><br>\langle \ranglehp endif; ?>
                \langlefieldset >
                   \langlediv class="control-group">
                       div class="control-group"><br><input type="hidden" name="row[id]" value="<?php echo $user->id; ?>"/><br><label class="control-label" for="input01">Username</label>
                       <div class="controls"><br>
<input type="text" class="input-xlarge disabled" disabled="disabled" value="<?php echo $user->u<
                        \langle/div>
                   </div><br>
</div><br>
</div class="control-group"><br>
</div class="control-label" for="input01">New Password</label><br>
<div class="controls"><br>
<div class="controls">"<br>
-div class="controls">" -disse="input-xlarge" name="row[passwo
                           aiv class="controis"><br><input type="password" class="input-xlarge" name="row[password]"><br><p class="help-block">leave both password blank to keep current</p>
                         \langle/div>
                    \frac{1}{\sqrt{du}}<div class="control-group">
                       riv crass= controis ><br><input type="password" class="input-xlarge" name="row[password2]">
                        \frac{1}{\sqrt{div}}\langle/div>
                       \u.v.<br>|<br>| class="control=group"><br>| clabel class="control=label" for="select01">Role</label>
                   \left\langle \mathrm{div} \right\rangle<div class="controls"><br>
<select id="select01" name="row[role_id]">
                               erect id= serect (froles as $role): ?><br>
</php foreach ($roles as $role): ?><br>
</php if ($role->id == $user->role_id): ?> selected="selected" <?php endif; ?> value="<<br>
<?php endforeach; ?>
                            \langle \ranglephp endforeach;<br>\langle/select>
                        \langle/div>
                    \langle/div>
                   /uv<br>
<div class="form-actions"><br>
<input type="submit" name="btn-save" class="btn btn-primary" value="Save"/>
                    \epsilon/div\frac{1}{2}\frac{1}{\sqrt{1}} fields et >
            \frac{5}{100}\langle/div>
      \langle \text{script } s \rangle \langle \text{1} \rangle \langle \text{right} \rangle = \langle \text{1} \rangle and \langle \text{1} \rangle are \langle \text{1} \rangle are \langle \text{1} \rangle (1); \langle \text{1} \rangle are \langle \text{1} \rangle bootstrap is \langle \text{1} \rangle is \langle \text{1} \rangle are \langle \text{1} \rangle are \langle \text{1} \rangle are \langle \text{1} \rangle are \langle \\langlediv class="col-lg-9">
```

```
div class="page-header"><br>
<div class="page-header"><br>
<div><br>
>
\frac{1}{2} script >
% (function () {
```

```
$('\# \text{modalConfirm '}) \text{ . } \text{modal}keyboard: true,<br>backdrop: true,
             show: false
      \mathcal{Y} ) :
      var user_id;
      $('.del').click(function() {<br>user_id = $(this).attr('id').replace("user_id_", "");<br>$('#modalConfirm').modal('show');
             r_{\text{elimen}} false :
      } ) ;
      $('\#btn-delete ' ). click (function () {
            window . location = \sqrt[3]{2} /? Php echo site_url ('admin/user_delete'); ?>/'+user_id;
      \} ) ;
})
</ s c r i p t >
```
<d i v c l a s s ="modal−d i a l o g h i d e " i d="moda lConf irm">

```
<d i v c l a s s ="modal−d i a l o g ">
                             <div class="modal-content">
                                \langlediv class="modal-header">
                                    <button type="button" class="close" data−dismiss="modal" aria-hidden="true"></button><br><h4 class="modal−title">Delete User</h4>
                                 \langle/div>
                                \langlediv class="modal-body">
                                 <p style="text-align: center;">Are you sure want to delete this user ?</p></div>
                                 <div class="modal–footer"><br><br/>button type="button" class="btn btn−default" data−dismiss="modal">Cancel</button><br><br/>button type="button" class="btn btn−primary" id="btn−delete">Delete</button>
                              </div><br></div>
                          \langle div>
             Z/d iv \sim\langle \rangle and \langle \rangle is set ($tmp_success)): ?>
       (div class="alert alert-info"><br>
<div class="close" data−dismiss="alert" href="#">&times;</a><br>
</a class=""alert-heading">User updated!</h4>
       \langle div>
       <?php endif; ?><br><?php if (isset($tmp_success_del)): ?>
       <div class="alert alert-info"><br><</a>=" close" data−dismiss="alert" href="#">&times;</a><br><</a class="" close" data−dismiss="alert-heading">User deleted!</h4>
       \langle/div>
       <?php endif; ?><br><style>>table td {padding:7px !important;}</style><br><table class="table table—striped table—bordered table—condensed">

             <tr><br><th width="76%">Username</th>
                    <th w idth="12%"></th>
<th w idth="12%"></th>
             \langle/tr>
      \langle/thead>
      <tbody>
              \langle?php foreach ($users as $user): ?>
             \langle \text{tr} \rangle<td><?php_echo_$user→username; ?></td><br><td style="text-align:center;"><a_title="edit"href="<?php_echo_site_url('admin/user_edit').'/'.$user-<br><td_style="text-align:center;"><a_title="delete"class="del"id="user_id_<?php_ech
             \langle/tr>\langle?php endforeach; ?>
       </tbody>
</t a b l e >
\langle div ><head><script type="text/javascript" src="<?php echo base_url(); ?>resources/js/jquery.js"></script><br><script type="text/javascript" src="<?php echo base_url(); ?>resources/js/jquery.bgiframe.min.js'></script><br><script type="text/
\leqscript type="text/javascript"><br>$().ready(function() {
```

```
function log(event, data, formatted) {<br>$("<li>").html( !data ? "No match!" : "Selected: " + formatted).appendTo("#result");
}
\{ function formatItem(row) {<br>return row[0] + " (<strong>id: " + row[1] + "</strong>)";<br>}
function formatResult(row) {<br>return row[0].replace(/(<.+?>)/gi, '');
}<br>$("#singleBirdRemote").autocomplete("http://localhost/pdomms/index.php/doctor/search_team", {<br>width: 260,
```

```
\}:
                   \{(x^2 + 1), (y^2 + 1), (z^2 + 1), (z^2 + 1), (z^2 + 1), (z^2 + 1), (z^2 + 1), (z^2 + 1), (z^2 + 1), (z^2 + 1), (z^2 + 1), (z^2 + 1), (z^2 + 1), (z^2 + 1), (z^2 + 1), (z^2 + 1), (z^2 + 1), (z^2 + 1), (z^2 + 1), (z^2 + 1), (z^2 + 1), (z^2 + 1), (z^2 + 1), (z^2 + 1), (z^2 + 1), (z^2 + 1), (z^2 + 1), (z^width: 300,<br>multiple: true,
                                      matchContains: true,<br>formatItem: formatItem,<br>formatResult: formatResult
                   \mathcal{V}:
                  $(\text{'':text, text,next2")}. result(log).next().click(function() {\n    $(this).prev().search();\n}});<br>$("#singleBirdRemote").result(function(event, data, formatted){
                                      if (\text{data})<br>
\{(this).parent(),next(),find("input"),val(data[1]);\});<br>\("#suggest4").result(function(event, data, formatted){<br>
\frac{1}{2} = \frac{1}{2} = \frac{1}{2} = \frac{1}{2} = \frac{1}{2} = \frac{1}{2} = \frac{1}{2} = \frac{1}{2} = \frac{1}{2} = \frac{1}{2} = \frac{1}{2} = \frac{1}{2} = \frac{1}{2} = gesta fidden = $(this).parent().next().find(">:input");<br>var hidden = $(this).parent().next().find(">:input");<br>hidden.val(((hidden.val()? hidden.val() + "," : hidden.val()) + data[1]);
                   \mathcal{L}.
\mathcal{V}:
\frac{2}{\sqrt{2}} script >
\ellhead
<body>\langle \text{div} \rangle class="col-lg-9">
        <div class="page-header"><br>
<h1>Create New Team</h1>
         \rm <\!/\rm div\!></br/>
</br/>
</br/>
</br/>
</br/>
</br/>
crom class="form-horizontal" method="post" action=""></r>>
</r>
</r/>
</r/>
</r/>
</r/>
</r/>
</r/>
</r/>
</r/>
</r/>
</r/>
</r/>
</r/>
</r/>
</r/>
</r/>
</r/>
</r/>
</r/>
</r/>
</
                            <br/>
\text{\cv} extra (} extra (} extra (} extra (} extra (} </ary><br>
</php endif; ?><br>
</php if (isset ($error ['team_head '])) : ?><br>
</ary><br>
</ary><br>
</php if (isset ($error ['team_head ']; ?></div><br>
</php endif; ?>
                   /div><br>//div><br>/?php endif; ?>
                   <?php endif; ?><br>
<?php if (isset($tmp_success)): ?><br>
</php if (isset($tmp_success">><br>
</aix class="alert alert-success"><br>
<a class="close" data-dismiss="alert" href="#">&times;</a><br>
</aix ch4 class="alert-heading">New team
                  \langle \rangle^{\text{max}}_{\text{27} \text{php endif}} \ranglexeruser><br>
<div class="control-group"><br>
<label class="control-label" for="input01">Team Name</label><br>
<div class="controls"><br>
<div class="controls"><br>
<input type="text" class="input-xlarge" name="row[name]" id="name"><br>
</di
                   <fieldset >\langle/div>
                                          <div class="control-group"><br><label class="control-label" for="input01">Team Head:</label><br><p class="controls">
                                                        <input type="text" id="singleBirdRemote" name=" class="input-xlarge" /><br><input type="button" value="Get Value" style="display:none;"/>
                                      \langle/p>
                                      \overleftrightarrow{p} class="controls">
                                                        \langleinput name="row[head]" style="display:none:"/>
                                      \langle/p>
                                           \rm \dot{<} /div><div class="control-group"><br>
<label class="control-label" for="input01">Other Members:</label><br>
<p class="control-label" for="input01">Other Members:</label><br>
<p class="controls"><br>
</textarea id='suggest4' class="input-xla
                                       \langle/p>
                                      \zeta_{\rm n} class="controls">
                                                        <textarea name="row [others]" style="display:none;"></textarea>
                                      \langle p \rangle\sqrt{d}iv
                       \langlediv class="control-group">
                            \langle div class="controls">
                            \langle p \text{ class} = \text{"help-block"} > \text{separated by} \text{ comma} \langle p \rangle\langle/div>
                       \langlediv class="form-actions">
                            <input type="submit" name="btn-create" class="btn btn-primary" value="Create Team"/>
```
selectFirst: false

```
\langle/div>
             \angle/fieldset \sim\langle/form>
\langle/div>
\langle/div>
\ellbody
\langlediv class="span10">
      / class="spaniu ><br>
<div class="page-header"><br>
<h1>List of Roles</h1>
       <ni><br></div><br><script>
      \frac{\{(function)}{\{(function)}\}\}^{2}}{\{(f\# \text{modalConfirm '}\} \cdot \text{modal}(\})}keyboard: true,
                    backdrop: true,<br>show: false
             \mathcal{H});
             var role_id;
             $('.del').click(function() {\n    role_id = $(this).attr('id').replace("role_id.");\n    $('#modalConfirm').modal('show');\n}roturn folgo.
             \});
             \frac{\pi}{2} ('#btn-delete').click (function () {
                    window.location = \sqrt[3]{2}php echo site_url('admin/role_delete'); ?>/'+role_id;
             \});
      \rightarrow\frac{1}{2} script >
      </script><br>
<div class="modal hide" id="modalConfirm"><br>
<div class="modal-header"><br>
<br/>
<br/>
<br/>thuton type="button" class="close" data-dismiss="modal">&times;</button>
             \langle h3\rangleDelete Role\langle h3\rangle\langle \text{div} \rangle<br>
\langle \text{div} \rangle<br>
\langle \text{div} \text{ class} = \text{"model-body"} \rangle<urv crass= modar-body ><br><p style="text-align: center;">Are you sure want to delete this role ?</p>
             \/div><br>\/div><br>\/div><br>\div class="modal-footer" style="text-align: center;">
                    (a href="#" class="btn" data-dismiss="modal">Cancel</a><br>
<a href="#" class="btn" data-dismiss="modal">Cancel</a><br>
<a href="#" class="btn btn-primary" id="btn-delete">Delete</a>
              \langle div >\langle/div>
      </div><br>
</pdp if (isset($tmp_success_del)): ?><br>
<div class="alert alert-info"><br>
<div class="close" data-dismiss="alert" href="#">&times;</a><br>
<h4 class="alert-heading">Role deleted!</h4>
      \langle \ranglediv><br>\langle \ranglephp endif; ?>
      <br/>style>table td {padding-top:7px !important; padding-bottom: 7px !important;}</style><div class="span2">
             class="span2"><br><tablecclass="tabletable-stripedtable-borderedtable-condensed">
             \overline{thead
                    \langle \text{tr} \rangle\kappath> \kappa/th>
                    \frac{1}{\sqrt{1+r}}\langle/thead>
             \left\langlethody
                    <tr><td>&mdash; create</td></tr><br><tr><td>&mdash; create</td></tr>
                    <tr><td>&mdash; delete</td></tr><br><tr><td><br/><td>>Post</b></td></td></tr>
                    \lt/\text{tbody}\langle /table \rangle<div class="span8"><br><style>#tbl-1 th, #tbl-1 td { text-align: center !important; }</style><br><table id="tbl-1" class="table table-striped table-bordered table-condensed">
             <thead >\overline{5}<?php foreach ($roles as $role): ?>
                           <th width="<?php echo $column_width; ?>%"><?php echo $role['role']; ?></th></?php endforeach; ?>
                          <t h
                    \frac{2}{\pi}/tr>
             \langle/thead>
             <?php foreach ($roles as $role): ?>
                           < t d >/<br>∠a title="edit" href="<?php echo site_url('admin/role_edit').'/'.$role['id']; ?>"><img src=
```

```
απουδρ,απουδρ;<br>
<a title="delete" class="del" id="role_id_<?php echo $role['id']; ?>" href="<?php echo site<br>
</td>
          \langle?php endforeach; ?>
\frac{2}{\pi}/tr>
                            \langletr><? php foreach ($roles as $role): ?>
          \dot{\left\langle} \mathrm{td} \right\rangle><br>
</php if ( $role['admin_area'] ==1 ): ?><br>
</php src="<?php echo base_url(); ?>resources/icons/accept.png"/><br>
</php else: ?><br>
</php src="<?php echo base_url(); ?>resources/icons/stop.png"/>
                   \langle ?\text{php} \rangle endif; ?\langle t \rangle\langle ?\text{php} \rangle endforeach; ?>
\frac{2}{\pi}/tr>
\overline{t}r>
          <?php foreach ($roles as $role): ?><br><td>&nbsp;</td>
          \langle?php endforeach; ?>
\mathopen{<} / \operatorname{tr} \mathopen{>}\epsilontr><? php foreach ($roles as $role): ?>
          <td>><br>
</php if ( $role['thread_create'] == 1 ): ?><br>
</php src="<?php echo base_url(); ?>resources/icons/accept.png"/><br>
</php else: ?><br>
</php src="<?php echo base_url(); ?>resources/icons/stop.png"/>
                   \langle ?\text{php} \text{ endif } ;\langle/td>
          <?php endforeach; ?>
\langle/tr>
\dot{\rm tr}\langle?php foreach ($roles as $role): ?>
          < t d>><br>
<7php if ( $role['thread_edit'] == 1 ): ?><br>
<img src="<?php echo base_url(); ?>resources/icons/accept.png"/><br>
<?php else: ?>
                  <lmg sic= <.pmp concontracts >><br>
<?php else: ?><br>
<img sic="<?php echo base_url(); ?>resources/icons/stop.png"/>
                   \langle \rangle?php endif; ?>
          \geq/td\sim\frac{1}{2} tr>
<tr><? \mathrm{php} \textrm{ for each } (\textrm{~froles as ~$role): ~?}><td>
                  ><br>
</php if ( $role['thread_delete'] == 1 ): ?><br>
</php src="<?php echo base_url(); ?>resources/icons/accept.png"/><br>
</php else: ?><br>
</php endif; ?><br>
==="<?php echo base_url(); ?>resources/icons/stop.png"/><br>
</php endif; ?>
          \langle t \, d \rangle\langle?php endforeach; ?>
\frac{1}{\sqrt{t}}\langle \text{tr} \rangle<? \mbox{php forceach (\$roles as \$role): ?>}< \mbox{td>8} \mbox{nbsp}; < \mbox{td>}<?php endforeach; ?>
 \frac{1}{2} t r >
\langletr>
         <? php foreach ($roles as $role): ?>
         <td>\langle \ranglephp if ($role['post_create'] == 1 ): ?><br>
\langle \rangle sing src="\langle \rangle?php echo base_url(); ?>resources/icons/accept.png"/>
                   \the site of the case of the same of the set of the set of the site of the site of the site of the site of the site of the site of the site of the site of the site of the site of the site of the site of the site of the sit
          \langle?php endif;
          \langle?php endforeach; ?>
\langle t r \rangle\epsilontr>
          <? php foreach ($roles as $role): ?>
         \langle \text{td}\rangle<br>
\langle \text{dpn} \rangle if ($role |'post_edit'] == 1 ): ?><br>
\langle \text{ppn} \rangle if ($role |'post_edit'] == 1 ): ?>
                   <mg src="<?php echo base_url(); ?>resources/icons/accept.png"/><br>
<?php else: ?><br>
<img src="<?php echo base_url(); ?>resources/icons/stop.png"/>
                   \langle?php endif; ?>
          >/+d\sim\langle ?\text{php} \rangle endforeach; ?>
\frac{1}{\sqrt{t}}<tr><? php foreach ($roles as $role): ?>
        \begin{array}{ll} < \text{{\small 7pnp}} & \text{{\small 7pnp}} & \text{{\small 7pnp}} & \text{{\small 7pnp}} & \text{{\small 7pnp}} & \text{{\small 7pnp}} & \text{{\small 7pnp}} & \text{{\small 8p}} & \text{{\small 9p}} & \text{{\small 9p}} & \text{{\small 1}} & \text{{\small 1}} & \text{{\small 1}} & \text{{\small 2}} & \text{{\small 3p}} & \text{{\small 4p}} & \text{{\small 5pnp}} & \text{{\small 6p}} & \text{{\small 6p}} & \text{{\small 7pnp}} & \text{{\small\langle t \, d \rangle\langle \rangle endforeach; ?>
\langle \text{tr} \rangle<?php foreach ($roles as $role): ?><br><td>&nbsp;</td><br><?php endforeach; ?>
\frac{1}{x} + r >
```

```
<tr><? php foreach ($roles as $role): ?>
                                   <td>><br><?php if ( $role['role_create'] == 1 ): ?><br><img src="<?php echo base_url(); ?>resources/icons/accept.png"/>
                                            <.ung sic= \:/--<br><?php else: ?><br></mg src="<?php echo base_url(); ?>resources/icons/stop.png"/>
                                            \frac{1}{2} src=
                                    \begin{array}{c}\text{Im}\mathbf{g} \text{ } \text{src} = 0.011\text{ s.t.}\\ \text{c?php endif ;}\\ \text{c/td>}\end{array}\langle?php endforeach; ?>
                          \epsilonr>
                                    <? php foreach ($roles as $role): ?>
                                   <td>
                                            ><?php if ( $role['role_edit'] == 1 ): ?><br>
<img src="<?php echo base_url(); ?>resources/icons/accept.png"/><br>
<?php else: ?><br>
<img src="<?php echo base_url(); ?>resources/icons/stop.png"/>
                                             \frac{1}{2} \frac{1}{2} \frac{1}{2} \frac{1}{2} \frac{1}{2} \frac{1}{2} \frac{1}{2} \frac{1}{2} \frac{1}{2} \frac{1}{2} \frac{1}{2} \frac{1}{2} \frac{1}{2} \frac{1}{2} \frac{1}{2} \frac{1}{2} \frac{1}{2} \frac{1}{2} \frac{1}{2} \frac{1}{2} \frac{1}{2} \frac{1}{2} \frac{1}{2}\langle?php endforeach; ?>
                           \frac{1}{2}\langle \text{tr} \rangle<? php foreach ($roles as $role): ?>
                                    \det><?php if ( $role['role_delete'] == 1 ): ?><br>
<img src="<?php echo base_url(); ?>resources/icons/accept.png"/><br>
<?php else: ?><br>
<img src="<?php echo base_url(); ?>resources/icons/stop.png"/>
                                            \langle ?\text{php endif}; ?\rangle\langle/td>
                                    \langle?php endforeach; ?>
                           \frac{1}{x} + r >
                  \lt/tbody>
                  \frac{1}{2} table >
         \langle/div>
\langle/div>
\langle div class="col-lg-3">
   \epsilonbr>
                   \langlediv class="bs-component">
                               <div class="list-group"><br>
<div class="list-group"><br>
<a class="list-group-item active">PROFILE</a>
                               <a href="<?php echo site_url('doctor/user_profile/'.$this->session->userdata('PDOMMS_user_id'));
                                                            <a href="<?php echo site_url('doctor/user_edit/'); ?>" class="list-group-item">&nbsp
                                                            \langle a \ class = "list -group - item \ active " > {PATHENTS} \langle /a \rangle\leqa href="\leq?php echo site_url('doctor/user_view'); ?>" class="list-group-item"> 
                                       xa xiss="list -group-item active">TEAMK/a><br>href="<?php echo site_url ('doctor/category_create'); ?>" class="list -group-item">&nbsp;&nbsp;
                                  <a
                               \epsilon/div
                           \langle/div>
\langle/div>
\langlediv class="col-lg-9">
        <div class="page-header"><br>
<h1>Change Password</h1>
         \mathopen{<}/\mathopen{div} \mathclose{>}</br/>ndias="form-horizontal" method="post" action=""></br/>>"</br/>m class="form-horizontal" method="post" action=""></br/></br/>div class="alert alert-error">
                          <a class="close" data-dismiss="alert" href="#">&times;</a><br><h4 class="alert-heading">Error!</h4>
                          \the case are determined that is expanding the second in the second in the second in the second in the second in the second in the second in the second in the second in the second in the second in the second in the second 
                  \langle/div>
                 </div><br>
</php endif; ?><br>
</php if (isset($tmp_success)): ?><br>
<div class="alert alert-success"><br>
<a class="close" data-dismiss="alert" href="#">&times;</a><br>
<h4 class="alert-heading">New category added!</h4>
                  \langle/div>
                  \langle?php endif: ?>
                  <fieldset >
                      <div class="control=group">
                          urv crass—control=group ><br>
<input type="hidden" name="row[id]" value="<?php echo $user->id; ?>"/><br>
<label class="control-label" for="input01">Username</label>
                           diversion of the controls of the controls of the controls of the controls of the controls of the controls of the controls of the controls of the controls of the controls \sim controls \sim controls \sim controls \sim contr
                           \langle/div>
                      \langle/div><br>
\langlediv class="control-group">
                          ... crass="control-label" for="input01">New Password</label><br><div class="control-label" for="input01">New Password</label><br><div class="controls">
                              uiv ciass= controis ><br><input type="password" class="input-xlarge" name="row[password]">
                           \begin{array}{lcl} \begin{array}{c} \texttt{if} & \texttt{if} \\ \texttt{if} & \texttt{if} \end{array} & \texttt{if} \\ \begin{array}{lcl} \texttt{if} & \texttt{if} \\ \texttt{if} & \texttt{if} \end{array} & \texttt{if} \\ \begin{array}{lcl} \texttt{if} & \texttt{if} \\ \texttt{if} & \texttt{if} \end{array} & \texttt{if} \\ \begin{array}{lcl} \texttt{if} & \texttt{if} \\ \texttt{if} & \texttt{if} \end{array} & \texttt{if} \\ \begin{array}{lcl} \texttt{if} & \texttt{if}\langle/div><br>
\langlediv class="control-group">
                          urv crass-control-label" for="input01">Confirm New Password</label><br><label class="control-label" for="input01">Confirm New Password</label>
                               .., c.ass= controis ∠<br><input type="password" class="input-xlarge" name="row[password2]">
                           \langle/div\rangle\langle/div>
```

```
\label{eq:21} $$<\infty-{\rm norm}-{\rm a}{\rm v}^2$ $$<\d{div}> $$<\d{div}> $$<\f{label>} $$<\f{label>} $$<\langle/form>
Z/div<div class="col−lg-9"><br>
<div class="page-header"><br>
<h1>List of Patients</h1>
          \langle \text{div} \rangle<br>\langle \text{script} \rangle\\fraction () {\fraction () {\fraction () {\fraction () {\fraction () \end{p} \end{p} \end{p} \end{p} \end{p} \end{p} \end{p} \end{p} \end{p} \end{p} \end{p} \end{p} \end{p} \end{p} \end{p} \end{p} \end{p} \end{p} \end{p} 
                              keyboard: true,<br>backdrop: true,
                             show: false
                    \mathcal{V}:
                    var user_id;
                    \{('.del').click(function() {\n    user_id = $(this).attr('id').replace("user_id.");\n    $('#modalConfirm').modal('show');\n}\frac{1}{\pi} return false;
                    \mathcal{L}.
                    \$('\#btn-delete ' ).click(function(){<br>window.location = '<?php echo site_url('admin/user_delete'); ?>/'+user_id;
                    \} ) ;
          \})<br>
\langle/script >
          \\the class="modal hide" id="modalConfirm"><br>
<div class="modal-header"><br>
<br/>
<br/>\the class="modal-header">><br>
<br/>hutton type="button" class="close" data-dismiss="modal">&times;</button>
                    \langle h3\rangleDelete User\langle h3\rangle\begin{array}{ll} \mbox{\small $\ltq$} \mbox{\small $c$} \mbox{\small $s$} \mbox{\small $t$} \mbox{\small $y$} \mbox{\small $t$} \mbox{\small $t$} \mbox{\small $t$} \mbox{\small $s$} \mbox{\small $t$} \mbox{\small $s$} \mbox{\small $t$} \mbox{\small $s$} \mbox{\small $t$} \mbox{\small $s$} \mbox{\small $t$} \mbox{\small $s$} \mbox{\small $t$} \mbox{\small $s$} \mbox{\small $t$} \mbox{\small $s$} \mbox{\small $t$} \mbox{\small $s$} \mbox{\small\langle/div>
         </div><br>
</php if (isset($tmp_success)): ?><br>
<dp/><br>
<dp/>prif (isset($tmp_success)): ?><br>
<duclass="alert alert-info"><br>
<a class="close" data-dismiss="alert" href="#">&times;</a><br>
<h4 class="alert-heading">User updated!</h4>
           \langle div>
         </div><br>
</php endif; ?><br>
</php if (isset($tmp_success_del)): ?><br>
<div class="alert alert-info"><br>
<a class="close" data-dismiss="alert" href="#">&times;</a><br>
<h4 class="alert-heading">User deleted!</h4>
          \langle \ranglediv\rangle<br>\langle \ranglephp endif; ?>
<div class="col-lg-9"><br>
<form onSubmit="" method="post" style="margin: 5px 10px;">
                                          \langle div class="row">
                                                                                                  \langlediv class="col-lg-3">
                                                                                                    \langle div
                                      \text{class} = \text{"col-lg-2 pull-right" >\angle div
                                          <br> <b>br></b><input type="submit" name="btn-search" class="btn btn-primary pull-right" value="Search"/>
                                                            \langle/div>
                                                                              <div class="col-lg-4 pull-right"><br>
<label class="control-label">Search:</label>
                                               <input class="search form-control" name="row [search]">
                                                              \langlelabel\rangle&nbsp:\langle/label\rangle\langle/div>
                                                           \langle/div>
                                        \langle/form>
         <style>table td {padding:7px !important;}</style><br><table class="table table-striped table-bordered table-condensed">

                    \langle \text{tr} \rangle\angleth width="64%"\angleHearnama\angle/th\angle
```

```
\langle \text{th} \rangle width="12%">\langle \text{th} \rangle<br><th width="12%"></th>
```

```
144
```

```
<br><th \text{ width}="12\%"><\!/th><br><br><th \text{ width}="12\%"><\!/th>\langle/tr>
      \langle/thead><br>
<tbody>
             <? php foreach ($users as $user): ?>
             <tr><tr><br>
<td></td> <td><?php echo $user->username; ?></td><br>
<td style="text-align: center;"><a href="<?php echo site_url('doctor/user_profile ').'/'.$user-><br>
<td style="text-align: center;"><a href="<?php echo site_url('user/
             \frac{1}{2}/tr>
             \langle?php endforeach; ?>
      \langle /tbody\rangle<br>\langle /table\rangle\langle/div>
>boad\sim<link href="<?php echo base_url(); ?>resources/bootstrap/css/bootstrap.css" rel="stylesheet">
            <script src="<?php echo base_url(); ?>resources/editable/libs/jquery/jquery.min.js"></script>
            \langle \text{script } src = "\\langle \rangle \rangle and \langle \text{time } x \rangle and \langle \text{time } x \rangle are \langle \text{time } x \rangle are \langle \text{time } x \rangle are \langle \text{time } x \rangle<script src="<?php echo base_url(); ?>resources/editable/mockjax/jquery.mockjax.js"></script>
            <link href="<?php echo base_url(); ?>resources/editable/bootstrap-editable/css/bootstrap-editable.css"<br><script src="<?php echo base_url(); ?>resources/editable/bootstrap-editable/js/bootstrap-editable.js"><
             <script src="<?php echo base_url(); ?>resources/editable/main.js"></script>
      \langle/head>

         \langlediv class="col-lg-9">
      <div class="page-header">
             \langle h1\rangleGeneral Information \langle h1\rangle\langle/div>
                   p>Click to editp><div><br><div id="msg" class="alert hide"></div>
                                             <table id="user" class="table table-bordered table-striped"><br>
<tbody>
                                                          \langle \text{tr} \rangle<td width="30%">Username</td>
                                                                 <td><?php foreach ( $information as
                                                                                                                                  \langle t \, d \rangle\frac{2}{\sqrt{t}}r>
                                                          \langletr>
                                                                 <br><td>First name</td><td>riist_name</td><br><td><a_href="#"_class="myeditable"_data-type="text"_data-name="firstnam
                                                                                                                                  <?php foreach ( $information as
                                                          \frac{2}{\pi}\epsilontr><td>Middle name</td><br><td><a href="#" class="myeditable" id="middlename" data-type="text" da<br><<br/> <td><a href="#" class="myeditable" id="middlename" data-type="text" da
                                                          2/15\langle \text{tr} \rangle<td>Last name</td><td>>ast_name</td><td><a_href="#"_class="myeditable"___id="lastname"_data-type="text"_data<td><a_href="#"_class="myeditable"____id="lastname"_data-type="text"_data
                                                          \frac{2}{\pi}/tr>
                                                                                                                     \langle \text{tr} \rangle<td>Sex </td>
                                                                 \langle/tr>
                                                          <tr>-<br>-<td>Date of birth</td><br>-<td><a href="#" class="myeditable" data-type="date" data-name="dob" dat
                                                                                                                                  \epsilon?php
                                                                                                                                  foreach ( $information as $row)<br>$d = DateTime::createFromFormat<br>$timestamp = date_create_from_fo<br>$row->dateofbirth = date_format
                                                                                                                                  echo $row->dateofbirth;
                                                                                                                    \}?><\!/\mathrm{a}{>}<\!/\mathrm{td}{>}
```
 $\langle t \rangle$ tr $>$  $> + + \infty$ <td>Contact Number</td> -td><a href="#" class="myeditable" id="contact" data-type="text" data-<br><?php foreach ( \$information as  $\langle a \rangle$ </td>  $2/11r$ <td>Email Address</td></td></td><br><td><a href="#" class="myeditable" id="email" data-type="text" data-pk</td></td></a href="#" class="myeditable" id="email" data-type="text" data-pk<br><</r></rd>></td></td>  $\langle t r \rangle$  $<$ tr $>$ /td>Address</td><td>Address="myeditable" id="address" data-type="text" data-<br>
<td><a href="#" class="myeditable" id="address" data-type="text" data-<br>
<</a></rd></a>> </rd>><//a>  $\frac{2}{\pi}$ /tr> </tbody><br></table>  $\frac{1}{2}$  save−btn" class="btn btn−primary">Save New Information!</button>  $\langle$  div  $>$  $\langle$  div  $>$  $\langle$ /body>  $\langle$ /html>  $$\rm  
DCTYPE~html$$ <html l a n g="en"> <head>  $\langle$ title $>\langle$ ?php echo \$title; ? $>\langle$ title $>$  $\langle$ script language="javascript" type="text/javascript" src=" $\langle$ ?php echo base\_url(); ?>resources/dist/jquer  $\langle$ script language="javascript" type="text/javascript" src=" $\langle$ ?php echo base\_url(); ?>resources/dist/jquer script type="text/javascript" src="<?php echo base\_url(); ?>resources/dist/plugins/jqplot.dateAxisRend>> </a></a>clink rel="stylesheet" type="text/css" href="<?php echo base\_url(); ?>resources/dist/jquery.jqplot.min <script type="text/javascript" src="<?php echo base\_url(); ?>resources/daterange/moment.js"></script><br><script type="text/javascript" src="<?php echo base\_url(); ?>resources/daterange/daterangepicker.js"></script><br><link rel  $\langle \texttt{script} \, \texttt{t} \rangle$  $%$  (document). ready (function () { var  $cb = function (start, end, label)$  { console.log(start.toISOString(), end.toISOString(), label);<br>\$('#reportrange span').html(start.format('MMMID, YYYY') + ' – ' + end.format('MMMID, YYYY<br>//alert("Callback has fired: [" + start.format('MMMID, YYYY') + " to " + } var option $Set1 = \{$  $\tt startDate$  : moment ().  $\text{subtract}(\text{'days}', 29)$ , endDate: moment(),<br>minDate: '01/01/2012', maxDate: moment(),<br>dateLimit: { days: 365 },<br>showDropdowns: true,<br>showWeekNumbers: true, time Picker: false timer reker : ranse,<br>timePickerIncrement : 1, timePicker12Hour: true, ranges: { 'Last 3 Days': [moment().subtract('days', 2), moment()],<br>'Last 7 Days': [moment().subtract('days', 6), moment()],<br>'Last 30 Days': [moment().subtract('days', 29), moment()],<br>'This Month': [moment().startOf('month'), moment( },<br>opens: 'left',<br>buttonClasses: ['btn btn−default'],<br>applyClass: 'btn-small btn-primary',<br>cancelClass: 'btn-small', format: 'MM/DD/YYYY',<br>separator: 'to',  $separation:$ locale: {<br>applyLabel: 'Submit', cancelLabel: 'Clear',<br>fromLabel: 'From', fromLabel: 'F<br>toLabel: 'To' customRangeLabel: 'Custom',<br>daysOfWeek: ['Su', 'Mo', 'Tu', 'We', 'Th', 'Fr','Sa'],<br>monthNames: ['January', 'February', 'March', 'April', 'May', 'June', 'July', 'August',  $first$  D a  $y$  : 1  $\,$  } ;

> $\$('\#reportrange span')$ .html(moment().subtract('days', 29).format ('MMM D, YYYY') + ' - ' + moment (').subtract('days', 29).format ('MMM D, YYYY') + ' - ' + moment  $$('\#$  reportrange '). daterangepicker (optionSet1, cb);

 $\$('\#$  reportrange '). on ('show. daterangepicker', function () { c o n s o l e . l o g ( " show e v en t f i r e d " ) ; } ) ; \$ ( '# r e p o r t r a n g e ' ) . on ( ' h i d e . d a t e r a n g e p i c k e r ' , f u n c t i o n ( ) { c o n s o l e . l o g ( " h i d e e v en t f i r e d " ) ; } ) ; \$ ( '# r e p o r t r a n g e ' ) . on ( ' app ly . d a t e r a n g e p i c k e r ' , f u n c t i o n ( ev , p i c k e r ) { \$ ( '# date1 ' ) . v a l ( p i c k e r . s t a r tD a t e . format ( 'YYYY/MM/DD' ) ) ; \$ ( '# date2 ' ) . v a l ( p i c k e r . endDate . format ( 'YYYY/MM/DD' ) ) ; c o n s o l e . l o g ( " app ly e v en t f i r e d , s t a r t / end d a t e s a r e " + p i c k e r . s t a r tD a t e . format ( 'MMMM D, YYYY' ) + " t o " + to<br>+ picker.endDate.format ('MMMM D, YYYY') ) ; });<br>\$('#reportrange ').on('cancel.daterangepicker ', function(ev, picker) { console.log("cancel eve: \$('#date1 ').val(\$('#reportrange ').data('daterangepicker ').startDate.foi<br>\$('#date2 ').val(\$('#reportrange ').data('daterangepicker ').endDate.form } ) ;  $\langle$ /script  $\rangle$  $\langle \text{script the}^* \text{class} = \text{"code" type} = \text{"text/javascript"}$  $$(document).ready (function ()$ var line1=<?php echo \$line;?>;<br>var plot2 = \$.jqplot('chart1', [line1], {<br>title:'Blood Glucose Graph',  $gridPading: { right:35},$  $\overline{a}$  x e s : { xaxis:{<br>renderer:\$.jqplot.DateAxisRenderer,<br>tickOptions:{formatString:'%B%#d'},<br>min:'<?php echo \$date1;?>',<br>max:'<?php echo \$date2;?>',<br>tickInterval:'<?php echo \$interval;?> day',<br>label:'Date' } ,  $y axis:$ { label:'Blood Glucose (mg/dL)'<br>} } ,  $s$  eries : [{lineWidth:4, markerOptions:{ style: 'square '} }], } ) ; } ) ; </ s c r i p t > </head>  $$  $\langle$  div class="col-lg-9">  $\langle$  form onSubmit="" method="post" style="margin: 5px 10px;">  $\langle$  div class="row"> <div class="col-lg-3"><br><label for="select" class="control-label">Interval:</label>  $\lt$ select class="form-control" name="row [interval]"> <option value="1">1 day</option><br>
<option value="2">7 days</option><br>
<option value="1">7" days</option><br>
<option value="1">7" days</option><br>
<option value="30">30 days</option>  $\langle$ /select  $\rangle$  $\langle$ /div>  $\langle \text{div} \quad \text{class} = \text{"col-lg-2 pull-right" >$  $chr5$ <in pu t typ e="subm it " name="btn−graph " c l a s s ="btn btn−pr imary p u l l −r i g h t " v a l u e="Graph"/>  $\langle$  div  $>$  $\langle$  div class="col-lg-4 pull-right"> <label class="control-label">Date:</label> <div id="reportrange" style="background: #fff; cursor: pointer; padding: 5px 10px; border: 1px<br>
<i class="glyphicon glyphicon-calendar fa fa-calendar"></i><br>
<span></span>> <br/>>b class="caret"></b>  $\langle$ /div> <input id="date1" name="row[date1]" type="hidden"><br>
<input id="date2" name="row[date2]" type="hidden">  $\langle$ label $>\&$ nbsp; $\langle$ label $>$  $\langle$  /div  $>$ 

 $\langle$  div  $>$ 

 $\langle$  /form>

 $\label{eq:21} \begin{split} \langle \mbox{div} \mbox{ id} = \mbox{"{chart1"}$ \mbox{ style="font:} \begin{subarray}{l} \mbox{style}: 300 \mbox{px} \mbox{;} \end{subarray} \mbox{width:} 100\%; \mbox{"$>$\!\!>$\!\!$} \end{split} \rangle$ </div> </div><br></body><br></html>

## XII. Acknowledgement

First and foremost, I express my gratitude to the person that cares for this research as much as i do — my adviser, Doc Vincent Magboo. Sir, maraming maraming salamat po sa time, effort at pasensya sa aming mga advisee nyo.

To my family na laging nagwoworry kung gragraduate ako or hindi, wag na kayo kabahan. Eto na, gagraduate na(ata!). Thank you sa lahat ng suporta maging pinansyal man or emotional na ibinigay nyo sa akin.

Lastly, i thank my blockmates and friends from UP Manila for always being there. Gusto ko lang sabihin na hindi siguro ako makakaabot dito kung wala kayo. You guys made these 5 years in college worth it. Thank you.